# Propuesta de Relación de Puestos de Trabajo Personal Docente e Investigador

Universidad de Almería

Fernando Castillo Ruiz Marzo 2012

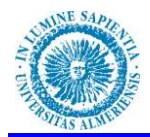

# **Índice**

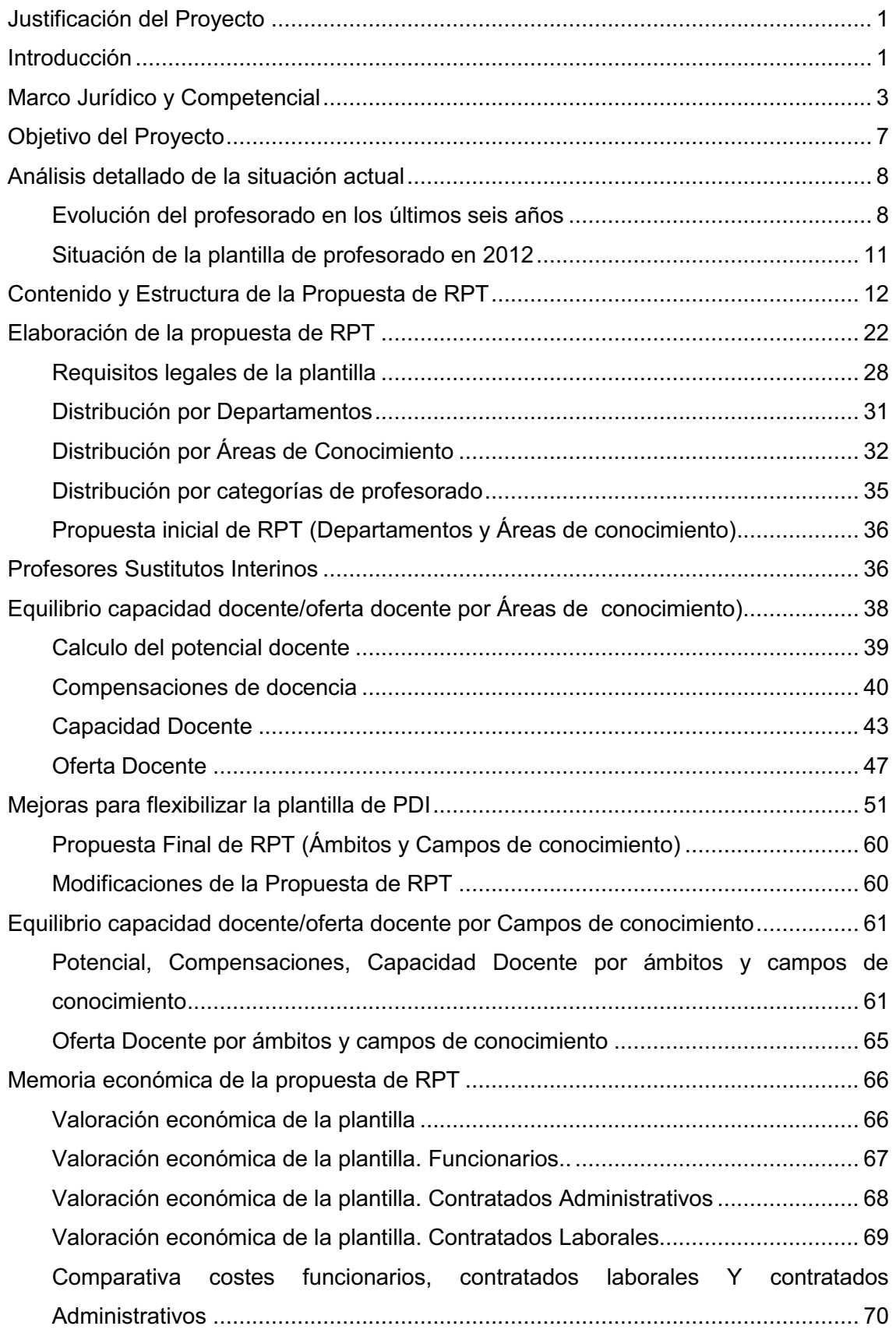

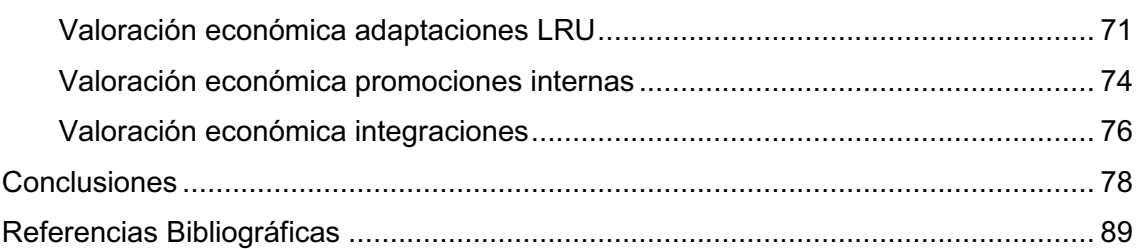

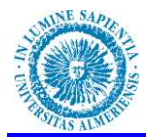

## **JUSTIFICACION DEL PROYECTO**

 Tras la publicación de la Resolución de 1 de septiembre de 2010, de la Universidad de Almería, por la que se anuncia la convocatoria de pruebas selectivas para el ingreso en diferentes escalas propias del subgrupo A1, mediante el sistema de promoción interna, B.O.J.A. Nº185, de 21 de septiembre, se elabora el presente proyecto con el propósito de superar la segunda fase del proceso de selección para el acceso a la Escala Técnica de Administración.

## **INTRODUCCIÓN**

La entrada en vigor de la Ley Orgánica de Universidades y los Reales Decretos que la desarrollan así como el proceso de adaptación al Espacio Europeo de Educación Superior están implicando cambios profundos en el régimen jurídico del profesorado universitario. Los reglamentos generales y las aportaciones legislativas de la Comunidad Autónoma Andaluza que se han ido sucediendo no cierran todos los aspectos, y son las propias universidades las responsables de culminar esa tarea en sus estatutos y en otras normativas dictadas con carácter general, y mediante la elaboración de sus relaciones de puestos de trabajo y la negociación de sus convenios colectivos.

 Parece, pues, fundamental, que cualquier plan que se diseñe en el ámbito del Personal docente e investigador ha de proponerse en estos momentos, al menos, lo siguiente:

- a) Promover una carrera académica coherente con las nuevas necesidades de la Universidad de Almería y en consonancia con el nuevo marco legislativo de la Ley Orgánica de Universidades y de la convergencia y armonización europeas.
- b) Configurar una plantilla docente que responda a las necesidades docentes e investigadoras de los departamentos, atendiendo a una correcta y competitiva ratio profesores/estudiantes, al equilibrio entre áreas de conocimiento y titulaciones, oferta y demanda, y favoreciendo la igualdad de oportunidades en todas ellas.

 Por ello, el principal objetivo que persigue este **PROYECTO** es proporcionar datos y materiales para la reflexión y la elaboración de propuestas encaminadas a la reestructuración paulatina de nuestro sistema de profesorado.

A tal fin este **PROYECTO** se estructura del modo siguiente:

- 1. Se realiza un análisis detallado de la situación actual del profesorado de la Universidad de Almería, con datos precisos sobre cifras y porcentajes de las distintas categorías de profesorado.
- 2. Se esbozan una serie de ideas y propuestas de mejoras articuladas en dos grandes ámbitos:
	- a) Mejoras para fomentar la flexibilidad de la plantilla de profesorado, que conduzcan a una plantilla dinámica y que responda a las demandas actuales así como a los potenciales de docencia e investigación, dentro de un contexto nacional de crisis económica-financiera y de austeridad.
	- b) Mejoras para incentivar la docencia de calidad.
- 3. A todo ello se añaden, finalmente, varios apéndices con tablas y gráficos que resumen numéricamente muchos de los aspectos analizados. Esos apéndices, debido al espacio que ocupan, no se reproducen en este proyecto impreso, pero pueden consultarse en el CD que se adjunta.

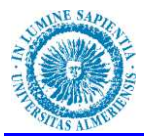

 En un mundo que pretende la movilidad constante, en una estructura universitaria europea que favorece el intercambio de estudiantes, los títulos mixtos, las dobles titulaciones, las titulaciones compartidas, el profesorado ha de estar también sujeto a esa dinámica, porque si no es así no podrá adaptarse a estos cambios.

 Alcanzar este cometido no es simple. A las dificultades propias de una empresa de esta índole se añaden las derivadas del contexto actual de reforma de las enseñanzas universitarias, con la implantación de los nuevos títulos de Grado y Posgrado adaptados al Espacio Europeo de Educación Superior (EEES), así como las incertidumbres sobre la aprobación del Estatuto del Personal Docente e Investigador, que dificulta extraordinariamente prever con certeza las necesidades de personal docente en las distintas áreas de conocimiento a corto y medio plazo, y de un marco económico restrictivo en el ámbito del sector público.

 Esta situación, lejos de representar un obstáculo insalvable, debe animarnos aún más a dotarnos de una herramienta que transparente nuestros recursos, los ordene adecuadamente y, a partir de ahí, nos permita anticiparnos de manera planificada a los compromisos que sucesivamente debamos afrontar en cuanto a obligaciones docentes, dedicación a la investigación, gestión y carrera académica.

 La Universidad de Almería se ha dotado de diversos instrumentos normativos relativos a la organización del personal docente e investigador, entre los que se pueden destacar las Normativas de Ordenación Docente que para cada curso académico aprueba el Consejo de Gobierno, el establecimiento de unos criterios para la asignación del profesorado a las asignaturas adscritas a las áreas de la Universidad, el reglamento para el Acceso a los Cuerpos Docentes Universitarios, la adaptación y homogenización de los diferentes baremos para la contratación de personal docente e investigador con contrato laboral, sin embargo nuestra institución no cuenta todavía con un instrumento técnico de Organización de los Recursos Humanos, en nuestro caso concreto del Personal Docente e Investigador de nuestra Universidad.

 La necesidad, por parte de las Administraciones Públicas, de asumir una prestación de servicios a una sociedad cada vez más exigente, en condiciones de eficacia y eficiencia satisfactorias, y en línea con las reformas que se vienen emprendiendo últimamente en los demás países de la Unión Europea y en la propia Administración comunitaria, implica una transformación en sus estructuras, funciones y régimen de personal.

 En un entorno público que debe cumplir objetivos cada vez más plurales de acuerdo con una sociedad cada vez más compleja y segmentada, la gestión de los recursos humanos de las Administraciones Públicas y los instrumentos para llevarla a cabo cobran cada vez más relevancia.

 Una de las herramientas más importantes para la gestión de los recursos humanos de las Administraciones Públicas son la Relaciones Puestos de Trabajo (RPTs), no sólo por su exigencia normativa y legal, sino también por las utilidades que presentan.

 La instauración de esta herramienta de ordenación del personal al servicio de las administraciones públicas vino dada por la Ley 30/1984, de 2 de agosto, de Medidas para la reforma de la Función Pública, y desde este momento la Universidad de Almería dispone de Relaciones de Puestos de Trabajo para su Personal de Administración y Servicios, siendo una asignatura pendiente para la Institución disponer de una RPT de su Personal Docente e Investigador.

 La normativa tanto de ámbito general como particular define las RPTs como el instrumento técnico normalizado a través del cual las administraciones públicas ordenan, planifican y declaran la dotación de los recursos humanos de los que disponen para cumplir con la prestación de los servicios que tienen encomendados, y señala los contenidos mínimos que deben de tener.

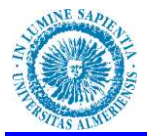

 Podemos definir una RPT como un documento dinámico, en continuo cambio para adaptarse a los sucesivos escenarios y necesidades que deba afrontar la correspondiente administración. Recogen en cada momento los puestos de trabajo dotados presupuestariamente, tanto los ocupados como los eventualmente vacantes señalando, en este último caso, su condición de vacancia y la susceptibilidad de las acciones que sobre ellos puedan corresponder (provisión, amortización, reconversión, readscripción, etc.).

## **MARCO JURIDICO Y COMPETENCIAL**

**La Ley 30/1984, de 2 de agosto, de Medidas para la Reforma de la Función Pública** establece en su artículo 15 que las relaciones de puestos de trabajo de la Administración del Estado son el instrumento técnico a través del cual se realiza la ordenación del personal, de acuerdo con las necesidades de los servicios y se precisan los requisitos para el desempeño de cada puesto. Se añade además que, las relaciones de puestos de trabajo indicarán, en todo caso, la denominación, tipo y sistema de provisión de los mismos; los requisitos exigidos para su desempeño; el nivel de complemento de destino y, en su caso, el complemento específico que corresponda a los mismos, cuando hayan de ser desempeñados por personal funcionario, o la categoría profesional y régimen jurídico aplicable cuando sean desempeñados por personal laboral. (Apartado modificado por la Ley 62/2003, de 30 de diciembre, de medidas fiscales, administrativas y del orden social: Artículo 50. Modificación de la Ley 30/1984, de 2 de agosto, de Medidas para la reforma de la Función Pública).

 Asimismo en la mencionada Ley, se dispone que la creación, modificación, refundición y supresión de puestos de trabajo se realizará a través de las RPTs (artículo 15.1 d), y que la provisión de puestos de trabajo a desempeñar por el personal funcionario, así como la formalización de nuevos contratos de personal laboral fijo, requerirán que los correspondientes puestos figuren detallados en las respectivas relaciones (artículo 15.1 f).

 De conformidad con lo establecido en los artículos 48; 70; 71; 81 y 82 de la **Ley Orgánica 6/2001 de 21 de diciembre, de Universidades**, modificada por la Ley Orgánica 4/2007, de 12 de abril (en adelante LOU):

Corresponde a las Universidades:

- Establecer en el estado de gastos de sus presupuestos la relación de puestos de trabajo de su profesorado, en la que se relacionarán debidamente clasificadas, todas las plazas de profesorado incluyendo al personal docente e investigador contratado (artículo 70.1 LOU)
- Modificar la relación de puestos de trabajo de su profesorado por ampliación de las plazas existentes o por minoración o cambio de denominación de las plazas vacantes, en la forma que indiquen sus Estatutos y sin perjuicio de la competencia que al respecto se reconoce a las comunidades autónomas (artículos 70.3 LOU Y 82 LOU, al que remite el primero).

Corresponde a las Comunidades Autónomas:

- Autorizar los costes del personal docente e investigador que se derivan de la relación de puestos de trabajo contenida en el estado de gastos corrientes del presupuesto de la Universidad (artículo 81.4 LOU).
- Establecer las normas y procedimientos para el control de los gastos derivados de la relación de puestos de trabajo mediante las correspondientes técnicas de auditoría, bajo la supervisión de los Consejos Sociales (artículo 82 de la LOU)

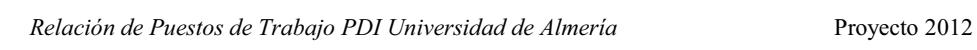

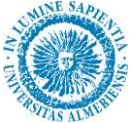

 Por su parte los **Estatutos de la Universidad de Almería** aprobados Decreto 343/2003, de 9 de diciembre, modificados por Decreto 237/2011, de 12 de julio, establecen en su Artículo 101:

- Corresponde al Consejo de Gobierno, a propuesta del Rector, planificar la política de personal docente e investigador, previo informe de los órganos de representación del personal docente e investigador.
- Las relaciones de los puestos de trabajo de los profesores funcionarios de los cuerpos docentes universitarios y del personal docente e investigador contratado serán aprobadas por el Consejo de Gobierno, a propuesta del Rector, previo informe del Departamento y de acuerdo con las disponibilidades presupuestarias. Dicho informe no será preceptivo para las áreas de nueva creación.
- Con anterioridad a la aprobación por el Consejo de Gobierno, será necesaria la negociación de dicha propuesta con los órganos de representación del personal docente e investigador.
- La Universidad habrá de revisar y aprobar cada año su relación de puestos de trabajo.

Y en su Artículo. 224:

- El estado de gastos se clasificará atendiendo a la separación entre gastos corrientes y gastos de capital.
- Al estado de gastos corrientes se acompañarán las relaciones de puestos de trabajo de todo el personal, tanto del docente e investigador, diferenciados para el profesorado de los cuerpos docentes universitarios y para el personal docente e investigador contratado, como del personal de administración y servicios, diferentes para el funcionario y el laboral.

**La Ley 7/2007, de 12 de abril, del Estatuto Básico del Empleado Público**, establece en su artículo 74 que las Administraciones Públicas estructurarán su organización a través de relaciones de puestos de trabajo u otros instrumentos organizativos similares que comprenderán, al menos, la denominación de los puestos, los grupos de clasificación profesional, los cuerpos o escalas, en su caso, a que estén adscritos, los sistemas de provisión y las retribuciones complementarias. Dichos instrumentos serán públicos.

**Ley 15/2003, de 22 de diciembre, Andaluza de Universidades**, modificada por la Ley 12/2011 de 16 de diciembre, indica en su art. 91:

- Las universidades públicas andaluzas tendrán autonomía económica y financiera en los términos establecidos en la presente Ley. El funcionamiento básico de calidad de las universidades públicas andaluzas se garantizará mediante la disposición por éstas de los recursos necesarios, condicionados a las disponibilidades presupuestarias de la Junta de Andalucía.
- Para la determinación de las transferencias correspondientes a cada Universidad pública andaluza se elaborará un modelo de financiación común, revisable cada cinco años que será aprobado por el Consejo de Gobierno de la Junta de Andalucía...
- La financiación operativa o de gastos de funcionamiento se asignará, oído el Consejo Andaluz de Universidades, según los datos que aporten las universidades y según la evaluación del grado de cumplimiento de los objetivos establecidos en los contratos programa, sin perjuicio de las auditorías de comprobación de datos que procedan.

 En esta línea se firma el Acuerdo de 10 de Julio de 2007, del Consejo de Gobierno, por el que se aprueba el **Modelo de Financiación de las Universidades Públicas de Andalucía (2007-2011)**. En este modelo la financiación operativa quedó centrada en torno a tres grandes capítulos, con los siguientes pesos específicos:

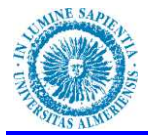

- Formación: 60%.
- Investigación: 30%.
- Innovación: 10%.

 En cada uno de los apartados anteriores se determinará la financiación, por una parte teniendo en cuenta las necesidades derivadas de sus estructuras fijas y por otra, tomando en consideración una serie de objetivos y compromisos definidos anualmente con un horizonte de cinco años que serán evaluados anualmente a través de coeficientes con sus correspondientes indicadores.

 Por otra parte la **Ley 15/2003, de 22 de diciembre, Andaluza de Universidades**, modificada por la Ley 12/2011 de 16 de diciembre establece en su art.34, referente a la gestión de la plantilla del profesorado:

*³ &DGD 8QLYHUVLGDG S~EOLFD LQFOXLUi DQXDOPHQWH HQ HO HVWDGR GH gastos de su presupuesto, la relación de puestos de trabajo, en la que deberá incluirse la relación debidamente clasificada por Departamento y área de conocimiento de todas las plazas del profesorado funcionario y contratado, no pudiendo superar el coste autorizado por la Comunidad Autónoma.* 

 *1 bis. De forma voluntaria, cada universidad pública podrá incluir anualmente, en idéntico estado de gastos de su presupuesto, otros instrumentos organizativos similares al precedente, que comprenderán, al menos, la denominación de los puestos, los grupos de clasificación profesional, los cuerpos o escalas en su caso a que estén adscritos, los sistemas de provisión y las retribuciones complementarias, no pudiendo superar el coste autorizado por la Comunidad Autónoma.* 

 *2. A efectos del cumplimiento del tope de coste autorizado por la Comunidad Autónoma en el apartado 1, los profesores efectivos se calcularán en equivalencias a tiempo completo y no se computarán:* 

- *El personal investigador, científico o técnico contratado para el desarrollo de proyectos concretos de investigación científica o técnica.*
- *El profesorado contratado en virtud de conciertos sanitarios.*

 *3. Las Universidades mantendrán actualizados y registrados los datos relativos al profesorado contratado, extendiendo a tal fin las correspondientes hojas de servicio. Asimismo, a los efectos del ejercicio de las competencias que en este ámbito corresponden a la Comunidad Autónoma de Andalucía, comunicarán a la consejería competente en materia de universidades la contratación de los profesores y las incidencias posteriores respecto de los mismos.*"

Esta misma ley, en su art. 92. nos indica:

*³Cada Universidad pública andaluza, sobre la base del modelo de financiación aprobado, elaborará su respectivo Plan Estratégico, en el que se fijarán sus objetivos específicos sociales, académicos e investigadores, la planificación económica y académica de su actividad y los programas destinados a lograr dichos objetivos.* 

 *A los efectos del apartado anterior, las universidades públicas andaluzas podrán elaborar programaciones plurianuales que puedan conducir a la aprobación por la Comunidad Autónoma de convenios y contratos programa que incluirán los objetivos a que se refiere el apartado anterior. En estos convenios y contratos programa se incluirán los medios de financiación, así como los criterios para la específica evaluación del cumplimiento de los mencionados objetivos.*"

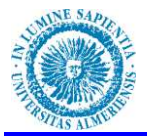

 Siguiendo el mandato de la Ley Andaluza de Universidades, la Universidad de Almería elaboró su **Plan estratégico**, aprobado por el Consejo de Gobierno de la Universidad de Almería, en la sesión celebrada el 18 de marzo de 2004 y por el Pleno del Consejo Social, en su sesión celebrada el 26 de marzo de 2004, Plan estratégico que se ha prorrogado hasta la actualidad.

 Anualmente se firma el **Contrato Programa** con la Consejería de Economía, Innovación y Ciencia que se concibe como un instrumento que guía la actuación y gestión de los responsables de las universidades y se dirige hacia la consecución de una serie de objetivos concretos y acciones que se encuadran en las líneas estratégicas principales de la actividad universitaria: Formación, Investigación e Innovación. A la consecución de estos objetivos irá condicionada la financiación.

 Dentro de las líneas estratégicas recogidas en nuestro contrato programa para conseguir financiación vinculada a resultados nos encontramos objetivos tales como:

- 1. Adecuación de las estructuras de formación para la plena implantación del Sistema de Innovación Docente.
	- Que el porcentaje de funcionarios respecto a PDI equivalentes a tiempo completo se sitúe al menos en el 65 %.
	- Que el porcentaje de personal en formación respecto a PDI equivalentes a tiempo completo se sitúe en el 3,40 %.
- 2. Alcanzar la máxima eficiencia de recursos.
	- Que en las ramas de conocimiento que manifestaban desajustes en la relación capacidad/dedicación docente se evidencie una evolución favorable para lograr el nivel de equilibrio.
- 3. Excelencia y Calidad Docente.
	- Acreditación de méritos curriculares del PDI y nivel de cualificación profesional
- 4. Incrementar la actividad de I+D+I
	- Incrementar un 20 % el valor resultante de la suma ponderada del grupo de indicadores de los méritos curriculares del personal docente e investigador respecto a los datos de partida en 2006.
- 5. Incrementar la actividad de I+D+i en Universidades y su excelencia.
	- Tesis doctorales defendidas con relación al personal investigador a tiempo completo.
- 6. Globalización de la actividad docente e investigadora
	- Conseguir que el 5% del profesorado y el 10% del alumnado procedan de otros países.
- 7. Conexión con tejido productivo
	- Realizar las actuaciones necesarias para que el 20% del total de egresados en los tres años siguientes a la graduación creen su propia empresa y que el 20% del profesorado desarrolle colaboración estable con el tejido productivo.

 Por lo tanto para proceder a una adecuación al marco de financiación establecido por la Junta de Andalucía en el Modelo de financiación de las Universidades Andaluzas, así como para conseguir cumplir los objetivos marcados por nuestro contrato programa, pudiendo así obtener la máxima financiación tanto estructural como condicionada, podemos considerar que es

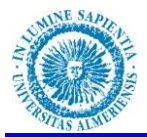

necesaria la elaboración de un instrumento para la gestión de la plantilla de Personal Docente e Investigador de la Universidad, no sólo para dar cumplimiento a un precepto normativo y a unos compromisos políticos de consecuencias beneficiosas para la Institución, sino también para que la Universidad de Almería pueda ejercer su autonomía en la gestión de las plazas de profesorado, dentro de su marco competencial, y que esta gestión sea absolutamente transparente.

 Este instrumento es tradicionalmente en todas las Universidades Españolas la RPT de Personal Docente e Investigador, tal como establece la Ley 30/1984, de 2 de agosto, de Medidas para la Reforma de la Función Pública, sin embargo, tanto la Ley 7/2007, de 12 de abril, del Estatuto Básico del Empleado Público como la Ley 12/2011 de 16 de diciembre que modifica la Ley 15/2003, de 22 de diciembre, Andaluza de Universidades hablan de RPT o "*instrumentos organizativos similares*", lo que nos indica un avance en la ruptura con la rigidez de las RPTs, dejando abierta la puerta al procedimiento de flexibilización de la plantilla.

## **OBJETIVO DEL PROYECTO**

La situación actual de la enseñanza superior en España no se parece prácticamente en nada a la de principios de los años noventa. Ya no hay masificación, en términos generales, en la Universidad, la realidad actual, con la disminución del número de alumnos, la reforma de las titulaciones para converger con el proyecto europeo, el aumento e importancia cada día mayor de la labor investigadora en las universidades, la necesidad de que las universidades "se vendan" en el mercado y capten recursos y estudiantes, la demanda creciente de la interdisciplinariedad de los estudios, etc., es muy diferente a la de hace veinte años.

¿Tiene sentido pretender mantener una estructura de profesorado idéntica?. Naturalmente todo ello no quiere decir que la Universidad no haya de atender las necesidades de dotaciones de plazas para reforzar su plantilla, ni dejar de fomentar la promoción de su profesorado de calidad, pero creemos que ha de hacerlo con flexibilidad, sin sentirse sometida a un modelo rígido. ¿Tiene sentido hoy defender que cada área cuente con su estructura específica de profesorado? ¿Es necesario caminar en esa dirección para racionalizar la plantilla de la Universidad? ¿O acaso no sería más razonable atender a las necesidades reales allí donde las hay? ¿No sería más oportuno quizá buscar la excelencia y la calidad en los servicios que presta el profesorado universitario (docencia, investigación, gestión) y reforzar la estructura de la plantilla del profesorado para atender ese objetivo?

Entendemos que la reforma de las titulaciones apunta también en esa dirección, y que las Universidades han de ser flexibles en los estudios que ofertan, así como en las contrataciones y nombramientos de profesorado que hagan. En un mundo que pretende la movilidad constante, en una estructura universitaria europea que favorece el intercambio de estudiantes, los títulos mixtos, las dobles titulaciones, las titulaciones compartidas, el profesorado ha de estar también sujeto a esa dinámica, porque si no es así no podrá adaptarse a estos cambios. Por esta razón se realiza una propuesta de RPT del Personal Docente e investigador de la Universidad de Almería basada en el concepto de ámbito y campo de conocimiento, que nos dotará de una mayor flexibilidad para afrontar el reto de la convergencia al Espacio Europeo de Educación superior de calidad.

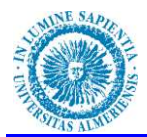

## **ANALISIS DETALLADO DE LA SITUCACION ACTUAL**

## **EVOLUCIÓN DEL PROFESORADO EN LOS ÚLTIMOS SEIS AÑOS**

 Tomemos las cifras globales de profesorado desde 2006 hasta 2011 para trazar un cuadro general de la evolución de nuestro profesorado. Como muestra el **gráfico 1**, desde el 1 de enero de 2006, en que el número total de profesores era de 818, hasta el 31 de diciembre de 2011, en que esta cifra se reduce a 806, se ha producido un decremento12, lo que supone un decremento porcentual de casi -1,5% (-1,47):

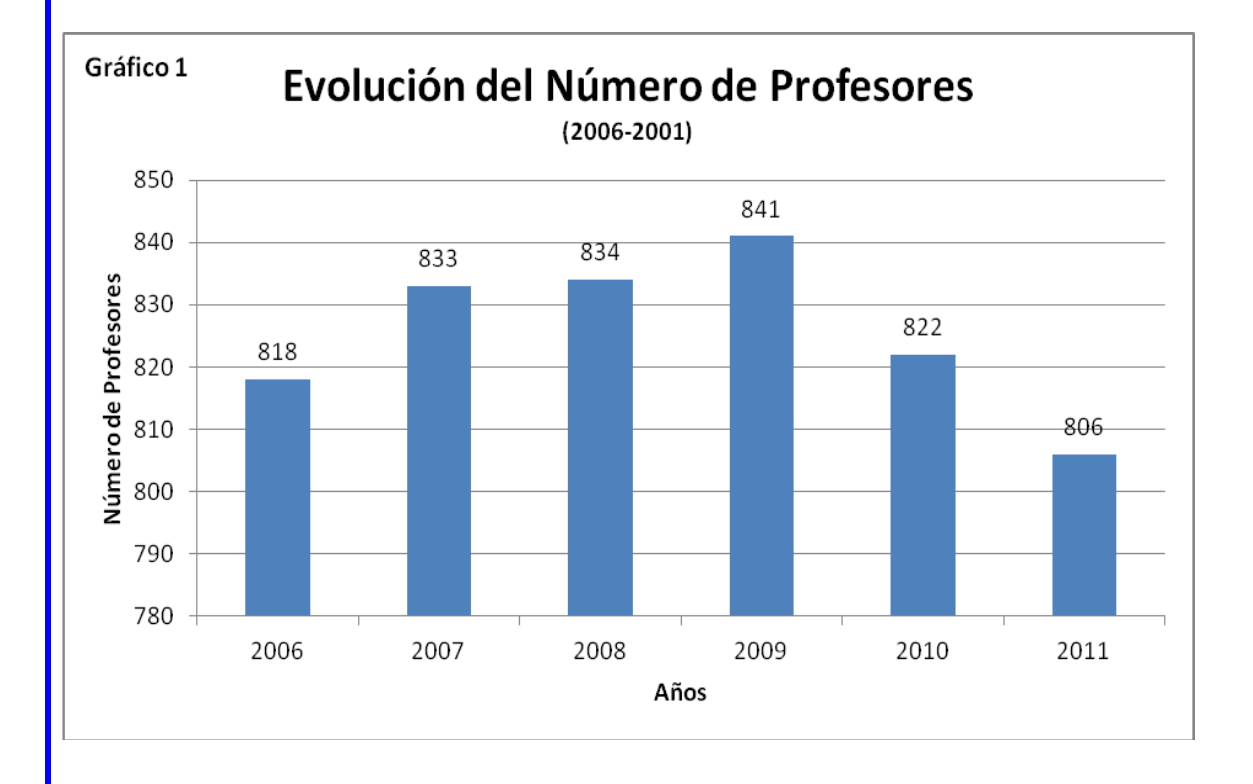

 El descenso más importante se produjo a lo largo del año 2009 y 2010, como fácilmente puede comprobarse en este gráfico. Pero quizá más interesante que este aumento en cifras totales es la evolución del número de profesores por categorías, tal como revela el **gráfico 2**:

Aquí podemos apreciar las siguientes variaciones:

En Cuerpos Docentes Universitarios (Funcionarios):

- 1. Aumento sostenido y fuerte del cuerpo de Catedráticos de Universidad, que ha pasado de 52 en 2006 a 82 2011, 30 profesores más de esta categoría, lo que significa un incremento porcentual de casi el 60%: el 57,6%.
- 2. Aumento sostenido y fuerte del cuerpo de Profesores Titulares de Universidad, que ha pasado de 327 en 2006 a 390 en 2011, 63 profesores más de esta categoría, lo que significa un incremento porcentual de casi el 20%: el 19,27%.

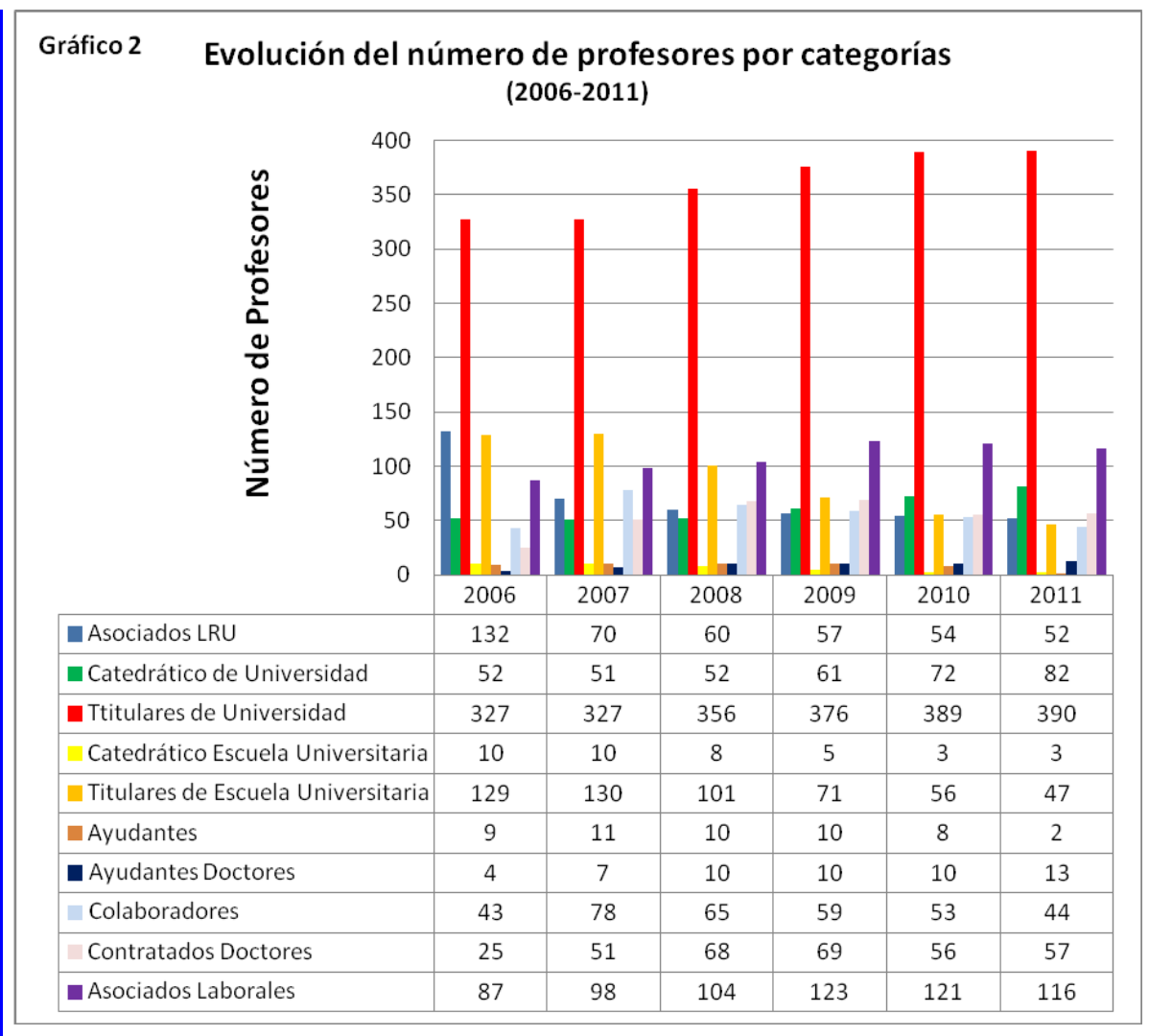

- 3. Descenso del número de Catedráticos de Escuela Universitaria que ha pasado de 10 en 2006 a 3 en 2011, 7 profesores menos en esta categoría, lo cual significa un decremento porcentual del -70%, este descenso viene dada por la publicación en 2007 de la Ley Orgánica 4/2007, de 12 de Abril, por la que se modifica la Ley Orgánica de Universidades 6/2001, de 21 de Diciembre, (LOMLOU), que declara a extinguir el cuerpo de Catedráticos de Universidad proponiendo su integración en el cuerpo de Profesores Titulares de Universidad.
- 4. Descenso del número de Profesores Titulares de Escuela Universitaria que ha pasado de 129 en 2006 a 47 en 2011, 82 profesores menos en esta categoría, lo cual significa un decremento porcentual de casi el -65%, el -63,56%, este descenso viene dada por la publicación en 2007 de la Ley Orgánica 4/2007, de 12 de Abril, por la que se modifica la Ley Orgánica de Universidades 6/2001, de 21 de Diciembre, (LOMLOU), que declara a extinguir el cuerpo de Profesores Titulares de Escuela Universitaria proponiendo su integración en el cuerpo de Profesores Titulares de Universidad.

En cuanto al Profesorado con Contrato Administrativo:

1. Descenso del número de profesores Asociados LRU, que son aquellos docentes contratados al amparo de la Ley de Reforma Universitaria del año 1983, que ha pasado de 132 en 2006 a 52 en 2011, 80 profesores menos en esta categoría, lo cual significa un decremento porcentual del -6%, este descenso viene motivado por el imperativo legal

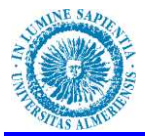

de adaptación de los contratos administrativos LRU a las figuras laborales contempladas en la LOU, este procedimiento de adaptación debe de concluir obligatoriamente en 2012.

En cuanto al profesorado Contratado laboral:

- 1. Descenso del número de Profesores Ayudantes que pasan de 9 en 2006 a 2 en 2011, que viene acompañado por un incremento del número de Profesores Ayudantes Doctores, que pasa de 4 en 2006 a 13 en 2011, motivado principalmente por la publicación del I Convenio colectivo del PDI laboral de las Universidades Públicas Andaluzas en 2008, que establece la promoción de Profesor Ayudante a profesor ayudante doctor.
- 2. Descenso del número de Profesores Colaboradores después de la Publicación de la LOMLOU en 2007, pasando de 78 en 2007 a 44 en 2011, 34 profesores menos en esta categoría, lo cual significa un decremento porcentual de casi el -40%, el 43,58%, motivado principalmente por la declaración a extinguir de la categoría de profesores colaboradores realizada por la LOMLOU.
- 3. Aumento sostenido y fuerte de la categoría de Profesores Contratados Doctores, que ha pasado de 25 en 2006 a 57 2011, 32 profesores más de esta categoría, lo que significa un incremento porcentual de casi el 130% el 128%. Motivado por la Publicación de la LOMLOU en 2007 que declara a extinguir la Categoría de Profesor colaborador facilitando la promoción a Profesor Contratado Doctor.
- 4. Aumento sostenido y fuerte de la categoría de Profesores Asociados Laborales, que ha pasado de 87 en 2006 a 116 2011, 29 profesores más de esta categoría, lo que significa un incremento porcentual de casi el 30% el 33,33%.

En el **gráfico 3** vemos la evolución de la plantilla de profesorado en los últimos 6 años por tipo de régimen jurídico:

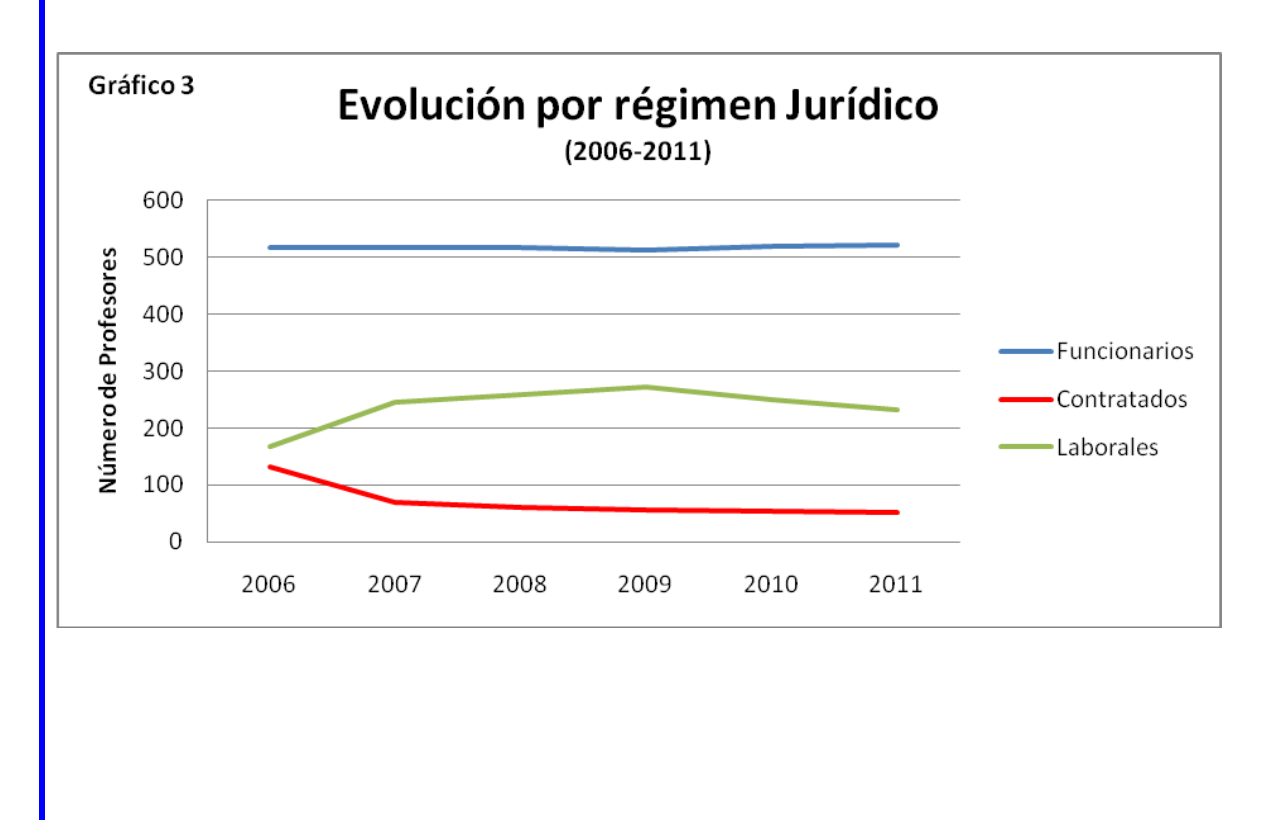

## **SITUACIÓN DE LA PLANTILLA DE PROFESORADO EN 2012**

 Para realizar la RPT de Personal Docente e Investigador (PDI) de la Universidad de Almería partiremos de la situación de la plantilla a 1 de Marzo de 2012.

 La RPT debe de ser la relación ordenada de todos los puestos de trabajo o plazas de personal docente e investigador aprobadas por el Consejo de Gobierno de la Universidad.

 La LOMLOU señala en su artículo 70.2 que las relaciones de puestos de trabajo de las Universidades deberán adaptarse a lo establecido en el artículo 48 de esta misma ley, en el que se fijan las modalidades de contratación laboral específicas del ámbito universitario que se regulan en la mencionada ley.

 Asimismo se establece que las denominaciones de las plazas de la relación de puestos de trabajo de profesores funcionarios de cuerpos docentes universitarios corresponderán a las de las áreas de conocimiento existentes (artículo 71.1). Haciendo en este mismo artículo una definición de área de conocimiento:

"se entenderá por área de conocimiento aquellos campos del saber caracterizados por *la homogeneidad de su objeto de conocimiento, una común tradición histórica y la existencia de comunidades de profesores e investigadores, nacionales o internacionales.*"

Por tanto las plazas que forman parte de la RPT del Personal Docente e Investigador serán:

- 1. Los puestos dotados de funcionarios correspondientes a los cuerpos docentes universitarios a que se refiere el art. 56.1 de la LOMLOU.
	- Catedráticos de Universidad
	- Profesores Titulares de Universidad
- 2. Los puestos dotados de personal docente contratado en régimen laboral de acuerdo a las categorías previstas en los artículos 49, 50, 52 y 53 de la LOMLOU.
	- Ayudantes
	- Ayudantes Doctores
	- Contratados Doctores
	- Profesores Asociados
- 3. Los puestos dotados de personal docente contratado en régimen laboral de acuerdo con las categorías previstas en los artículos 54 y 54bis de la LOMLOU.
	- Profesores Visitantes
	- Profesores Eméritos
- 4. Los puestos de profesor asociado en ciencias de la salud, dotados y aprobados por la Comisión Mixta que desarrolla el convenio firmado por la Universidad de Almería con
- 5. Los puestos creados bajo el marco legislativo anterior a la entrada en vigor de la LOU/LOMLOU y que permanecen de forma transitoria en la actualidad.
	- Profesores Asociados LRU (antigua ley de Reforma Universitaria)
	- Catedráticos de Escuela Universitaria
	- Profesores Titulares de Escuela Universitaria
	- Profesores Interinos

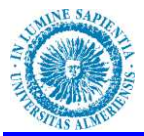

Profesores Colaboradores  $\bullet$ 

 Los efectivos en plantilla en la Universidad de Almería a fecha 1 de Marzo de 2012, distribuidos por Cuerpos/Categorías/Escales son los que se recogen en la siguiente tabla:

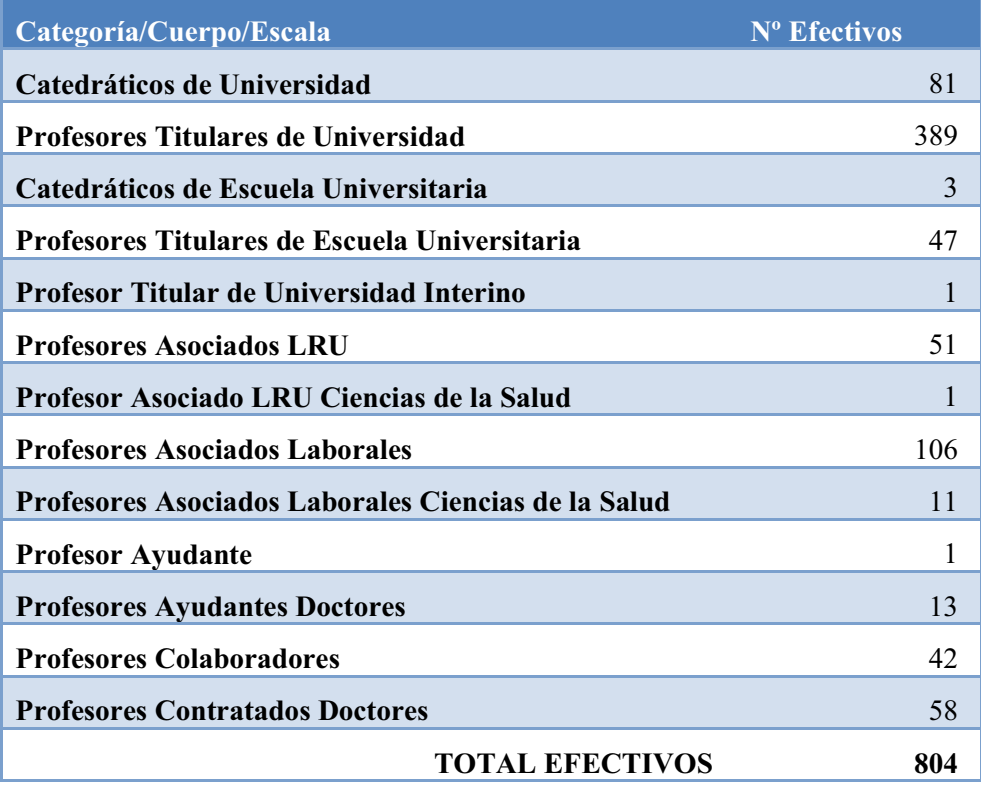

Por tanto la RPT del Personal Docente e Investigador de la Universidad de Almería deberá contar al menos con un mínimo de 804 plazas.

#### **CONTENIDO Y ESTRUCTURA DE LA PROPUESTA DE RPT**

Apoyándonos en los requisitos que para cada una de las plazas exige la legislación vigente mencionada anteriormente, se especificará para cada una de las plazas contenidas en la RPT:

#### **Departamento:**

 Denominación del departamento al que está adscrita la plaza. En la siguiente tabla se recoge un listado de los departamentos de la Universidad de Almería, junto con su código numérico, también denominado código del departamento.

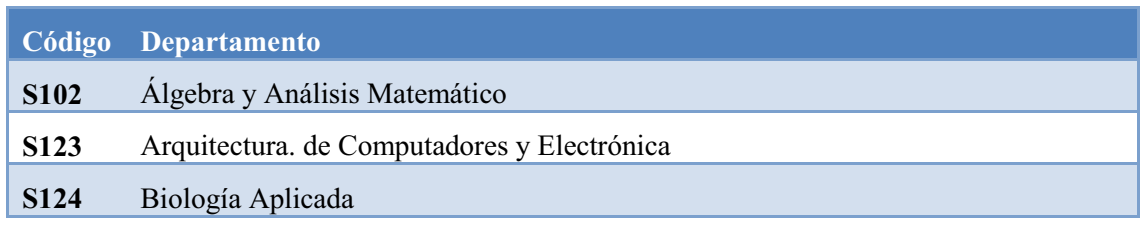

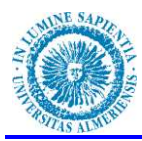

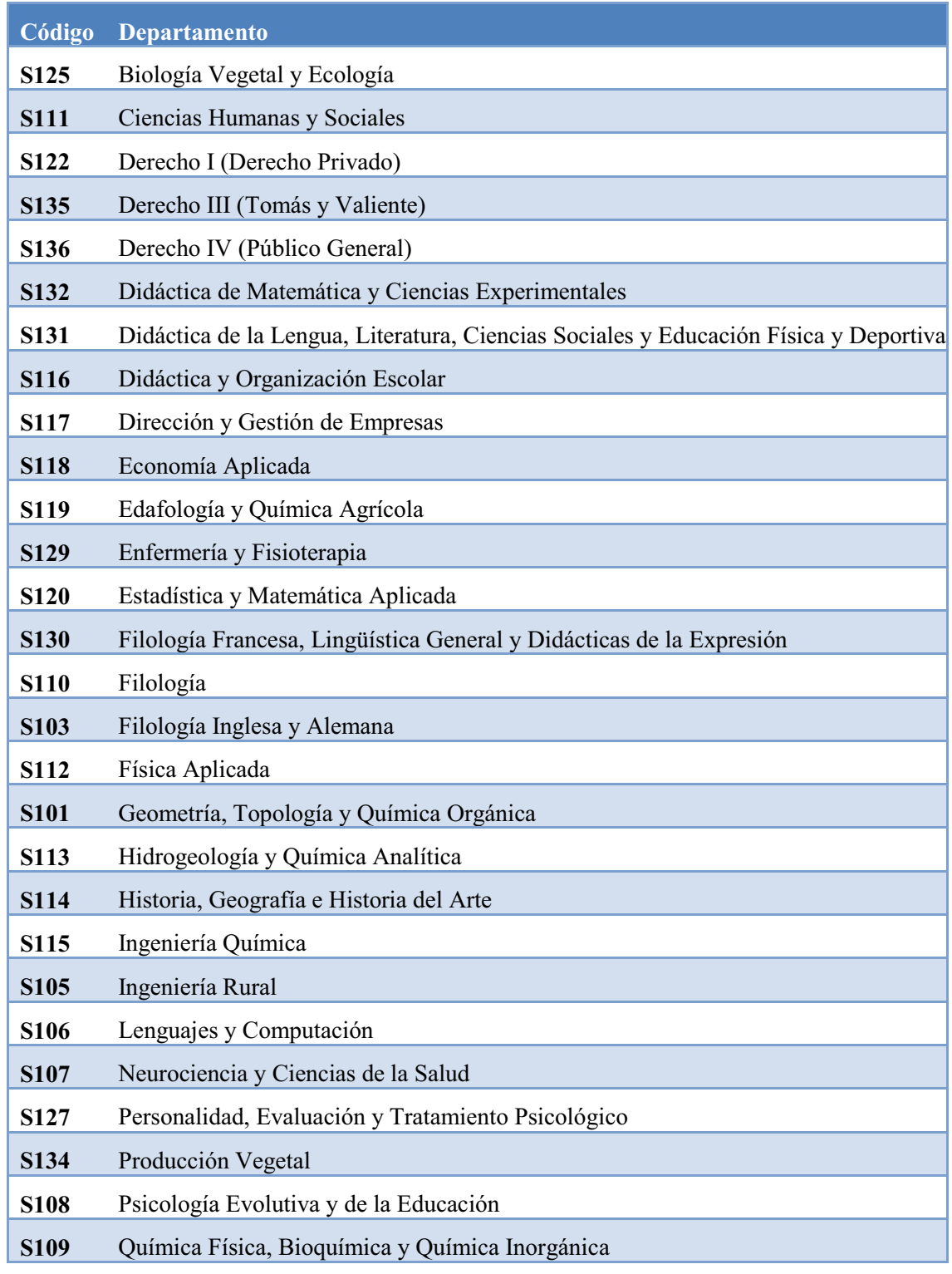

## **Área de Conocimiento:**

 Denominación del área de conocimiento al que está adscrito el puesto. En la siguiente tabla se recoge de las áreas de conocimiento vigentes en la Universidad de Almería, junto con su código numérico también denominado código de área.

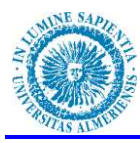

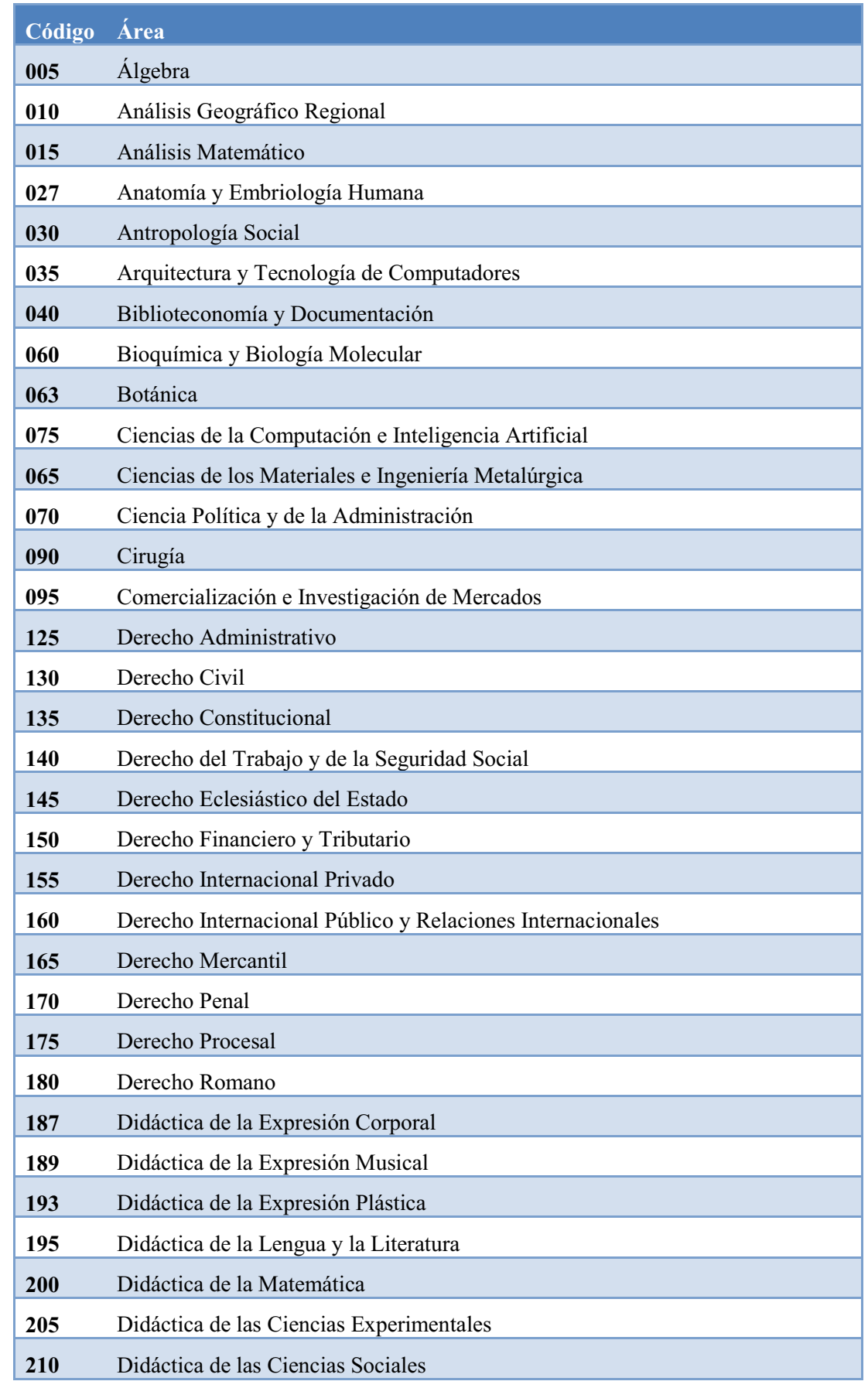

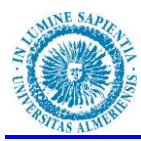

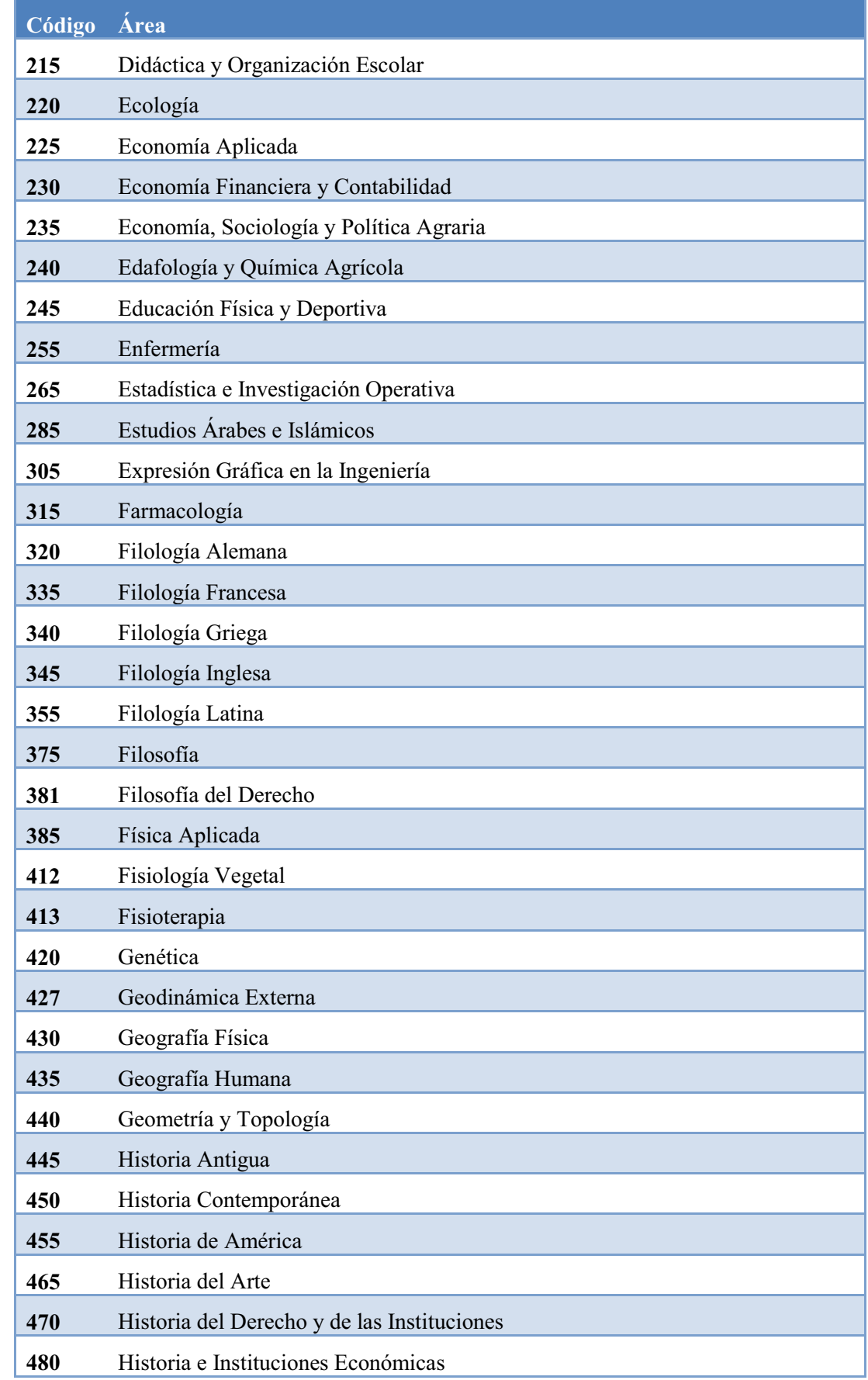

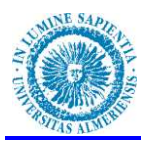

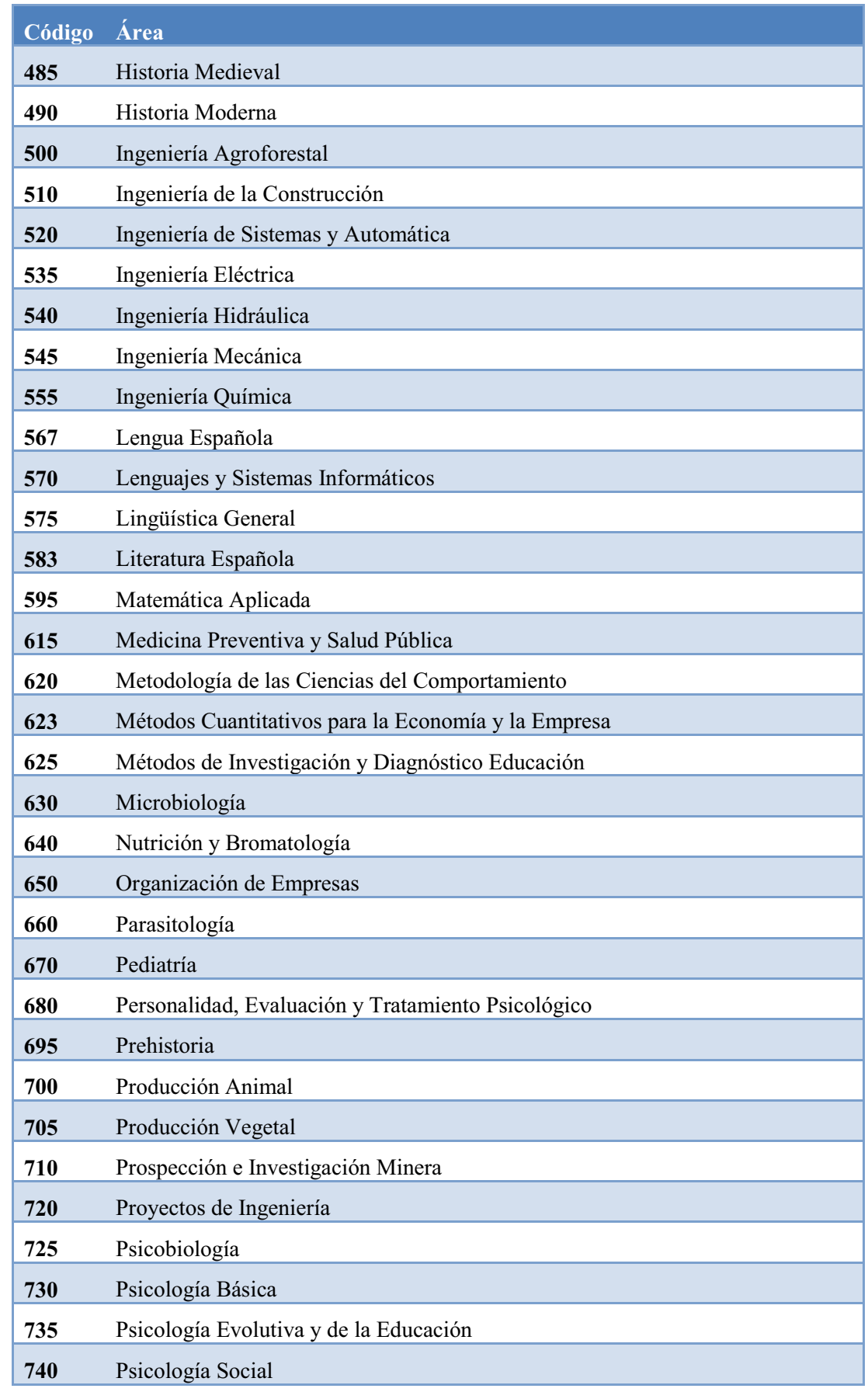

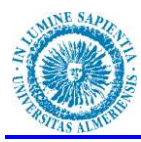

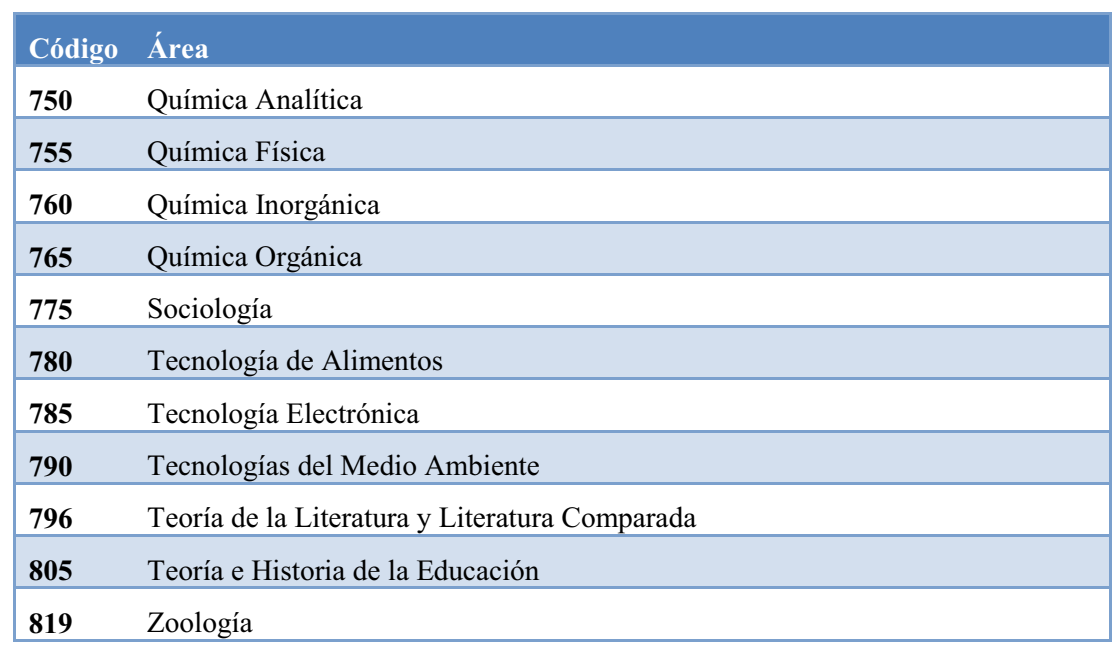

## **Plaza:**

 Es una clave ó código numérico único asignado a cada uno de los puestos o plazas de PDI que forman parte de la plantilla de la Universidad.

## **Régimen Jurídico:**

Es el tipo de régimen jurídico de la plaza.

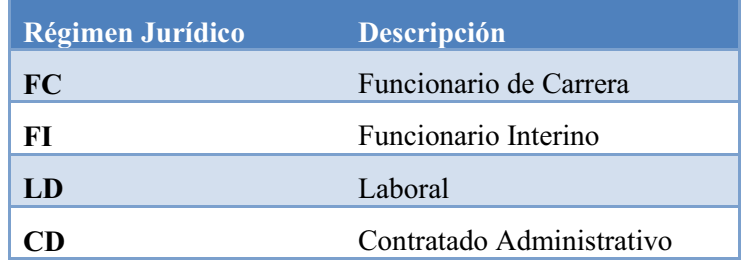

## **Cuerpo/Categoría/Escala (C/C/E):**

 Es el Cuerpo, Categoría ó Escala a la que está adscrito el puesto, de acuerdo con la legislación vigente y según la siguiente terminología:

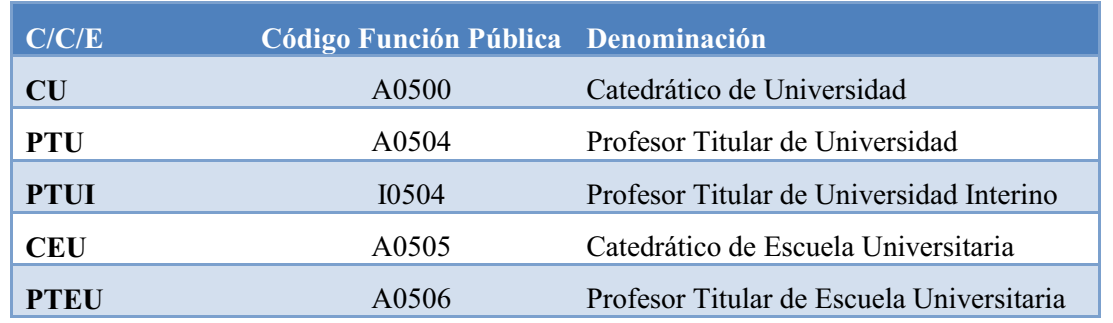

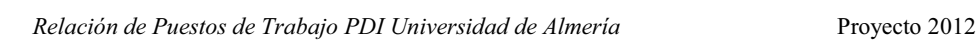

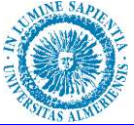

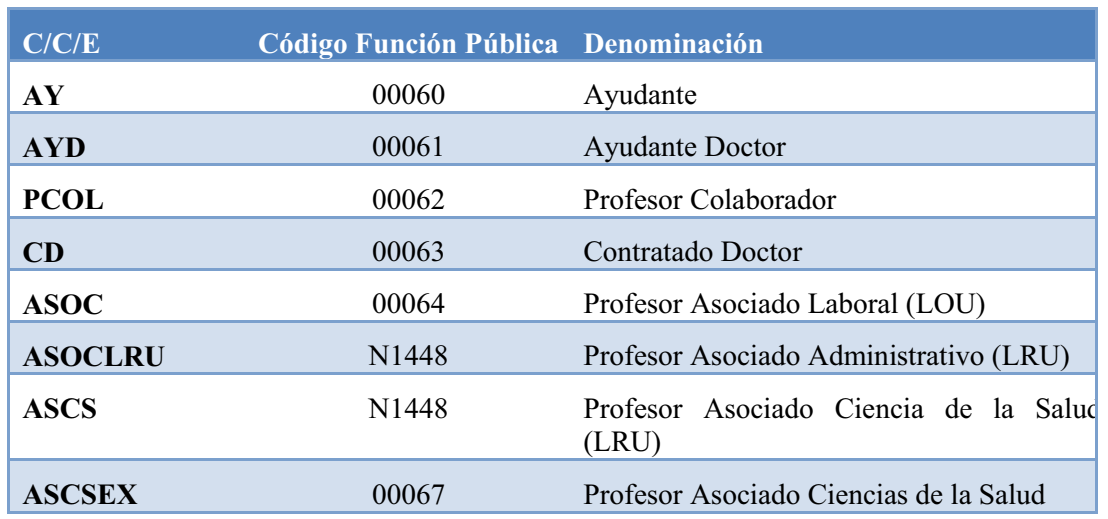

## **Dedicación:**

 Es el tiempo semanal dedicado al trabajo, se distinguen los siguientes tipos de dedicaciones:

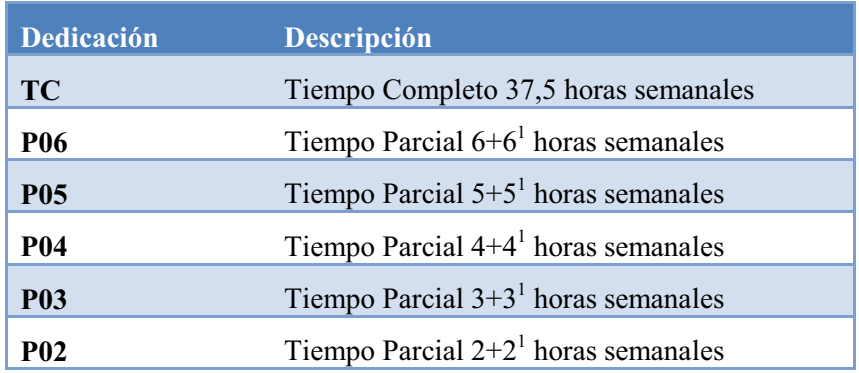

## **Nivel de Complemento de Destino:**

 Los puestos de trabajo de cuerpos docentes universitarios recogidos en la RPT de Personal Docente e Investigador de la Universidad de Almería están vinculados a los siguientes niveles de complemento de destino:

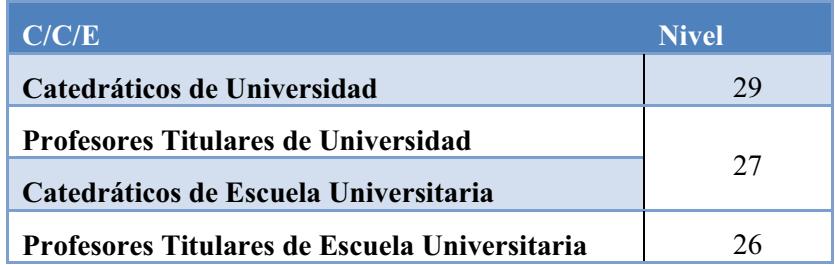

1

<sup>1</sup> Número de horas semanales de docencia y de tutoría.

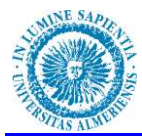

#### **Forma de provisión:**

Es la forma de acceso a la plaza, puede ser:

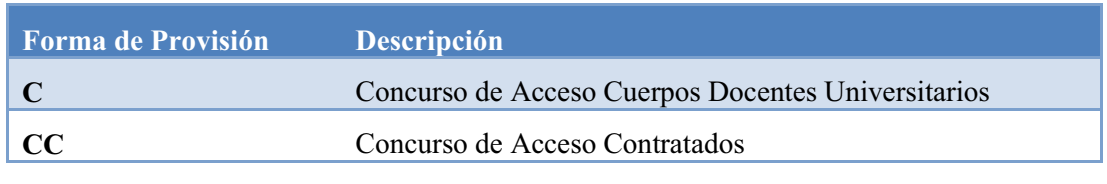

#### **Los concursos de acceso a Cuerpos Docentes Universitarios (C):**

Se regirán por la legislación vigente:

- La Ley Orgánica 4/2007, de 12 de Abril, por la que se modifica la Ley Orgánica de Universidades 6/2001, de 21 de Diciembre, (LOMLOU) que establece una nueva definición de los cuerpos docentes universitarios, así como un nuevo procedimiento para el acceso a los citados cuerpos que requiere la previa obtención de una acreditación.
- El Real Decreto 1312/2007, de 5 de octubre, que regula el procedimiento para la obtención de la acreditación nacional a la que se refiere el artículo 57 de la Ley Orgánica de Universidades 6/2001 en su nueva redacción dada por la Ley Orgánica 4/2007 por la que se modifica la anterior.
- El Real Decreto 1313/2007, de 5 de octubre, que regula, en desarrollo de la nueva redacción dada al artículo 62 de la citada Ley Orgánica de Universidades, el régimen de los concursos para el acceso a plazas de los cuerpos docentes universitarios.
- El Reglamento de la Universidad de Almería por el que se regula el procedimiento de los concursos de acceso a los cuerpos docentes universitarios, aprobado por acuerdo del Consejo de Gobierno de la Universidad de Almería de 31 de octubre de 2008.

#### **Los Concursos de Acceso Contratados (CC):**

Se regirán por la legislación vigente:

- La Ley Orgánica 4/2007, de 12 de Abril, por la que se modifica la Ley Orgánica de Universidades 6/2001, de 21 de Diciembre, (LOMLOU).
- Ley 15/2003, de 22 de diciembre, Andaluza de Universidades, modificada por la Ley 12/2011 de 16 de diciembre.
- Resolución 21 de abril de 2008, de la Dirección General de Trabajo y Seguridad Social, por la que se ordena la inscripción, depósito y publicación del Convenio Colectivo del Personal Docente e Investigador Laboral de las Universidades Públicas de Andalucía (BOJA 9/05/2008).
- Criterios generales y baremo para la valoración del mérito y la capacidad en los concursos públicos de selección de Personal Docente e Investigador con contrato laboral que se convoquen en la Universidad de Almería, aprobado por acuerdo del Consejo de Gobierno de la Universidad de Almería de de 31 de julio de 2008 y modificado por acuerdo del Consejo de Gobierno de la Universidad de Almería de 25 de octubre de 2011.
- Real Decreto Legislativo 1/1995, de 24 de marzo, por el que se aprueba el texto refundido de la Ley del Estatuto de los Trabajadores.

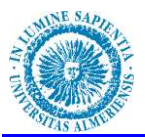

#### **Grupo de Clasificación del Personal Funcionario:**

 Todos los puestos de trabajo de cuerpos docentes universitarios recogidos en la RPT de Personal Docente e Investigador de la Universidad de Almería pertenecen al Grupo A, Subgrupo A1, según los grupos de clasificación profesional del personal funcionario de carrera recogida en el art.76 de la Ley 7/2007, de 12 de abril, del Estatuto Básico del Empleado Público.

#### **Carácter:**

Se trata de saber si es una plaza indefinida o temporal.

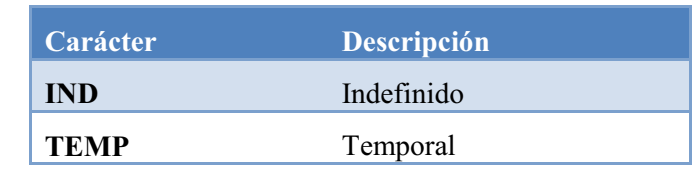

#### **Retribuciones Anuales:**

Para cada una de las plazas se incluirá su retribución anual, que se ha calculado siguiendo los siguientes criterios:

#### **Plazas de funcionarios de carrera y funcionarios interinos:**

La estructura salarial de los Funcionarios se recoge en el Real Decreto 1086/1989, de 28 de agosto, sobre retribuciones del profesorado universitario:

- 1. Sueldo: Correspondiente a su Grupo de Clasificación, que para todo los casos es el Subgrupo A1, según los grupos de clasificación profesional del personal funcionario recogida en el art.76 de la Ley 7/2007, de 12 de abril, del Estatuto Básico del Empleado Público.
- 2. Complemento de destino: Según su nivel, que se recoge en el apartado nivel de complemento de destino anterior.
- 3. Componente general del complemento específico: Se fija anualmente para cada uno de los niveles de complemento de destino.

 Las cuantías de sueldo, complemento de destino y complemento específico se fijan anualmente por la Ley General de Presupuestos del Estado.

No se incluyen en las retribuciones anuales:

- Trienios
- Complemento por desempeño de Cargos Académicos
- Complemento específico por méritos docentes (Quinquenios)
- Complemento de productividad por Actividad de Investigadora (Sexenios)
- Complemento Autonómico

#### **Plazas de Profesores Contratados Administrativos:**

#### A tiempo completo Sueldo Complemento de destino Complemento específico

A tiempo Parcial Sueldo Complemento de destino Ciencias de la Salud Sueldo (12 pagas)

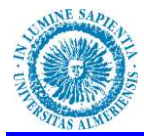

Tanto el sueldo como los complementos de destino y específico de los profesores contratados administrativos se fija anualmente en la Ley general de Presupuestos del Estado.

No se incluyen en las retribuciones anuales:

- Complemento por desempeño de Cargos Académicos
- Complemento Autonómico

#### **Plazas de Profesores Contratados Laborales:**

Las retribuciones del Personal Docente e Investigador laboral se recogen en el I Convenio Colectivo del Personal Docente e Investigador Laboral de las Universidades Públicas de Andalucía.

- 1. Sueldo
- 2. Complemento singular de categoría

No se incluyen en este coste anual:

- Complemento de Antigüedad (Trienios)
- Complemento por desempeño de Cargos Académicos
- Complemento por Doctorado
- Complemento Autonómico

Las retribuciones anuales para cada una de las categorías docentes incluye 12 pagas más dos pagas extraordinarias, teniéndose en cuenta en éstas últimas las deducciones de sueldo realizadas en la Ley General de presupuestos del Estado para el año 2011 prorrogados a 2012

#### **Observaciones:**

Bajo este campo, se indican aquellas características relevantes que puedan concurrir en el puesto de trabajo de que se trate.

Una vez conocidos los efectivos y por tanto el número mínimo de plazas dotadas presupuestariamente que habrán de formar parte de la RPT del Personal Docente e Investigador de la Universidad de Almería se puede establecer un primer esbozo de RPT, formando parte de ella necesariamente todas las plazas de plantilla, ya que estas se encuentra dotadas presupuestariamente en la actualidad.

Sin embargo para culminar el proceso de establecer un proyecto de RPT de Personal Docente e Investigador la Universidad de Almería habrá que tener en cuenta la evolución que sufrirá la plantilla en los próximos años, incluyendo en la RPT como mínimo, la evolución de plantilla que nos marca la Ley, así como las previsiones en cuando a necesidades de profesorado detectadas al poner en relación la plantilla real de profesorado con la oferta docente de la Universidad.

El actual contexto nacional de crisis económica-financiera y de austeridad, así como la publicación del Real Decreto-Ley 20/2011, de 30 de diciembre, de medidas urgentes en materia presupuestaria, tributaria y financiera para la corrección del déficit público, del cual cabe destacar:

En su artículo 2:

- Apartado uno: Incluye como sector afectado por la norma a las Universidades, tanto de competencia del Estado como de las Autonomías.
- Apartado dos: En el año 2012, las retribuciones del personal al servicio del sector público no podrán experimentar ningún incremento respecto a las vigentes a 31 de diciembre de 2011. En consecuencia, a partir del 1 de enero de 2012, no experimentarán ningún incremento las cuantías de las retribuciones y de la masa salarial, en su caso,

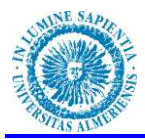

establecidas en la Ley 39/2010, de 22 de diciembre, de Presupuestos Generales del Estado para el año 2011.

En su artículo 3:

- Apartado uno: Impide la contratación de nuevo personal salvo el incurso en ejecución de procedimientos selectivos de ejercicios anteriores.
- Apartado dos: Durante el año 2012 no se procederá a la contratación de personal temporal, ni al nombramiento de personal estatutario temporal o de funcionarios interinos salvo en casos excepcionales y para cubrir necesidades urgentes e inaplazables que se restringirán a los sectores, funciones y categorías profesionales que se consideren prioritarios o que afecten al funcionamiento de los servicios públicos esenciales.

Según esto no se podrá convocar plazas docentes de personal fijo. Únicamente cabe la contratación de personal temporal para los casos excepcionales y para cubrir necesidades urgentes e inaplazables.

A la vista de todo lo anterior se plantea elaborar un modelo de RPT donde se recojan únicamente las plazas correspondientes a la evolución de la plantilla marcada por la Ley y que no suponga la creación de ninguna nueva plaza sino la amortización de alguna existente, todo esto autorizado lógicamente por la autoridad competente ya que en algunas ocasiones supone un aumento de la masa salarial con respecto a los presupuesto generales de Estado para el año 2011.

#### **ELABORACION DE LA PROPUESTA DE RPT**

Se incluirán en RPT además de las plazas de plantilla (804), las siguientes plazas derivadas de disposiciones legales:

#### **Promociones Internas (PI):**

Hemos considerado tres situaciones a las que hemos denominado promoción interna:

1. Lo dispuesto en la disposición adicional tercera de la Ley Orgánica 4/2007, de 12 de Abril, por la que se modifica la Ley Orgánica de Universidades 6/2001, de 21 de Diciembre, (LOMLOU):

"Quienes a la entrada en vigor de esta Ley estén contratados como profesoras *y profesores colaboradores con arreglo a la Ley Orgánica 6/2001, de 21 de diciembre, de Universidades, podrán continuar en el desempeño de sus funciones docentes e investigadoras.* 

 *Asimismo, quienes estén contratados como colaboradores con carácter indefinido, posean el título de Doctor o lo obtengan tras la entrada en vigor de esta Ley y reciban la evaluación positiva, accederán directamente a la categoría de Profesora o Profesor Contratado Doctor, en sus propias plazas".* 

Se han creado 43 plazas de Profesor Contratado Doctor "Vacantes" en RPT, para dar cumplimiento a este precepto legal. Dichas plazas se irán dotando presupuestariamente según necesidades y por Orden de de la Autoridad competente, conforme los profesores colaboradores con carácter indefinido vayan obteniendo su acreditación a profesor contratado doctor y así lo soliciten.

Se ha creado un nuevo carácter "A Extinguir", que se aplicará a las 43 plazas de Profesores colaboradores

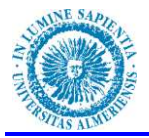

 La dotación de una plaza vacante de Profesor Contratado Doctor por este sistema de promoción implicaría, la extinción o amortización de la plaza "A extinguir" de Profesor colaborador en RPT.

2. Lo dispuesto en el Artículo 19.1del I Convenio colectivo del PDI laboral de las Universidades Públicas Andaluzas:

"La promoción de ayudante a profesor ayudante doctor se llevará a cabo *mediante la adaptación de contrato, previa solicitud del interesado y una vez obtenida la acreditación correspondiente para profesor ayudante doctor.*"

Se ha creado una plaza de Profesor Ayudante Doctor "Vacante" en RPT, para poder dar cumplimiento a este precepto legal cuando el Profesor Ayudante obtenga su acreditación, así lo solicite y sea autorizado por Orden de la Autoridad competente.

La plaza de Profesor ayudante aparecerá igualmente con el nuevo carácter "A Extinguir" y se extinguirá o amortizará en el momento en que se dote presupuestariamente la plaza de Ayudante Doctor.

3. Lo dispuesto en el Artículo 19.3 a) del I Convenio colectivo del PDI laboral de las Universidades Públicas Andaluzas:

"Los profesores contratados en alguna de las categorías ordinarias de *personal docente e investigador con contrato laboral a tiempo completo, que cumplan los requisitos legales para optar a una figura superior, incluyendo la de profesor titular de universidad, tendrán derecho, previa solicitud, a la dotación de una plaza en la RPT <u>aue les posibilite promocionar a dicha figura superior."*</u>

Se han creado 13 plazas de Profesor Contratado Doctor "Vacantes" en RPT para dar cumplimiento a este precepto legal en el caso de los Profesores Ayudantes Doctores que obtengan la correspondiente acreditación, así lo soliciten y sea autorizado por la Autoridad competente.

 Las plazas en RPT de Profesor Ayudante Doctor aparecerán igualmente con el nuevo carácter "A Extinguir" y se extinguirán o amortizarán en el momento en que se dote presupuestariamente la plaza de Contratado Doctor que le corresponda.

4. Se ha declarado también con carácter "A extinguir" una de Profesor Titular de Universidad Interino, dotándose una plaza "vacante" de Profesor Titular de Universidad, para pode realizar la amortización de la plaza de Profesor Titular de Universidad Interino.

 Se han considerado como posibles las promociones para Ayudantes y Ayudantes Doctores por ser estas dos figuras de carácter temporal y la no creación de estas plazas "vacantes" en RPT implicaría la imposible continuidad, por imperativo legal, en nuestra institución de Personal Docente e Investigador que ha realizado su formación docente e investigadora en la Universidad de Almería.

#### **Integraciones (INT):**

 Se entiende por integración lo dispuesto en las disposiciones adicionales primera y segunda de la Ley Orgánica 4/2007, de 12 de Abril, por la que se modifica la Ley Orgánica de Universidades 6/2001, de 21 de Diciembre, (LOMLOU):

"DISPOSICIÓN ADICIONAL PRIMERA. Del Cuerpo de Catedráticos de Escuelas *Universitarias y de la integración de sus miembros en el Cuerpo de Profesores Titulares de Universidad.* 

 *A partir de la entrada en vigor de esta Ley, previa solicitud dirigida al Rector de la universidad, los funcionarios y funcionarias Doctores del Cuerpo de Catedráticos de Escuela* 

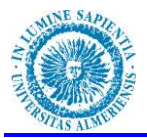

*Universitaria, podrán integrarse en el Cuerpo de Profesores Titulares de Universidad en las mismas plazas que ocupen, manteniendo todos su derechos, y computándose la fecha de ingreso en el Cuerpo de Profesores Titulares de Universidad la que tuvieran en el cuerpo de origen. Quienes no soliciten dicha integración permanecerán en su situación actual y conservarán su plena capacidad docente e investigadora..."* 

Se han dotado 3 plazas de Profesor Titular de Universidad "vacantes" en RPT, para dar cumplimiento a este precepto legal, dichas plazas se irán dotando presupuestariamente por Orden de la Autoridad competente, conforme los Catedráticos de Escuela Universitaria soliciten la integración.

A nivel de gestión en RPT se ha procedido a declarar "A Extinguir" todas las plazas de Catedrático de Escuela Universitaria y se han dotado el mismo número de plazas "vacantes" de Profesor Titular de Universidad, del mismo área y departamento, para poder dar cumplimiento a esta Disposición adicional de la LOMLOU, estas plazas se irán extinguiendo y dotándose las nuevas presupuestariamente según se vayan produciendo las integraciones.

 Administrativamente se tratará de la misma plaza tal como nos indica la mencionada disposición, sin que se pierdan ninguno de los derechos adquiridos desde la toma de posesión como Catedrático de Escuela Universitaria.

*³',632SICIÓN ADICIONAL SEGUNDA. Del Cuerpo de Profesores Titulares de Escuelas Universitarias y de la integración de sus miembros en el Cuerpo de Profesores Titulares de Universidad.* 

*1. A los efectos del acceso de estos profesores al Cuerpo de Profesores y Profesoras Titulares de Universidad, los profesores titulares de escuela universitaria que, a la entrada en vigor de esta Ley, posean el título de Doctor o lo obtengan posteriormente, y se acrediten específicamente en el marco de lo previsto por el artículo 57, accederán directamente al Cuerpo de Profesores Titulares de Universidad, en sus propias plazas. Para la acreditación de Profesores Titulares de Escuela Universitaria se valorará la investigación, la gestión y, particularmente, la docencia....* 

*3. Quienes no accedan a la condición de Profesor Titular de universidad permanecerán en su situación actual, manteniendo todos sus derechos y conservando su plena capacidad docente y, en su caso, investigadora....*'

Se han dotado 47 plazas de Profesor Titular de Universidad "vacantes" en RPT, para dar cumplimiento a este precepto legal, dichas plazas se irán dotando presupuestariamente por Orden de la Autoridad competente, conforme los Profesores Titulares de Escuela Universitaria soliciten la integración en el cuerpo de Profesores Titulares de Universidad por haber obtenido la acreditación correspondiente.

A nivel de gestión en RPT se ha procedido a declarar "A Extinguir" todas las plazas de Profesor Titular de Escuela Universitaria y se han dotado el mismo número de plazas "vacantes" de Profesor Titular de Universidad, del mismo área y departamento, para poder dar cumplimiento a esta Disposición adicional de la LOMLOU, estas plazas se irán extinguiendo y dotándose las nuevas presupuestariamente según se vayan produciendo las integraciones.

Administrativamente se tratará de la misma plaza tal como nos indica la mencionada disposición, sin que se pierdan ninguno de los derechos adquiridos desde la toma de posesión como Profesor Titular de Escuela Universitaria.

## **Adaptaciones (ADP):**

La Ley Orgánica 6/2001, de 21 de diciembre, de Universidades (BOE 24/12/2001) (LOU), nos indica en su título IX , Sección I que las universidades podrán contratar Personal Docente e Investigador en régimen laboral, a través de las modalidades de contratación laboral específicas del ámbito universitario que se regulan en esta Ley o mediante las modalidades

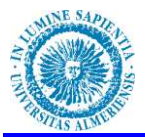

previstas en el Estatuto de los Trabajadores para la sustitución de trabajadores con derecho a reserva del puesto de trabajo, definiendo además las modalidades de contratación laboral específicas para las Universidades.

Hasta la entrada en vigor de la LOU los contratos celebrados por la Universidades con Personal Docente e Investigador que no pertenecía a los Cuerpos Docentes Universitarios eres de tipo administrativo, es decir, se regían por la normativa de función pública y no por la normativa laboral general, a partir de la entrada en vigor de la LOU, se inicia el procedimiento que denominamos **adaptación**, consistente en transformar estos contratos administrativos en contratos laborales.

La LOU en su Disposición Transitoria Quinta dispuso que:

<sup>4</sup> .. quienes a la entrada en vigor de la presente Ley se hallen contratados en *Universidades públicas como profesores asociados podrán permanecer en su misma situación, conforme a la legislación que les venía siendo aplicable, hasta la finalización de sus actuales contratos.* 

*No obstante, dichos contratos podrán serles renovados conforme a la legislación que les venía siendo aplicable, sin que su permanencia en esta situación pueda prolongarse por más de cuatro años a contar desde la entrada en vigor de la presente Ley. A partir de ese momento sólo podrán ser contratados en los términos previstos en la presente Ley*"

Se puso por tanto fecha de caducidad a las renovaciones de los contratos de Profesores con contrato administrativo y a partir de este momento se estableció un procedimiento de Adaptación de los contratos Administrativos en contratos laborales recogido en el Acuerdo de 28 de Julio de 2004 suscrito entre la consejería de Innovación, Ciencia y Empresa de la Junta de Andalucía, las Universidades Públicas de Andalucía y las centrales sindicales , para la Adaptación y estabilización del Personal Docente e Investigador Contratado de las Universidades Públicas Andaluzas.

En este Acuerdo recogían los requisitos para realizar la adaptación a las diferentes figuras laborales, comenzó en el año 2004 y según Acta de la Reunión de la Comisión de seguimiento del mencionado Acuerdo de fecha 22/09/2005 se temporalizó hasta el 30 de septiembre de 2008. Con la aplicación del mencionado Acuerdo se Adaptaron en la Universidad de Almería la mayoría de los contratados Administrativos (LRU) a las nuevas figuras laborales establecidas en la LOU.

Posteriormente, la Ley Orgánica 4/2007, de 12 de abril, por la que se modifica la LOU, en su Disposición Transitoria cuarta nos indica que:

 *³(l personal que a su entrada en vigor se halle contratado en universidades públicas como profesoras/es con contrato administrativo LRU, podrá permanecer en su misma situación hasta la extinción del contrato y de su eventual renovación, conforme a la legislación que les venía siendo aplicable. No obstante, dichos contratos no podrán prorrogarse más allá de cinco años desde la entrada de la citada lev.*"

Por tanto sacamos las dos siguientes conclusiones:

- 1. En septiembre de 2008 finalizaron las medidas del Acuerdo de 28 de Julio de 2004 suscrito entre la consejería de Innovación, Ciencia y Empresa de la Junta de Andalucía, las Universidades Públicas de Andalucía y las Centrales Sindicales , para la Adaptación y estabilización del Personal Docente e Investigador Contratado de las Universidades Públicas Andaluzas.
- 2. Según la LOMLOU, en el año 2012 ya no se pueden renovar los contratos de los profesores contratados administrativos que quedan en nuestra Universidad.

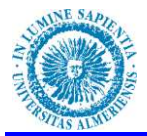

Por todo ello, el Consejo de Gobierno de la Universidad de Almería en su Acuerdo de fecha 26 de Enero de 2012 establece que se procederá de la siguiente forma:

"De conformidad con la Ley Orgánica 4/2007, de 12 de abril, por la que se modifica la *Ley Orgánica 6/2001 de 21 de diciembre, de Universidades, punto 95, se ACUERDA por la Universidad de Almería, previa solicitud de los interesados, adaptar con fecha 3 de mayo de 2012 los actuales contratos administrativos L.R.U. vigentes, en contratos laborales, siempre que el solicitante acredite cumplir los requisitos de cada una de las figuras previstas en la Ley Orgánica de Universidades.* 

*A estos efectos se determinan las siguientes situaciones:* 

- *1. Contratos administrativos L.R.U. con dedicación a tiempo parcial: Serán adaptados en la figura de contrato laboral de profesor asociado a tiempo parcial, con la misma dedicación de horas que la del contrato administrativo vigente y, en todo caso, siempre que cumpla los requisitos legales establecidos para poder desempeñar la figura de profesor asociado laboral.*
- *2. Contratos administrativos L.R.U. con dedicación a tiempo completo. Serán adaptados en la figura de contrato laboral de profesor ayudante doctor o contratado doctor y, en todo caso, siempre que cumplan los requisitos legales, entre ellos el de acreditación, establecidos para poder desempeñar dichas figuras contractuales.*"

Para dar cumplimiento al Acuerdo de Consejo de Gobierno mencionado se han creado en RPT 52 nuevas plazas "vacantes" en régimen de dedicación laboral para poder realizar las adaptaciones de todo el personal con contrato administrativo durante el año 2012. Igualmente se han declarado con carácter "A extinguir" las 52 plazas de contratados administrativos.

#### **Situaciones administrativas**

Se incluirán también en la RPT las plazas de plantilla que, estando dotadas presupuestariamente, en este momento se encuentran vacantes por ausencia de su titular, por encontrarse en diferentes situaciones administrativas que conllevan la resera de su plaza, como pude ser la situación administrativa de Servicios Especiales para el régimen jurídico funcionarial o situaciones de excedencia especial para el régimen jurídico laboral, asimismo se incluirán las plazas cuyos titulares se encuentren en comisión de servicios en otros organismos u administraciones públicas y que dichas comisiones se vayan renovando anualmente.

Hechas las anteriores consideraciones la propuesta de RPT sería la siguiente:

Se incluyen tres tipos nuevos de provisión de Plazas:

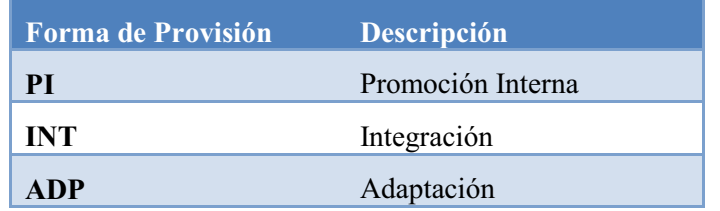

Se incluye un nuevo apartado para cada una de las plazas que denominaremos Estado Plaza que contendrá alguna de las siguientes opciones:

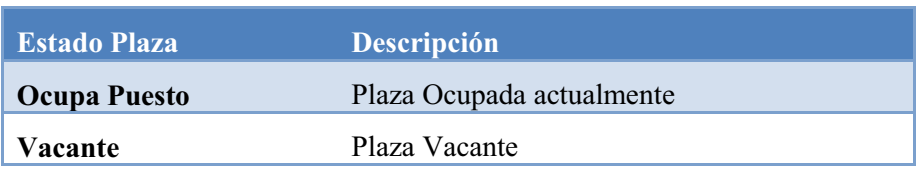

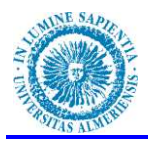

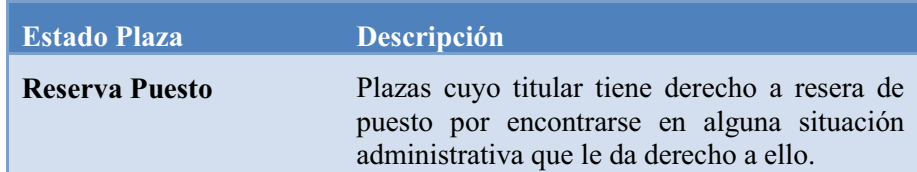

Se incluye un nuevo carácter posible para las plazas:

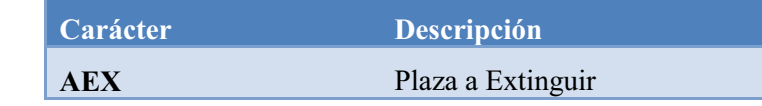

El modelo de propuesta inicial de RPT sería el siguiente:

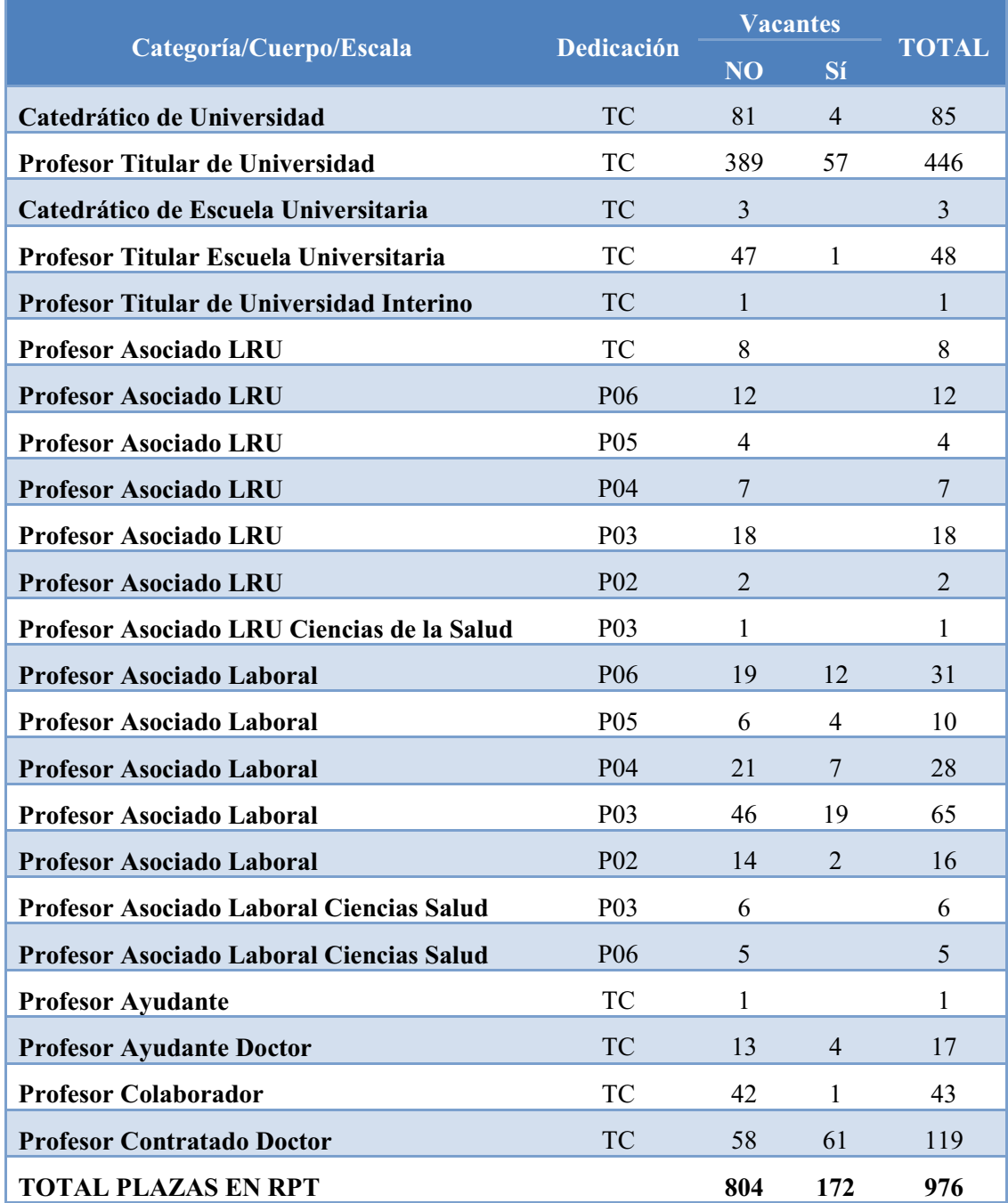

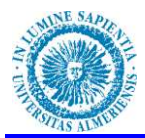

Del total de las 976 plazas, 804 corresponderían a plazas dotadas presupuestariamente y ocupadas y 172 corresponderían a plazas vacantes en RPT, de estas, 12 corresponden a plaza con derecho a reserva de puesto y 160 corresponden a:

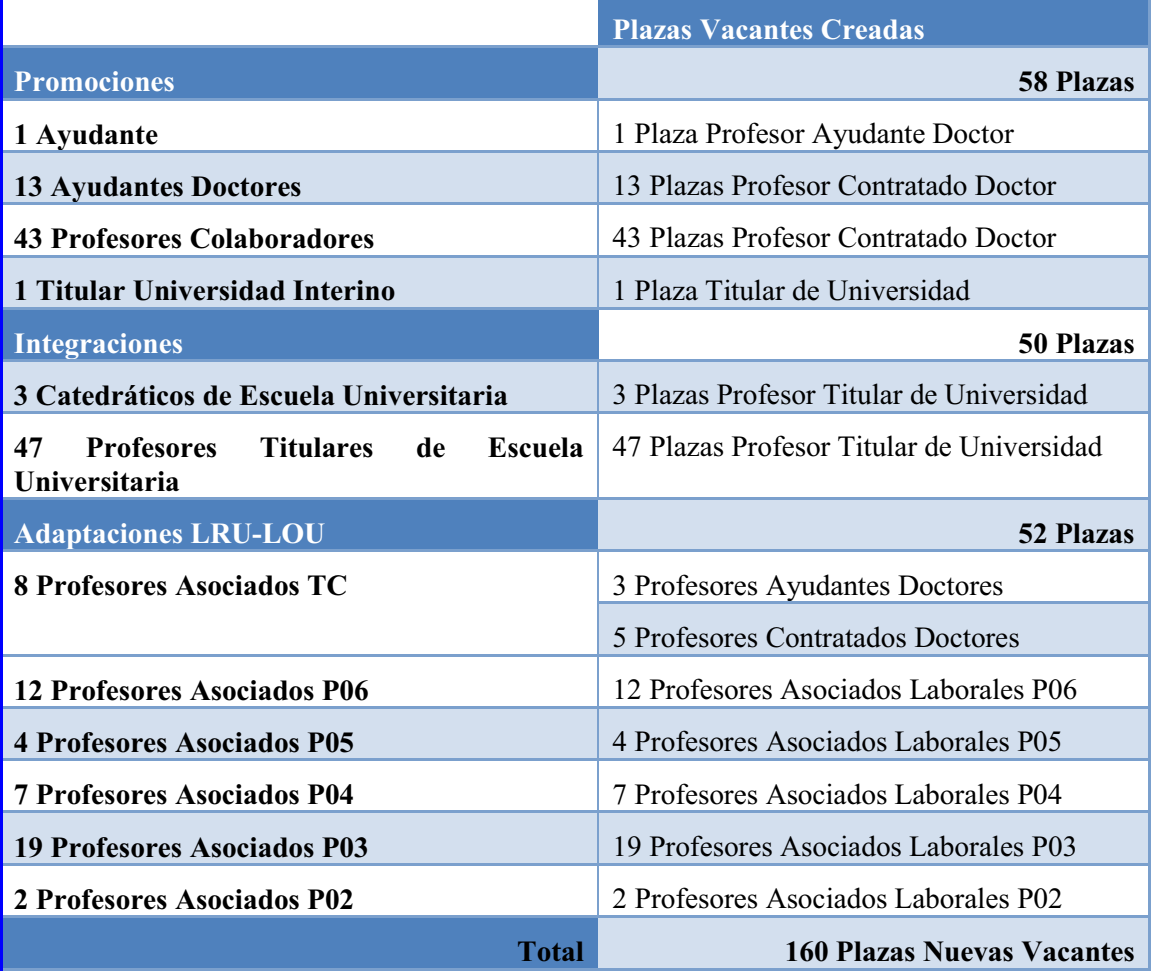

La plantilla está formada por todo el personal docente e investigador en activo presupuestado para el año en curso. Los puestos de la RPT vacantes no forman parte de la plantilla.

Igualmente también habrá puestos de plantilla que no figuran en la en la RPT, concretamente aquellos que se generen por procedimiento de urgencia para cubrir una necesidad docente sobrevenida, concreta y no consolidada. Como pueden ser por ejemplo sustituciones por bajas por enfermedad y cualquier otro imprevisto surgido durante el período de vigencia de la RPT y que sea necesario cubrir mediante la figura de profesor sustituto interino que nos proporciona la legislación vigente.

## **REQUISITOS LEGALES DE LA PLANTILLA**

En relación con la plantilla la Ley Orgánica 6/2001, de 21 de Diciembre, de Universidades, modificada por la Ley Orgánica 4/2007, de 12 de Abril, establece en su art. 48:

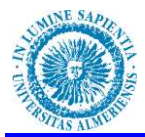

*³(OSHUVRQDOGRFHQWHHLQYHVWLJDGRUFRQWUDWDGRFRPSXWDGRHQHTXLYDOHQFLDV a tiempo completo, no podrá superar el 49% del total de personal docente e investigador de la <u><i>xniversidad....*</u>

*El personal docente e investigador con contrato laboral temporal no podrá superar el*  40% de la plantilla docente."

En equivalencias a tiempo completo nuestra plantilla quedaría de la siguiente forma:

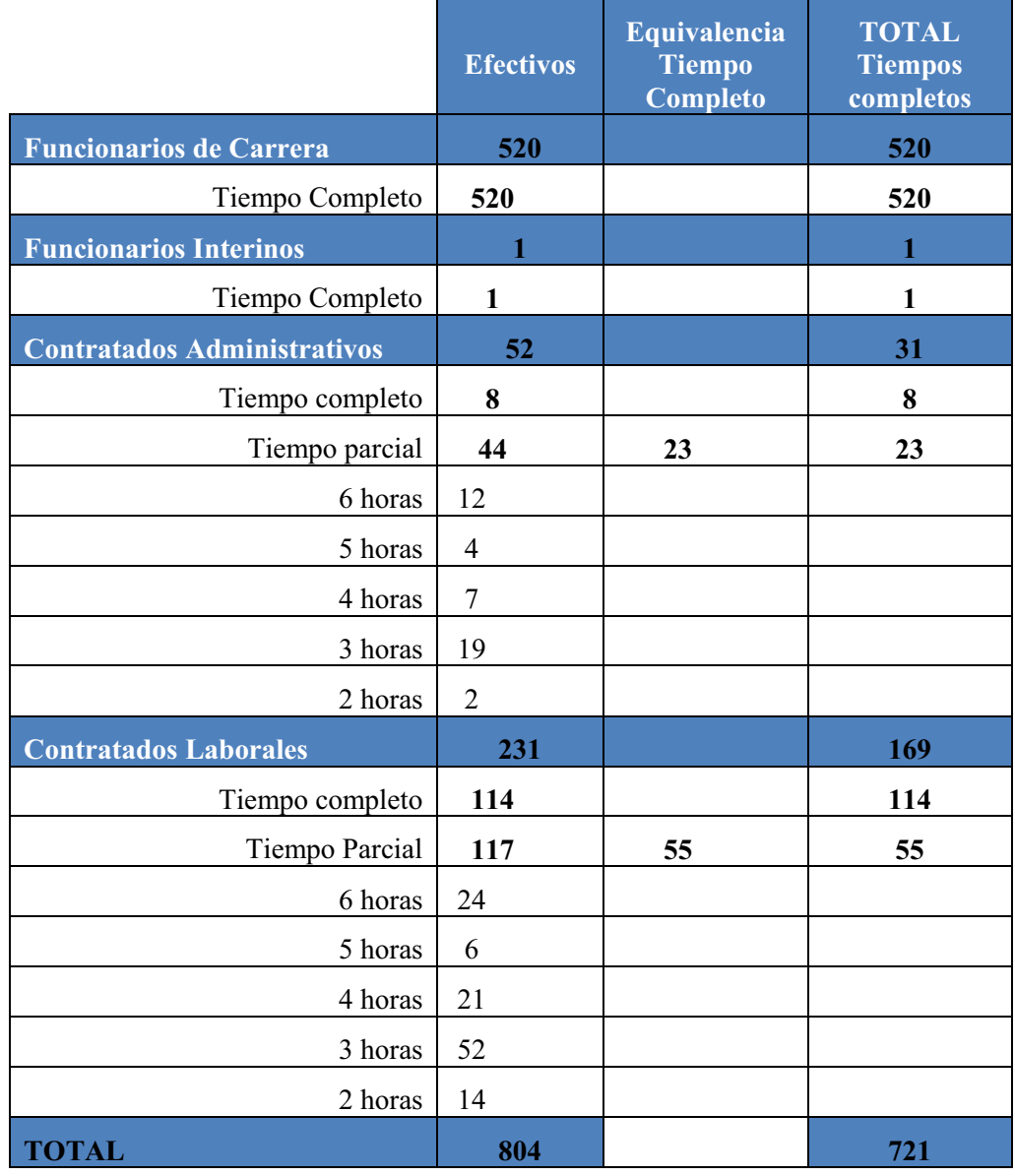

Nuestra plantilla en equivalencias a tiempo completo sería de 721 plazas.

Personal docente e investigador contratado en equivalencias a tiempo completo 200 (169 + 31), que supone un **27,74% de la plantilla < 49% marcado por la LOMLOU**

Personal docente e investigador con contrato laboral temporal en equivalencias a tiempo completo sería de 55, lo que supone un **7,63% de la plantilla < 40% marcado por la LOMLOU**.

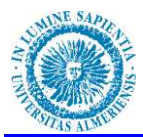

Una vez se produzcan todas las promociones, adaptaciones e integraciones propuestas durante el período de vigencia de la RPT, pasaríamos a la siguiente situación en términos de cómputo de plazas en equivalencias a tiempo completo:

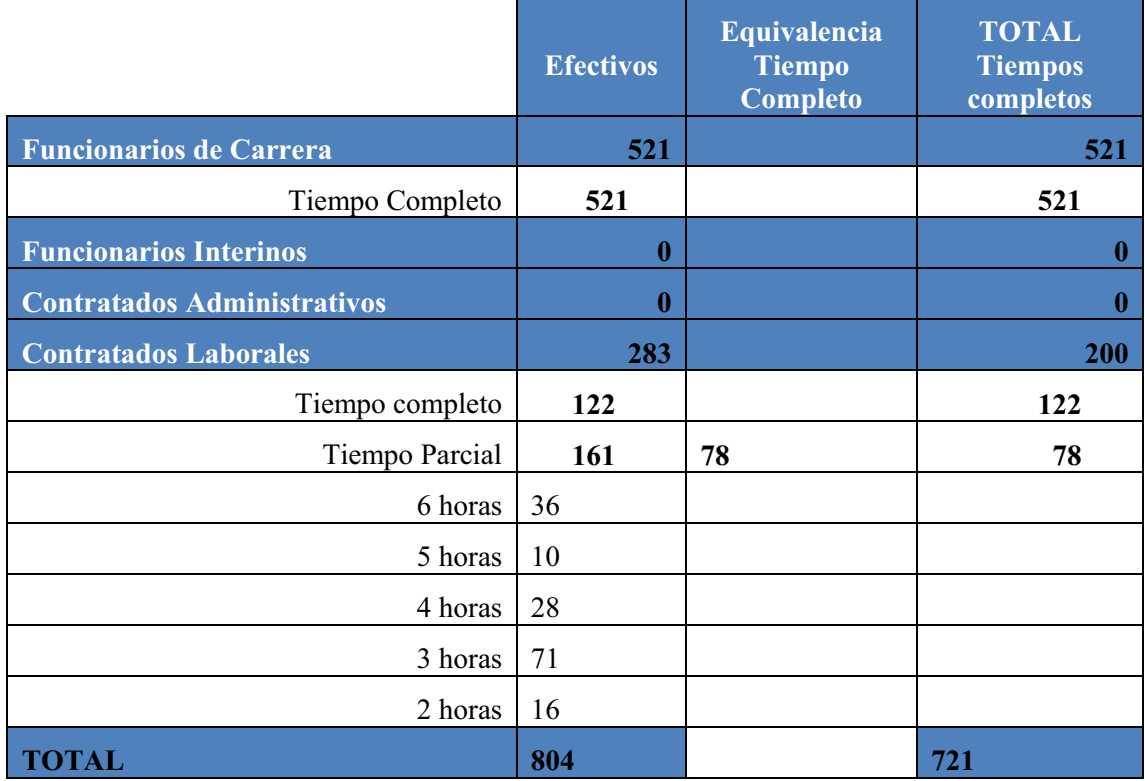

Nuestra plantilla seguiría siendo en equivalencias a tiempo completo de 721 plazas.

Personal docente e investigador contratado en equivalencias a tiempo completo también seguiría siendo de 200 que supone un **27,74% de la plantilla < 49% marcado por la LOMLOU**

Personal docente e investigador con contrato laboral temporal en equivalencias a tiempo completo pasaría a ser de 78, lo que supone un **10,82% de la plantilla < 40% marcado por la LOMLOU**. Este incremento se debido a la adaptación de los contratados administrativos LRU a contratos laborales LOU.

Cuantificar la plantilla de profesorado de la Universidad en términos de equivalencias a tiempo completo es interesante para realizar los cálculos y comprobación de los indicadores del Contrato programa de la Universidad de Almería con la Junta de Andalucía ya que uno de los objetivos para conseguir financiación condicionada es:

*Adecuación de las estructuras de formación para la plena implantación del Sistema de Innovación Docente.*"

Uno de los indicadores para medir este objetivo es que el porcentaje de funcionarios respecto a PDI equivalentes a tiempo completo se sitúe al menos en el 65 %.

Este indicador se situaría en un 72,12% en 2012 y pasaría a un 72,26 al final de la vigencia de la propuesta de la RPT.

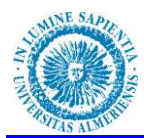

## **DISTRIBUCION POR DEPARTAMENTOS**

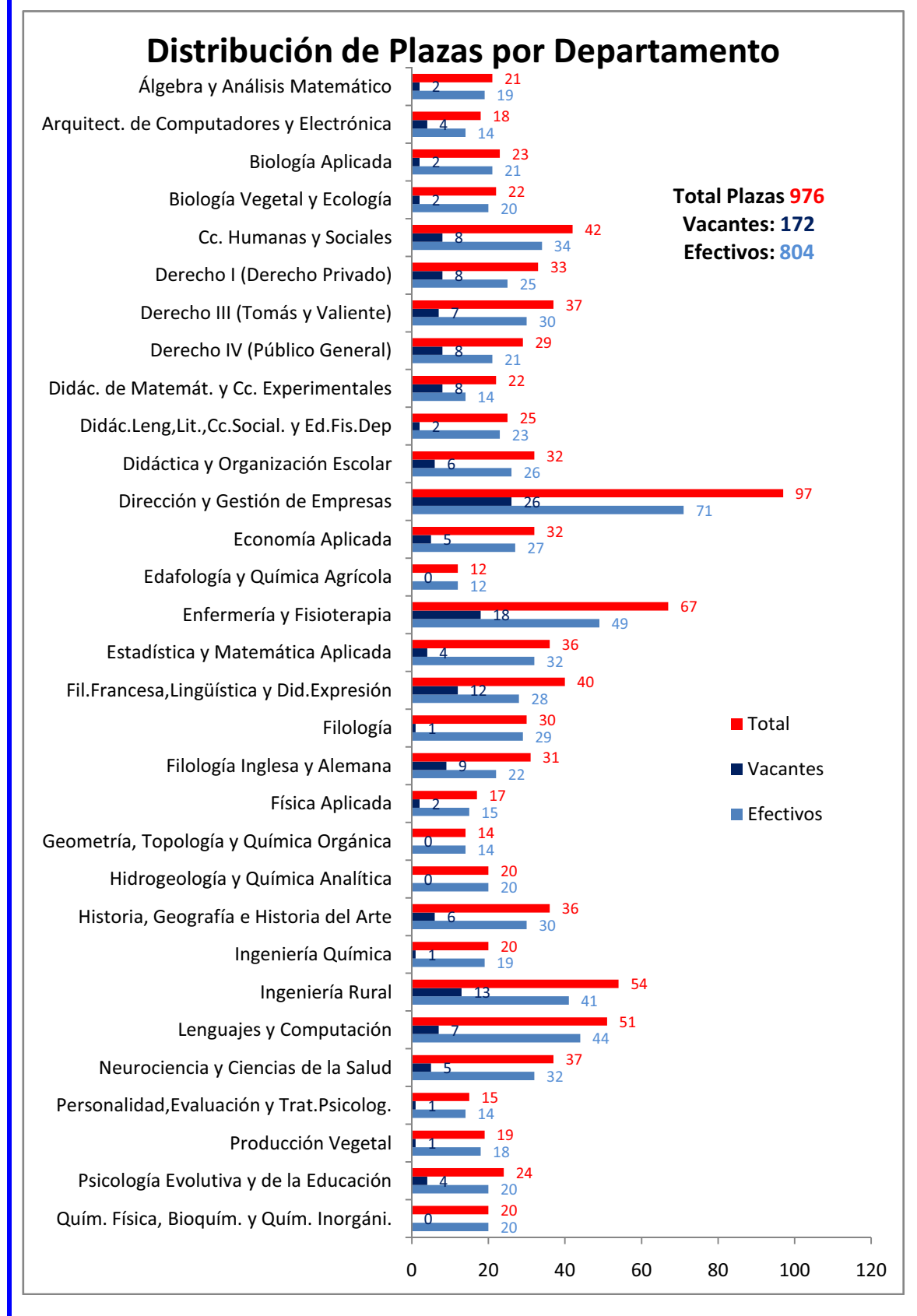

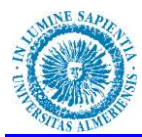

## **DISTRIBUCIÓN POR AREAS DE CONOCIMIENTO**

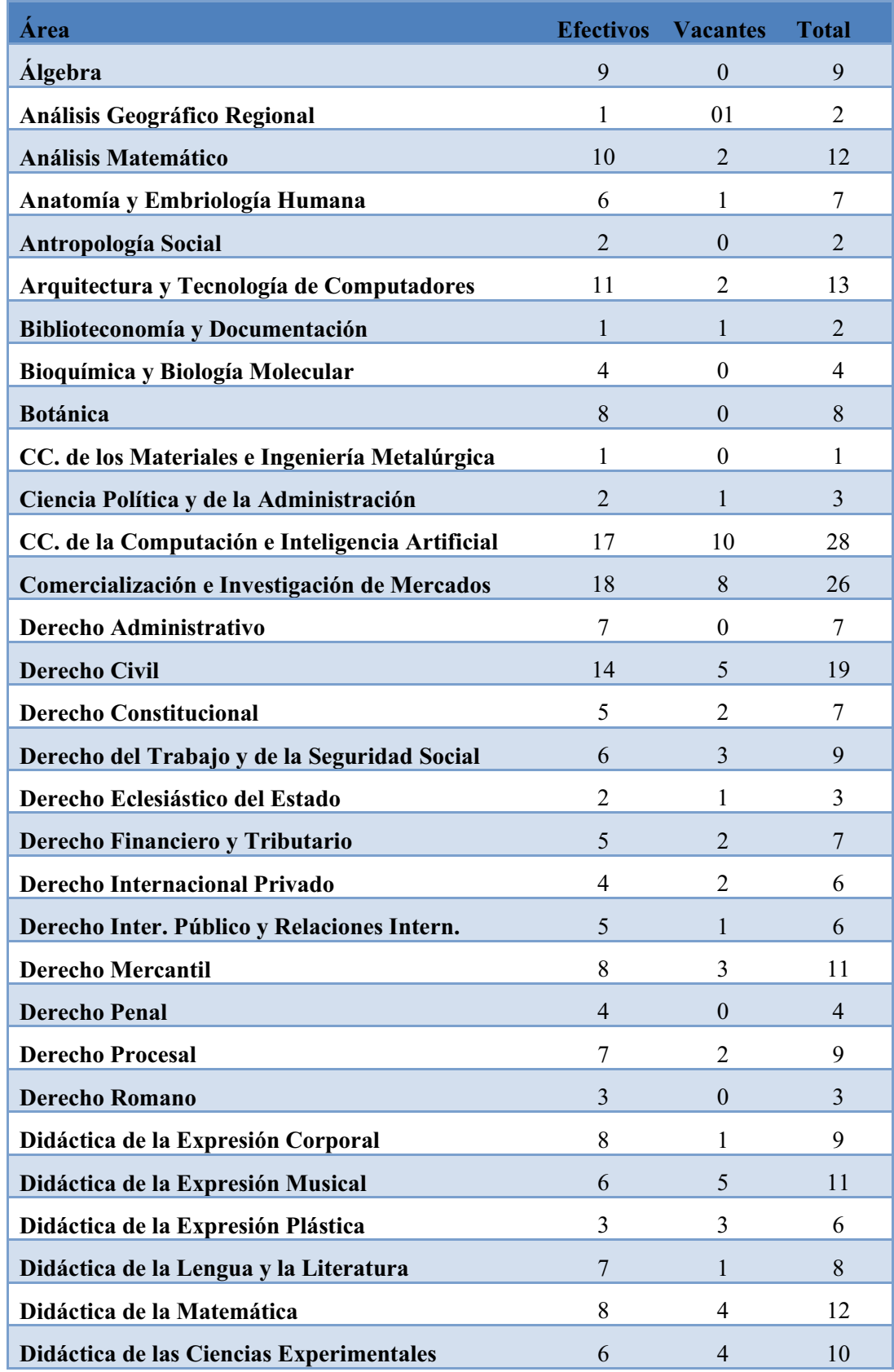

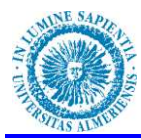

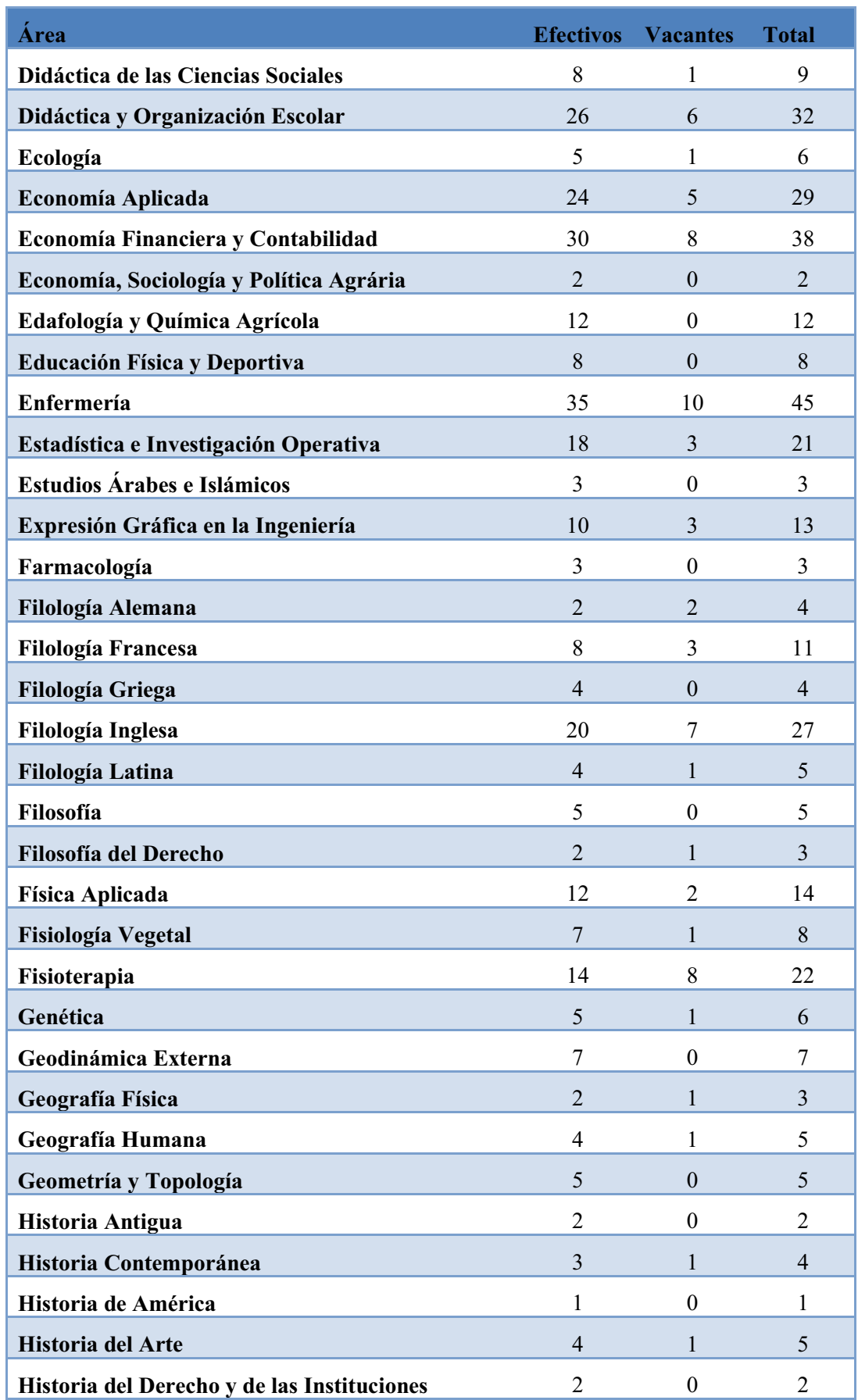
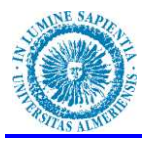

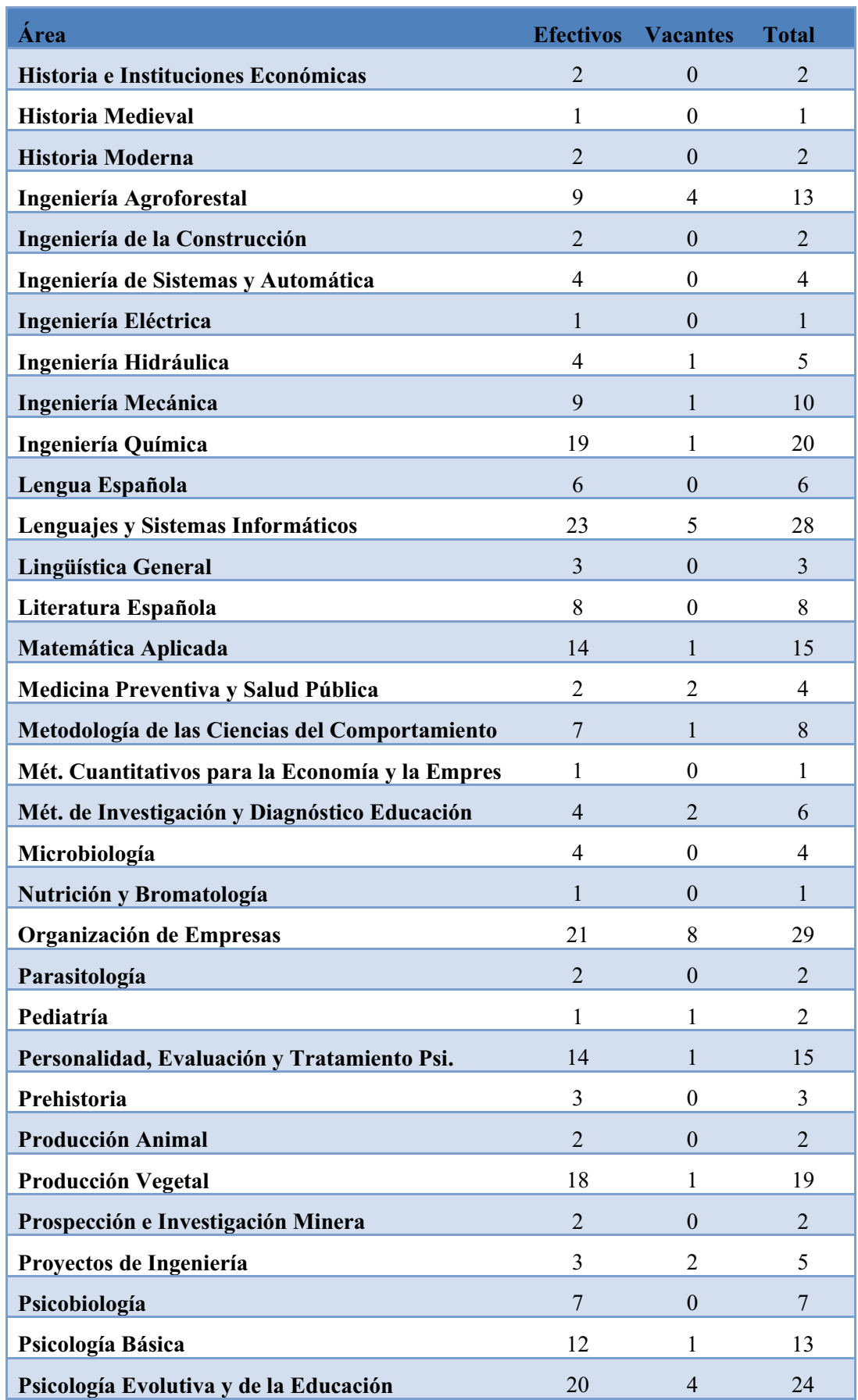

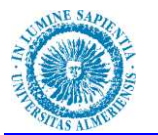

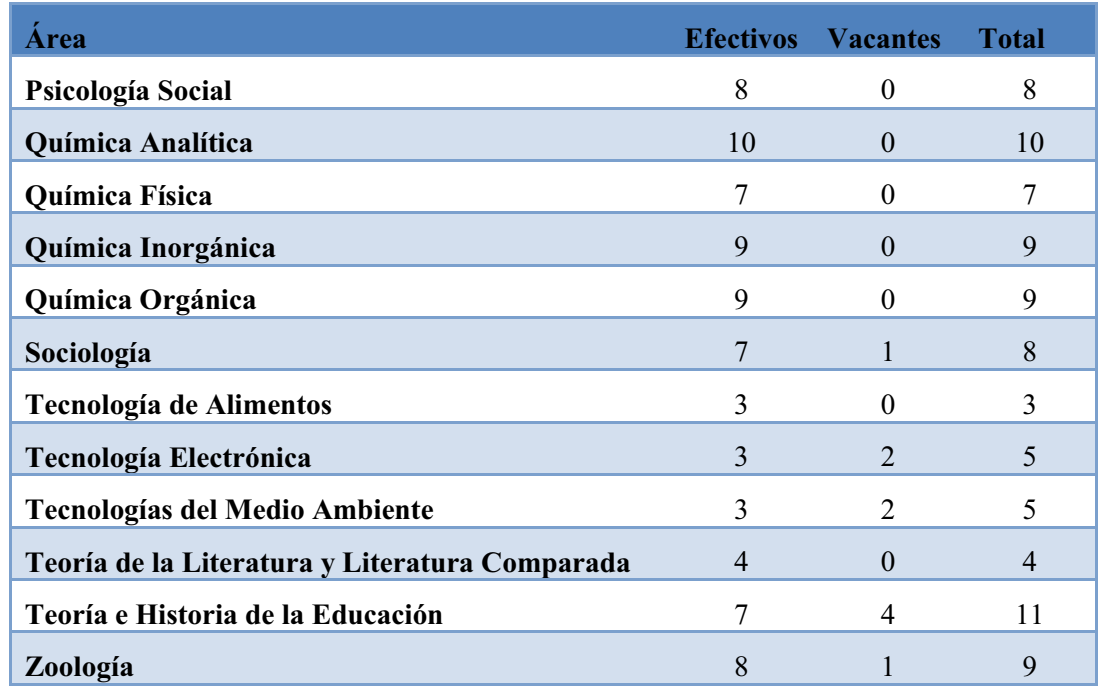

# **DISTRIBUCIÓN POR CATEGORIAS DE PROFESORADO**

En los siguientes gráficos podemos ver la distribución de las plazas en la propuesta inicial de RPT por categorías de profesorado.

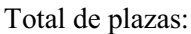

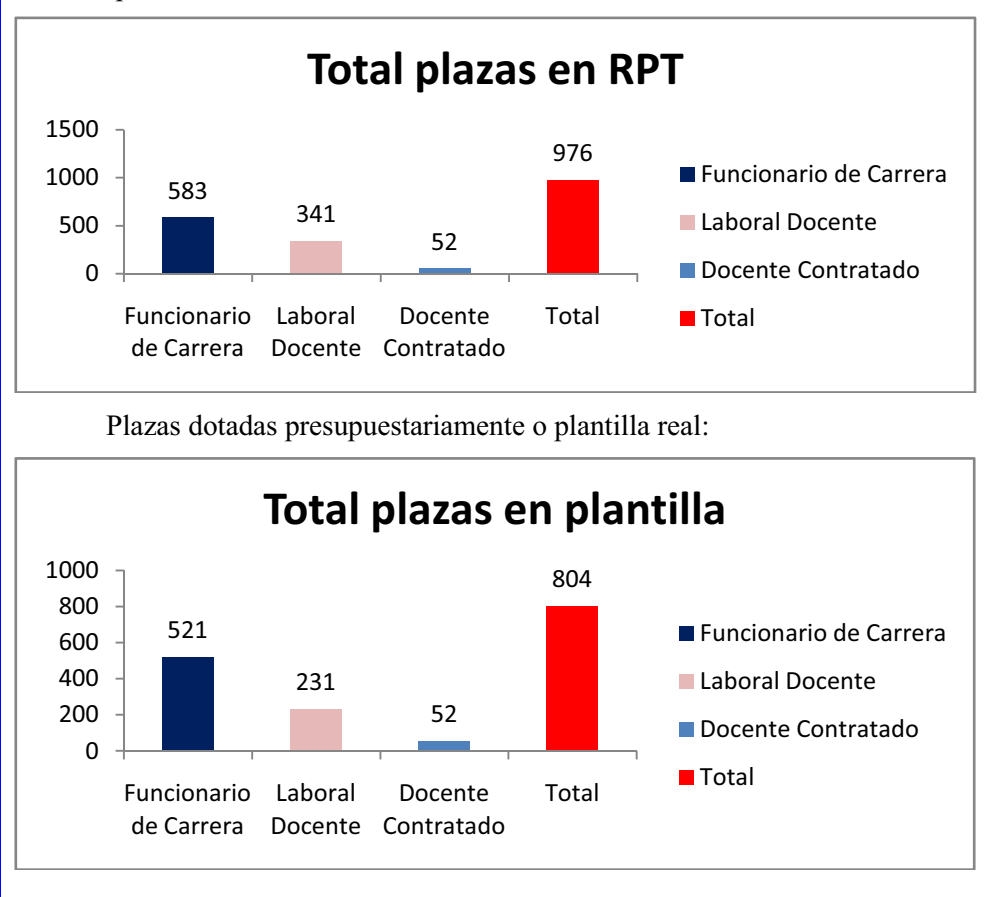

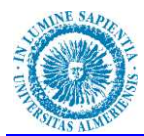

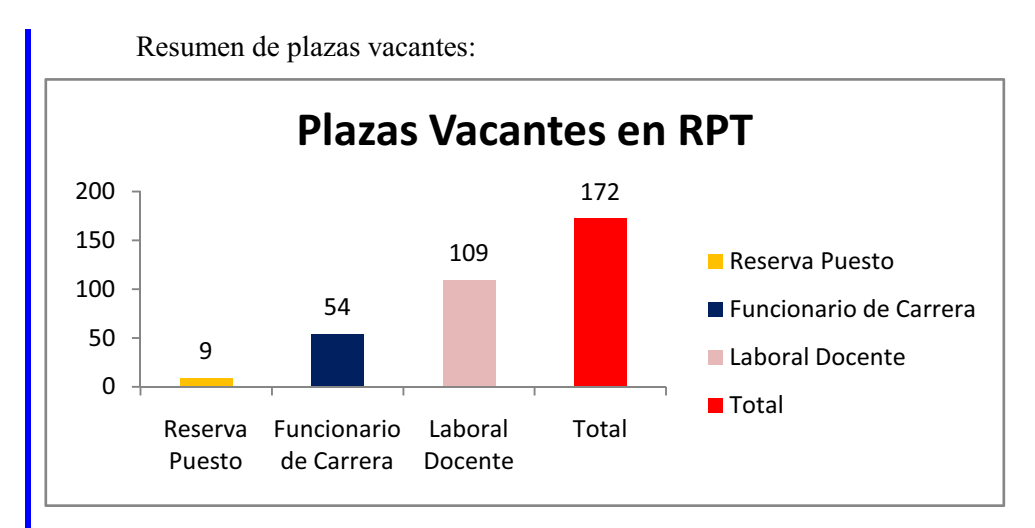

# **PROPUESTA INICIAL DE RPT (DEPARTAMENTOS Y ÁREAS DE CONOCIMIENTO)**

 En el **Apéndice I** se recoge la propuesta inicial de RPT clasificada por departamentos y áreas de conocimiento, incluyendo para cada área las el número de plazas ocupadas, vacantes y con derecho a reserva de plaza, agrupada por cada una de las categorías de profesorado.

 La Propuesta inicial de RPT completa, propuesta inicial de RPT de docentes funcionarios, propuesta inicial de RPT de docentes contratados administrativos y propuesta inicial de RPT de docentes laborales se encuentran en el **CD suministrado**. Estas propuestas de RPT contienen la totalidad de las plazas sin estar agrupadas por categorías de profesorado.

#### **PROFESORES SUSTITUTOS INTERINOS:**

Desde la entrada en vigor de la LOU la contratación del profesorado, como ya hemos mencionado antes, queda sometida a la normativa laboral, siempre dentro de las modalidades que la propia LOU y LOMLOU contemplan.

Por su parte, el Convenio Colectivo del Personal Docente e Investigador de las Universidades Públicas de Andalucía recoge en su artículo 14 las modalidades de contratación, estableciendo como una categoría extraordinaria de contratación la figura de profesor sustituto interino, que define en su artículo 16:

*³ 6H SRGUiQ FHOHEUDU contratos de interinidad, según lo establecido en el artículo 15.1.c) del Estatuto de los Trabajadores, para realizar la función docente de aquellos profesores que causen baja con derecho a reserva del puesto de trabajo o bien de los que vean minorada su dedicación docente. En estos casos, en el contrato de trabajo del profesor sustituto interino se especificará el nombre del profesor sustituido y la causa de sustitución.* 

*2. De acuerdo con lo previsto en el artículo 4 del RD 27/1998, por el que se desarrolla el artículo 15.1.c) del Estatuto de los Trabajadores, mientras se desarrolla el proceso de selección de plazas previstas en la RPT también se podrán celebrar contratos de profesor sustituto interino para cubrir la actividad docente correspondiente a dichas plazas hasta que finalice el proceso de selección. En este caso, en el contrato de trabajo del profesor sustituto interino se indicará la plaza de RPT cuya actividad docente se está cubriendo.* 

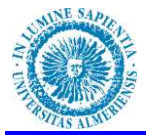

*3. Con objeto de agilizar estas contrataciones, la universidades determinarán el procedimiento de contratación previa negociación con el comité de empresa.* 

Al objeto de dar cumplimiento al punto 3 del mencionado artículo la Universidad de Almería aprobó por Acuerdo de Consejo de Gobierno de 25 de enero de 2010 y modificado por Acuerdo de Consejo de Gobierno de 11 de mayo de 2011el "Reglamento de la Universidad de **Almería para la cobertura de Necesidades Docentes Sobrevenidas mediante la provisión y/o selección de Profesorado Sustituto Interino.**´

El Reglamento de la Universidad de Almería para la cobertura de Necesidades Docentes Sobrevenidas mediante la provisión y/o selección de Profesorado Sustituto Interino define en su Art.2 las necesidades docentes sobrevenidas que podrían dar lugar a la contratación de un Profesor Sustituto Interino:

- 1. Toda la carga docente que corresponda a un solo profesor o profesora con origen en:
	- Incapacidad temporal
	- Licencia por maternidad/paternidad.
	- Licencias autorizadas de índole diversa cuya duración sea superior a 1 mes
- 2. Docencia sobrevenida originada por excedencia voluntaria, servicios especiales, cargos académicos, funciones sindicales, comisión de servicios o cualquier otra de análoga naturaleza
	- Toda la carga docente que corresponda a una sola plaza cuando se trate de:
	- Cobertura transitoria de la docencia de plazas de profesorado durante el proceso de selección.
	- Docencia correspondiente a una plaza de profesorado que tras ser ofertada en concurso público ordinario quede desierta.
	- Cobertura transitoria del incremento de necesidades docentes como consecuencia de los ajustes procedentes del proceso de matrícula en los momentos que determine la normativa de planificación docente de la Universidad de Almería hasta la siguiente oferta anual ordinaria de plazas de profesorado.
- 3. Cualquier otra circunstancia prevista en la normativa aplicable que provoque la suspensión temporal de la prestación de un contrato o del servicio docente

 Los profesores sustitutos interinos **no formarán parte de la RPT**, agotarán su contrato cuando acabe la causa de originó la sustitución.

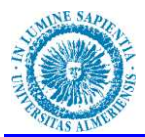

### **EQUILIBRIO CAPACIDAD DOCENTE / OFERTA DOCENTE POR ÁREAS DE CONOCIMIENTO**

 La Ley Orgánica de Universidades señala que tanto la actividad docente como la investigación son un derecho y un deber del personal docente e investigador de las Universidades (arts. 33 y 40). Los Estatutos de la Universidad de Almería, además de recoger lo anterior, en si artículo 93:

*³La dedicación del profesorado comprende las actividades docentes y de investigación, así como de gestión, en su caso. En la actividad docente se incluirán las horas lectivas de las enseñanzas de primer, segundo y tercer ciclos, así como las horas de atención a los estudiantes.´*

*³El profesorado de la Universidad de Almería desarrollará la docencia en las enseñanzas correspondientes a un área de conocimiento o, excepcional y transitoriamente, a áreas afines integradas en el mismo departamento, de conformidad con las necesidades de los planes de ordenación docentes y según establezca la legislación vigente.´*

 Ley 15/2003, de 22 de diciembre, Andaluza de Universidades, modificada por la Ley 12/2011 de 16 de diciembre establece en su art. 92 la obtención de una financiación complementaria, ligada al cumplimiento de objetivos de calidad docente, investigadora y de gestión, que se asignará mediante el establecimiento de los correspondientes contratosprograma. Estos contratos-programa serán, como se señala en el art. 92, el instrumento destinado a fomentar la mejora de la calidad docente, investigadora y de gestión, estableciendo indicadores susceptibles de valorar los resultados de las actuaciones de las universidades públicas orientados a conseguir los objetivos acordados con las mismas por la Junta de Andalucía.

 Uno de los objetivos planteados en el Contrato Programa firmado por la Universidad de Almería con la Junta de Andalucía es:

*Alcanzar la máxima eficiencia de recursos.*"

Se mide mediante el indicador:

"Que en las ramas de conocimiento que, según los datos aportados en 2008 *manifestaban desajustes en la relación capacidad/dedicación docente se evidencie una evolución favorable a lograr el nivel de equilibrio. -Se considerará cumplido este objetivo si el*   $F$ conjunto de la Universidad está equilibrado"

 La actividad académica del profesorado en la Universidad se desarrolla en la docencia de grado y posgrado, la investigación, desarrollo e innovación, así como en la extensión y gestión universitaria. Todas estas actividades académicas del profesorado, que son necesarias y difícilmente comparables, se cuantifican en horas, como horas de dedicación docente, o como reducciones de la dedicación docente por gestión o investigación.

 Una vez definida la RPT del Personal Docente e Investigador de la Universidad de Almería habrá que compararla con la oferta docente para el curso académico 2012/2013 y ver si se adecúa o no a las necesidades de nuestra institución, realizando si fuera necesario las oportunas correcciones para dar cumplimiento al objetivo planteado en nuestro contrato programa.

 La Propuesta de RPT definida es un instrumento que nos servirá como punto de partida para permitirnos realizar una clara presentación de la realidad de cada una de las áreas de conocimiento y de los departamentos en lo referente a su capacidad docente. Para llegar a esta información realizaremos los siguientes pasos:

1. Cálculo del potencial docente de un área de conocimiento o de un departamento.

- 2. Realizaremos los correspondientes descuentos o compensaciones de horas de docencia en la normativa de ordenación docente para el curso 20012-13 aprobada por el Consejo de Gobierno de la Universidad de Almería, obteniendo de esta forma la capacidad docente real del área o departamento.
- 3. Comparar con la oferta docente para el curso académico 2012-13.

# **CÁLCULO DEL POTENCIAL DOCENTE**

 Se considera potencial docente básico de un área de conocimiento el resultado de la suma de las máximas dedicaciones de todo el personal con capacidad docente que forma parte del área de conocimiento.

 Las obligaciones docentes del PDI de la Universidad de Almería acogido a un régimen de dedicación a tiempo completo son las establecidas en el Real Decreto 898/1985, de 30 de abril, sobre régimen del profesorado universitario, para el PDI funcionario, y en la Ley Orgánica 6/2001, de 21 de diciembre, de Universidades, modificada por Lay Orgánica 4/2007, de 12 de abril, así como el I Convenio Colectivo de PDI laboral de las Universidades Públicas Andaluzas en caso de PDI laboral. Sin menoscabo de las excepciones que recogen estas normas, orientativamente, serían las que figuran en la siguiente tabla:

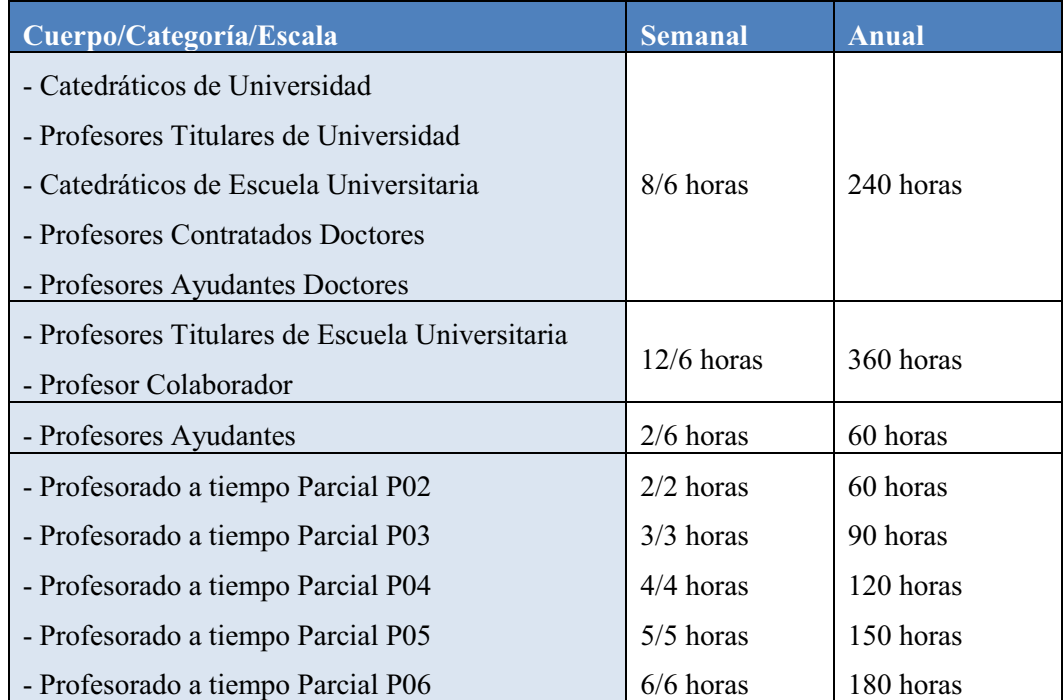

 El profesorado contratado laboral a tiempo parcial tendrá asignada la carga docente lectiva correspondiente a la dedicación horaria establecida en su contrato.

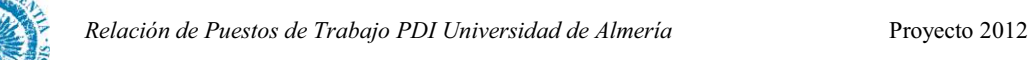

# **COMPENSACIONES DE DOCENCIA**

Una vez calculado el potencial docente "bruto" del área, habrá que proceder a realizar las correspondientes compensaciones tal como se indica en la normativa de ordenación docente para el curso 20012-13 aprobada por el Consejo de Gobierno de la Universidad de Almería. Estas compensaciones pueden derivarse de:

**Reconocimiento de horas por tareas de investigación:**

1. Por cada proyecto de investigación y/o de cooperación internacional presentado por la Universidad de Almería en convocatoria pública del Ministerio competente, de la Unión Europea o de la Junta de Andalucía u otro organismos, formalmente concedidos con anterioridad al 31 de diciembre de 2011 y con fecha de finalización posterior al 30 de septiembre de 2012 se reconocerá con el número de horas que se indican a continuación:

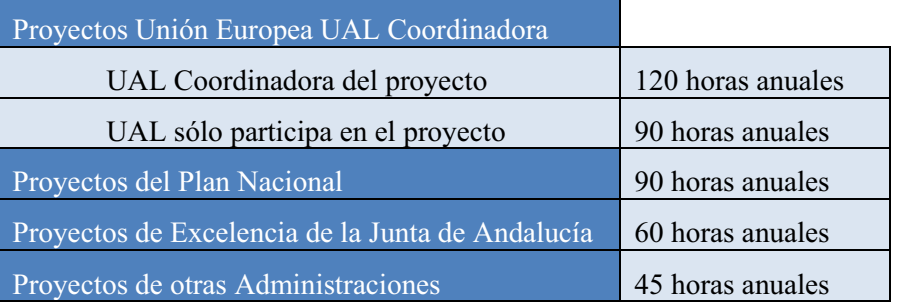

En todos los niveles de dedicación, las horas se prorratearán entre el total del número de profesores a tiempo completo de la UAL participantes en dicho proyecto, incluido el responsable del mismo.

2. Por cada profesora doctora o profesor doctor Responsable (Director, Coordinador, Investigador principal, etc.) de Proyectos de Investigación se recibirá un reconocimiento del siguiente número de horas:

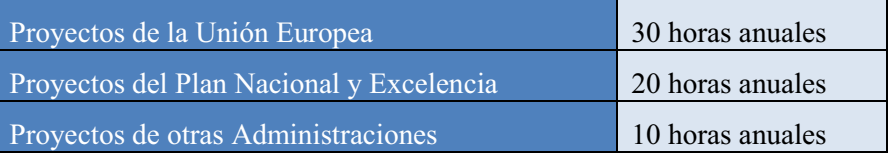

3. Por ser Responsable de Grupos de Investigación del Plan Andaluz de Investigación (PAI):

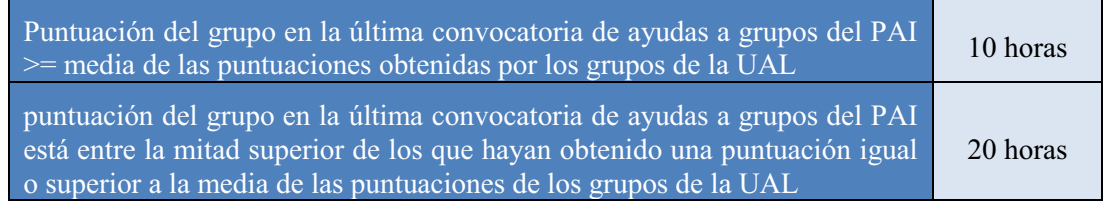

Estas reducciones de carga docente no son acumulables.

4. Por Dirección de Tesis doctorales:

Deben de ser tesis doctorales registradas y defendidas en la Universidad de Almería en el curso académico anterior, se computará del siguiente modo:

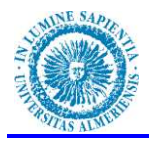

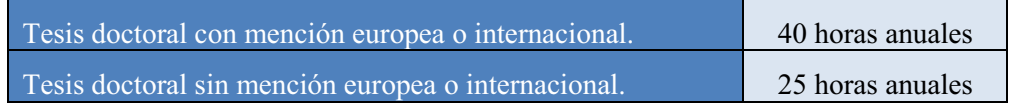

En cualquiera de los casos anteriores, si la tesis es codirigida el cómputo correspondiente se dividirá entre el número de Directores/as con dedicación a tiempo completo en la Universidad de Almería.

#### **Reconocimiento de horas por tareas de gestión universitaria.**

 El profesorado con dedicación a tiempo completo podrá obtener compensación de horas de docencia por una y sólo una de las categorías que se especifican en la siguiente tabla:

| Cargo                                                                                                    | Compensación                         |
|----------------------------------------------------------------------------------------------------|--------------------------------------|
| Rector/a, Gerente/a                                                                                        | 240 horas                            |
| Secretario/a General, Vicerrector/a, Comisionado/a                                                         | 165 horas                            |
| Vicesecretario/a General                                                                                   | 150 horas                            |
| Decano/a, Director/a o de Centro, Inspector/a de Servicio y Defensor/a<br>Universitario                    | 120 horas                            |
| Director/a o de Secretariado, Director/a de Máster de Profesorado de<br>Educación Secundaria               | 60 horas                             |
| Director/a de Instituto o Unidad                                                                           | 120 horas                            |
| Director/a de Departamento                                                                                 | 45 $\acute{o}$ 60 horas <sup>2</sup> |
| Vicedecano/a, Subdirector/a, Secretario/a de Centro                                                        | 60 horas                             |
| Secretario/a de Departamento                                                                               | 15horas                              |
| Coordinador/a de un programa de Doctorado de la UAL con mención de<br>excelencia.                          | 40 horas                             |
| Coordinador/a de un programa de Doctorado de la UAL sin mención de<br>excelencia.                          | 25 horas                             |
| Coordinador/a de Máster Oficial                                                                            | 30 horas                             |
| Coordinador/a Adjunto/a y Coordinador/a de Prácticas del Máster de<br>Profesorado de Educación Secundaria. | 45horas                              |
| Coordinador/a de Área del Máster de Profesorado de Educación Secundaria                                    | 20 horas                             |
| Coordinador/a del organigrama de gobierno de los Vicerrectorados y<br>Comisionado para el Espacio Europeo. | 10 horas                             |
| Responsable de un Servicio Técnico de la UAL.                                                              | 15 horas                             |
| Miembro del Consejo de Gobierno3.                                                                          | 15 horas                             |
| Miembro de la Junta de PDI <sup>3</sup>                                                                    | 60 horas                             |
| Presidente Junta de PDI                                                                                    | 60 horas                             |

<sup>2</sup> La compensación por Dirección de Departamento será de 45 horas para todos los Departamentos, siendo de 60 horas para aquellos Departamentos que cuenten con un potencial docente de 6000 horas o más.

1

<sup>3</sup> La compensación de horas sólo se aplicará una vez acreditada la asistencia del miembro al menos al 80% de las reuniones a las que se le ha convocado en el curso académico anterior.

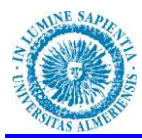

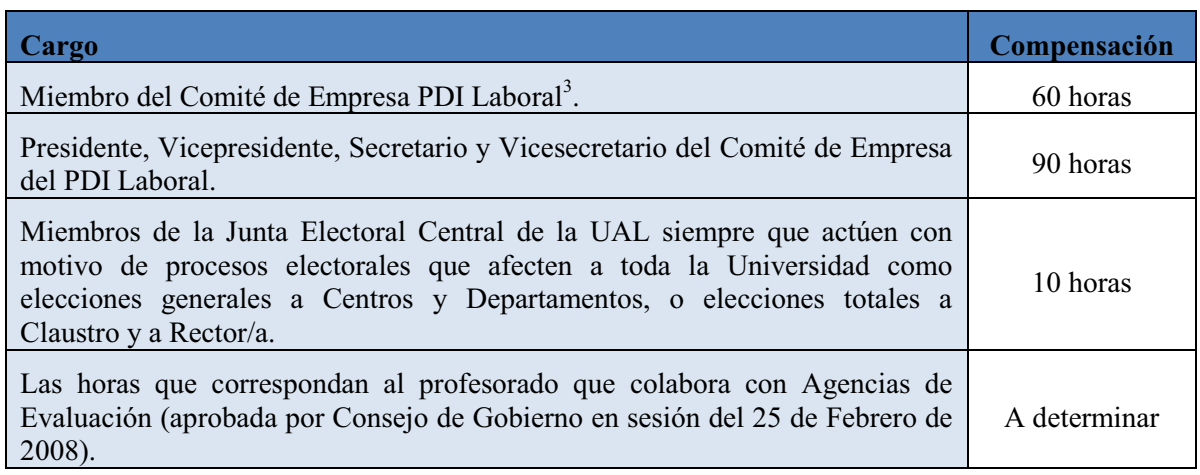

**Reconocimiento de horas por tareas docentes complementarias:**

1. Compensaciones por funciones de coordinación docente en las experiencias piloto ECTS o titulaciones de grado:

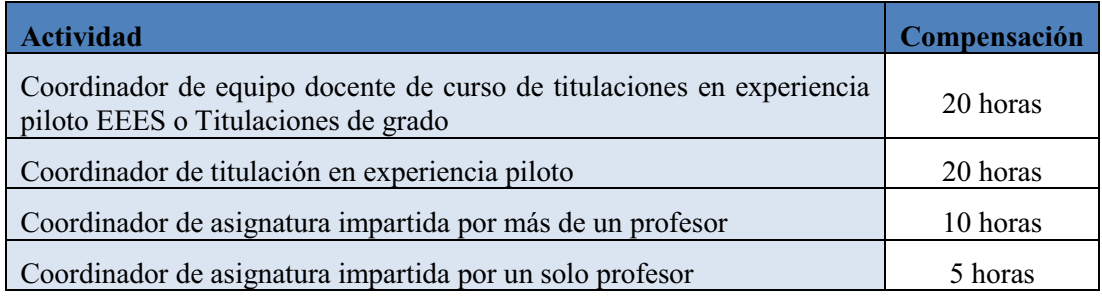

2. Coordinación de programas de movilidad de estudiantes

Al profesorado Coordinador de los Programas Sócrates-Erasmus, Séneca o similares como consecuencia de convenios bilaterales, con alumnado tutelado, se le reconocerá una compensación de **2 horas** por cada estudiante tutelado.

3. Profesorado del Plan de Plurilingüismo

Al profesorado que imparta asignaturas en idioma extranjero autorizadas en el Plan de Plurilingüismo gestionado por el Vicerrectorado de Internacionalización y Cooperación al Desarrollo, se le compensarán **20 horas** por cada asignatura.

4. Comisiones de seguimiento, calidad y elaboración de planes de estudios.

Al profesorado que haya participado activamente en alguna Comisión de Evaluación de Titulaciones o Servicios, Comisiones de Grados, Unidad de Coordinación de las Titulaciones y Unidades de Garantía de Calidad se le reconocerán **10 horas**.

Quedan excluidos de este reconocimiento quienes pertenezcan a las Comisiones como consecuencia del cargo académico que posean.

5. Encargado de acta web.

Al profesorado responsable de acta web y su firma digital se le reconocerá **1hora** por cada 25 alumnos o fracción.

6. Tutores de orientación

Al profesorado que ejerza durante el año académico anterior la función de tutor de orientación se le reconocerá **1 hora** por cada estudiante hasta un máximo de 20 horas.

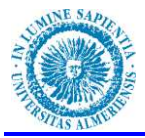

7. Responsables de asignaturas extinguidas con derecho a examen y tutorización.

Corresponderá a los Departamentos designar el profesorado encargado de las funciones de evaluación y tutorización de asignaturas extinguidas con derecho a examen y tutorización para el alumnado. A éste profesorado se le reconocerá **1 hora** de carga docente complementaria por cada conjunto de 10 estudiantes o fracción atendidos en el curso anterior.

8. Dirección de Proyectos Fin de Carrera

La Dirección de Proyectos Fin de Carrera matriculados en la Universidad de Almería y evaluados favorablemente en el curso académico anterior se computará con **7 horas**. En caso de proyectos compartidos, el reconocimiento se dividirá entre el número de Directores/as con dedicación a tiempo completo en la UAL.

9. Dirección de Trabajos Fin de Grado y Máster oficiales

La Dirección de Trabajos Fin de Grado y Fin de Máster oficiales matriculados en la Universidad de Almería y evaluados favorablemente en el curso académico anterior, se computarán a razón de **3 horas por cada 6 créditos ECTS** contemplados en el Plan de Estudios correspondiente. En caso de codirecciones, el reconocimiento se dividirá entre el número de Directores/as o Directoras con dedicación a tiempo completo en la Universidad de Almería.

10. Cualesquiera otros que dictamine el Consejo de Gobierno por encargo de proyectos concretos de interés para la Universidad.

# **CAPACIDAD DOCENTE**

 En el informe que se adjunta como **Apéndice II** aparecen todas las áreas de la Universidad de Almería, agrupadas por departamentos y para cada área se especifica:

**El número de plazas de plantilla en esa área**

Se han contabilizado todas las plazas dotadas presupuestariamente del área.

**Potencial docente del área "bruto"** 

Para el cálculo del potencial docente "bruto" se ha tenido en cuenta la dedicación de cada una de las plazas poniéndola en relación con las obligaciones docentes máximas para cada una de las dedicaciones recogidas en la tabla anterior y realizando la correspondiente sumatoria.

Potencial bruto =  $\sum$  (Dedicación de cada Plaza xObligación docente máxima)

**Compensaciones por actividades o tareas de investigación**

 Estas compensaciones se han obtenido sumando las compensaciones por actividades o tareas de investigación de las mencionadas en el apartado reconocimiento de horas por tareas de investigación de cada uno de los docentes que ocupan las plazas del área.

Comp. Investigación = 
$$
\sum
$$
 Comp. por Investigación de Docentes del área

**Compensaciones por actividades o tareas de Gestión.**

 Estas compensaciones se han obtenido sumando las compensaciones por actividades o tareas de gestión de las mencionadas en el apartado reconocimiento de horas por tareas de gestión universitaria de cada uno de los docentes que ocupan las plazas del área.

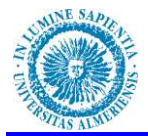

# $\textit{Comp. Gestión} = \sum \textit{Comp. por Gestión de Docentes del área}$

#### **Compensaciones por actividades docentes complementarias.**

 Estas compensaciones se han obtenido sumando las compensaciones por actividades docentes complementarias de las mencionadas en el apartado reconocimiento de horas por tareas docentes complementarias de cada uno de los docentes que ocupan las plazas del área.

# $\emph{Comp. Complementarias} = \sum \emph{Comp. por Act. Complementarias DocentesÁrea$

**Capacidad Docente del área**

Es el sumatorio de las restas del Potencial "bruto" menos la suma de todas las compensaciones de cada uno de los docentes que forman parte de área.

$$
Capacidad = \sum Potential "bruto" - (Comp. Inv. + Comp. Gest. + Comp. Comp)
$$

En la siguiente tabla se muestran los potenciales "brutos", compensaciones y capacidades reales por departamento:

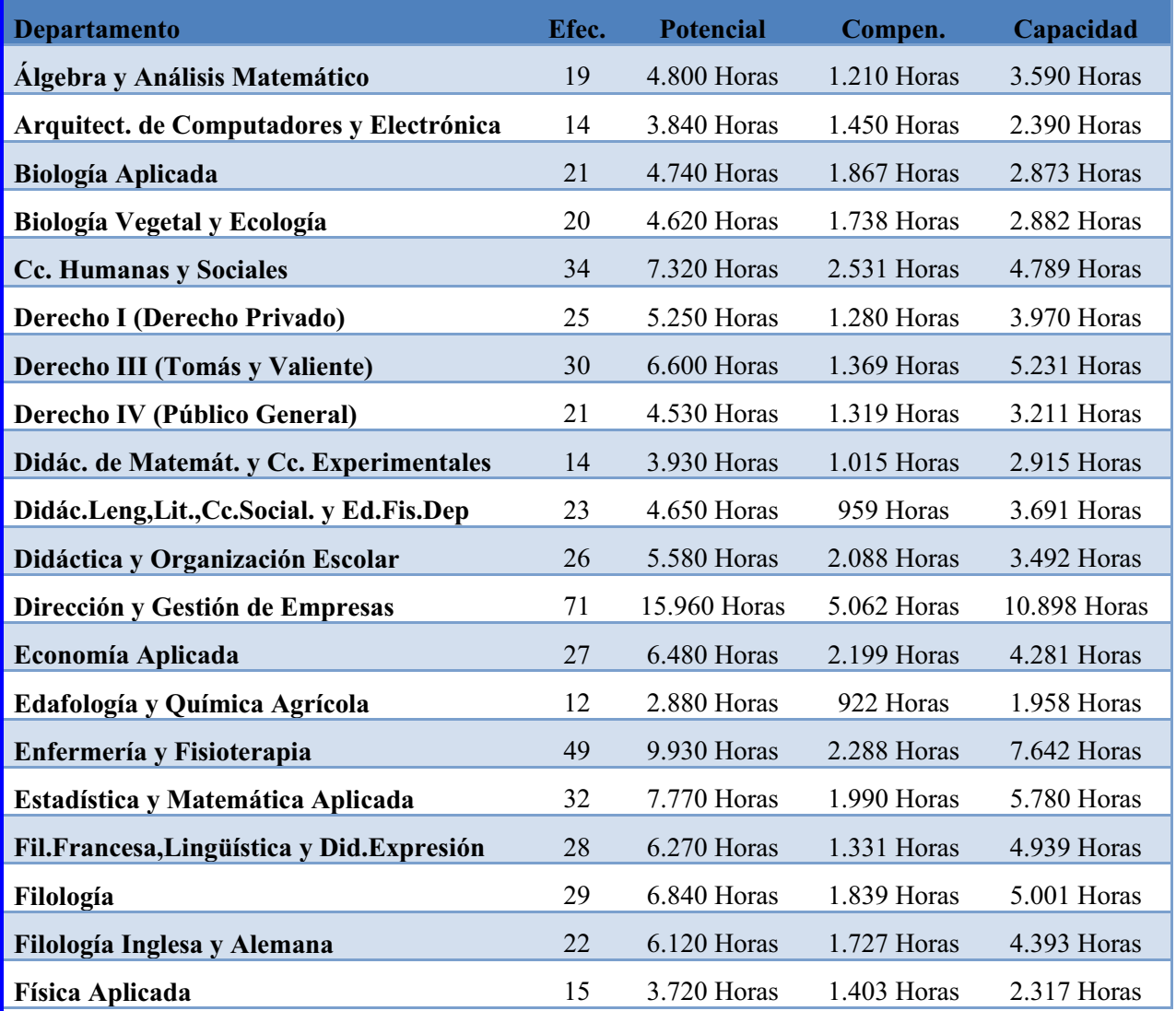

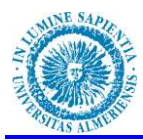

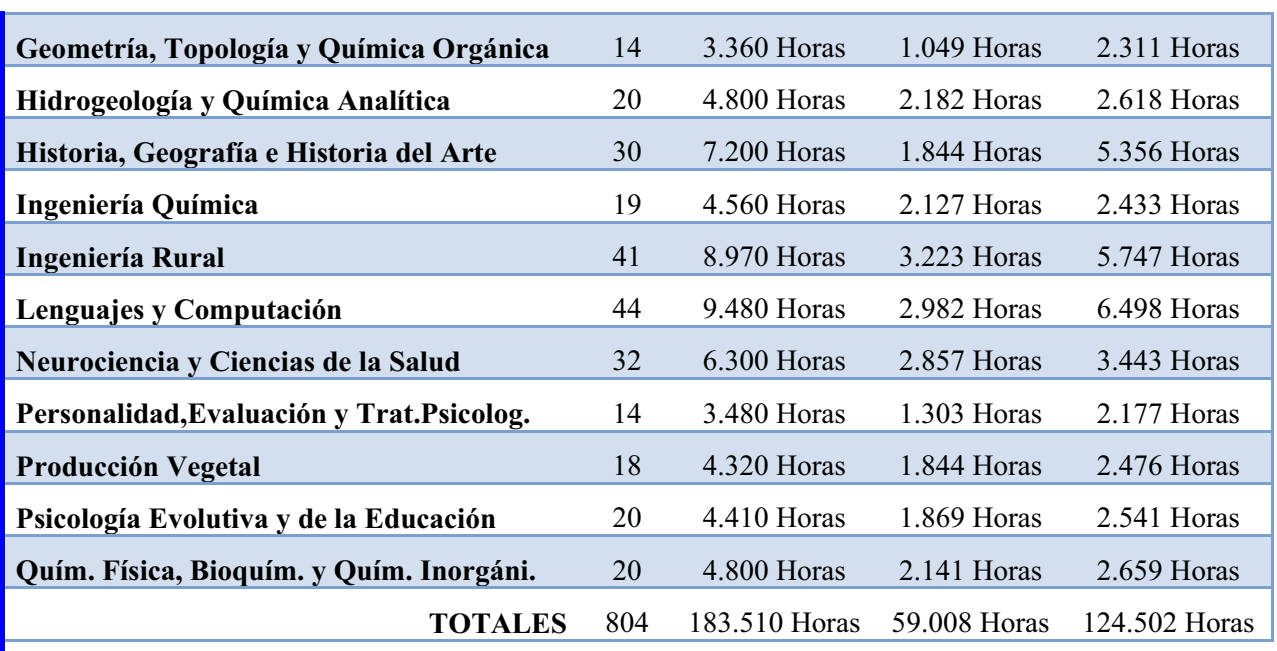

Gráficamente, agrupando los totales por área, obtenemos para el conjunto de la Universidad:

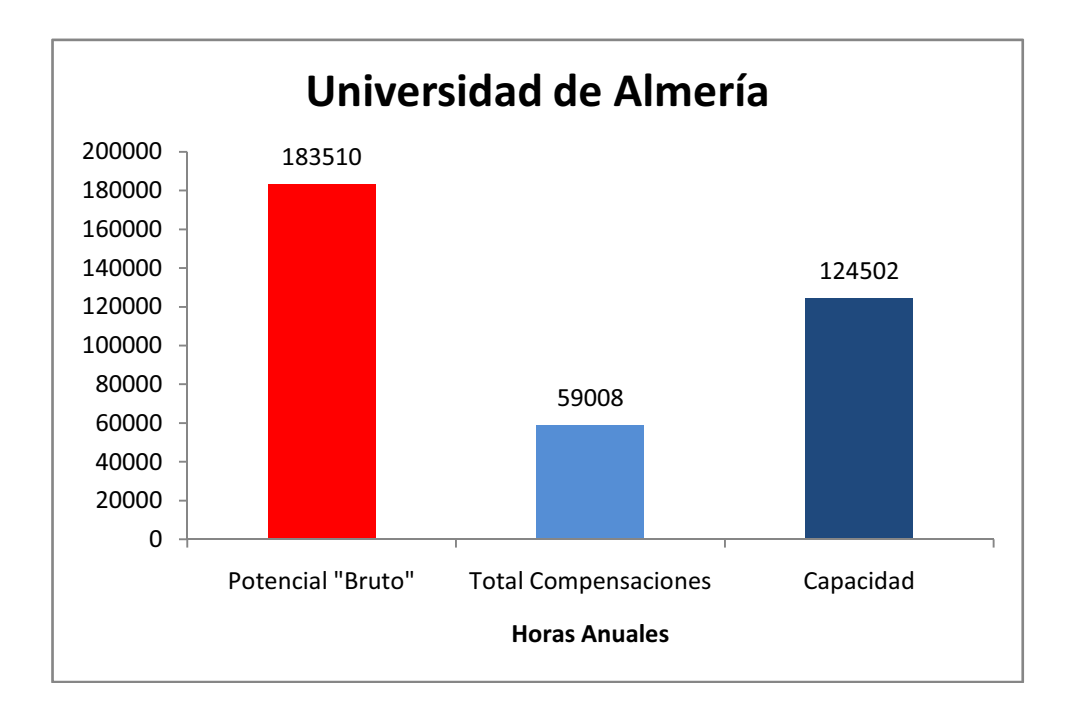

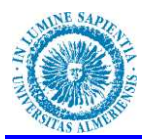

Totales por Departamentos:

# **Potencial, Compensaciones, Capacidad por Departamentos**

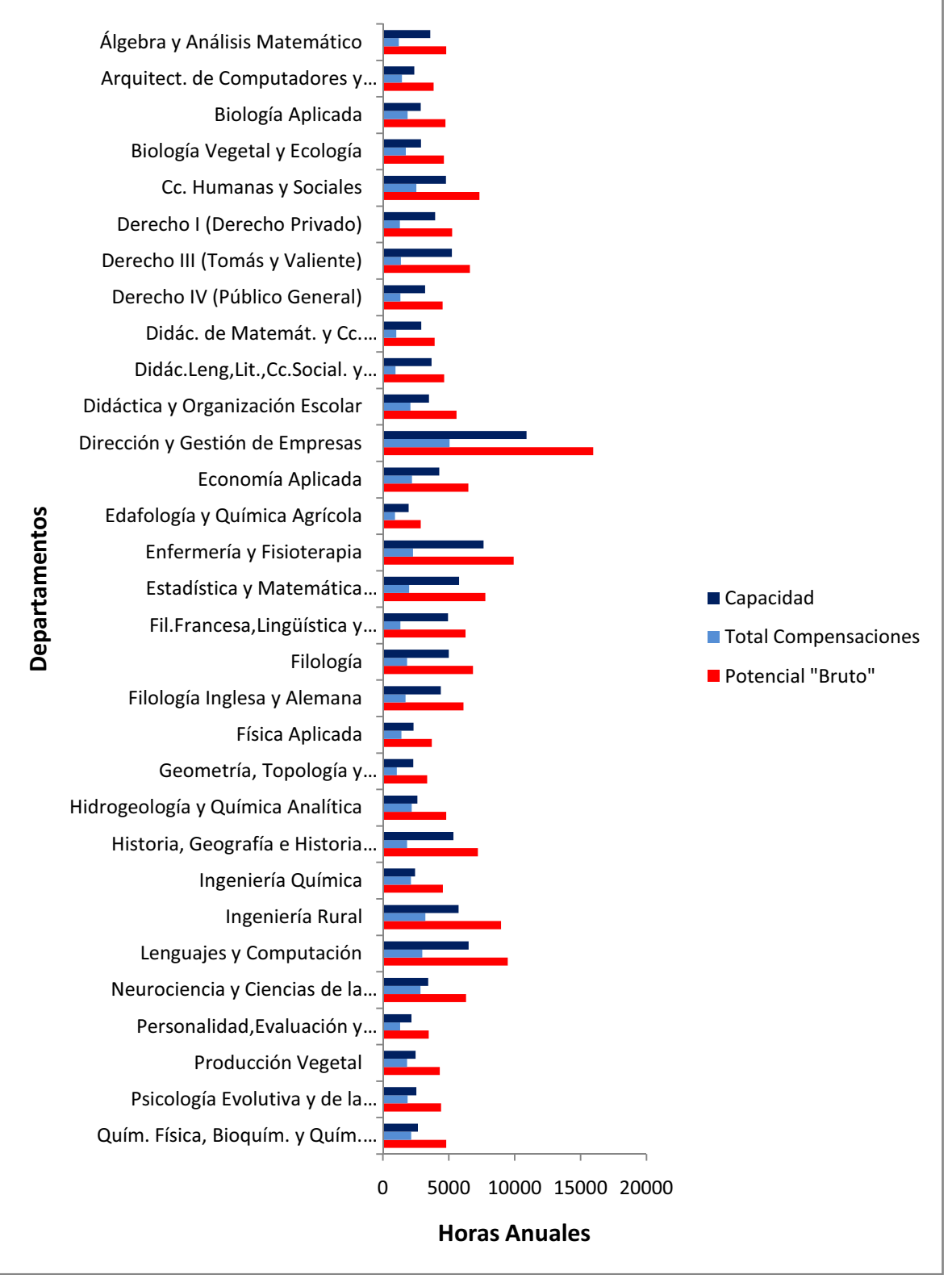

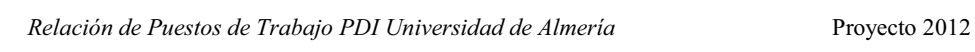

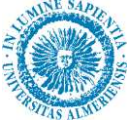

En el CD suministrado se incluye un listado con el cálculo del potencial "bruto", compensaciones por investigación, gestión y complementarias y capacidad final, por departamento, área y cada una de las plazas del área.

# **OFERTA DOCENTE**

Por acuerdo de Consejo de Gobierno de la Universidad de Almería en sesión ordinaria de fecha 26 de enero de 2012, se aprueba la oferta docente para el curso 2012/13.

Esta oferte incluye:

- 1. El número de grupos de clases teóricas y prácticas por curso y titulación en los estudios de primer y segundo ciclo,
- 2. El número y tipología de grupos de docencia en los títulos de Grado
- 3. El número y tipología de grupos de docencia en los títulos de Máster oficiales.
- 4. Oferta de asignaturas optativas y de libre configuración específica.

Hay que destacar que la oferta aprobada incluye también la implantación del grado en Ciencias de la Actividad Física y del Deporte.

En esta oferta se aprueban las asignaciones de materias y asignaturas a áreas de conocimiento propuestas por los distintos centros.

Hay que tener en cuenta igualmente, que la oferta académica para el curso académico 2012/13, aún no está cerrada y podría sufrir algunas modificaciones.

 En la siguiente tabla tenemos la Capacidad docente del área, la oferta docente del área y la diferencia entre capacidad y oferta, si esta diferencia es positiva tendremos un excedente de capacidad docente y si es negativa tendremos una necesidad de contratación de profesorado para poder atender la oferta docente:

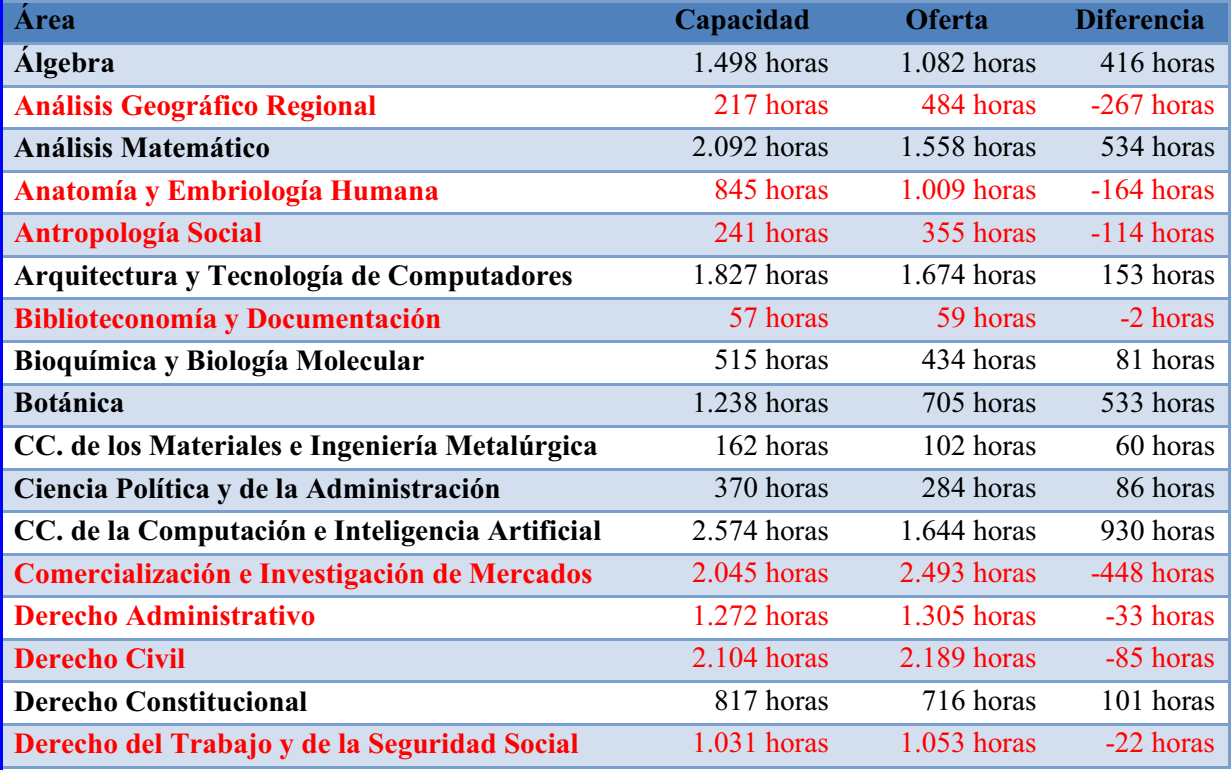

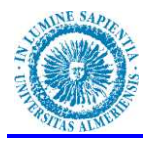

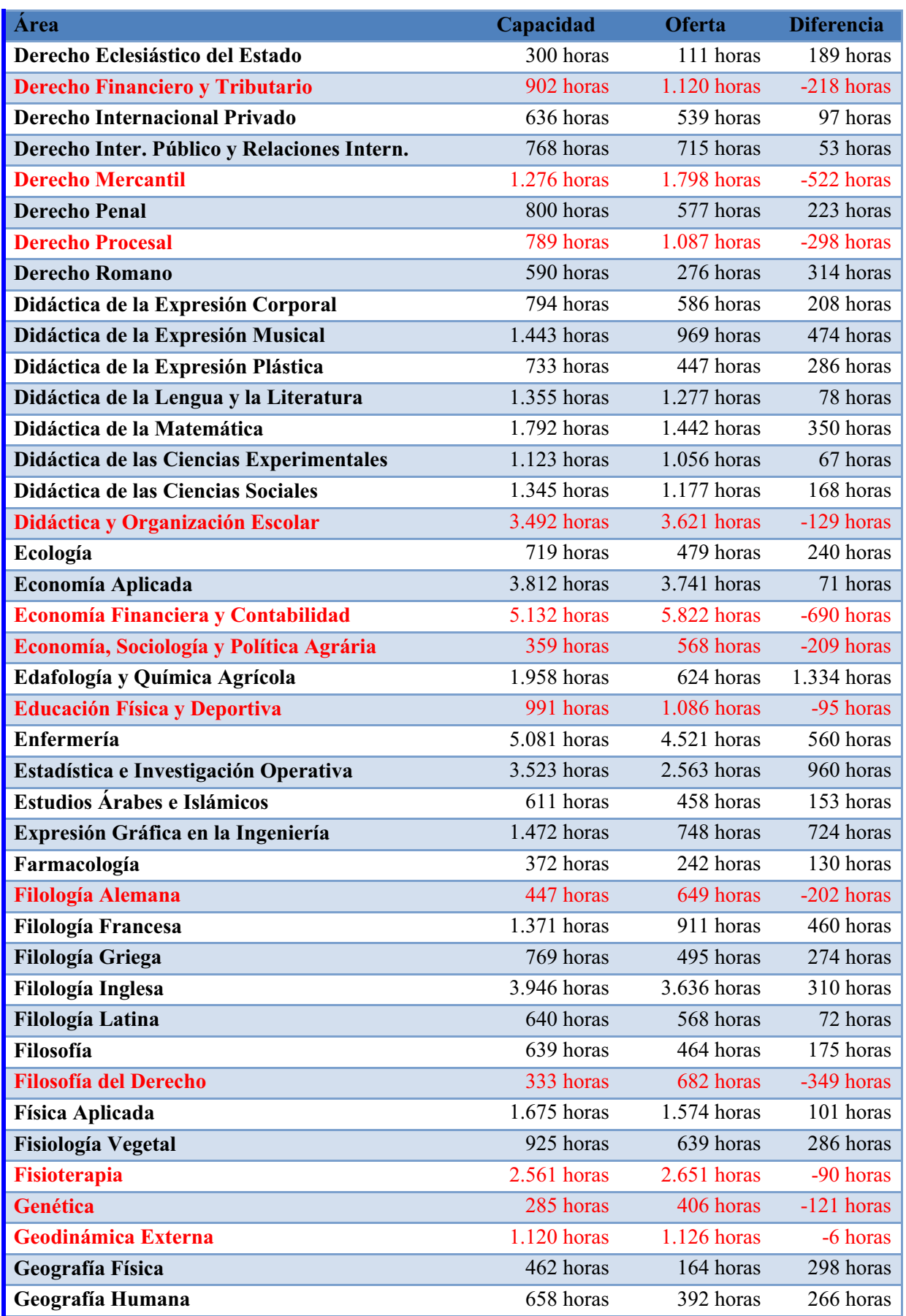

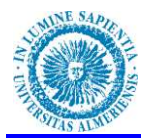

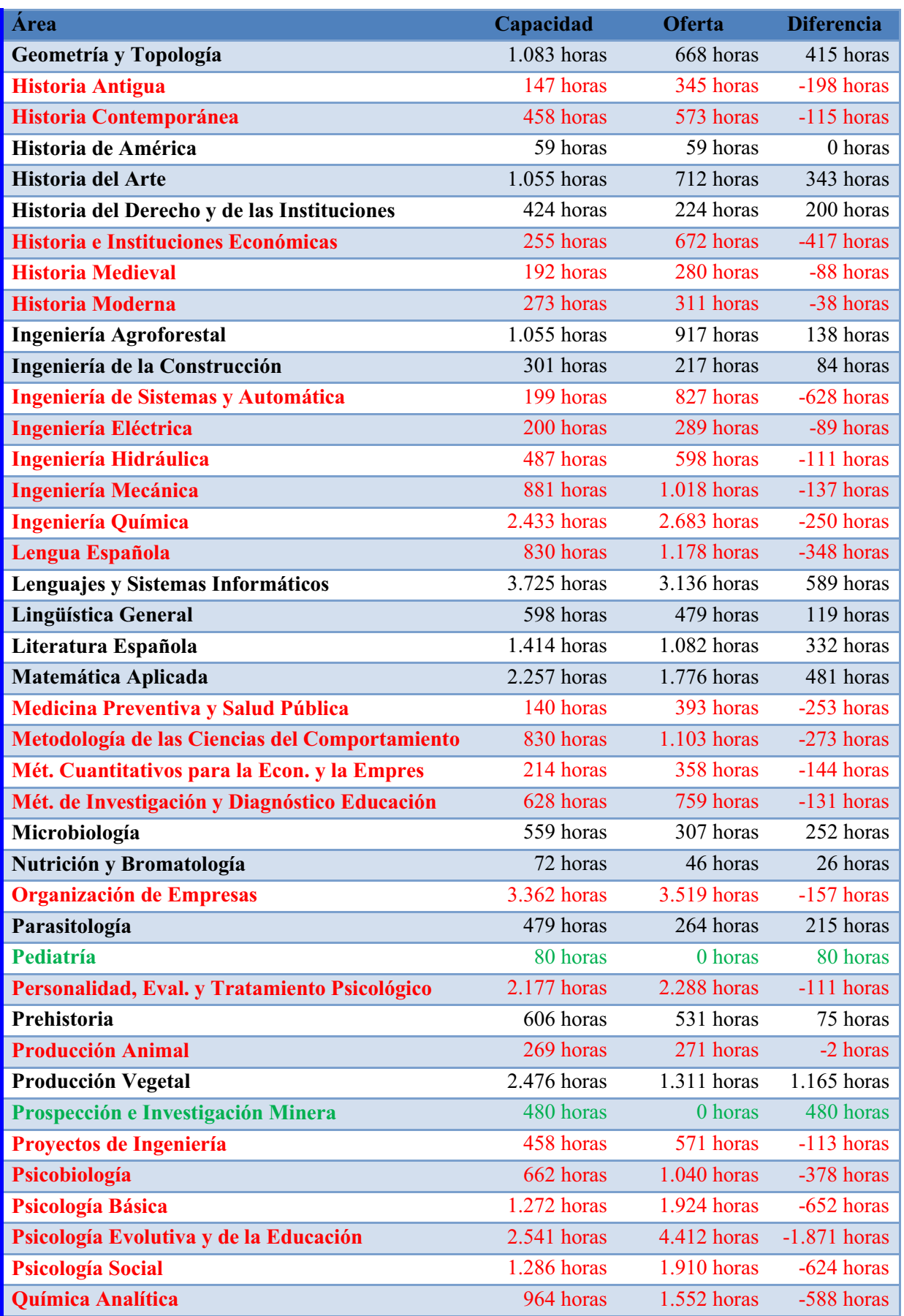

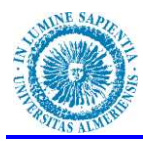

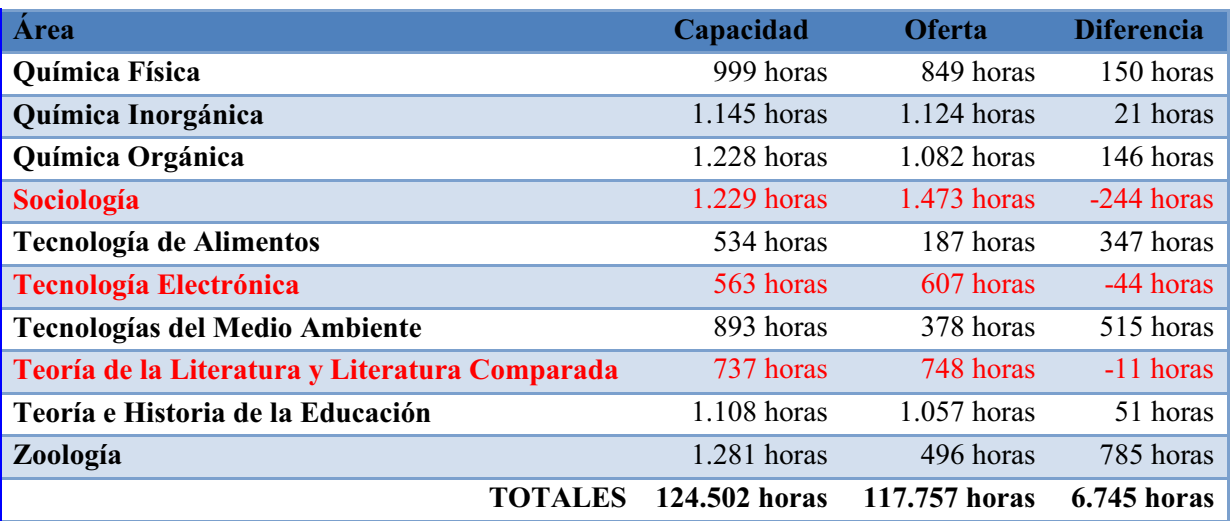

Se han señalado en color rojo las áreas que no tienen recursos para cubrir la oferta docente asignada.

Se ha señalado en verde las áreas que no tienen oferta docente asignada.

La relación Capacidad/Oferta se puede observar en el siguiente gráfico:

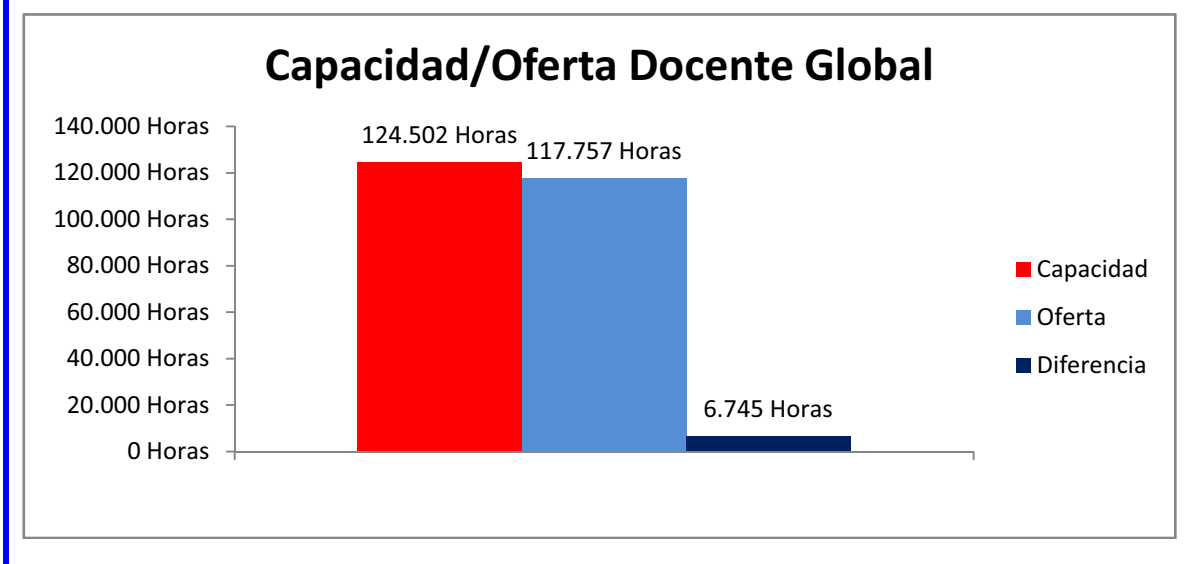

De los datos se desprende que hay una diferencia positiva, es decir, un exceso de capacidad docente global, sin embargo hay algunas áreas que se han señalado en color rojo que tienen un exceso de oferta, es decir, necesitarian la contratación de mas efectivos para poder impoartirla oferta que se les ha asignado.

 En concreto tenemos una necesidad de contratación de 12.079 horas y tenemos un exceso de capacidad de 18.824 horas.

 Se hace por tanto necesario buscar un sistema para poder compensar los excesos de unas áreas con las necesidades de otras. Es necesario por tanto continuar en la búsqueda de la flexibilización de la plantilla, buscando medidas para paliar el tener que realizar contrataciones en áreas deficitarias de capacidad, puediendo suplirlas con recursos de otras áreas que sean afines o del mismo ámbito de conocimiento.

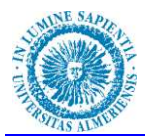

# **MEJORAS PARA FLEXIBILIZAR LA PLANTILLA DE PDI**

Tras el diagnostico realizado de la situación actual de la plantilla de Personal Docente e Investigador, podemos apreciar que hay algunas áreas donde aparece un exceso de capacidad, y otras donde, por el contrario, existe un defecto de capacidad o, lo que es lo mismo, un exceso de oferta, sin embargo en cifras globales podemos afirmar que la plantilla docente es suficiente en lo que se refiere a número total de efectivos.

Según se aprecia en el gráfico anterior, la capacidad docente total en cifras globales de la Universidad, se corresponde con la oferta global, hay un desfase de sólo un 5,42% de exceso de capacidad global.

Un objetivo básico de la política de profesorado debe de ser ajustar de forma estable la relación entre la capacidad y la oferta de cada área, y hacerlo de forma equitativa y transparente, de manera que todo aumento o reducción de oferta deberá conllevar la correspondiente variación de la capacidad.

En cifras globales podemos apreciar un equilibrio sin embargo a nivel de áreas hay desequilibrios que ocasionan tanto excesos como defectos de capacidad en algunas áreas determinadas, que darían lugar necesariamente a una reorganización de plantilla. Los casos máximos que podemos apreciar son:

- Edafología y Química Agrícola con un exceso de capacidad de 1.334 Horas
- Psicología Evolutiva y de la Educación un defecto de capacidad 1.871 Horas  $\bullet$

El exceso de capacidad daría lugar a una reestructuración de plantilla, esta reestructuración iría en el sentido de:

- 1. Asignar a estas áreas docencia de otras áreas afines que tengan excesos de carga.
- 2. Estudiar las desviaciones entre capacidad y oferta para una posible no renovación de contratos temporales por ejemplo de Profesores Asociados cuyos contratos se renuevan anualmente.

El defecto de capacidad daría lugar a:

- 1. Nuevas contrataciones
- 2. Asignar los excesos de oferta a áreas afines que tengan un exceso de capacidad.

Para poder solucionar estas diferencias de equilibrio entre la capacidad y la oferta de las áreas sería necesario fomentar y proponer una flexibilidad de la plantilla del profesorado de forma que se pueda usar profesorado de áreas de conocimiento con excedente de capacidad para cubrir oferta en áreas afines con déficit de capacidad, de forma que no se tuviéramos que optar por la no renovación de contratos temporales ni por las nuevas contrataciones salvo en casos excepcionales en los que el equilibrio no pueda llegar a darse aunque se redistribuya la capacidad y la oferta entre áreas de conocimiento afines.

Habrá que buscar por tanto una mayor flexibilidad que la que nos aporta el actual marco del área de conocimiento.

La aprobación y establecimiento de áreas de conocimiento de acuerdo al Real Decreto 1888/1984 fue una de las innovaciones introducidas a partir de la Ley de Reforma Universitaria de 1983 que tuvo una gran repercusión en distintos ámbitos de la organización de las Universidades Españolas. Entre ellos, cabe destacar los siguientes:

1. La adscripción de las plazas de los profesores funcionarios a una de las áreas establecidas en el catálogo. Esta adscripción comportaba su denominación desde el mismo momento en que fuera dotada y se mantenía hasta que, estando vacante, la

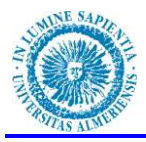

Universidad acordara su amortización o cambio de adscripción, o bien, estando cubierta, su titular solicitara y le fuera concedido el cambio de adscripción a otra área de conocimiento.

- 2. La composición de las Comisiones encargadas de la resolución de los concursosoposición convocados para la provisión de las plazas vacantes, primero, y de las pruebas de habilitación después (tras la aprobación de la LOU en diciembre de 2001), cuyos miembros habrían de pertenecer a la misma área de las plazas convocadas, o bien, a una de las "áreas afines" establecidas por el Consejo de Universidades.
- 3. La organización de las Universidades en departamentos venía también determinada por las áreas de conocimiento pues los profesores funcionarios que los integraban debían pertenecer a una misma área, si bien, en el caso de que su número no superara el mínimo exigido, se podían constituir departamentos con profesores pertenecientes a distintas áreas.
- 4. La asignación de la responsabilidad docente de las asignaturas "troncales" de los planes de estudios conducentes a la obtención de títulos oficiales de diplomado, ingeniero técnico, licenciado, ingeniero y arquitecto, pues, al aprobarlos, el Gobierno establecía a qué área o áreas debían de estar adscritos los profesores autorizados para poder impartirlas.

La Ley Orgánica 6/2001, de 21de diciembre, de Universidades continuó con el concepto clásico de estructura de las Universidades en departamentos y áreas de conocimiento:

Art. 71. *"Las denominaciones de las plazas de la relación de puestos de trabajo de profesores funcionarios de cuerpos docentes universitarios corresponderán a las de las áreas de conocimiento existentes. A tales efectos, se entenderá por área de conocimiento aquellos campos del saber caracterizados por la homogeneidad de su objeto de conocimiento, una común tradición histórica y la existencia de comunidades de profesores e investigadores, nacionales o internacionales.* 

*El Gobierno establecerá y, en su caso, revisará el catálogo de áreas de conocimiento, previo informe del Consejo de Coordinación Universitaria."* 

En su Art. 57, indica que el procedimiento de acceso a cuerpos de funcionarios docentes universitarios seguirá el sistema de habilitación nacional previa, que vendrá definida por "... la *Fortablaha del cuerpo y el área de conocimiento.*"

Con la publicación Ley Orgánica 4/2007, de 12 de abril, por la que se modifica la Ley Orgánica 6/2001, de 21de diciembre, de Universidades se sustituye el sistema de habilitación nacional previa para el acceso a los cuerpos docentes Universitarios por:

³«*una acreditación nacional que, valorando los méritos y competencias de los aspirantes, garantice la calidad en la selección del profesorado funcionario.*

*El Gobierno, previo informe del Consejo de Universidades, regulará el procedimiento de acreditación.*"

El gobierno regula el procedimiento de acreditación a través del Real Decreto 1312/2007, de 5 de octubre, por el que se establece la acreditación nacional para el acceso a los cuerpos docentes universitarios.

Se pretende con este procedimiento una previa valoración de los méritos y competencias de los aspirantes que garantice su calidad, a fin de que la posterior selección del profesorado funcionario se lleve a cabo en las mejores condiciones de eficacia, transparencia y objetividad.

El certificado de acreditación surtirá efectos en todo el territorio nacional y se configura, en última instancia, como garante de la calidad docente e investigadora de su titular al que

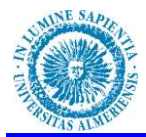

habilitará para concurrir a los concursos de acceso a los cuerpos docentes convocados por las universidades, independientemente de la rama de conocimiento en la que el acreditado haya sido evaluado.

En el mencionado Real Decreto se sustituye una habilitación nacional definida por categoría, cuerpo y área, por una acreditación nacional en rama de conocimiento.

En su art. 4.2 define cuales son las ramas del conocimiento donde se acreditará el profesorado:

- Artes y Humanidades
- Ciencias; Ciencias de la Salud
- Ciencias Sociales y Jurídicas
- Ingeniería y Arquitectura.

En su art.15.6 establece:

*a Asimismo, la Agencia comunicará la resolución al Consejo de Universidades, que expedirá, cuando así proceda, a favor del candidato el correspondiente certificado de acreditación, haciendo constar en él la rama de conocimiento de la Comisión que ha evaluado la solicitud.*"

Si el Real Decreto 1312/2007, de 5 de octubre, por el que se establece la acreditación nacional para el acceso a los cuerpos docentes universitarios, estable la acreditación en rama del conocimiento, cabría plantearse si los concursos de acceso a Cuerpos Docentes Universitarios convocados por la Universidades deben de realizarse indicando cuerpo y área o Cuerpo y rama tal como se estable en las acreditaciones.

El Real Decreto 1313/2007, de 5 de octubre, por el que se regula el régimen de los concursos de acceso a cuerpos docentes universitarios nos indica en su Art.2:

*³« VH UHJLUiQ SRU las bases de sus respectivas convocatorias, de acuerdo con lo establecido en la Ley Orgánica 6/2001, de 21 de diciembre, de Universidades modificada por la Ley Orgánica 4/2007, de 12 de abril, así como en el presente real decreto, en los Estatutos de la Universidad convocante y en las demás normas de carácter general que resulten de aplicación.*"

El Consejo de Gobierno de la Universidad de Almería aprobó en su sesión de 31 de octubre de 2008 y modificado en sesión de 28 de noviembre de 2008 el Reglamento de la Universidad de Almería que regula el procedimiento de los concursos de acceso a los cuerpos docentes universitarios, según el mismo indica en su Art.1:

*³(OSUHVHQWH5HJODPHQWRWLHQHSRUREMHWRUHJXODUHOSURFHGLPLHQWRSRUHOTXHVHUHJLUiQHQ* la Universidad de Almería los concursos para el acceso a plazas de los cuerpos docentes *universitarios de Catedráticos de Universidad y Profesores Titulares de Universidad, establecidos en la Ley Orgánica 6/2001, modificada por la Ley Orgánica 4/2007, y regulados en el Real Decreto 1313/2007, de 5 de Octubre."* 

Y en su Art.3, puntos 4 y 5

*³/DFLWDGDconvocatoria deberá indicar como mínimo:* 

*a) Plazas objeto de los concursos.* 

*b) Cuerpo al que pertenece cada una de las plazas.* 

*c) Actividad docente que deberá realizar quien obtenga la plaza.* 

*««*

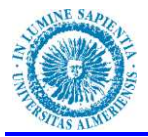

*5. La actividad docente que se especifique en ningún caso supondrá, para quien obtenga la plaza, un derecho de vinculación exclusiva a ella, ni limitará la competencia de la Universidad*  de Almería para asignarle obligaciones docentes distintas de las especificadas.<sup>"</sup>

Por tanto podemos observar que tanto la Ley Orgánica 4/2007, de 12 de abril, por la que se modifica la Ley Orgánica 6/2001, de 21de diciembre, de Universidades, el Real Decreto 1312/2007, de 5 de octubre, por el que se establece la acreditación nacional para el acceso a los cuerpos docentes universitarios, como el Reglamento de la Universidad de Almería que regula el procedimiento de los concursos de acceso a los cuerpos docentes universitarios dictado al amparo del Real Decreto 1313/2007, de 5 de octubre, por el que se regula el régimen de los concursos de acceso a cuerpos docentes universitarios, hacen desaparecer la vinculación a área de las plazas de profesorado de cuerpos docentes universitarios.

En el primer caso de vinculan a ramas de conocimiento

En el segundo caso se vinculan a Actividad docente.

En cuanto al personal docente e investigador contratado, la Ley Orgánica 6/2001, de 21 de diciembre, de Universidades modificada por la Ley Orgánica 4/2007, de 12 de abril indica que para el acceso a ciertas categorías de personal docente e investigador contratado se necesitará la acreditación nacional por parte de la Agencia Nacional de Evaluación de la Calidad y Acreditación o del órgano de evaluación externo que la ley de la Comunidad Autónoma determine.

En este mismo sentido se pronuncia la Ley 12/2011, de 16 de diciembre, de modificación de la Ley Andaluza de Universidades, estableciendo que la acreditación se llevará a cabo por la Agencia Andaluza del Conocimiento o la Agencia Nacional de Evaluación de la Calidad y Acreditación.

La Agencia encargada de realizar la acreditación del profesorado a nivel nacional es la Agencia Nacional de Evaluación de la Calidad y Acreditación (ANECA) es una fundación estatal que tiene como objetivo contribuir a la mejora de la calidad del sistema de educación superior mediante la evaluación, certificación y acreditación de enseñanzas, profesorado e instituciones.

La ANECA acredita al profesorado en alguna de las cinco ramas mencionadas en el Real Decreto 1312/2007, de 5 de octubre, por el que se establece la acreditación nacional para el acceso a los cuerpos docentes universitarios, siendo el interesado en acreditarse el que elije la rama en la que desea obtener la acreditación en función de su titulación y currículum, sin que pueda elegir acreditarse en más de una rama.

Por su parte la AGAE, integrada en la Agencia Andaluza del Conocimiento es la encargada de realizar la acreditación del profesorado contratado a nivel andaluz. La AGAE acredita al profesorado en ámbitos de conocimiento.

Tanto en el caso de cuerpos docentes universitarios como de personal docente e investigador contratado se ve clara la idea y necesidad de un proceso de flexibilización de la plantilla de profesorado

Mi propuesta de flexibilización de plantilla de personal docente e investigador iría encaminada al concepto de ámbito de conocimiento tal como se plantea la Agencia Andaluza del Conocimiento, agrupando las áreas de conocimiento en campos de conocimiento y agrupando los campos de conocimiento en ámbitos de conocimiento:

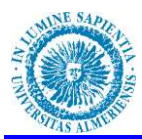

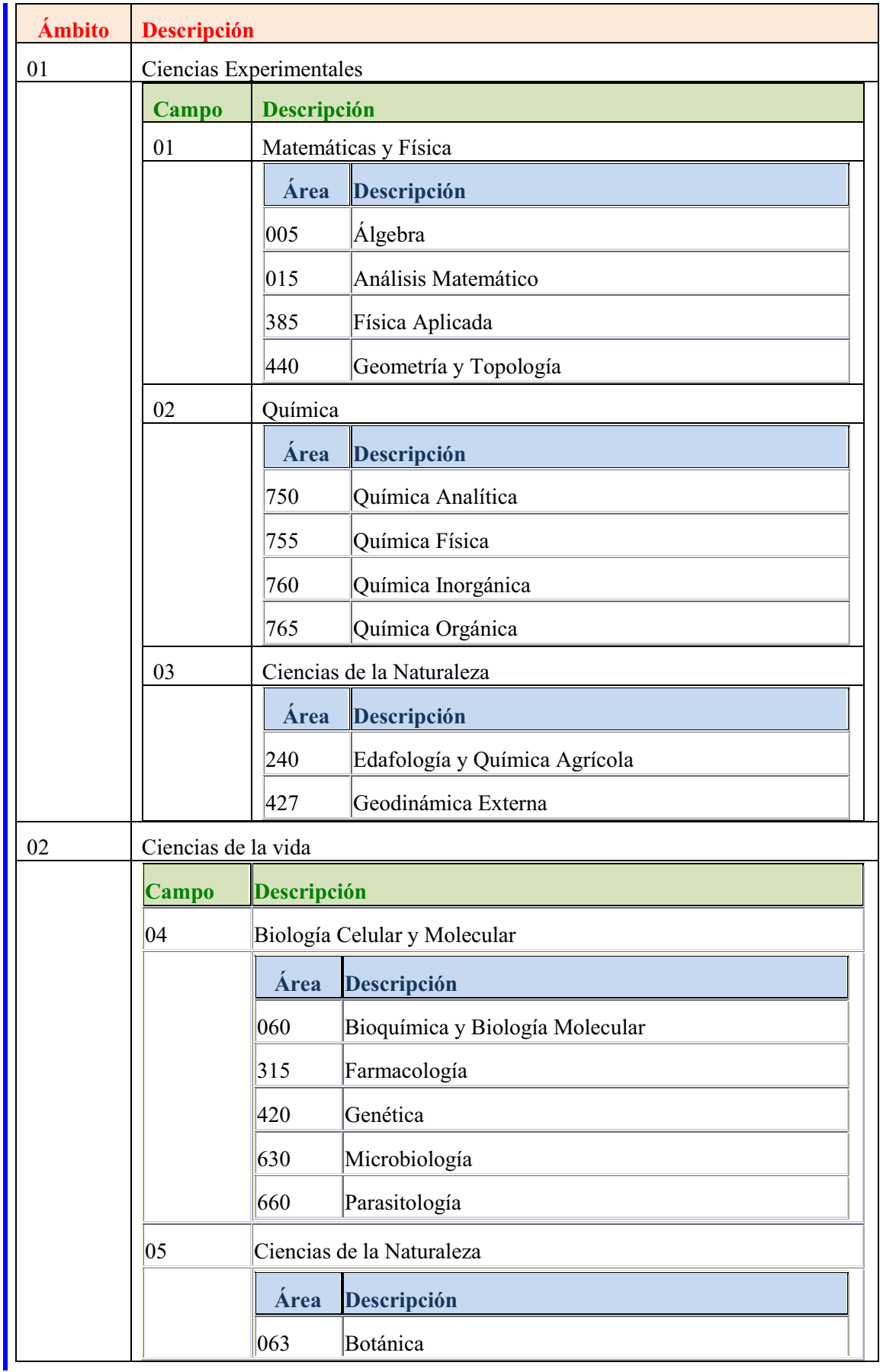

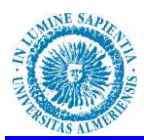

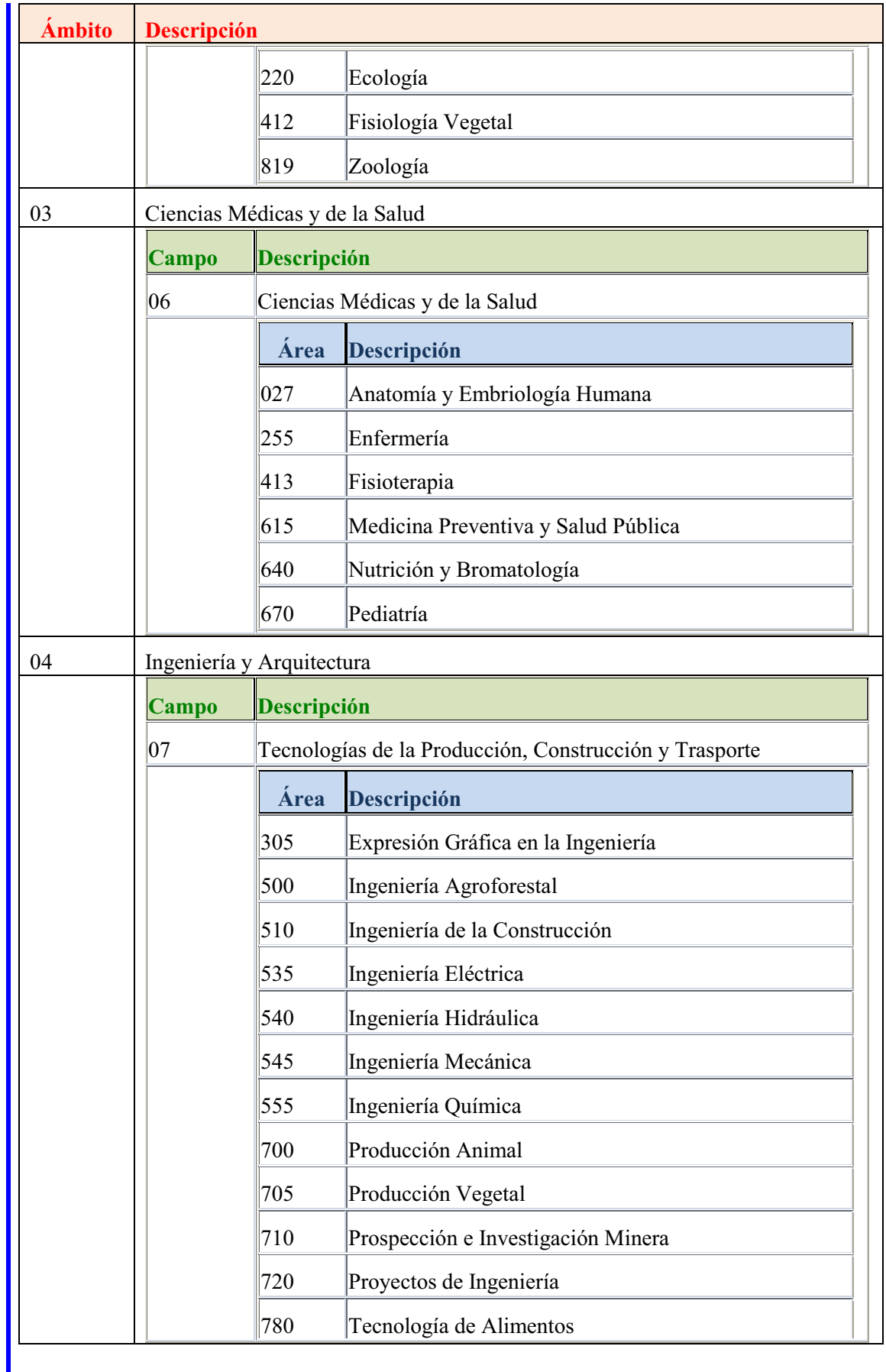

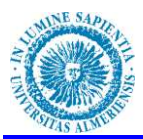

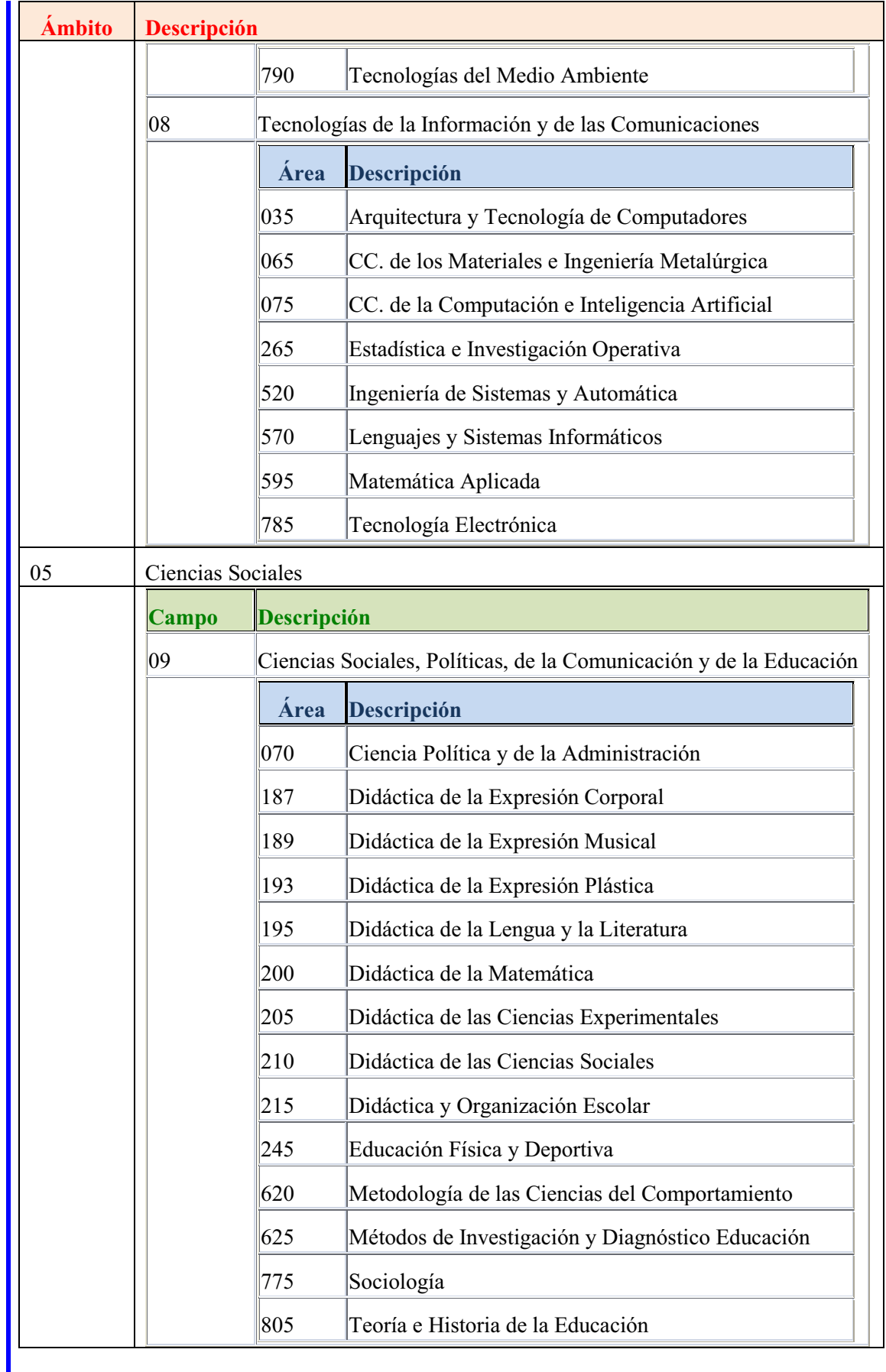

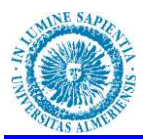

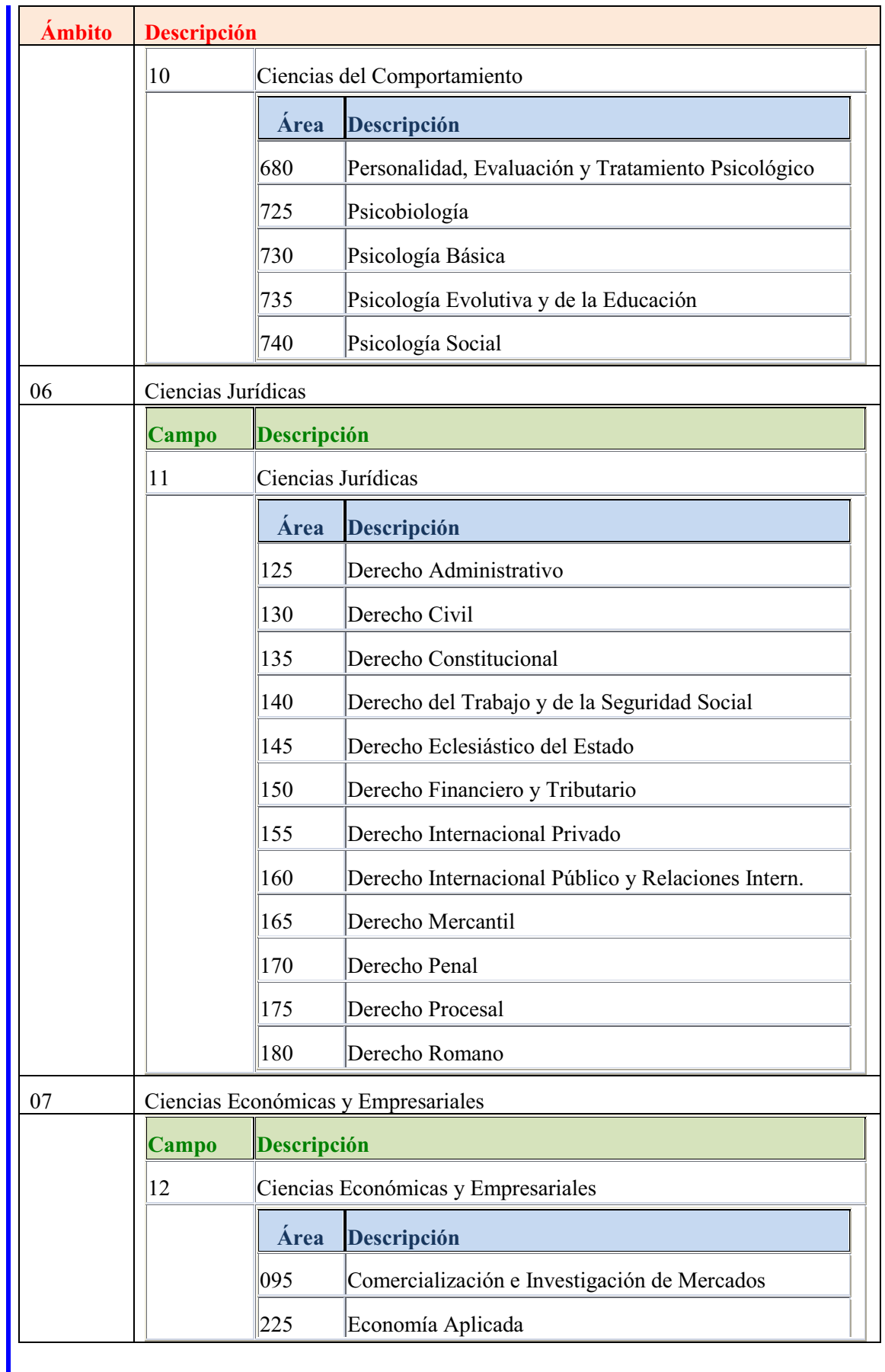

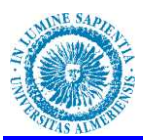

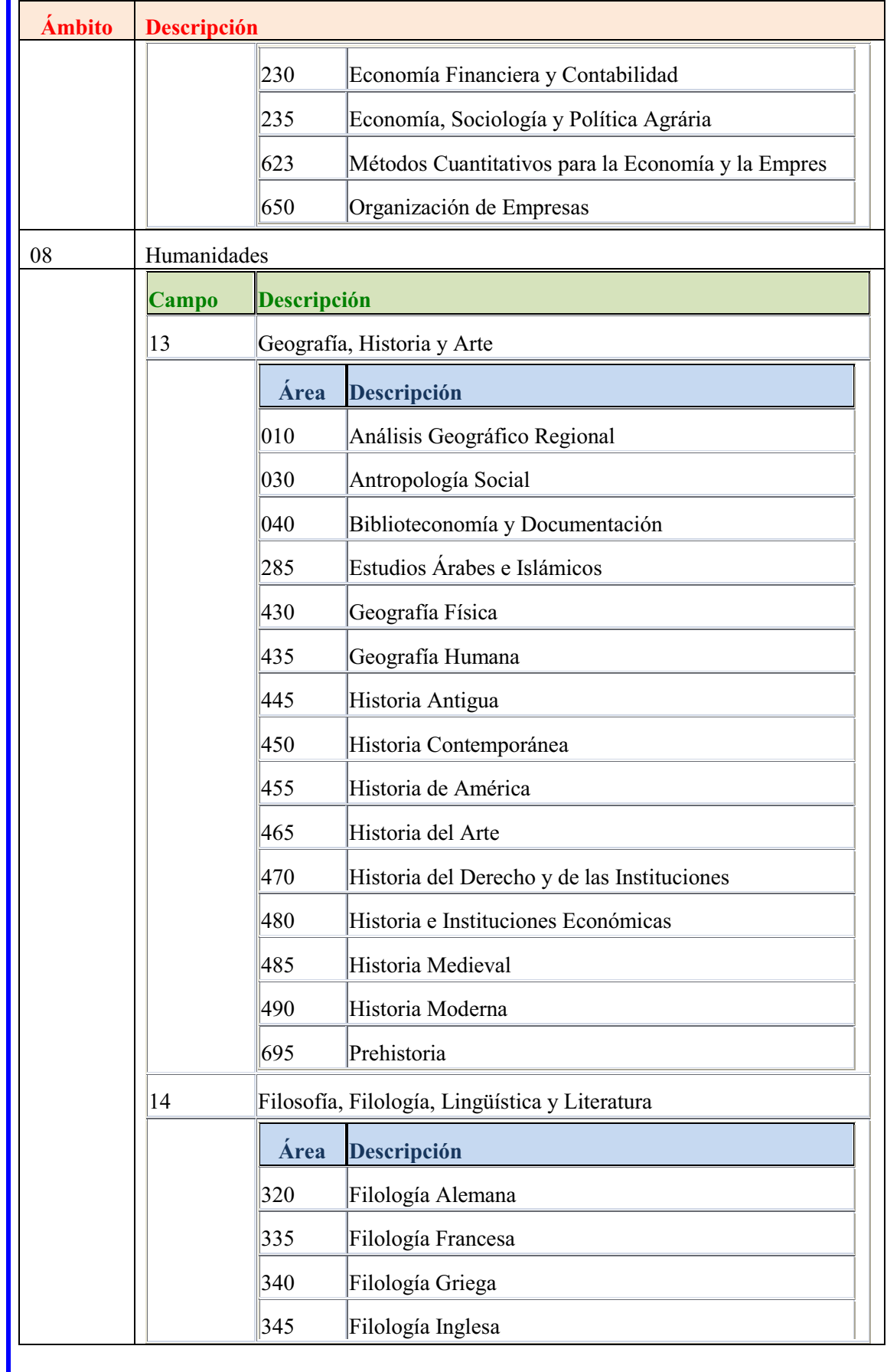

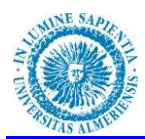

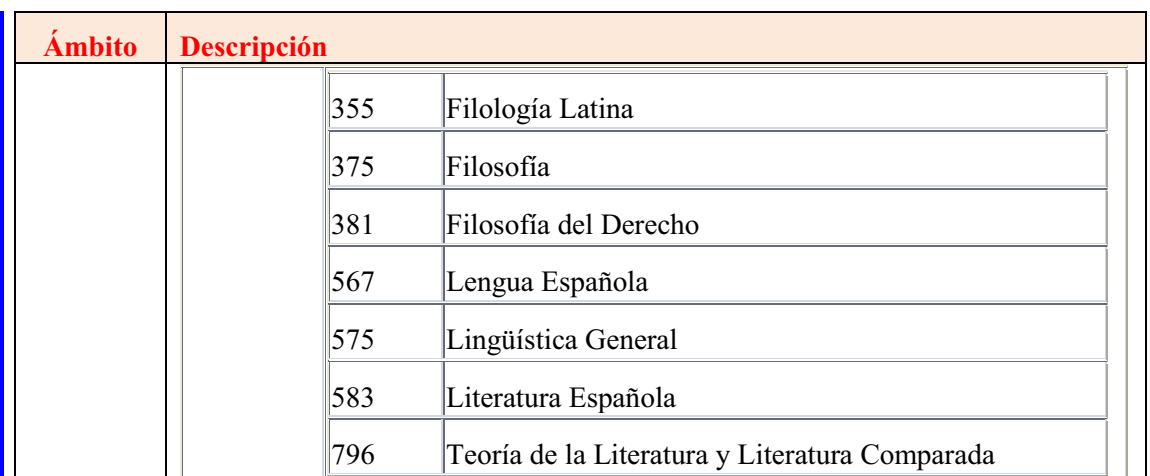

#### **PROPUESTA FINAL DE RPT (ÁMBITOS Y CAMPOS DE CONOCIMIENTO)**

En el **Apéndice III** se recoge la propuesta final de RPT clasificada por ámbitos de conocimiento y campos de conocimiento, incluyendo para cada campo de conocimiento el número de plazas ocupadas, vacantes y con derecho a reserva de plaza, agrupadas por cada una de las categorías de profesorado.

 La Propuesta final de RPT completa, propuesta final de RPT de docentes funcionarios, propuesta final de RPT de docentes contratados administrativos y propuesta final de RPT de docentes laborales se encuentran en el **CD suministrado**. Estas propuestas finales de RPT contienen para cada uno de los campos de conocimiento la totalidad de las plazas sin estar agrupadas por categorías de profesorado.

#### **MODIFICACIONES DE LA PROPUESTA DE RPT**

De acuerdo con el art. 70.3 de la Ley Orgánica de Universidades (LOU):

*³Las Universidades podrán modificar la relación de puestos de trabajo de su profesorado por ampliación de las plazas existentes o por minoración o cambio de*  denominación de las plazas vacantes, en la forma que indiquen sus Estatutos".

 Según el Art. 101.4 del Decreto 343/2003, de 9 de Diciembre, por el que se aprueban los Estatutos de la Universidad de Almería, modificado por el Real Decreto 237/2011, de 12 de Julio:

*a* Universidad habrá de revisar y aprobar cada año su relación de puestos de *trabajo.*"

 Tomando en consideración esta referencia normativa, esta propuesta de RPT, podría ser, una vez aprobada y publicada, la primera Relación de Puestos de Trabajo del Personal Docente e Investigador de la Universidad de Almería y se ha elaborado bajo los criterios que se han expuesto en este proyecto.

 Según el Art. 101.2 la propuesta de RPT deberá ser aprobada por el Consejo de Gobierno de la Universidad una vez negociada dicha propuesta con los órganos de representación del personal docente e investigador.

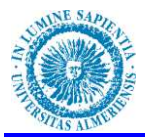

 Anualmente habrá de procederse a la modificación de la RPT según las necesidades de la Universidad de Almería, las modificaciones se considerarán en firme una vez negociadas con los órganos de representación del personal docente e investigador y aprobadas por el Consejo de Gobierno de la Universidad.

En cuanto al procedimiento de modificación de la RPT se hace la siguiente propuesta:

Las modificaciones de la RPT debidas a:

1. Promociones del profesorado realizadas en aplicación de lo establecido en el artículo 19.1 del I Convenio Colectivo del Personal Docente e Investigador con contrato laboral de las Universidades Públicas de Andalucía, no requerirán negociación con los órganos de representación del Personal Docente e Investigador. Estas modificaciones se comunicarán a los representantes de los trabajadores.

*a/FLos profesores contratados en alguna de las categorías ordinarias de personal docente e investigador con contrato laboral a tiempo completo, que cumplan los requisitos legales para optar a una figura superior, incluyendo la de profesor titular de universidad, tendrán derecho, previa solicitud, a la dotación de una plaza en la RPT que les posibilite promocionar a dicha figura superior.*"

2. Las modificaciones de la RPT debidas a la promoción del profesorado, y realizadas en aplicación de lo establecido en los artículos 19.3 y 19.4 del I Convenio Colectivo del Personal Docente e Investigador con contrato laboral de las Universidades Públicas de Andalucía, no requerirán negociación con los órganos de representación del Personal Docente e Investigador. Estas modificaciones se comunicarán a los representantes de los trabajadores y se realizarán de forma automática.

*Art.19.3 "a) la promoción de ayudante a profesor ayudante doctor se llevará a cabo mediante la adaptación del contrato, previa solicitud del interesado y una vez obtenida la acreditación correspondiente para profesor ayudante doctor.* 

*b) Quienes obtengan la acreditación para profesor titular de universidad y soliciten la dotación de una plaza de esta categoría, adaptarán su contrato a uno de profesor contratado doctor.*"

*Art.19.4*<sup>*''*</sup> la promoción de profesor colaborador a profesor contratado doctor será *automática, previa solicitud, para quienes obtengan la acreditación correspondiente.* 

3. Las modificaciones de RPT debidas a integraciones según lo dispuesto en las disposiciones adicionales primera y segunda de la Ley Orgánica 4/2007, de 12 de Abril, por la que se modifica la Ley Orgánica de Universidades 6/2001, de 21 de Diciembre, (LOMLOU), no requieren de negociación con los órganos de representación del PDI y se realizarán de forma automática.

### **EQUILIBRIO CAPACIDAD DOCENTE/OFERTA DOCENTE POR CAMPOS DE CONOCIMIENTO**

### **POTENCIAL, COMPENSACIONES, CAPACIDAD DOCENTE POR AMBITOS Y CAMPOS DE CONOCIMIENTO.**

 Procederemos ahora a realizar el cálculo del potencial docente por ámbito y campo de conocimiento, se realizarán las correspondientes compensaciones de docencia del potencial

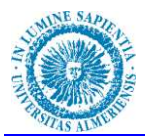

"bruto" del campo de conocimiento y se obtendrá la capacidad por ámbito y campo de conocimiento.

 En cálculos globales coincidirán potenciales, compensaciones y capacidades totales ya que no ha cambiado el número de efectivos y dotaciones, solamente se ha procedido a una reordenación estructural, cambiando departamentos por ámbitos de conocimiento y áreas por campos de conocimiento.

 En el informe que se adjunta como **Apéndice IV** aparecen todos los campos de conocimiento que se han definido, agrupados por ámbitos. Para cada campo se especificará:

**El número de plazas de plantilla en ese Campo**

 Se han contabilizado todas las plazas dotadas presupuestariamente pertenecientes a áreas de ese campo.

**Potencial docente del Campo "bruto"** 

Para el cálculo del potencial docente "bruto" se ha tenido en cuenta la dedicación de cada una de las plazas poniéndola en relación con las obligaciones docentes máximas para cada una de las dedicaciones y realizando la correspondiente sumatoria.

Potential bruto = 
$$
\sum
$$
 (Dedicación de cada Plaza xObligación docente máxima)

**Compensaciones por actividades o tareas de investigación**

 Estas compensaciones se han obtenido sumando las compensaciones por actividades o tareas de investigación de las mencionadas en el apartado reconocimiento de horas por tareas de investigación de cada uno de los docentes que ocupan las plazas pertenecientes a áreas de ese campo.

 $\emph{Comp. Investigación} = \sum \emph{Comp. por Investigación docentes del Campo}$ 

**Compensaciones por actividades o tareas de Gestión.**

 Estas compensaciones se han obtenido sumando las compensaciones por actividades o tareas de gestión de las mencionadas en el apartado reconocimiento de horas por tareas de gestión universitaria de cada uno de los docentes que ocupan las plazas pertenecientes a áreas de ese campo.

Comp.
$$
Gerio
$$
 =  $\sum$  Comp. por Gestión de docentes del Campo

**Compensaciones por actividades docentes complementarias.**

 Estas compensaciones se han obtenido sumando las compensaciones por actividades docentes complementarias de las mencionadas en el apartado reconocimiento de horas por tareas docentes complementarias de cada uno de los docentes que ocupan las plazas pertenecientes a áreas de ese campo.

Comp. Complementarias = 
$$
\sum
$$
 Comp. por Act. Complementarias Docentes Campo

**Capacidad Docente del Campo**

Es el sumatorio de las restas del Potencial "bruto" menos la suma de todas las compensaciones de cada uno de los docentes que forman parte del campo en cuestión.

$$
Capacidad = \sum (Potential Bruto - (Comp. Inv. + Comp. Gest. + Comp. Comp. ))
$$

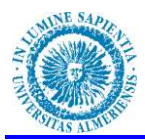

En la siguiente tabla se muestran los potenciales "brutos", compensaciones y capacidades reales por cada campo de conocimiento:

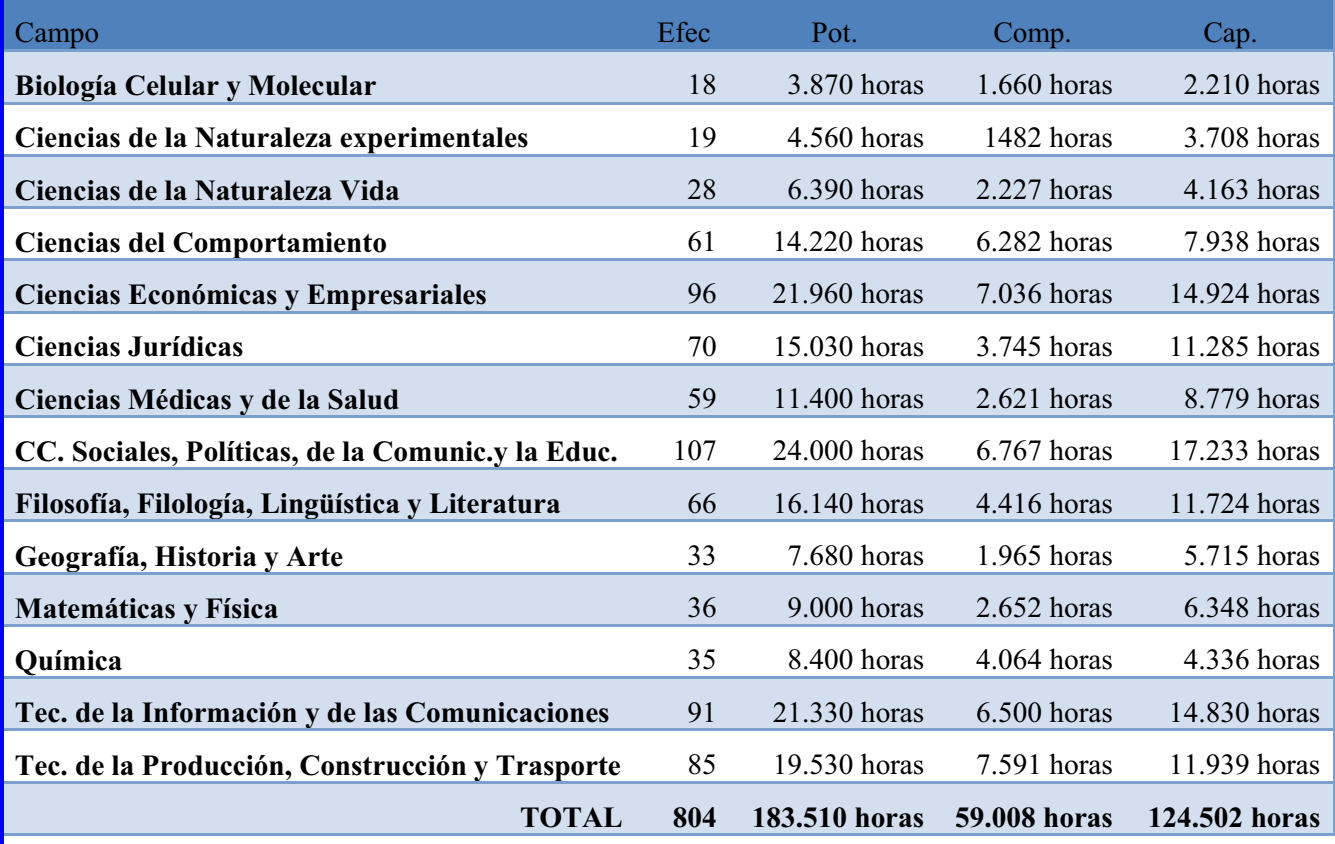

Gráficamente:

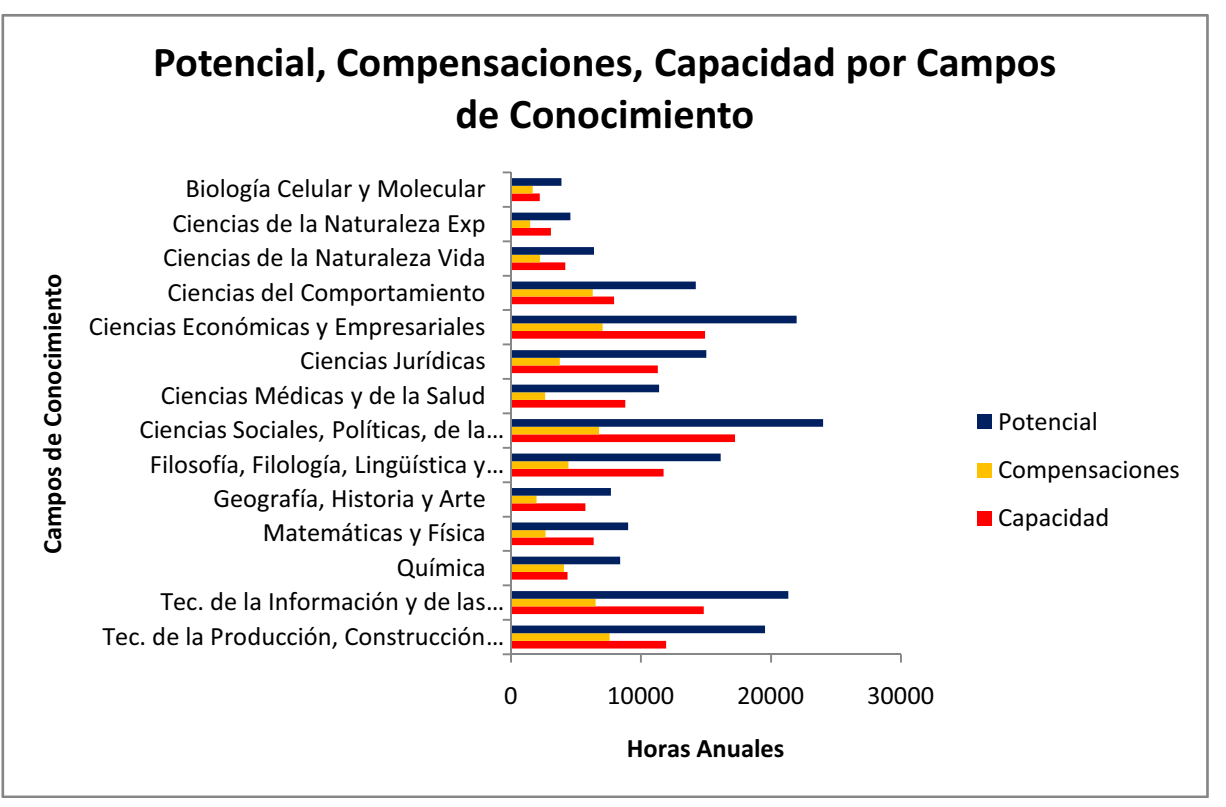

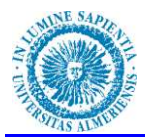

En la siguiente tabla se muestran los potenciales "brutos", compensaciones y capacidades reales por cada ámbito de conocimiento:

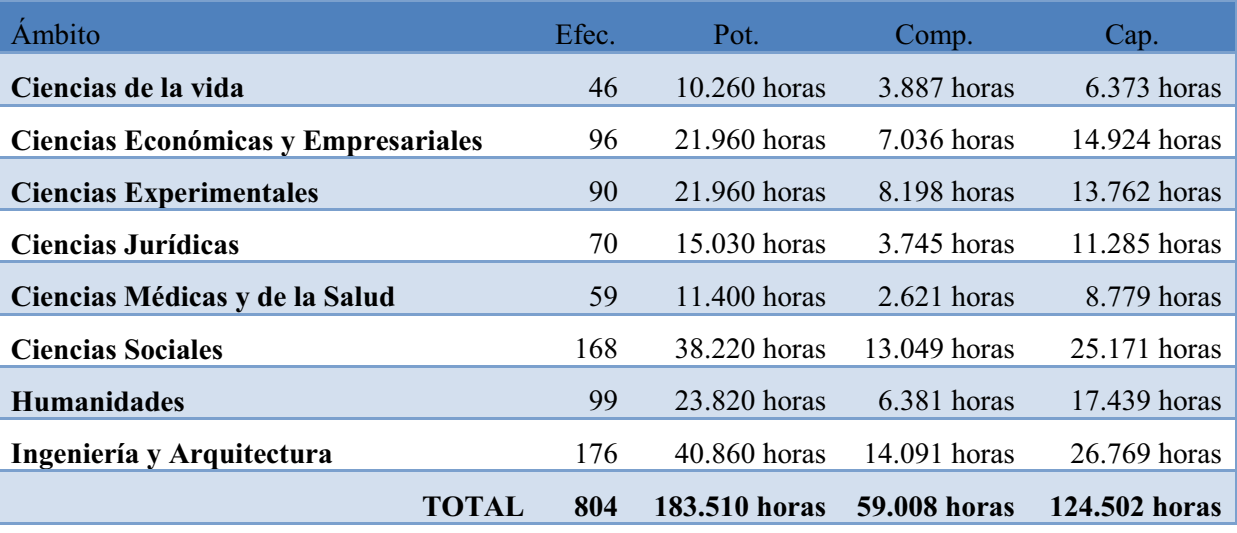

Gráficamente:

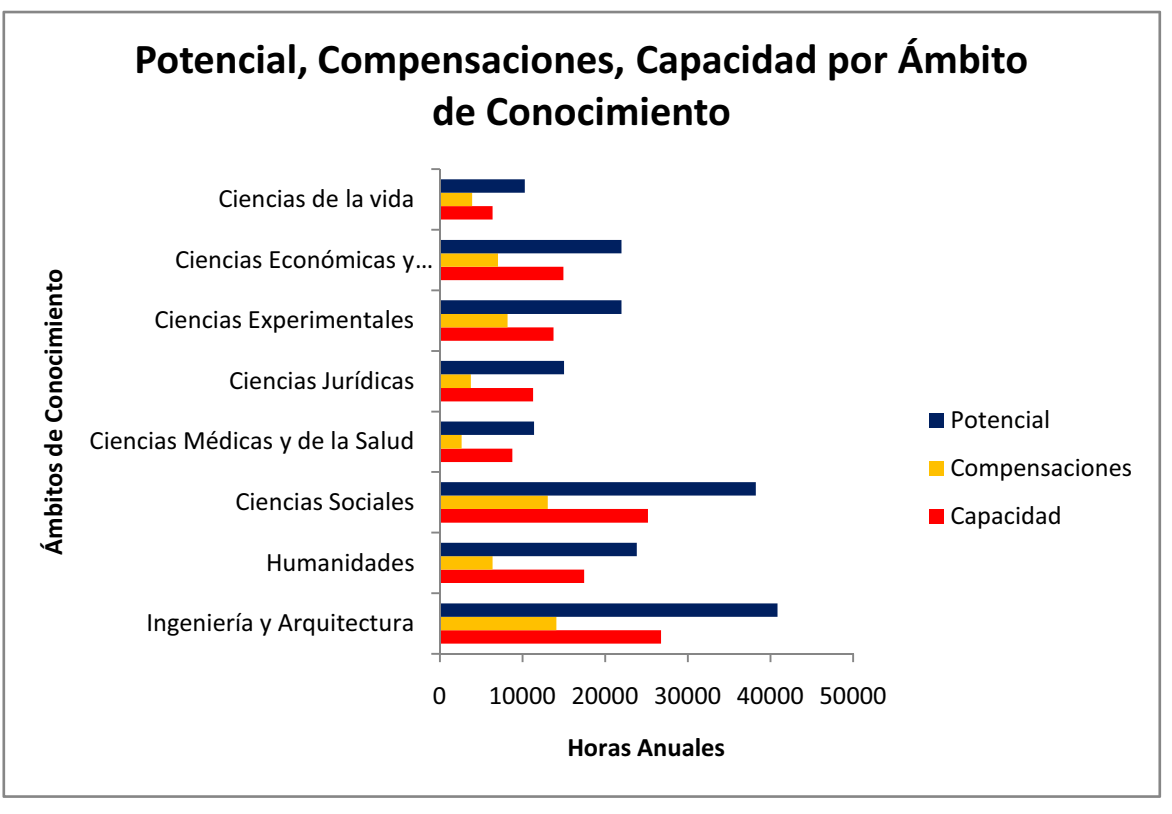

 En el **CD suministrado** se incluye el cálculo del potencial, compensaciones y capacidad, por plaza, campo y ámbito de conocimiento.

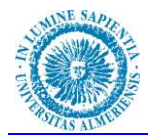

# **OFERTA DOCENTE POR ÁMBITOS Y CAMPOS DE CONOCIMIENTO**

Conocida la oferta docente aprobada por Acuerdo del Consejo de Gobierno de la Universidad de Almería en sesión ordinaria de fecha 26 de enero de 2012, tal como indicábamos en el punto anterior, y conocida la capacidad docente por cada uno de los campos y ámbitos de conocimiento, pasamos ahora a realizar un estudio donde relacionaremos la capacidad docente del Campo de conocimiento con la oferta docente para ese campo de conocimiento.

La oferta para cada campo de conocimiento se ha calculado sumando las ofertas para cada una de las áreas que forman parte de campo de conocimiento según el esquema de agrupaciones de la Agencia Andaluza del Conocimiento:

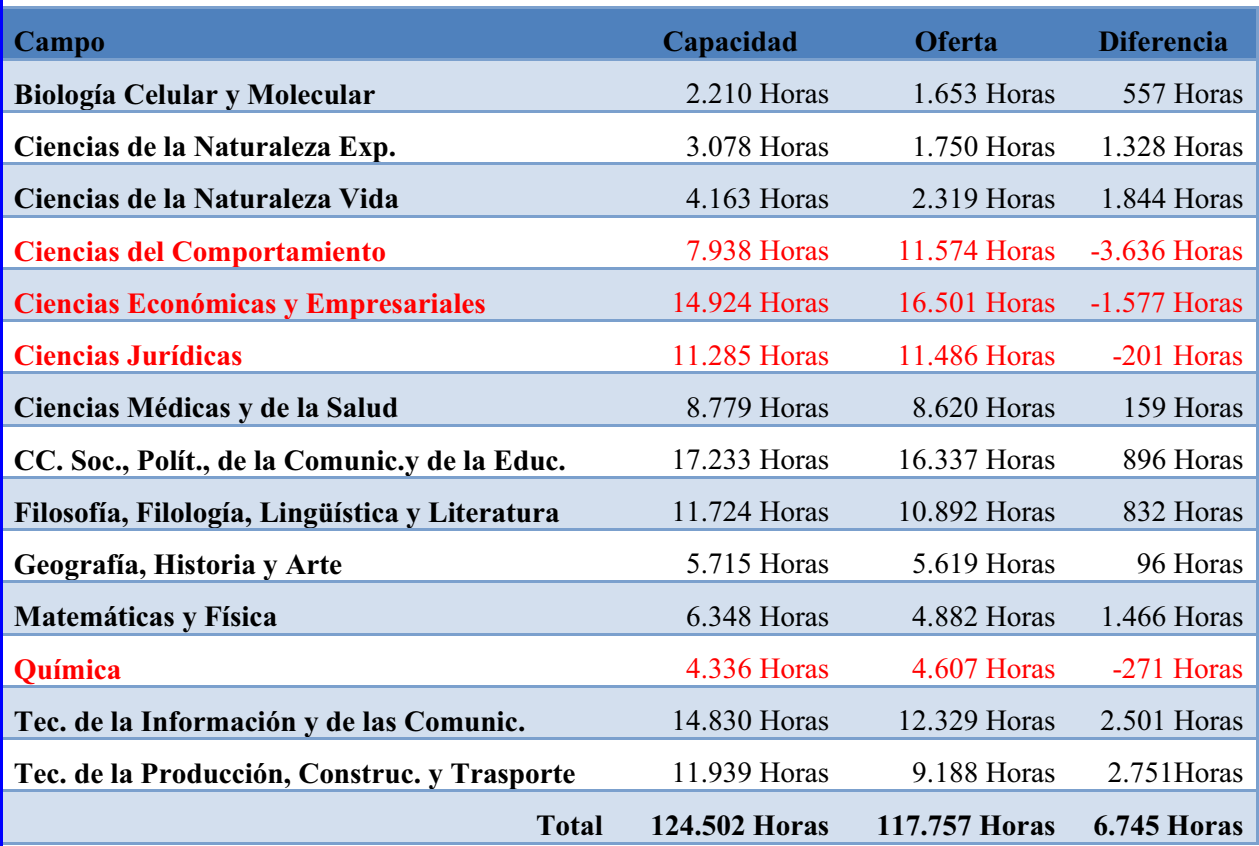

 Con esta flexibilización dela plantilla por campos de conocimiento hemos conseguido que de las 6.745 horas de diferencia, 5.685 correspndan a necesidades de contratación frente a las 12.079 horas en la distribución por áreas de conocimiento. Lo que supone una reducción de más del 45%, el 47,07%

Si aumentamos el nivel de agrupación al concepto de ámbito de conocimiento definido por la Agencia Andaluza del Conocimiento obtenemos los siguientes datos:

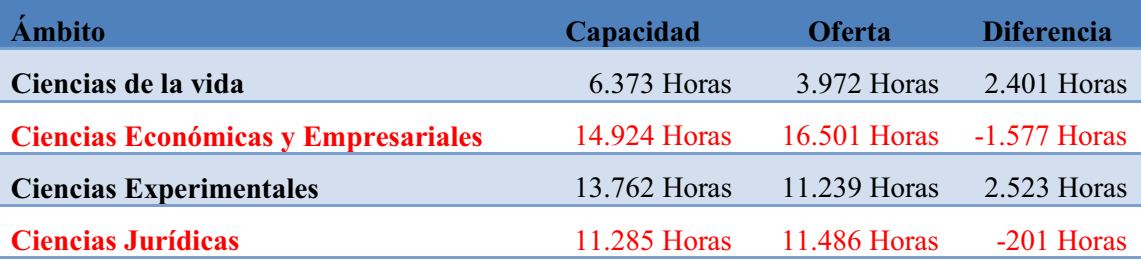

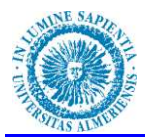

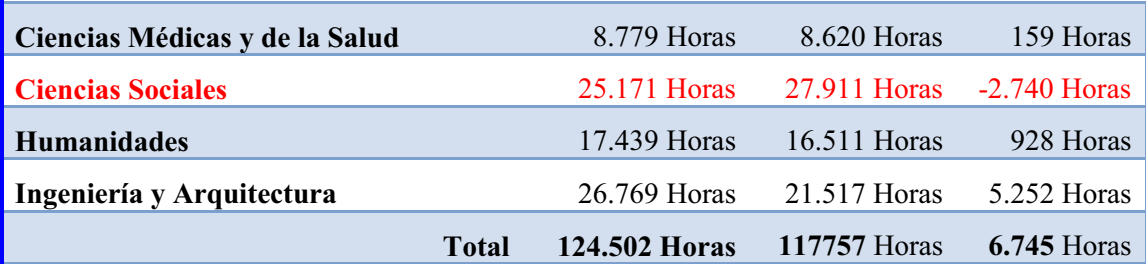

 De las 6.665 horas de diferencia, 4.518 correspndan a necesidades de contratación frente a las 5.685 horas en la distribución por campos de conocimiento y 12.079 horas en la distribución por áreas de conocimiento. Lo que supone una reducción de casi un 10% más en el primer caso, el 9,66% y más de un 55%, el 56,73% en el segundo de los casos.

# **MEMORIA ECONÓMICA DE LA PROPUESTA DE RPT. VALORACIÓN ECONOMICA DE LA PLANTILLA**

 En la siguiente tabla aprecen los costes totales anuales por Cuerpo/Categoría, el coste total anual incluye los siguientes conceptos:

- 1. Sueldo
- 2. Complemento de destino y complemento específico para los funcionarios y contratados administrativos y complemento singular de categoría para loslaborales, incluyendo 12 mensualidades y 2 pagas extras con su correspondiente reducción del importe del sueldo.
- 3. Trienos: Importe de los trienios incluyendo las 12 mensualidades anuales y las dos pagas extras con la correspondiente reducción del importe del trienio.
- 4. Quinquenios: Importe de las quinquenios en 14 mensualidades
- 5. Sexenios: Importe de los sexenios en 12 mensualidades.
- 6. Complemento Autonómico
- 7. Complemeto por cargo académico

No se incluye:

1. Complementos por Doctorado de las categoría laborales.

Todos los conceptos en cómputo anual y **sin** incluir los Costes de la Seguridad Social.

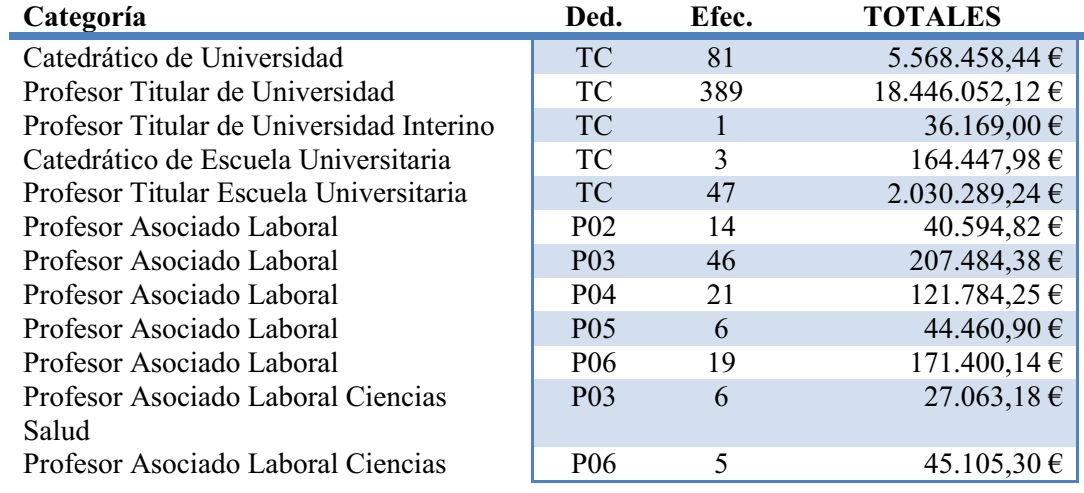

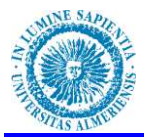

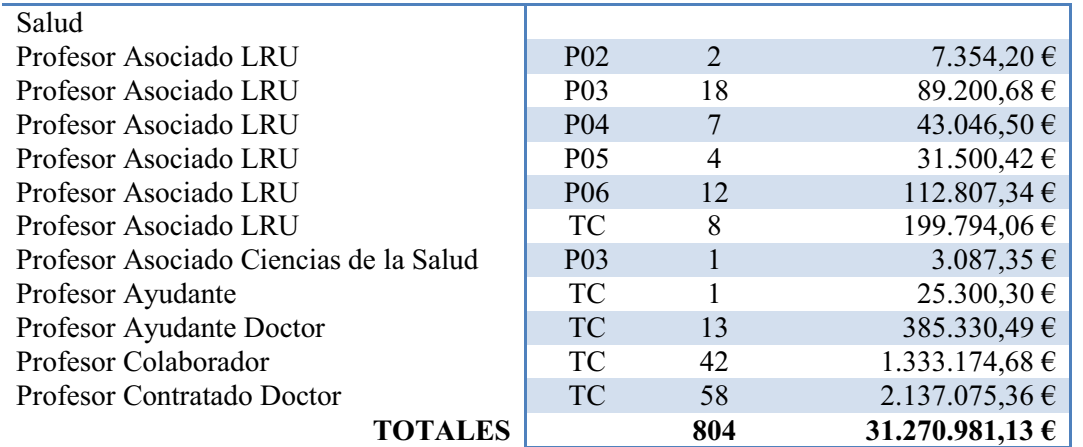

En el **Apéndice V** se incluye una tabla con el coste de la plantilla por categorías de profesorado, en la tabla parece:

- Categoría  $\bullet$
- Dedicación  $\bullet$
- Efectivos
- Sueldo + Complemento de destino + Complemento específico ó Sueldo + Complemento singular de categoría según corresponda
- Trienios
- **Quinquenios**  $\bullet$
- Sexenios  $\bullet$
- Complemento Autonómico  $\bullet$
- Complento por cargo académico  $\bullet$

#### **VALORACIÓN DE LA PLANTILLA. FUNCIONARIOS.**

En el siguiente gráfico aparecen las retribuciones correspondientes a los funcionarios de plantilla:

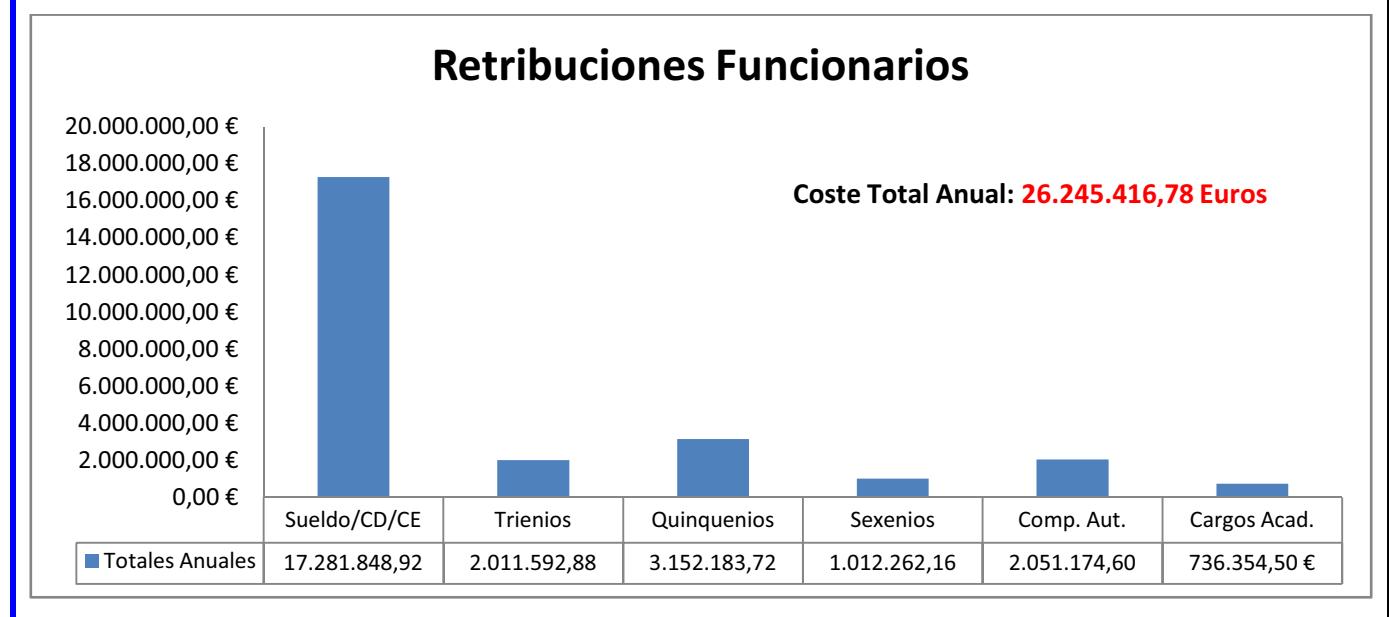

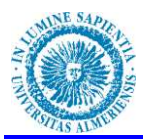

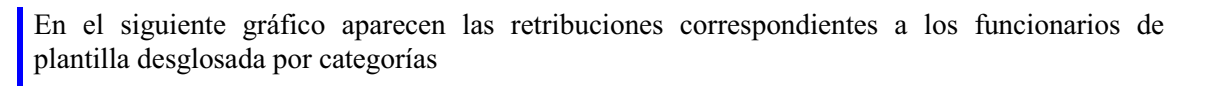

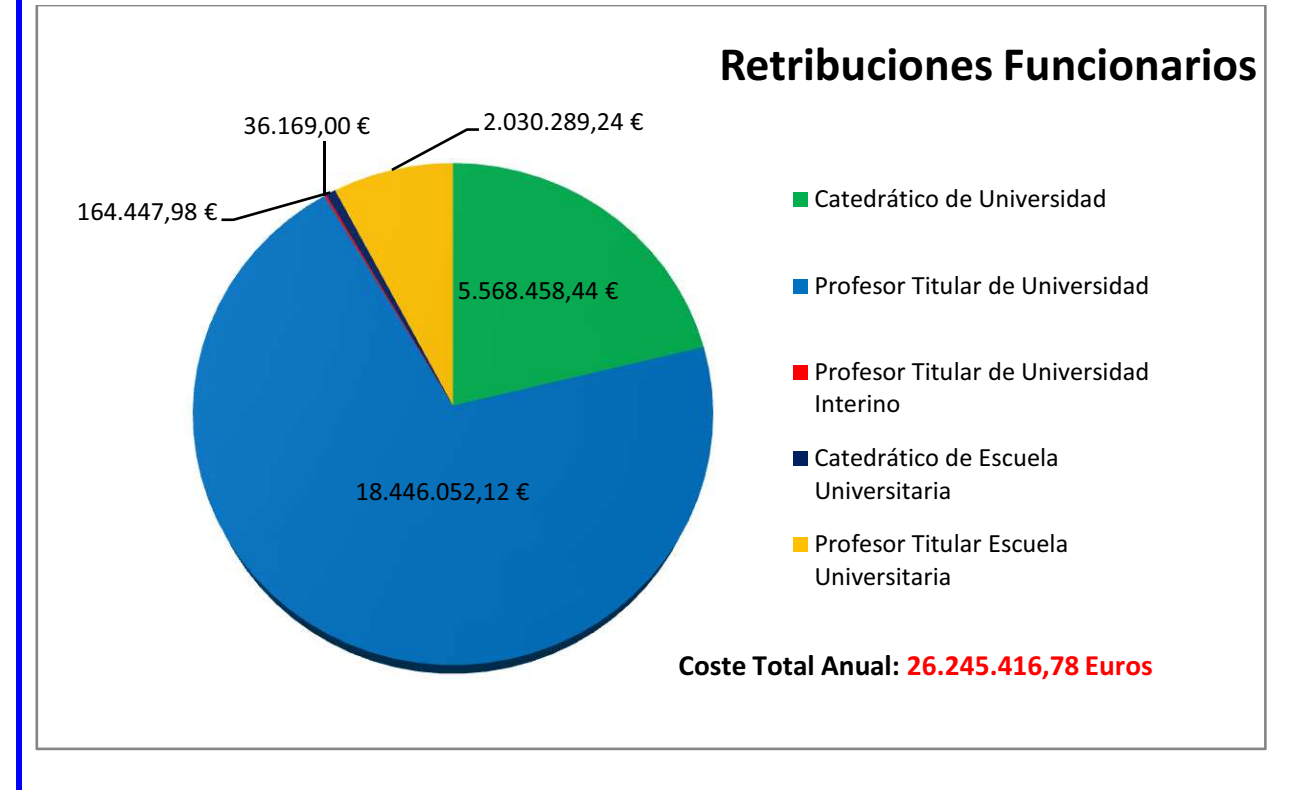

### **VALORACIÓN ECONÓMICA DE LA PLANTILLA. CONTRATADOS ADMINISTRATIVOS.**

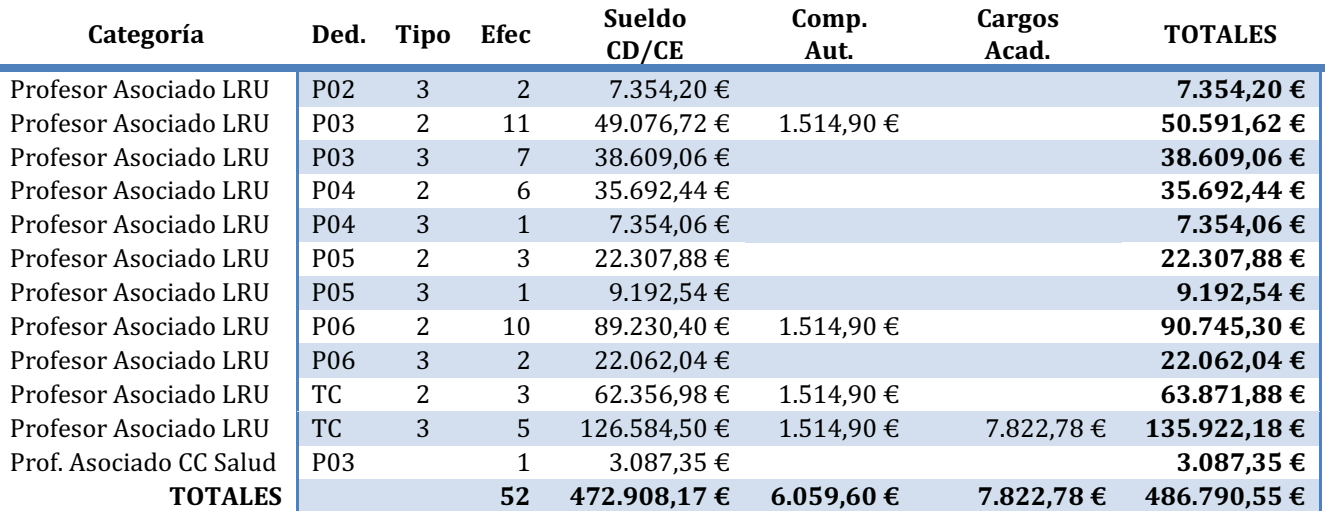

En el siguiente gráfico aparecen las retribuciones correspondientes a los contratados administrativos de plantilla:

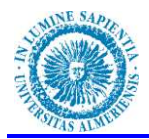

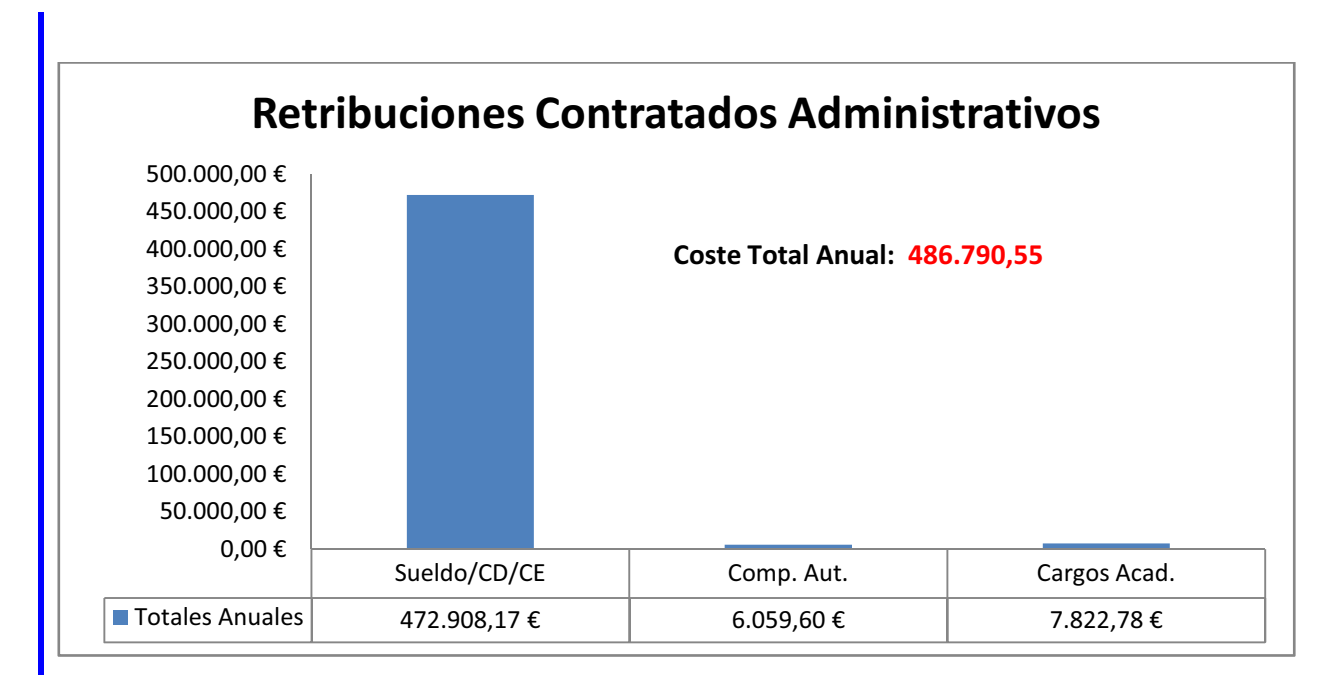

# **VALORACIÓN ECONÓMICA DE LA PLANTILLA. CONTRATADOS LABORALES.**

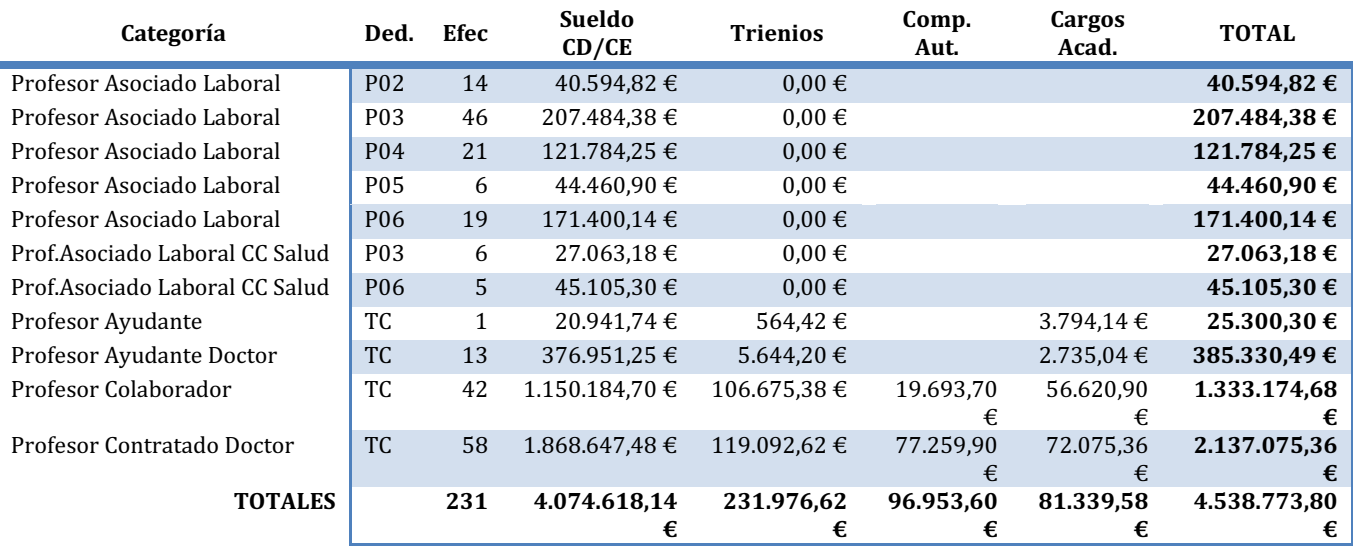

En el siguiente gráfico aparecen las retribuciones correspondientes a los contratados laborales de plantilla:
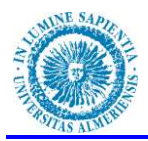

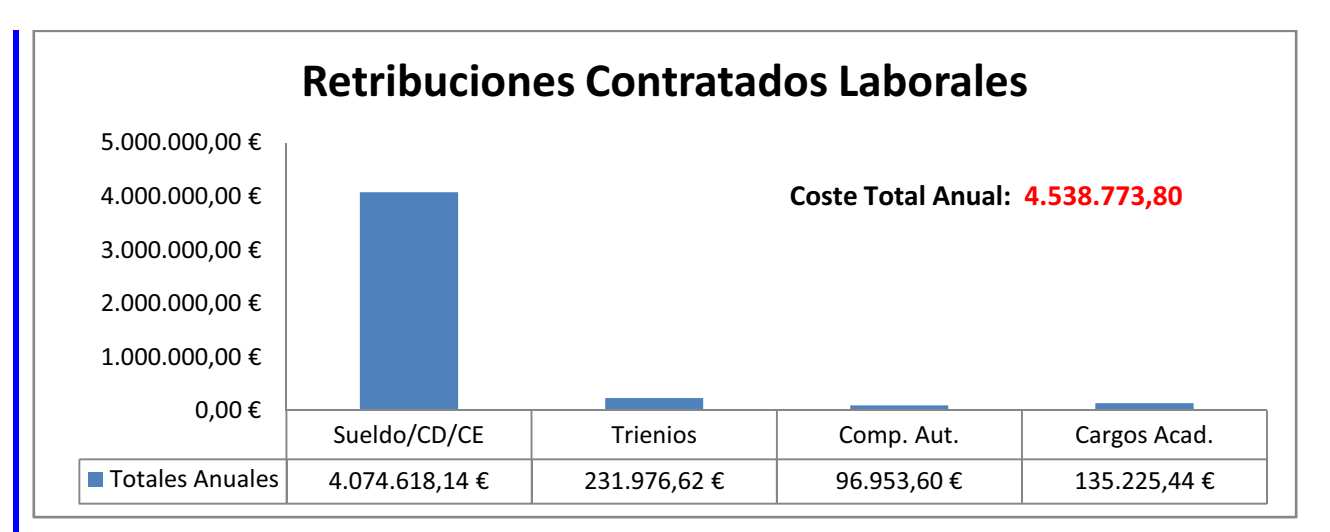

## **COMPARATIVA COSTES FUNCIONARIOS, CONTRATADOS LABORALES Y CONTRATADOS ADMINISTRATIVOS.**

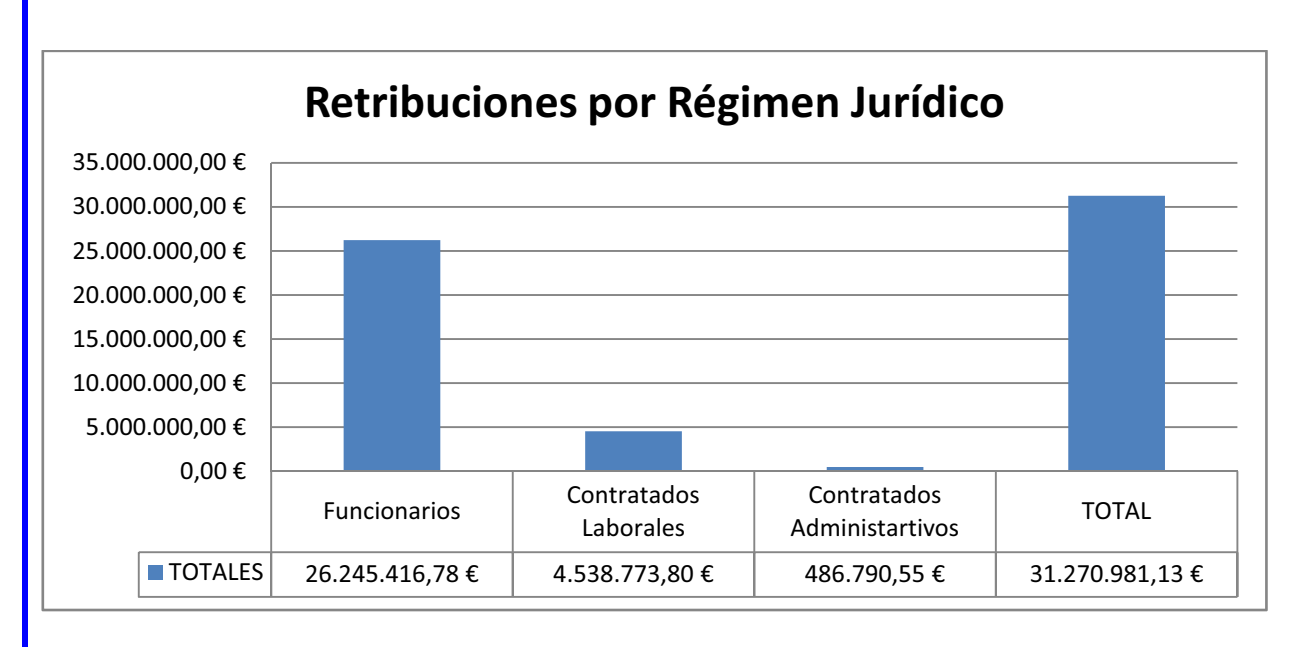

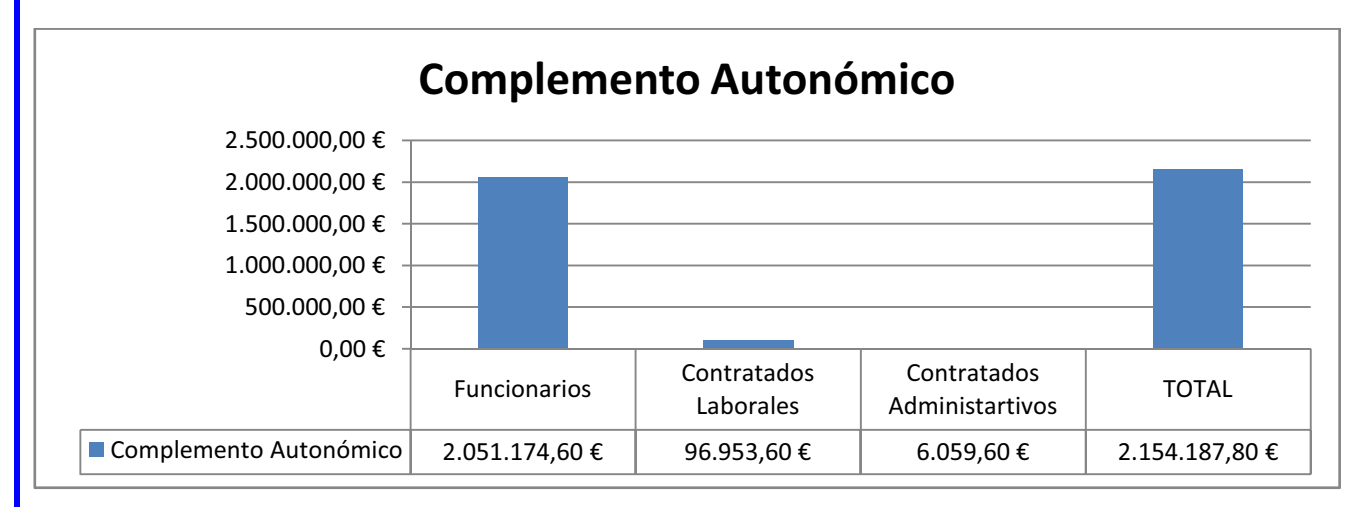

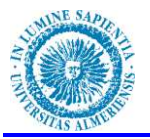

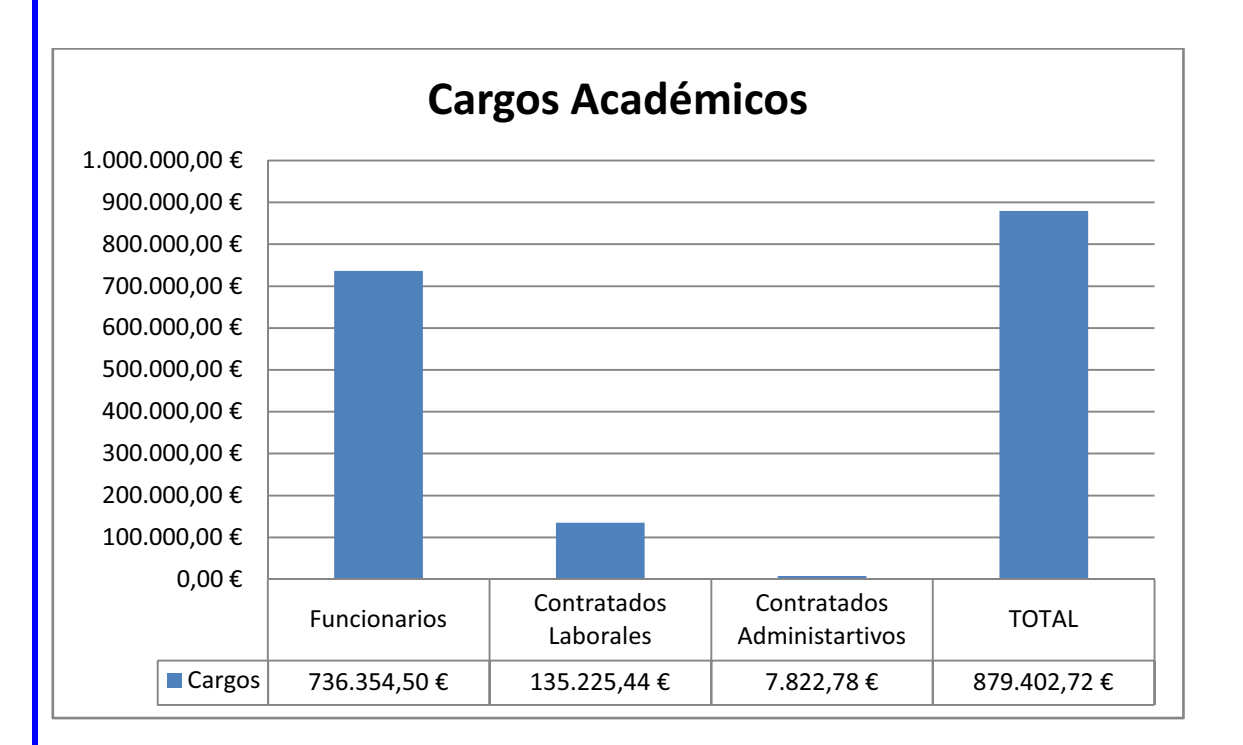

#### **VALORACION ECONOMICA ADAPTACIONES LRU.**

Coste de transformar los 52 profesores asociados LRU á categorías laborales.

## **TIEMPOS COMPLETOS**

Se extinguirían las sigientes plazas:

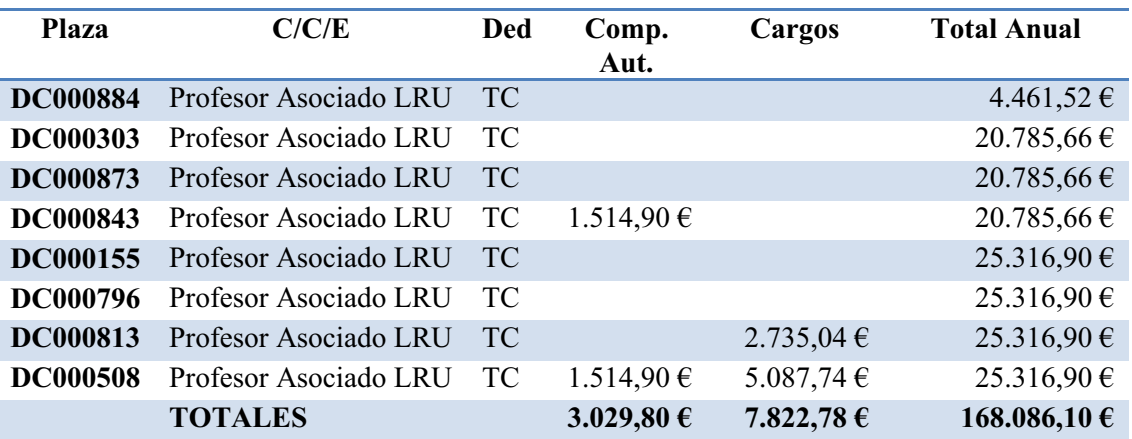

#### Se adaptarán a:

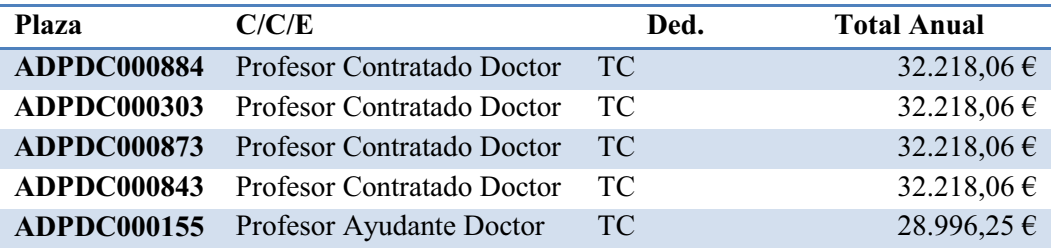

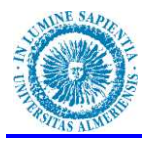

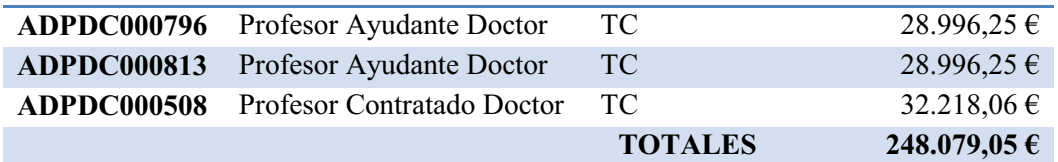

El coste de la adaptación supondría un incremento del gasto de **79.992,95 Euros**

#### **TIEMPOS PARCIALES**

Se extinguirán las siguientes plazas:

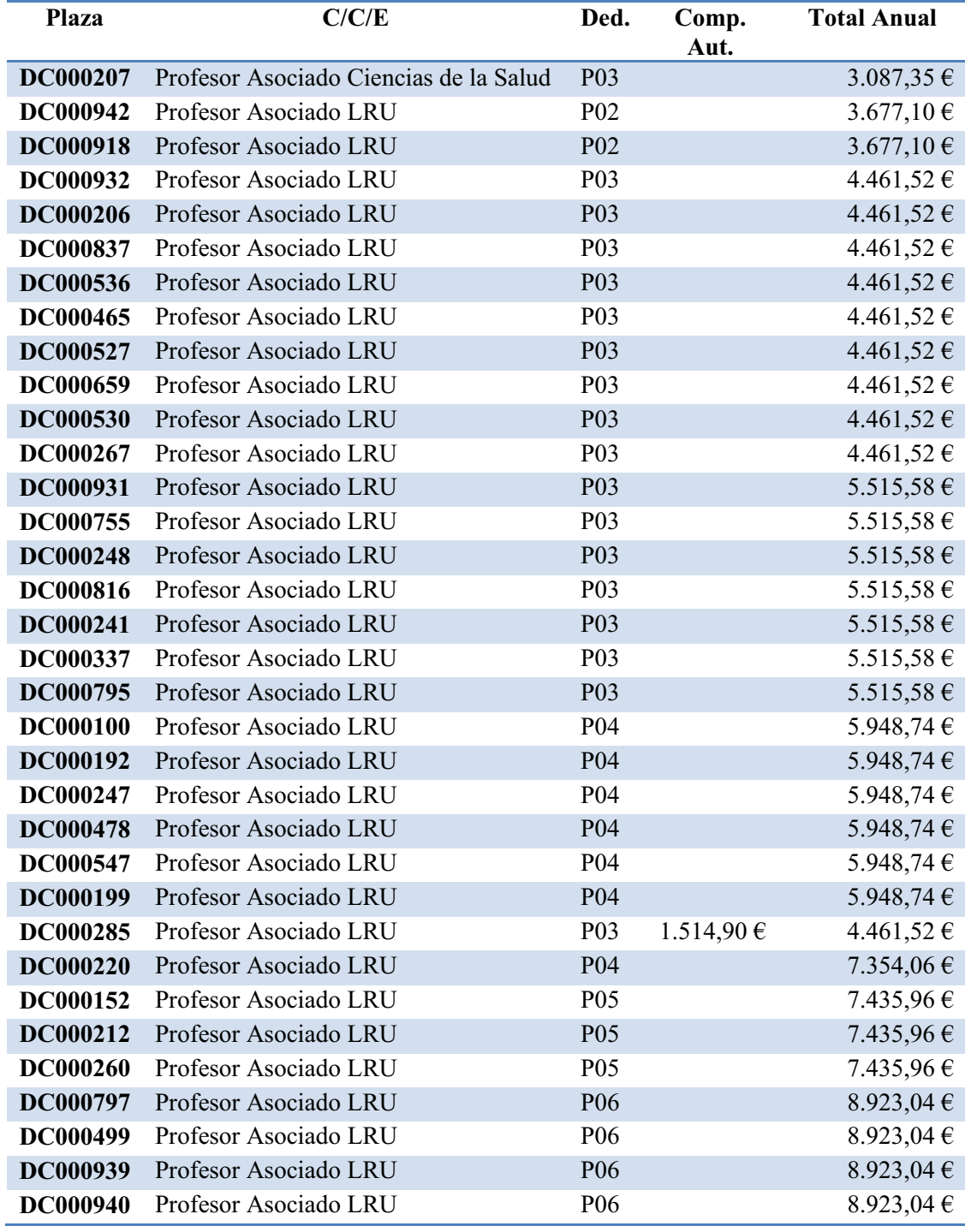

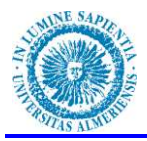

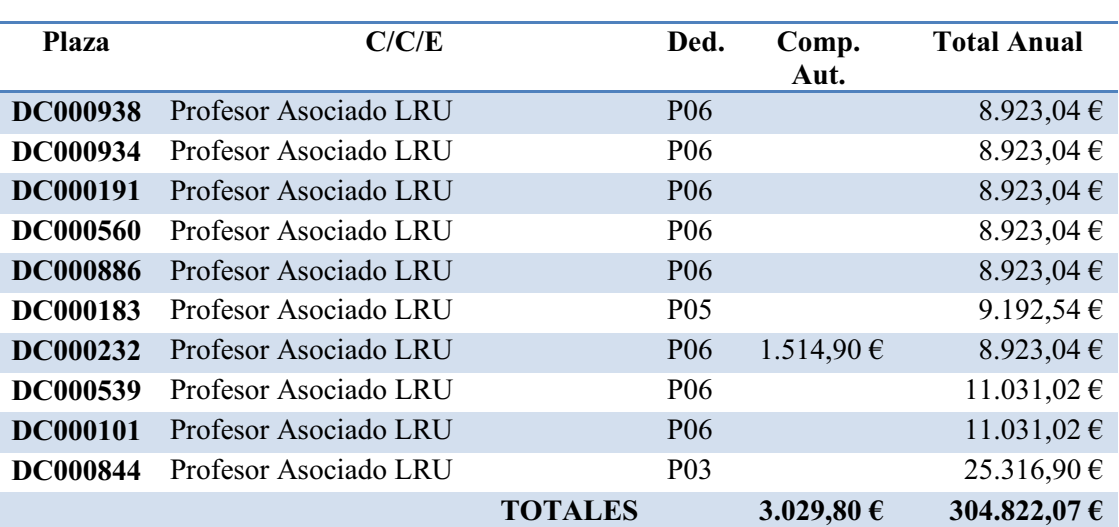

Se adaptarán a:

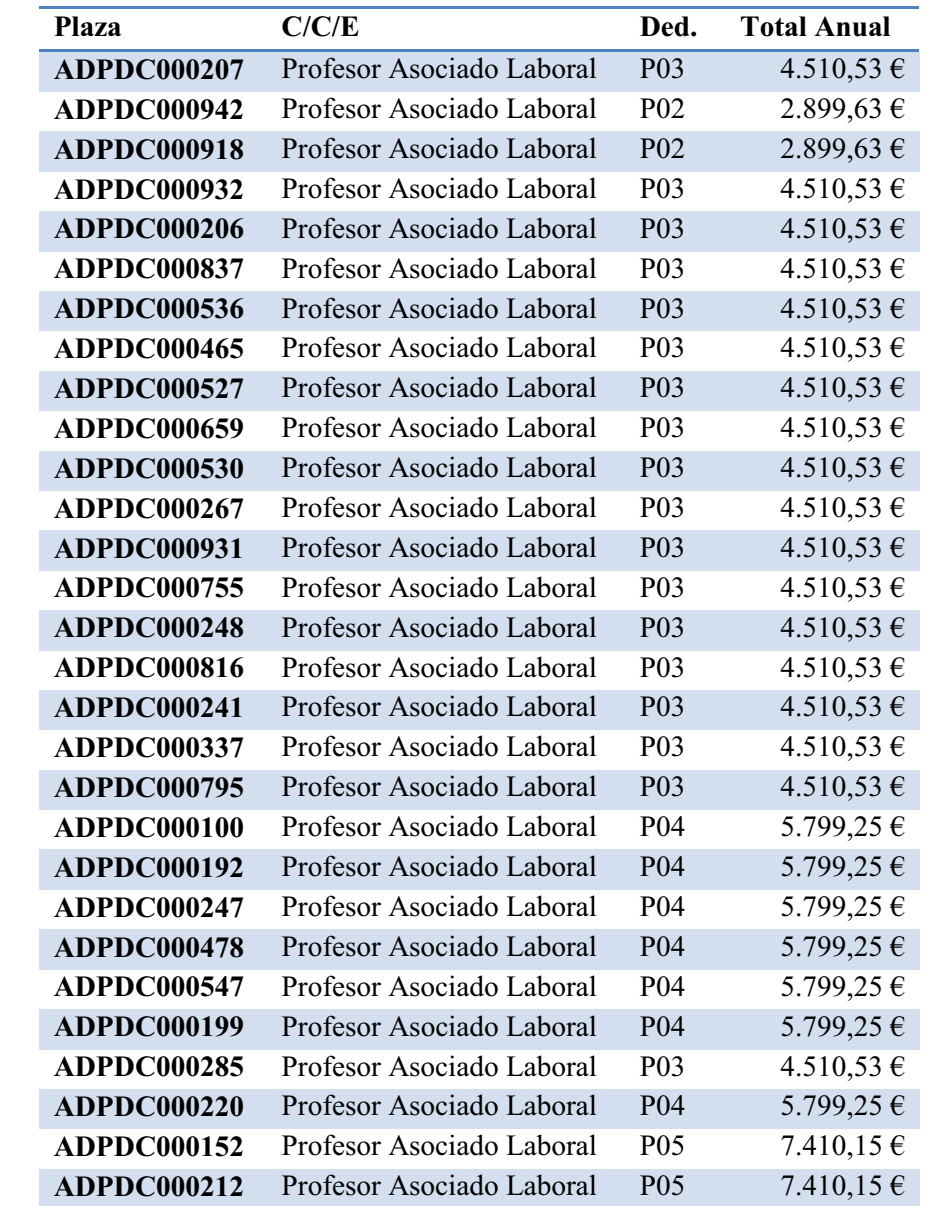

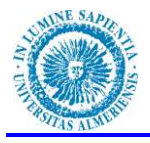

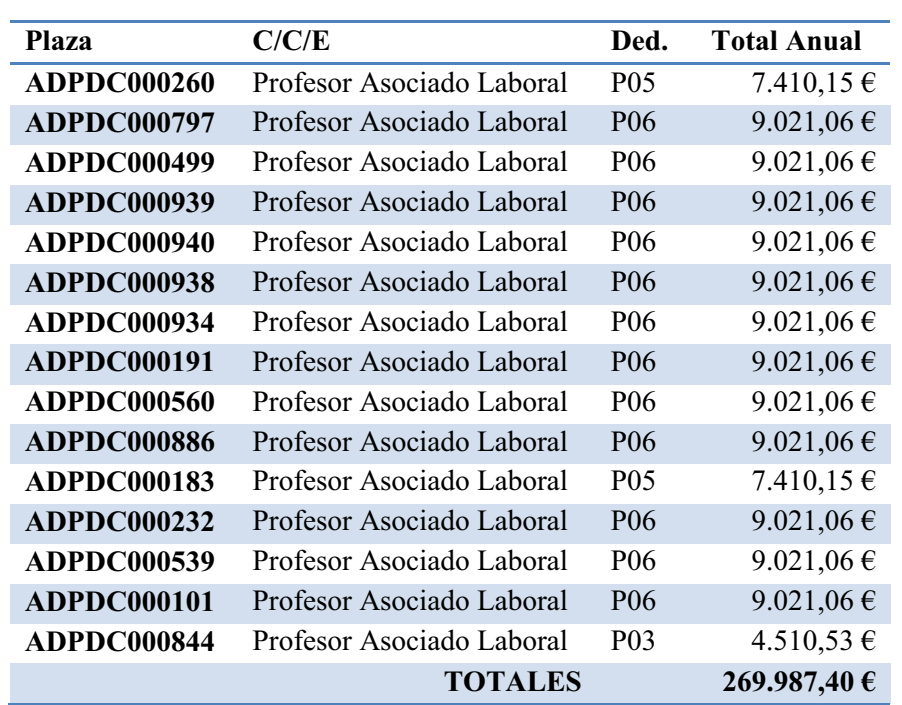

El coste de la adaptación sería un ahorro de **34.834,67 Euros**.

El coste final del proceso de adaptación sería de **45.158,28 Euros** 

 Se ha condiderado que en el proceso de adaptación se mantiene la retribución por complemento autonómico y por cargo academico que coresponda.

## **VALORACIÓN ECONÓMICA PROMOCIONES INTERNAS**

#### **DE PROFESOR AYUDANTE A PROFESOR AYUDANTE DOCTOR**

 En la siguiente tabla vemos el coste anual de la posible promoción de 1 Profesor Ayudante a Profesor Ayudante Doctor:

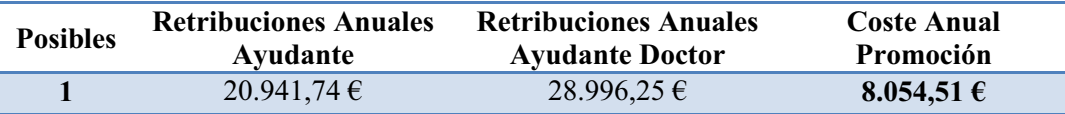

#### **DE PROFESOR AYUDANTE DOCTOR A PROFESOR CONTRATADO DOCTOR**

 En la siguiente tabla vemos el coste anual acumulado de la posible promoción de 13 Profesores Ayudantes Doctores a Profesores Contratados Doctores:

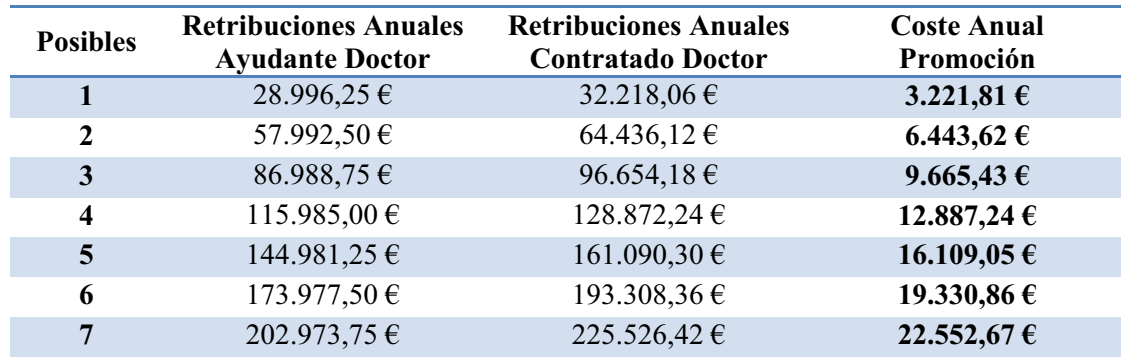

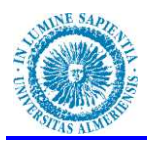

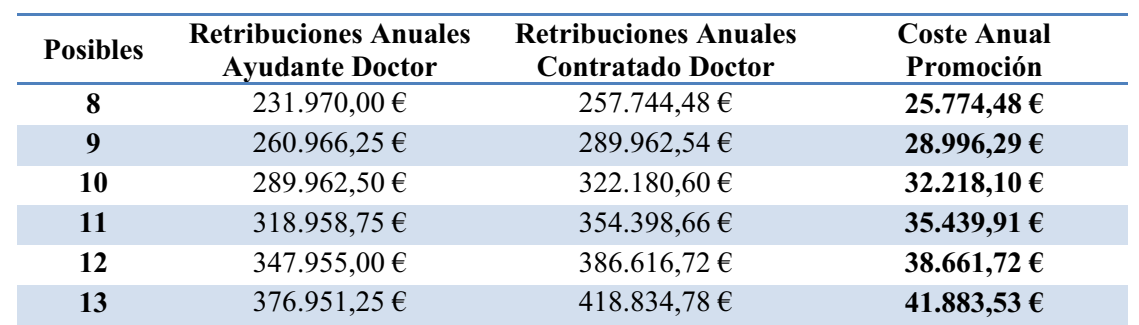

#### **DE PROFESOR COLABORADOR A PROFESOR CONTRATADO DOCTOR**

 En la siguiente tabla vemos el coste anual acumulado de la posible promoción de 42 Profesores Colaboradores a Profesores Contratados Doctores:

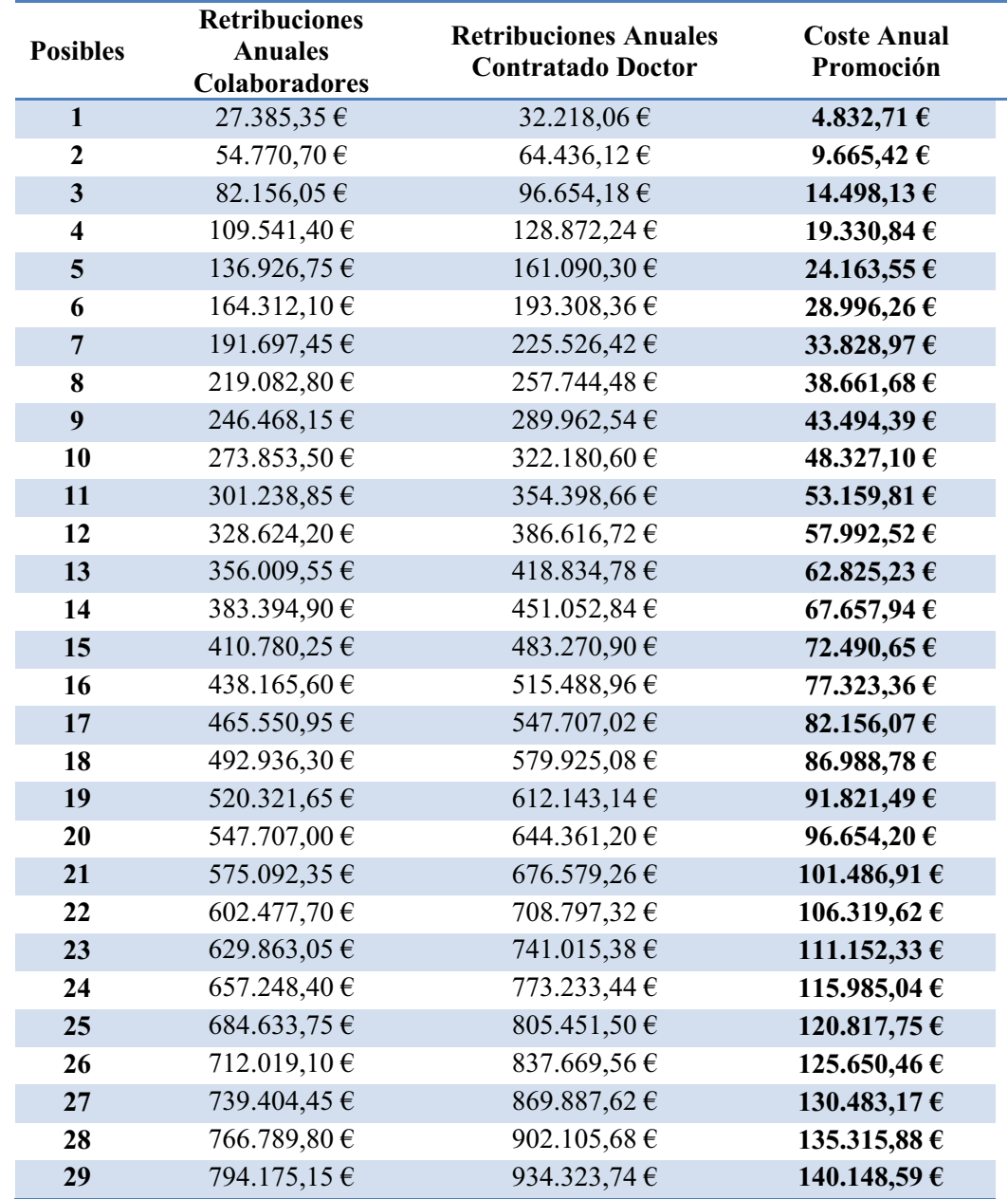

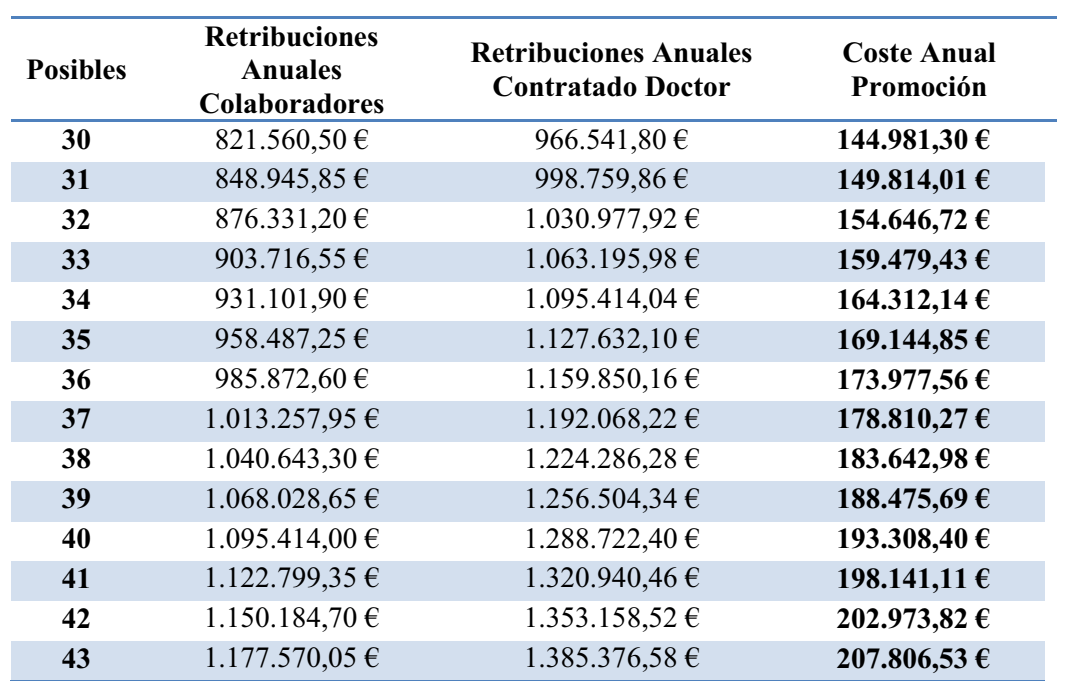

#### **DE PROFESOR TITULAR DE UNIVERSIDAD INTERINO A PROFESOR TITULAR DE UNIVERSIDAD.**

No tiene coste económico.

## **VALORACIÓN ECONÓMICA INTEGRACIONES**

#### **DE CATEDRATICO DE ESCUELA UNIVERSITARIA A PROFESOR TITULAR DE UNIVERSIDAD.**

No tiene coste económico.

#### **DE PROFESOR TITULAR DE ESCUELA UNIVERSITARIA A PROFESOR TITULAR DE UNIVERSIDAD.**

 En la siguiente tabla vemos el coste anual acumulado de la posible integración de 47 Profesores Titulares de Escuela Universitaria a Profesores Titulares de Universidad:

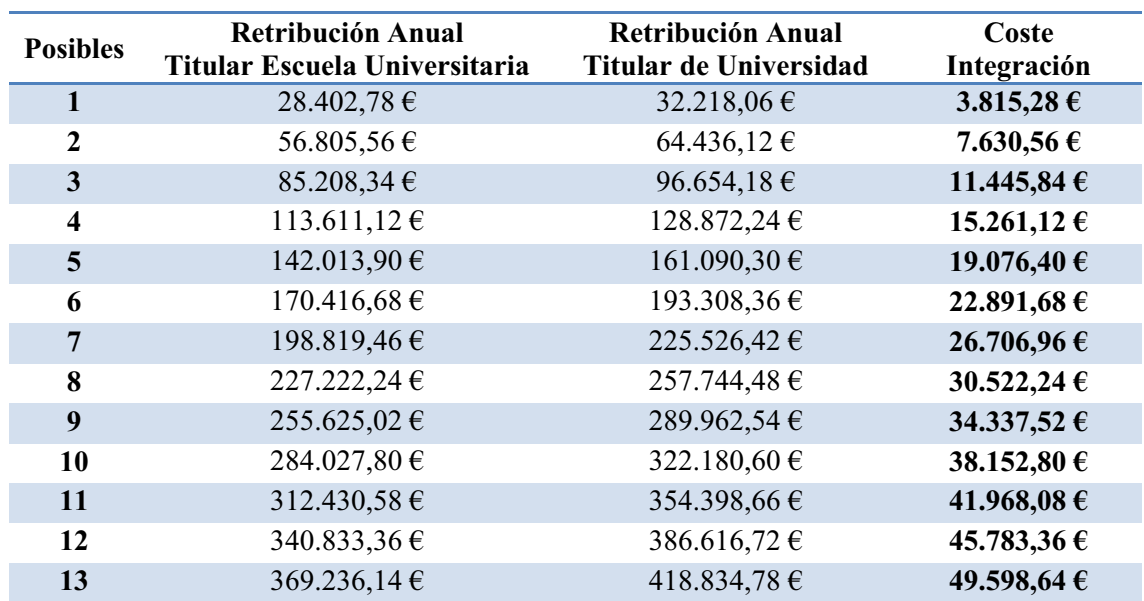

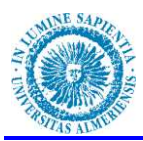

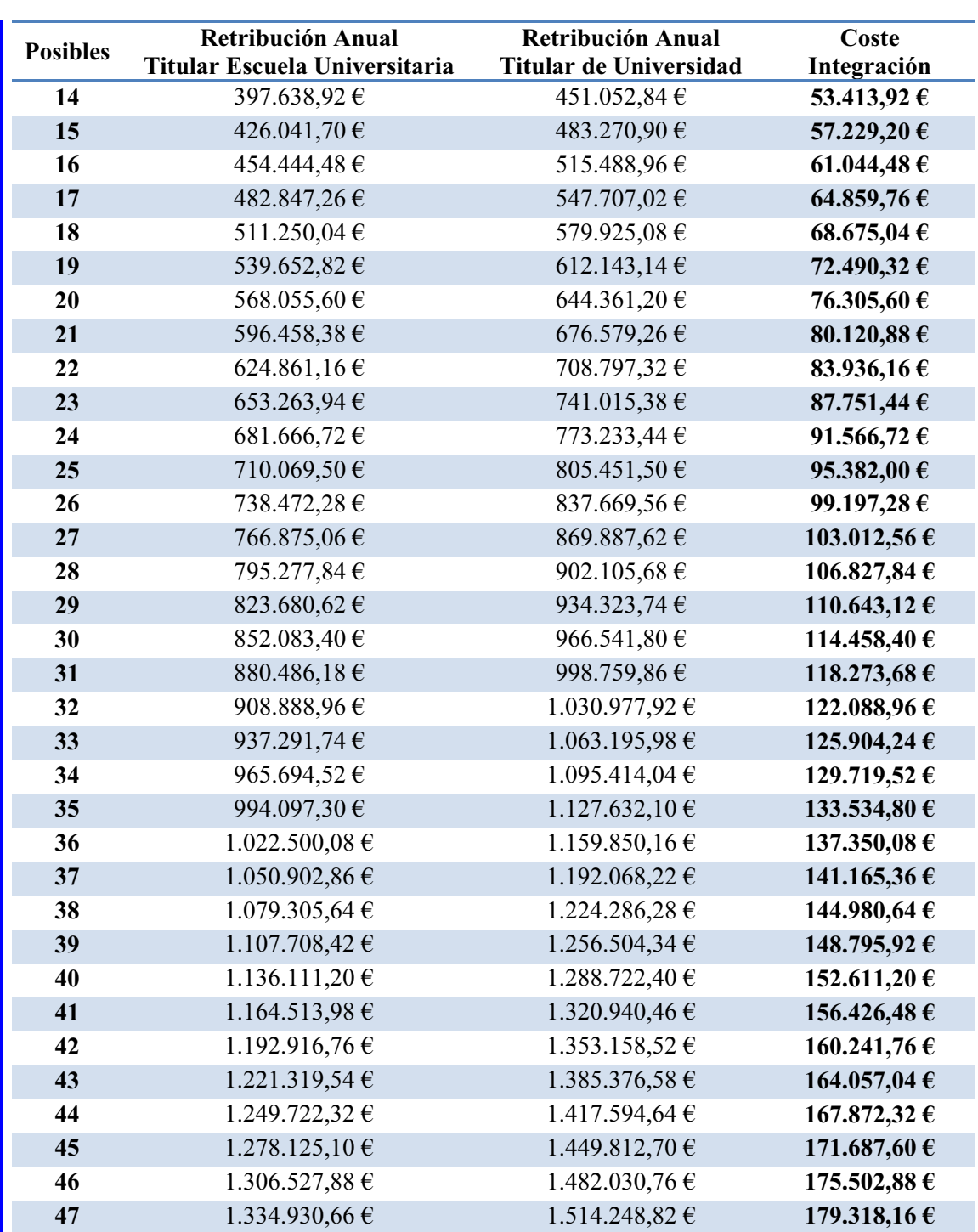

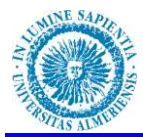

## **CONCLUSIONES**

 Con la propuesta de RPT realizada siguiendo las directrices de la Agencia Andaluza del conocimiento para la acreditacin del profesorado, se han distribuido las áreas en 14 campos de conocimiento y estos 14 campos de conocimiento se integran en 8 ámbitos de conocimiento.

 Se ha pasado por tanto a realizar una flexibilización de la plantilla del profesorado de forma que áraescon excesos de capacidad de docencia, asuman cargas docentes de otras áreas que no tienen recursos para afrontar toda su oferta, siempre que esas áreas estén dentro del mismo campo de conocimiento.

 Según el estudio realizado se pasaría de tener un deficit de capacidad docente general de 12.079 horas a 5.685 horas, lo que supone aproximadamente un 45% de ganancia horaria, en concreto un 47,07.

 El agrupar las áreas en torno al concepto de ámbito de conocimiento supondría una ganancia de casi un 10% más de horas anuales, en concreto un 9,66% lo que haría una ganacia total de casi un 55% más de horas

 Esto supondría un aumento dela eficiencia en la distrubución de los recursos humanos con el consiguiente ahorro en la contratación de profesorado para tener que antender a esas cargas docentes sin asignar.

## **EQUILIBRIO CAPACIDAD/OFERTA/RECURSOS**

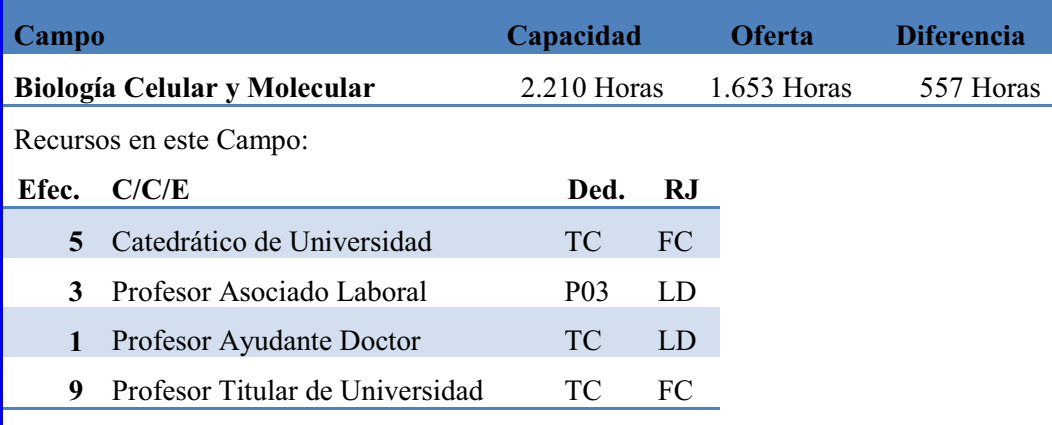

Este campo tiene un 25,20% de exceso sobre su capacidad total

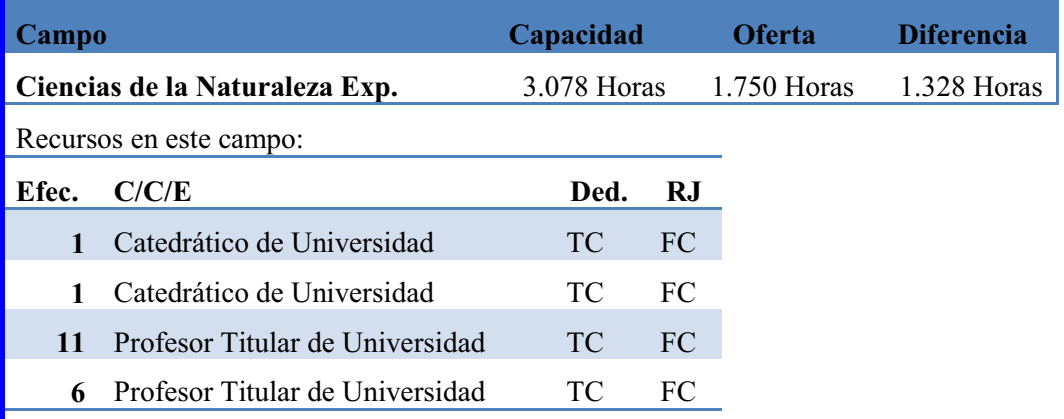

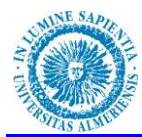

Este Campo tiene un 43,15% de exceso sobre su capacidad total.

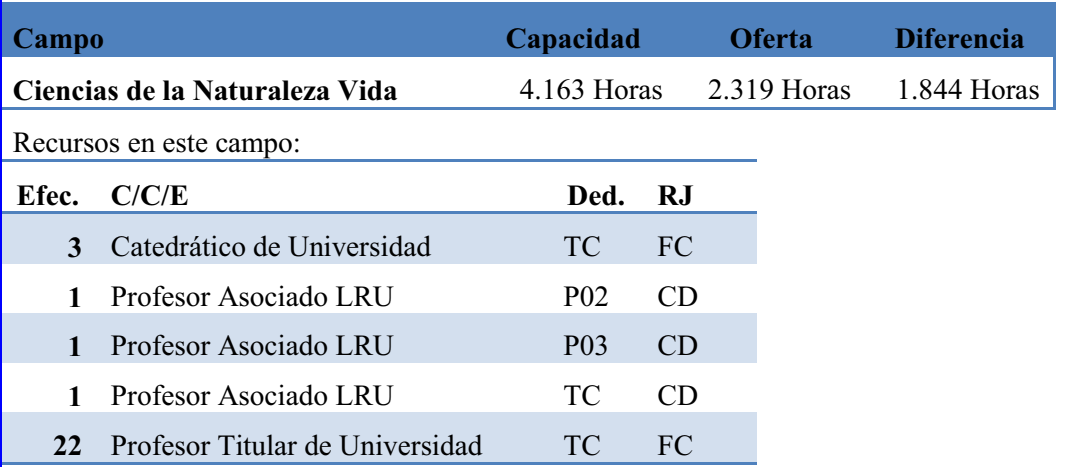

Este campo tiene un 45,26% de exceso sobre su capacidad total.

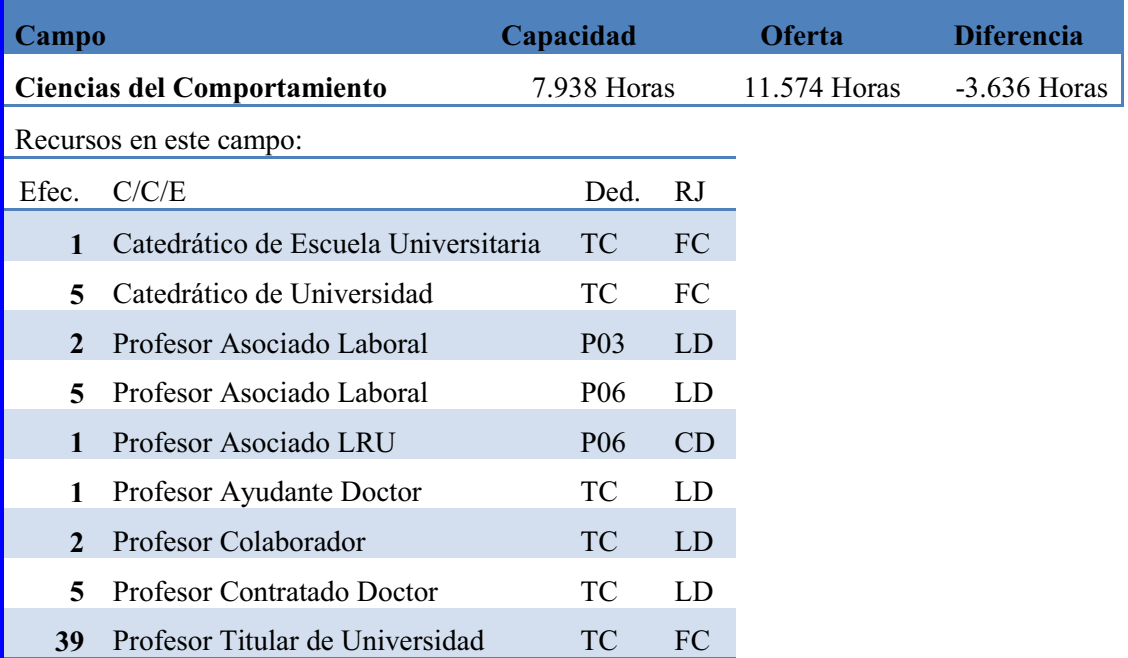

Este Campo tiene un **45,80%** de déficit de capacidad docente sobre su capacidad total.

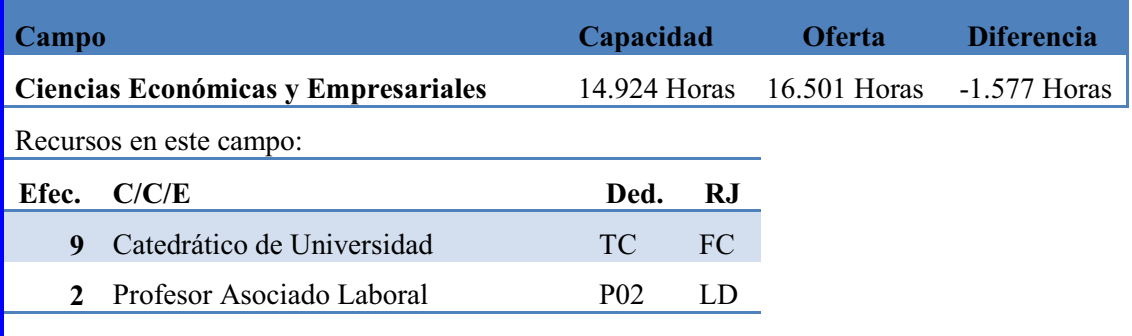

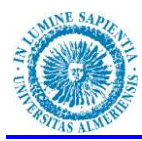

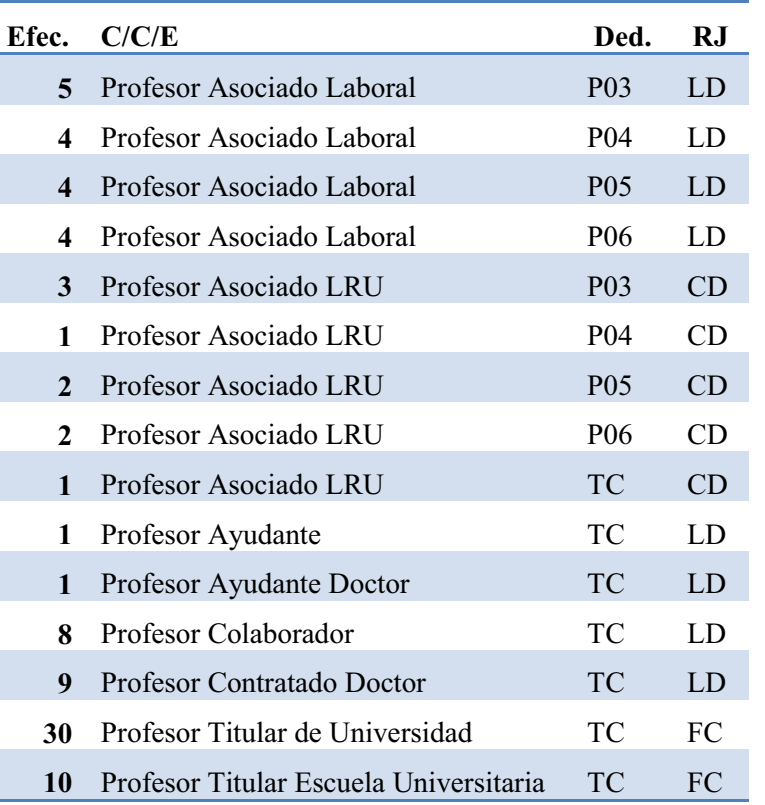

Este campo tiene un **10,57%** de déficit de capacidad docente sobre su capacidad total.

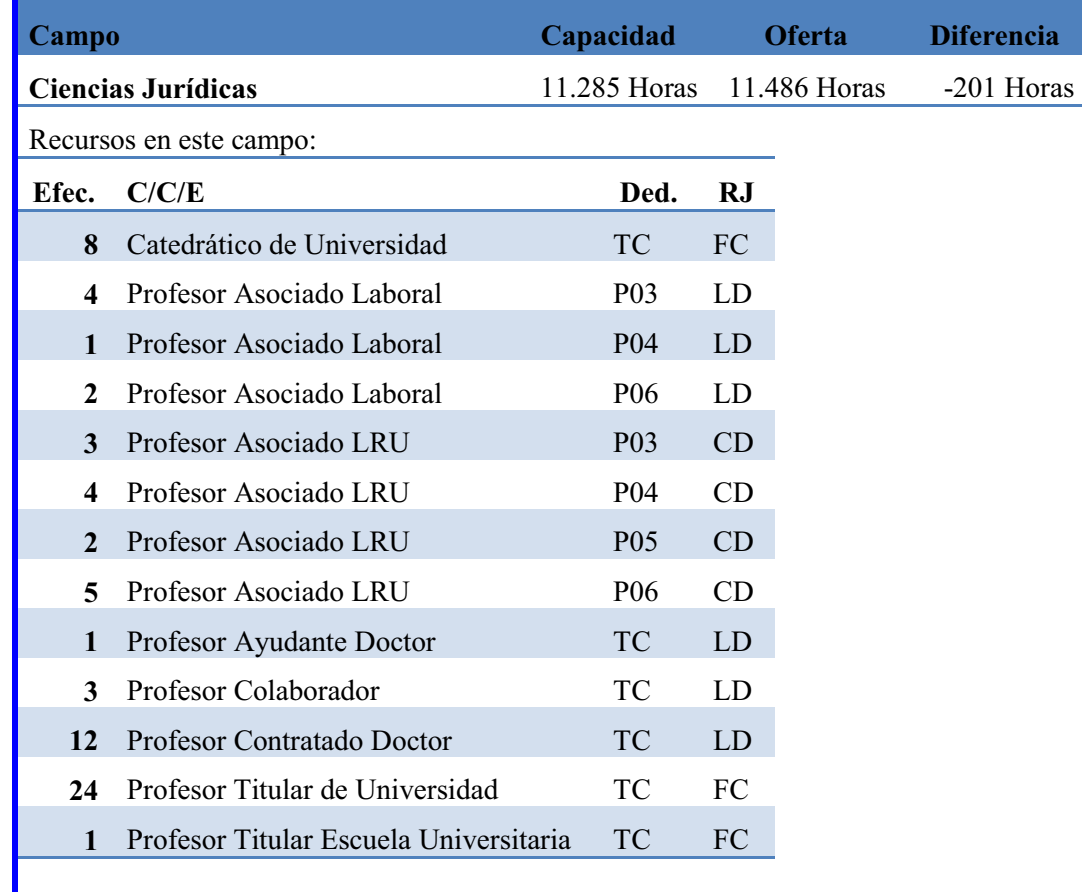

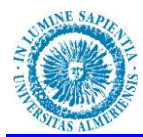

Este campo tiene un **1,78%** de déficit de capacidad docente sobre su capacidad total.

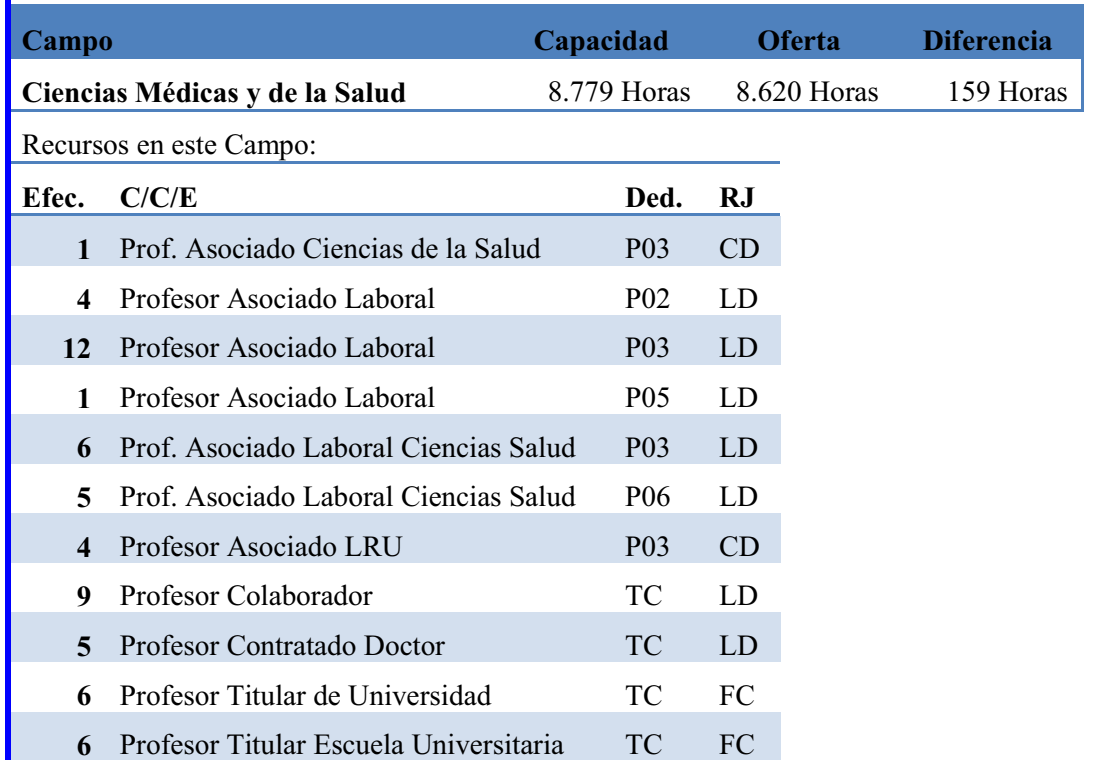

Este campo tiene un 1,81% de exceso sobre su capacidad total.

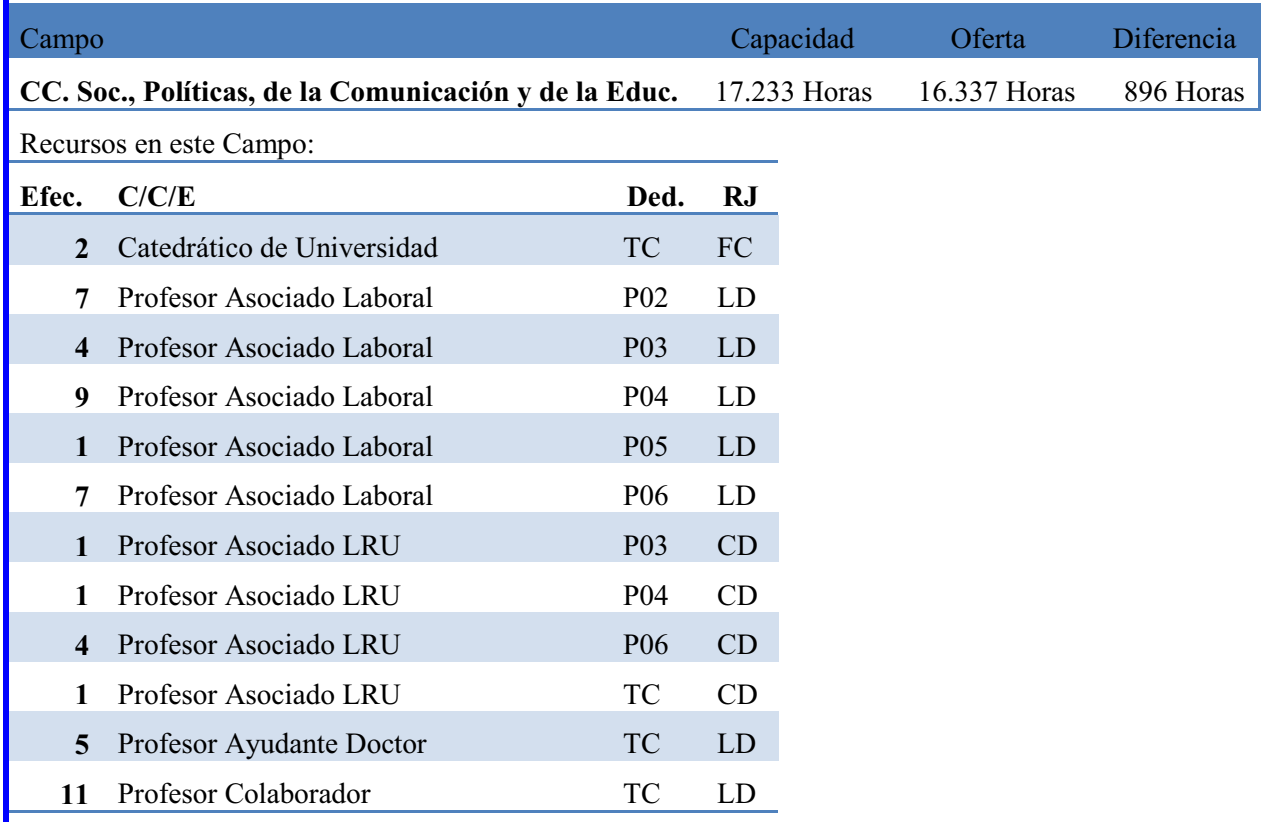

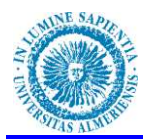

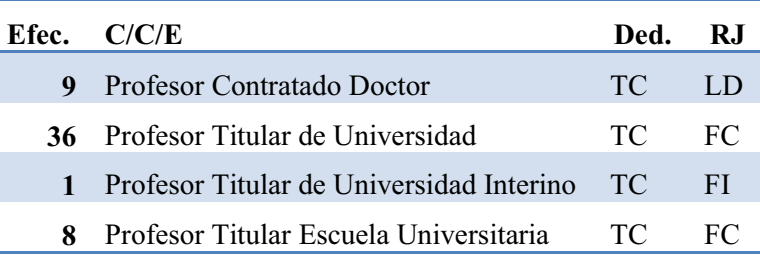

Este campo tiene un 5,20% de exceso sobre su capacidad total.

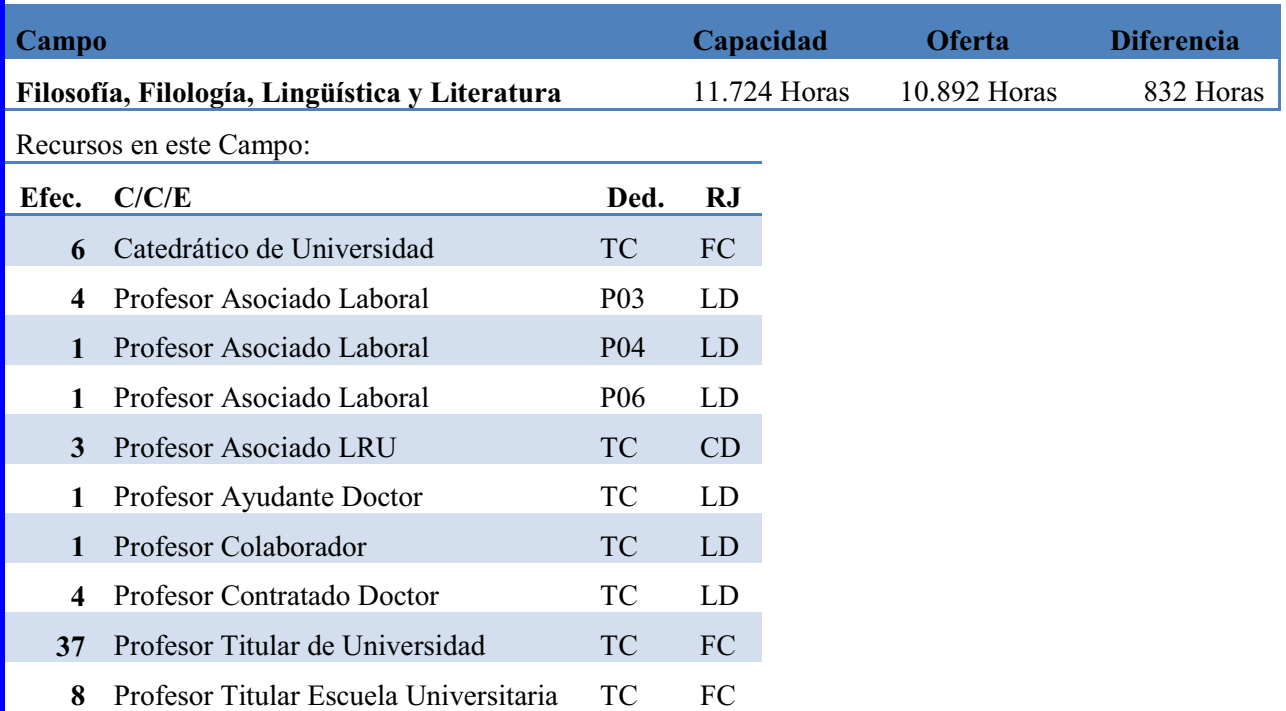

Este campo tiene un 7,10% de exceso sobre su capacidad total.

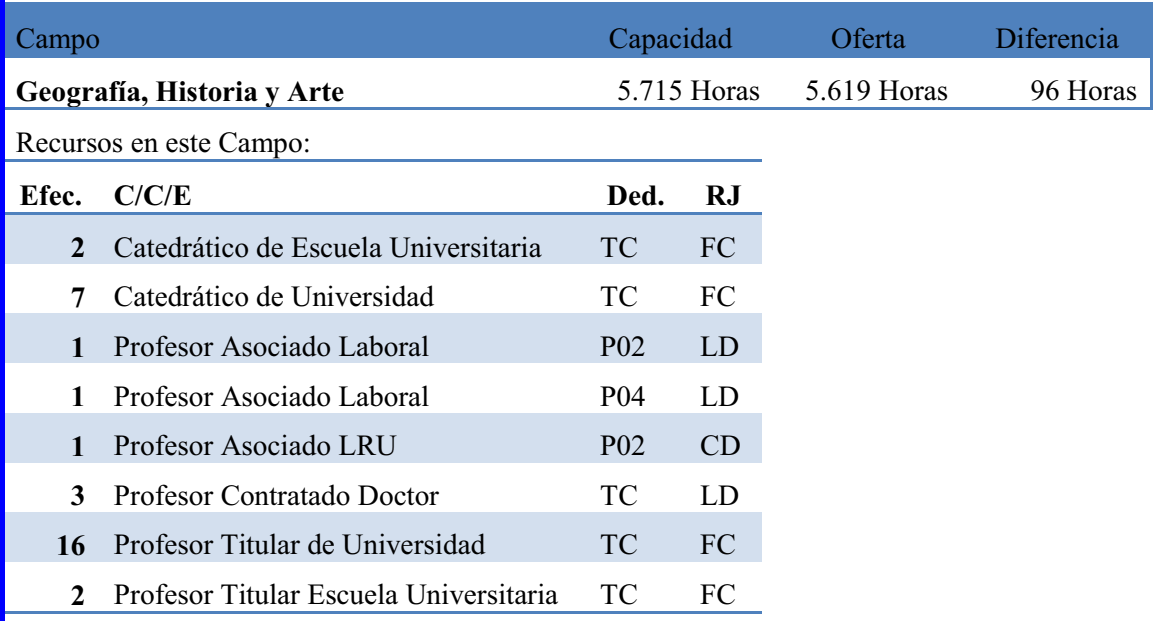

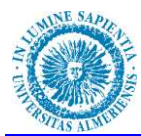

Este campo tiene un 1,68% de exceso sobre su capacidad total.

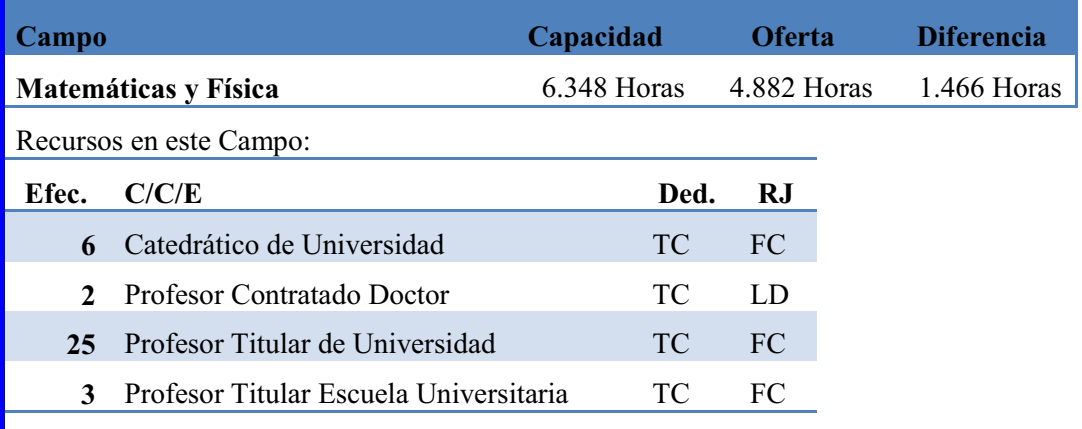

Este Campo tiene un 23,10% de exceso sobre su capacidad total.

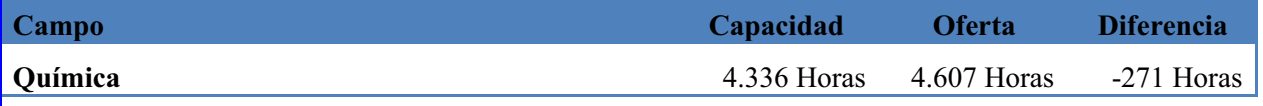

Recursos en este Campo:

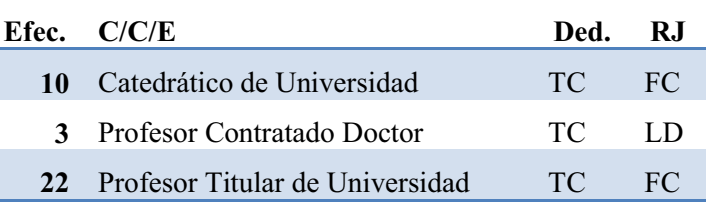

Este Campo tiene un 6,25% de exceso sobre su capacidad total.

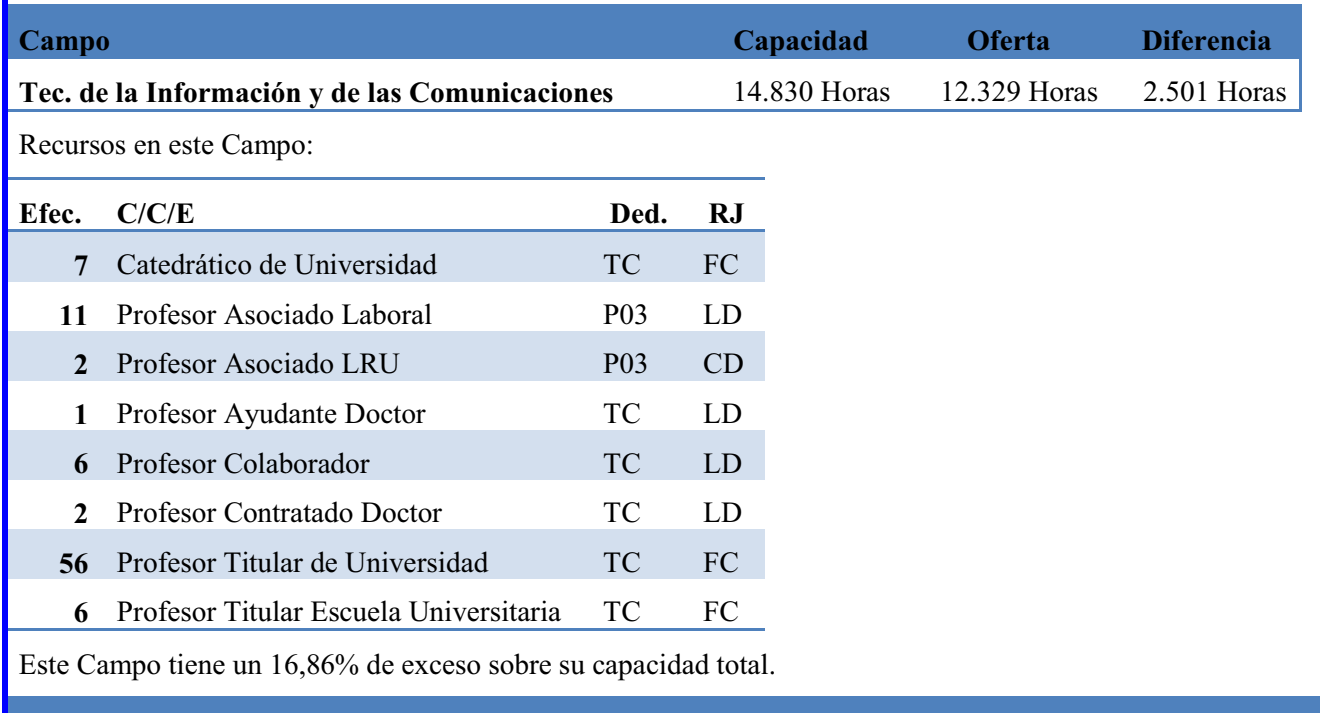

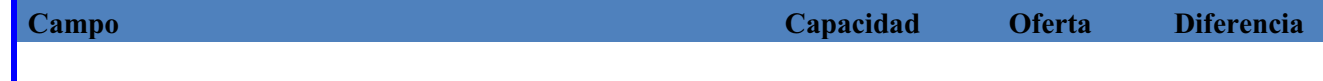

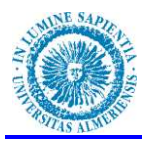

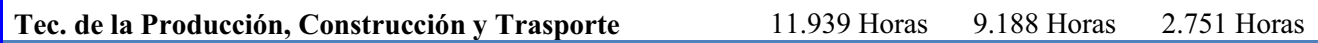

Recursos en este Campo:

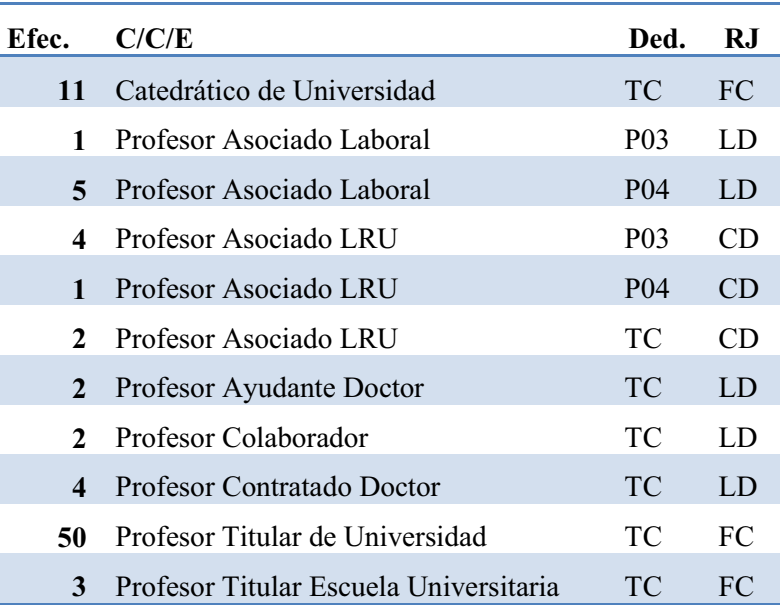

Este Campo tiene un 21,53% de exceso sobre la capacidad total.

Los déficit de capacidad ó necesidades de contratación se resumen en la siguiente tabla

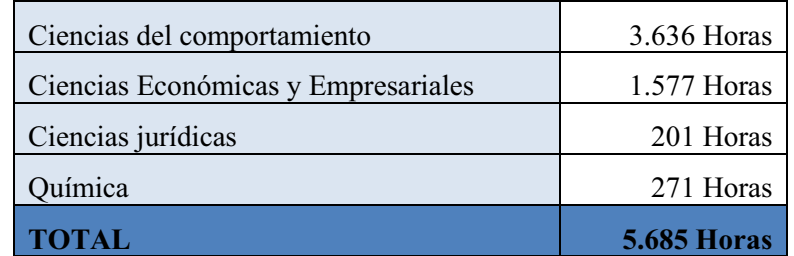

Con la propuesta inicial de RPT distribuida por áreas de conocimiento las necesidades de contratación son las siguientes:

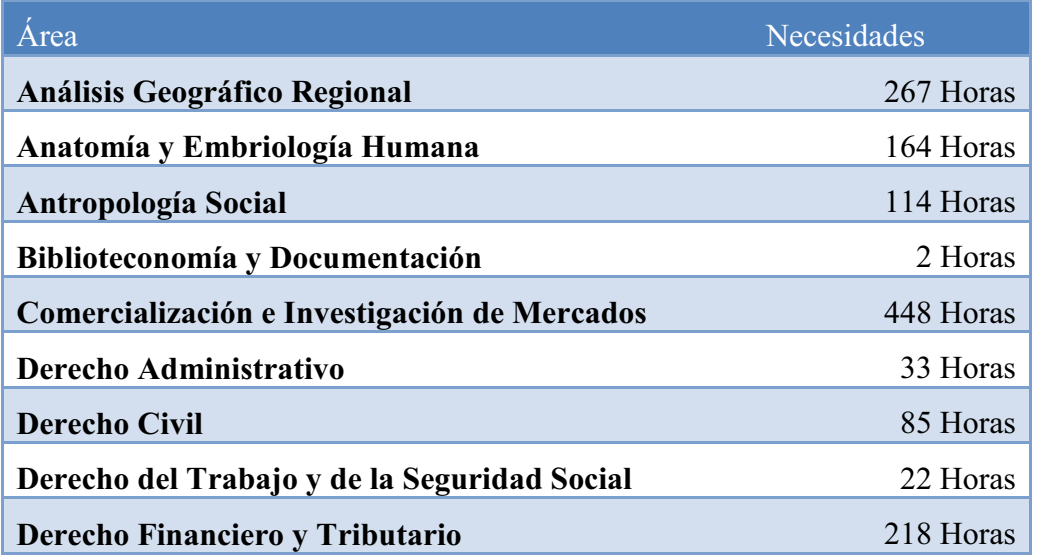

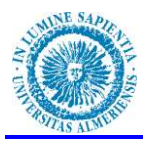

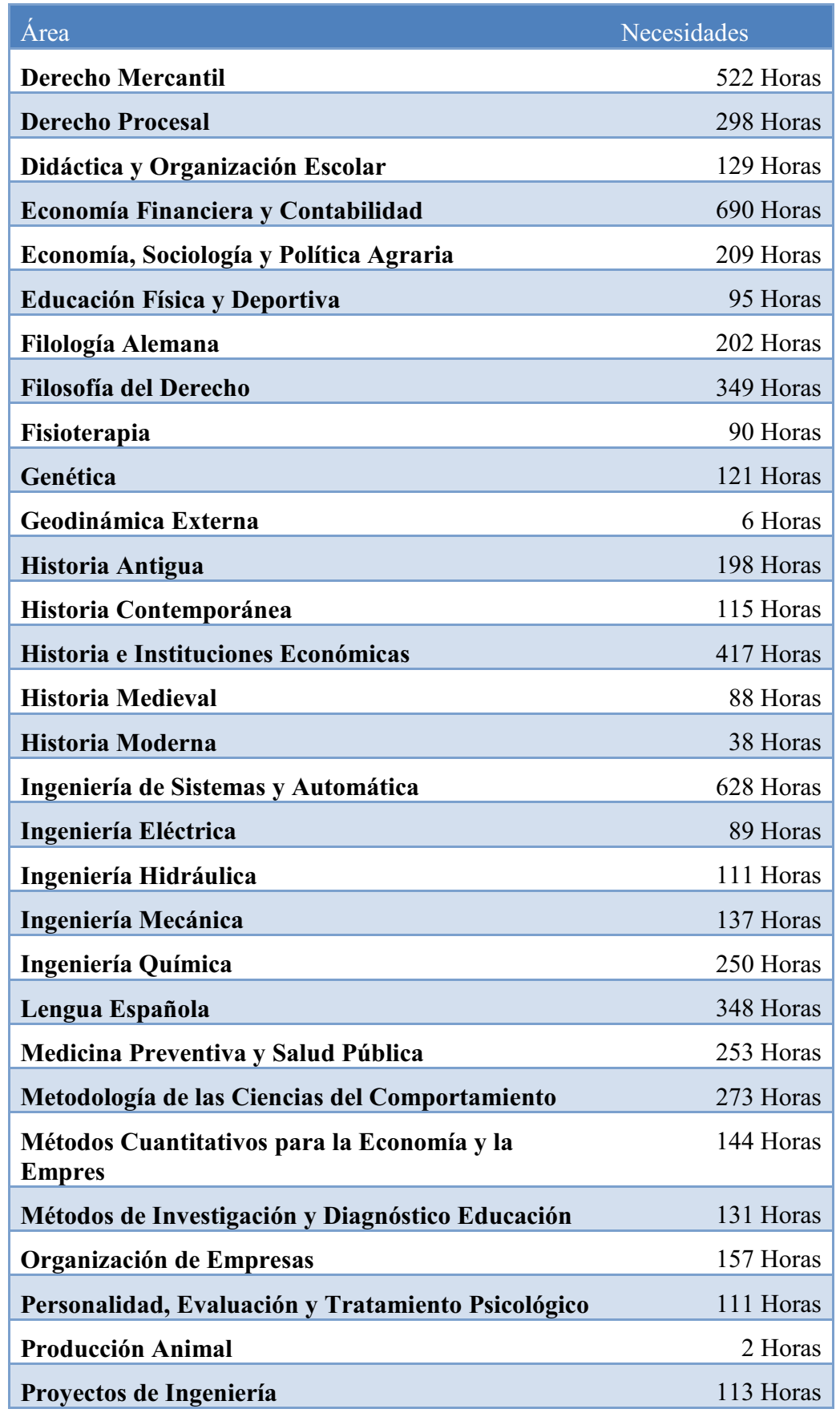

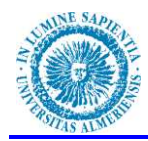

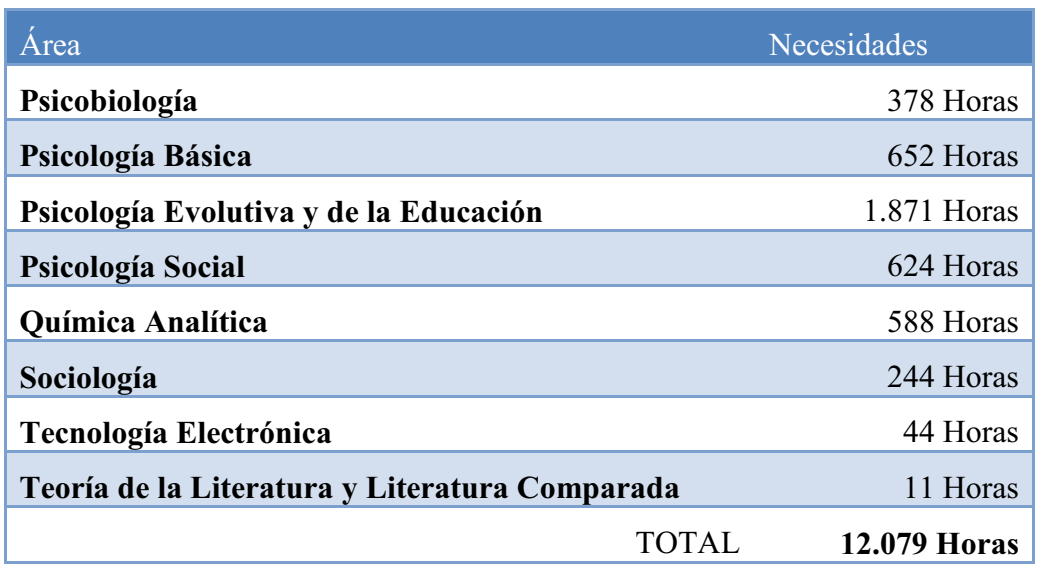

 Con este modelo de flexibilización de plantilla se consigue un ahorro del 47,07% de horas de contratación.

 El actual contexto nacional de crisis económica-financiera y de austeridad debemos de buscar fórmulas para poder seguir manteniendo una enseñanza de calidad y aprovechar al máximo nuestros recursos humanos.

 El presente proyecto de RPT pretende ser un instrumento que permita una representación clara de la realidad de cada uno de los ámbitos y campos de conocimiento y por tanto de las áreas de conocimiento y de los departamentos, ya que ámbitos y campos no son más que agrupaciones de áreas con la finalidad de flexibilizar las rígidas estructuras de las áreas de conocimiento y permitir una mejor optimización de los recursos, en lo referente a su capacidad docente, su dedicación a tareas de gestión e investigación y el porcentaje entre encargo docente y capacidad docente que soporta.

 Hace patente la realidad de la estructura de la plantilla docente permitiendo adoptar medidas distintas para la consecución de los objetivos de calidad siempre que éstas contribuyan al incremento del profesorado del más alto nivel académico. Debe ser útil para proporcionar a los órganos de gobierno de la Universidad de Almería una eficiente política de profesorado y una dotación adecuada de plazas.

Con la realización de esta propuesta se pretenden alcanzar los siguientes objetivos:

- 1. Contribuir al máximo logro de los objetivos de calidad compatible con los recursos económicos que nuestra universidad disponga.
- 2. Contribuir a la implicación activa de departamentos y centros en la organización docente permitiendo potenciar al máximo los recursos humanos disponibles.
- 3. Establecer un equilibrio de la actividad académica dedicada a la diversidad de tareas que la componen, potenciando la promoción de todos los profesores.
- 4. Estabilizar la plantilla incrementando el número de profesores funcionarios y doctores con dedicación a tiempo completo, con el objetivo de garantizar la impartición de docencia de calidad y la realización de actividad investigadora.
- 5. Reducir el número de profesores asociados limitando su contratación a su más genuina condición: profesionales de reconocido prestigio que colaboran aportando su experiencia y conocimientos a la labor docente.
- 6. Alcanzar el Principio de equilibrio entre encargo y capacidad docentes y para ello:

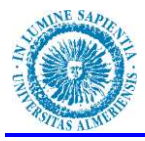

- Constituye un objetivo básico del diseño de plantilla conseguir una concordancia estable entre capacidad docente reducida y encargo docente.
- La capacidad docente del conjunto del campo de conocimiento debe estar comprendido entre 90% y 100%, con el fin de poder atender durante el curso académico bajas esporádicas o permisos destinados a asegurar la actualización del profesorado.
- La distribución de las áreas en campos de conocimiento responde a la idea de evitar rupturas del equilibrio docente en orden a la óptima utilización de los recursos humanos disponibles.
- En el caso de que deba producirse una disminución de la capacidad docente se actuará prioritariamente sobre el número y la dedicación de los profesores contratados temporales, ó, en su caso, mediante la amortización de las plazas docentes de cualquier tipo y categoría que queden vacantes como consecuencia de jubilación, renuncia o causa similar.

#### **PROMOVER UNA DOCENCIA DE CALIDAD**

La incorporación al espacio europeo de calidad de la educación superior requiere un cambio en el modelo formativo y en las metodologías mediante las que se abordan los procesos de aprendizaje, docencia, acción tutorial y evaluación de los aprendizajes e los estudiantes.

En este cambio de modelo formativo el profesorado, los departamentos y los centros juegan un papel principal, pero también los estudiantes. La cultura docente del profesorado y la cultura del estudiante como aprendiz deben cambiar y deben hacerlo en aras de un modelo de docencia centrado en promover la actividad del estudiante, y de un modelo de aprendizaje que integre esfuerzo, aprendizaje de contenidos con valor estratégico, competencias para el ejercicio profesional y desarrollo de actitudes proactivas en relación al mundo del saber, "*aprender a aprender*" y con el de la iniciativa y la capacidad de emprender.

La Estrategia Universidad 2015 para la modernización de las Universidades Españolas persigue que las universidades estén académicamente más preparadas, sean más eficientes y estén más internacionalizadas para afrontar el futuro; unas universidades que presten mayor atención a la colaboración interuniversitaria, a la agregación estratégica con otras instituciones y agentes; unas universidades más reconocidas socialmente y más valoradas y mejor financiadas por las correspondientes administraciones y por la sociedad. Todo ello sin olvidar el contexto necesario de austeridad, que debe guiar su actividad en el momento presente y sin perder de vista la búsqueda de la máxima eficiencia y su objetivo último: preparar y formar a las nuevas generaciones de jóvenes a afrontar una nueva etapa histórica.

El objetivo en torno al PDI es disponer de un nuevo marco normativo que recoja la diversidad y la complejidad de las actividades y funciones que debe realizar actualmente un profesor universitario, docencia, investigación, innovación, transferencia de conocimiento y gestión.

Para ello es necesario un compromiso en el que todos entendamos que la estabilidad que caracteriza en gran medida la actividad laboral del profesorado en la universidad debe estar asociada por una parte a la adaptabilidad de éste a los nuevos estudiantes y a sus necesidades de aprendizaje en la sociedad actual; y por otra a los nuevos métodos de trabajo y nuevos conocimientos y competencias tanto en relación a la actividad investigadora como a la actividad docente.

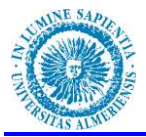

Mientras que no dispongamos de este nuevo marco normativo, como es el proyecto de Estatuto Básico del Personal Docente e Investigador, que debe de abordarse una profunda redefinición de las tareas docentes del PDI actual, al margen de su mayor implicación en la gestión y en la transferencia de conocimiento y además se adapte a la definición de las nuevas circunstancias y a la mayor dedicación del profesorado a la gestión, tanto académico-docente como de investigación, a la representación institucional y a la modificación de su actividad docente (actualización metodológica, tutorías, elaboración de materiales virtuales, etc.), serán las propias Universidades las que deberán promover las actuaciones necesarias para conseguir la plena incorporación al espacio europeo de calidad de la educación superior, para ello es fundamental plantearse en que medida la política universitaria da respuesta a la necesidad de formación permanente del profesorado universitario.

Puede afirmarse que la meta primordial de la enseñanza universitaria es, a grandes rasgos, la consecución de la óptima preparación de los profesionales del futuro. Siendo esto así, resulta evidente que para conseguir el logro de tal objetivo, un factor clave será la calidad docente: sin profesores competentes la universidad no podría conseguir sus metas al no poder transmitir -o mejor dicho, no poder ayudar a construir- de forma adecuada el conocimiento. Por lo tanto, debemos considerar que el profesor ocupa un papel fundamental como referente central de todos los procesos educativos que tienen lugar en el aula y fuera de ella.

Por ello desde la dirección de la Universidad se debe fomentar la estabilización de la plantilla de profesorado incrementando el número de profesores funcionarios y doctores con dedicación a tiempo completo, con el objetivo de garantizar la impartición de docencia de calidad y la realización de actividad investigadora. Asimismo se debe fomentar la formación permanente del profesorado con actuaciones como contemplar la formación del profesorado en aspectos relacionados con la práctica de la enseñanza, el uso de nuevas tecnologías para la docencia presencial y virtual, Planificar cursos de formación de profesores dirigidos a fomentar la implantación de asignaturas y estudios de postgrado en lengua inglesa, etc.

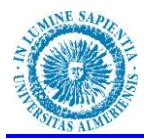

## **BIBLIOGRAFÍA**

**Bain, Ken (2006).** Lo que hacen los mejores profesores universitarios. Valencia: PUV. ISBN: 978-84-370-6667-7, 2ª edición, 2007

**Borrador del Estatuto del Personal Docente e Investigador de las Universidades Públicas Españolas**. Documento resultante de las negociaciones de la reunión de mesa sectorial de Universidades (07/01/2011). Secretaría General de Universidades. Ministerio de Educación.

**Caballero, R.; Galache, T.; Gómez, T.; Molina, J. y Torrico, A**. Modelo multiobjetivo para la determinación de la plantilla teórica de una universidad. Universidad de Málaga. Departamento de Economía Aplicada (Matemáticas) XII Jornadas de la Asociación de Economía de la Educación.

**Cano González, Rufino & Revuelta Guerrero Clara (1999).** La formación permanente del profesorado universitario. Revista electrónica interuniversitaria de formación del profesorado,  $2(1)$ .

**CEMES** (Conferencia Europea de Ministros De Educación Superior) (2009): Declaración de Lovaina. El Espacio Europeo de Educación Superior en la nueva década. Declaración conjunta de los ministros europeos de educación, reunidos en Lovaina el 29 de abril de 2009.

**Contrato Programa 2011.** Consejería de Innovación, Ciencia y Empresa Junta de Andalucía. Universidad de Almería

**Criterios para la elaboración de la Plantilla del Personal Docente e Investigador.** (A.119/96 Junta de Gobierno 20/12/96). Universidad de Navarra.

**Declaración de Bolonia (1999).** Declaración conjunta de los Ministros Europeos de Educación reunidos en Bolonia.

**De la Cruz, M. A. (2003):** El proceso de Convergencia Europea: Ocasión de Modernizar la Universidad, Aula abierta, 62, pp. 191-216.

**Directrices para la ordenación de la plantilla del personal docente e investigador de la Universidad Pública de Navarra**.2008.

**Directrices para el establecimiento y modificación de la Relación de Puestos de Trabajo del Personal Docente e Investigador.** Universidad de Zaragoza. 2006.

**Distribución de las áreas de conocimiento entre los diversos campos científicos y ámbitos de conocimiento.** Agencia Andaluza del Conocimiento. Consejería de Economía, Innovación y Ciencia.

Documento-Marco. "La integración del sistema universitario español en el EEES". Ministerio de Educación, Cultura y Deporte. Febrero 2003

**Estrategia Universidad 2015.** Contribución de las Universidades al Progreso Socioeconómico Español. Ministerio de Educación

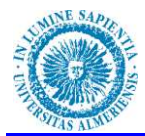

**Fichas de Indicadores del Contrato Programa 2011.** Universidad de Almería.

**Informe sobre el profesorado de la Universidad de Alcalá: Materiales para reflexión y debate**. Vicerrectorado de departamentos. Octubre 2003.

**Instrucciones plan de ordenación docente 2012/13. Fase previa**. Vicerrectorado de Profesorado. Universidad de Zaragoza.

**La Universidad Española en cifras 2010.** Conferencia de Rectores de las Universidades Españolas. Juan Fernández Armenteros.

**Mª del Mar Martínez García, Begoña García Domingo y José Quintana Díaz.** "El perfil del profesor universitario de calidad desde la perspectiva del alumnado". ISSN: U39-613X.

**Memoria sobre la Relación de Puestos de Trabajo del Personal Docente e Investigador**. Vicerrectorado de Profesorado. Universidad de la Laguna. 2010.

**Modelo de estimación de la actividad docente de los departamentos de la Universidad Politécnica de Madrid.** Aprobado en el Consejo de Gobierno de 27 de enero de 2011.

**Modelo de plantilla de personal docente e investigador**. Universidad de Valladolid 2001.

**Normativa para la valoración de la actividad del profesorado.** Universidad de Murcia 2011.

**Normativa de Planificación Docente Curso 2012-2013**. Vicerrectorado de Profesorado y Ordenación Académica.Universidad de Almería

**Nuevo Modelo de Financiación de Universidades 2007-2011.** Consejería de Innovación, Ciencia y Empresa.

**Palomares Ruiz. Ascensión**. "El modelo docente universitario y el uso de nuevas metodologías en la enseñanza, aprendizaje y evaluación". Revista de Educación, 355. Mayo-agosto 2011, pp. 591-604

**Plan de ordenación integral de la Universidad de Alicante.** Enero 2007.

**Plan director de plantilla de personal docente e investigador**. Vicerrectorado de profesorado. Universidad del País Vasco.2007

**Propuesta de niveles de asociación científico académica entre áreas de conocimiento**. Agencia de Calidad, Acreditación y prospectiva de las Universidades de Madrid. Junio 2011.

**Reglamento para la vinculación y adscripción funcional a efectos de docencia de las asignaturas de los estudios de las titulaciones de grado a las áreas de conocimiento en la Universidad de Almería**. Aprobado por Consejo de Gobierno el 25 de octubre de 2011

**Relación de Puestos de Trabajo del Personal Docente e Investigador de la Universidad Pablo Olavide, de Sevilla** (Aprobada en Consejo de Gobierno de 29 de septiembre de 2009).

**Relación de puestos de trabajo del personal docente e investigador de la Universidad Miguel Hernández de Elche.** Aprobada en Consejo de Gobierno de 3/02/2010.

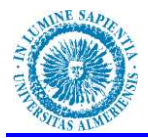

**Saravia Gallardo, Marcelo Andrés**. Calidad del profesorado: Un modelo de competencias académicas. Cuaderno de docencia universitaria nº20. Editorial Octaedro

**Salinas Jiménez, Javier, Pérez Esparrells, Carmen y Rahona López, Marta**. La calidad de la Enseñanza Universitaria: Una clave para su financiación. **IX encuentro de economía pública, hacienda y medio ambiente: 7 y 8 de febrero de 2002**

**Troyano Rodríguez, Yolanda ; García González, Alfonso Javier y Marín Sánchez, Manuel**. "¿Cómo afronta el profesorado universitario la docencia en el contexto de la convergencia europea?: Hacia un nuevo perfil docente". Revista de Enseñanza Universitaria 2006, N.º 28; 77-83.

**TUNING (2003):** *Tuning Educational structures in Europe* (Bilbao, Universidad de Deusto).

# Apéndice I

**RPT Inicial completa, clasificada por Departamentos y Áreas de conocimiento.** 

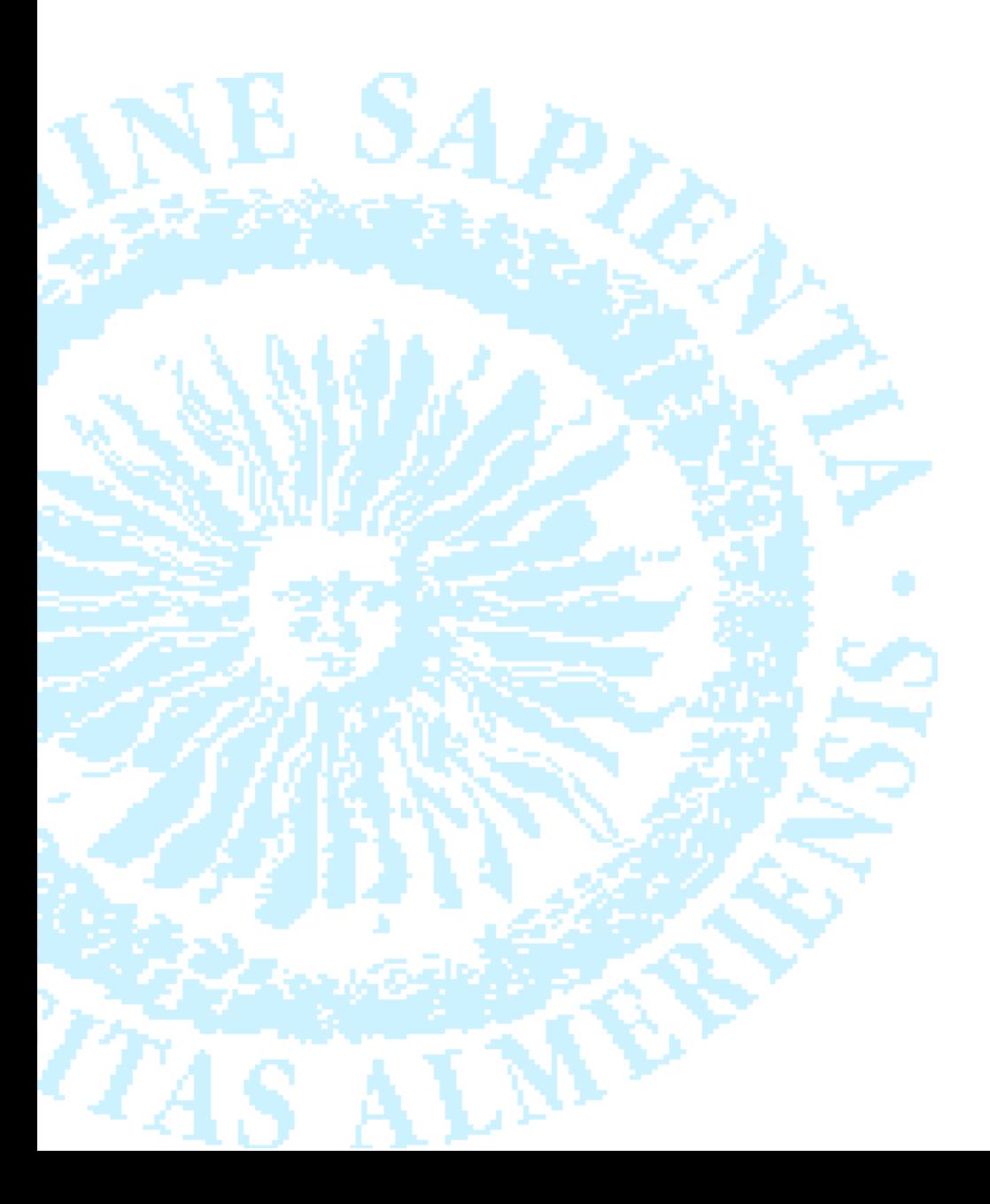

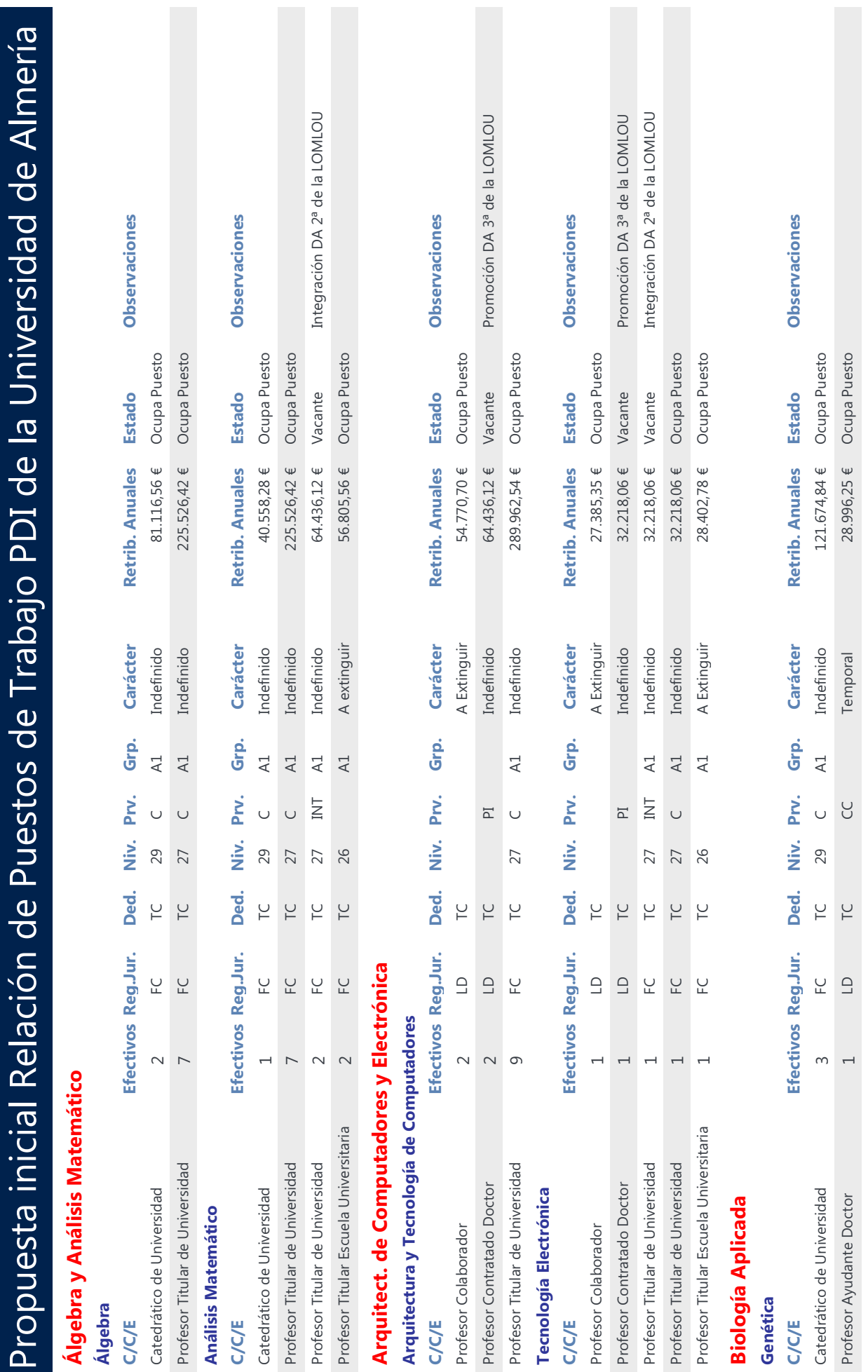

Propuesta Inicial de Relación de Puestos de Trabajo por Departamentos y Áreas de Conocimiento Página 1 de 26

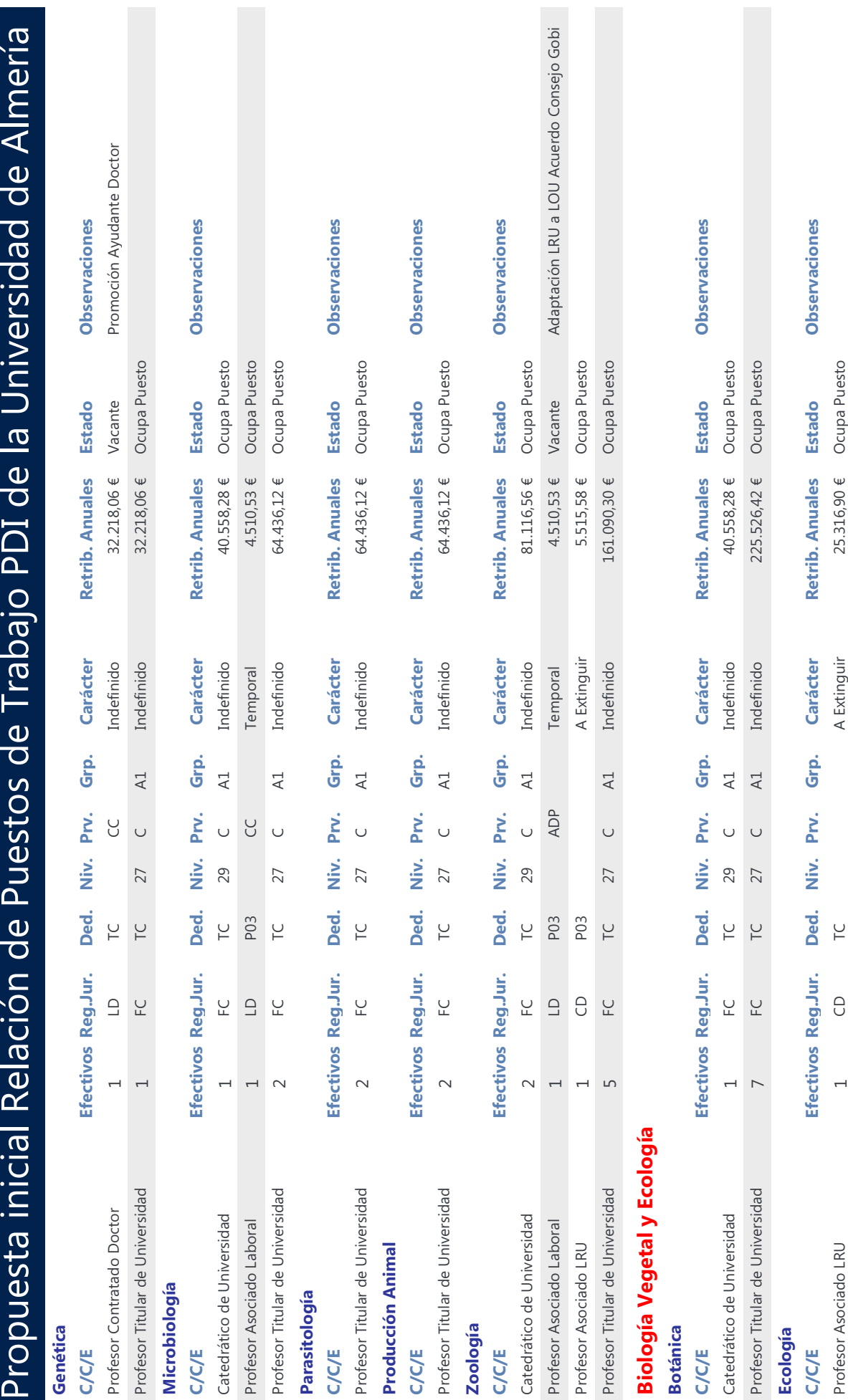

Propuesta Inicial de Relación de Puestos de Trabajo por Departamentos y Áreas de Conocimiento Página 2 de 26

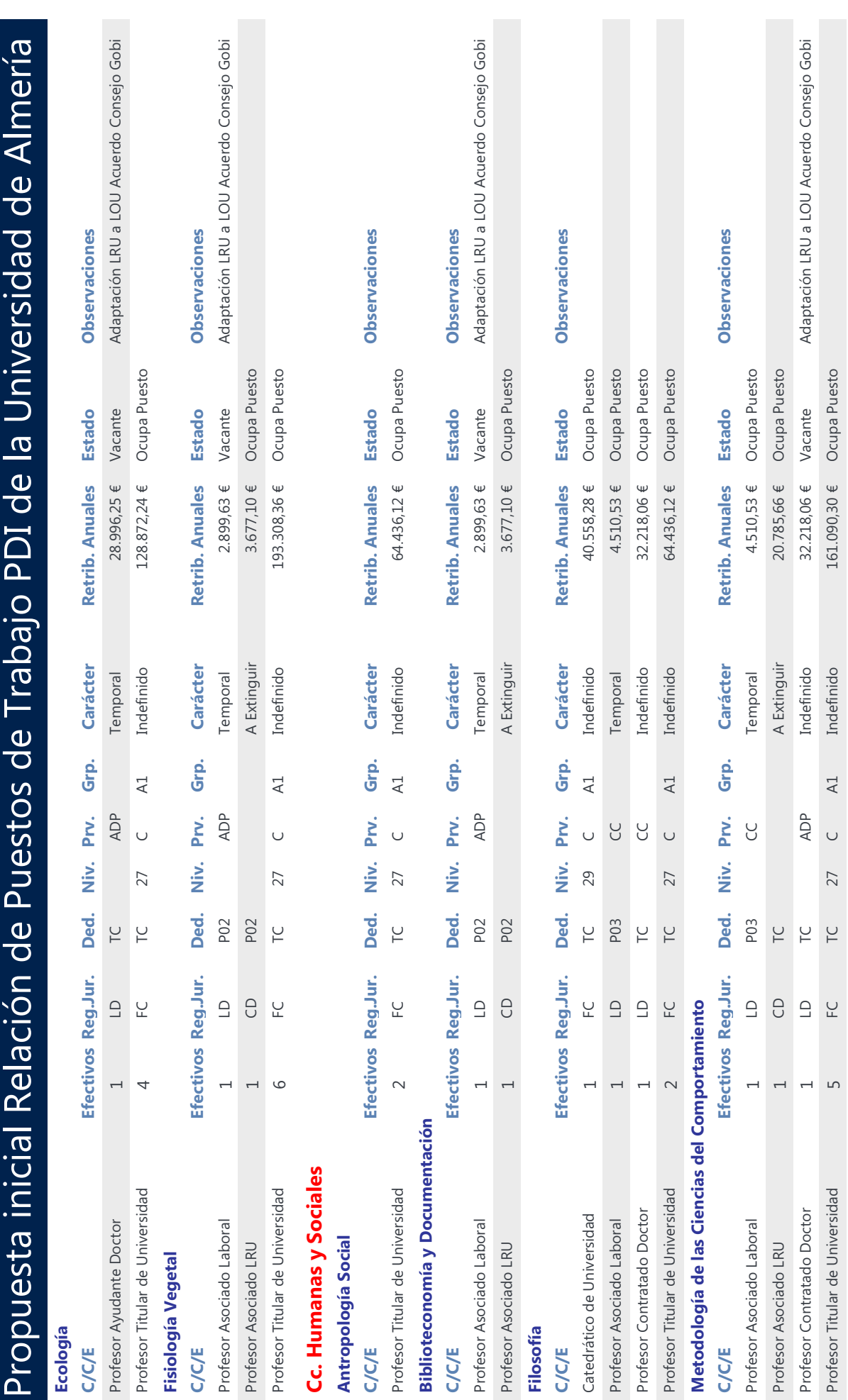

Propuesta Inicial de Relación de Puestos de Trabajo por Departamentos y Áreas de Conocimiento Página 3 de 26

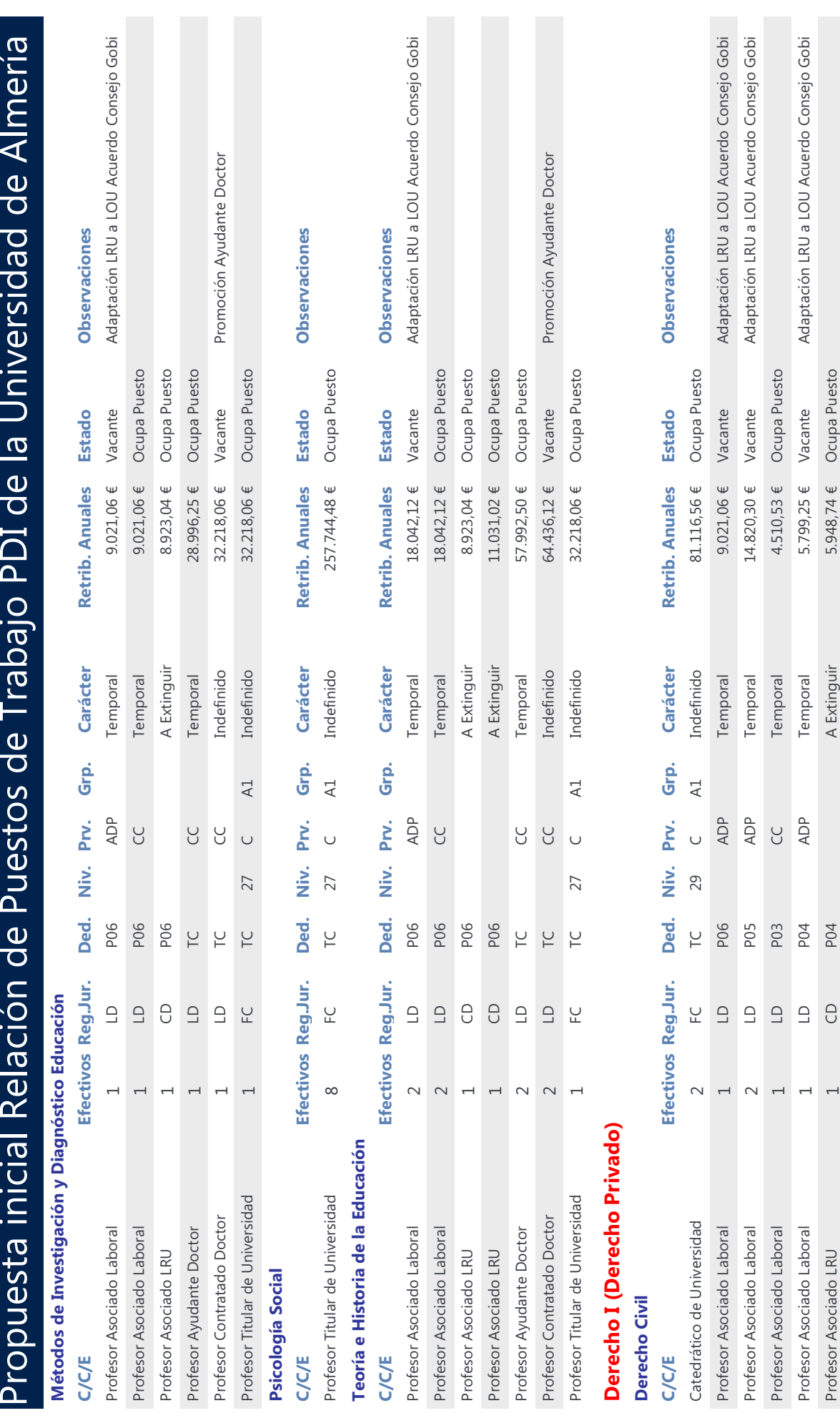

Propuesta Inicial de Relación de Puestos de Trabajo por Departamentos y Áreas de Conocimiento Página 4 de 26

5.948,74 € Ocupa Puesto

A Extinguir

P04

 $\overline{\phantom{0}}$  $\overline{\phantom{0}}$ 

Profesor Asociado LRU

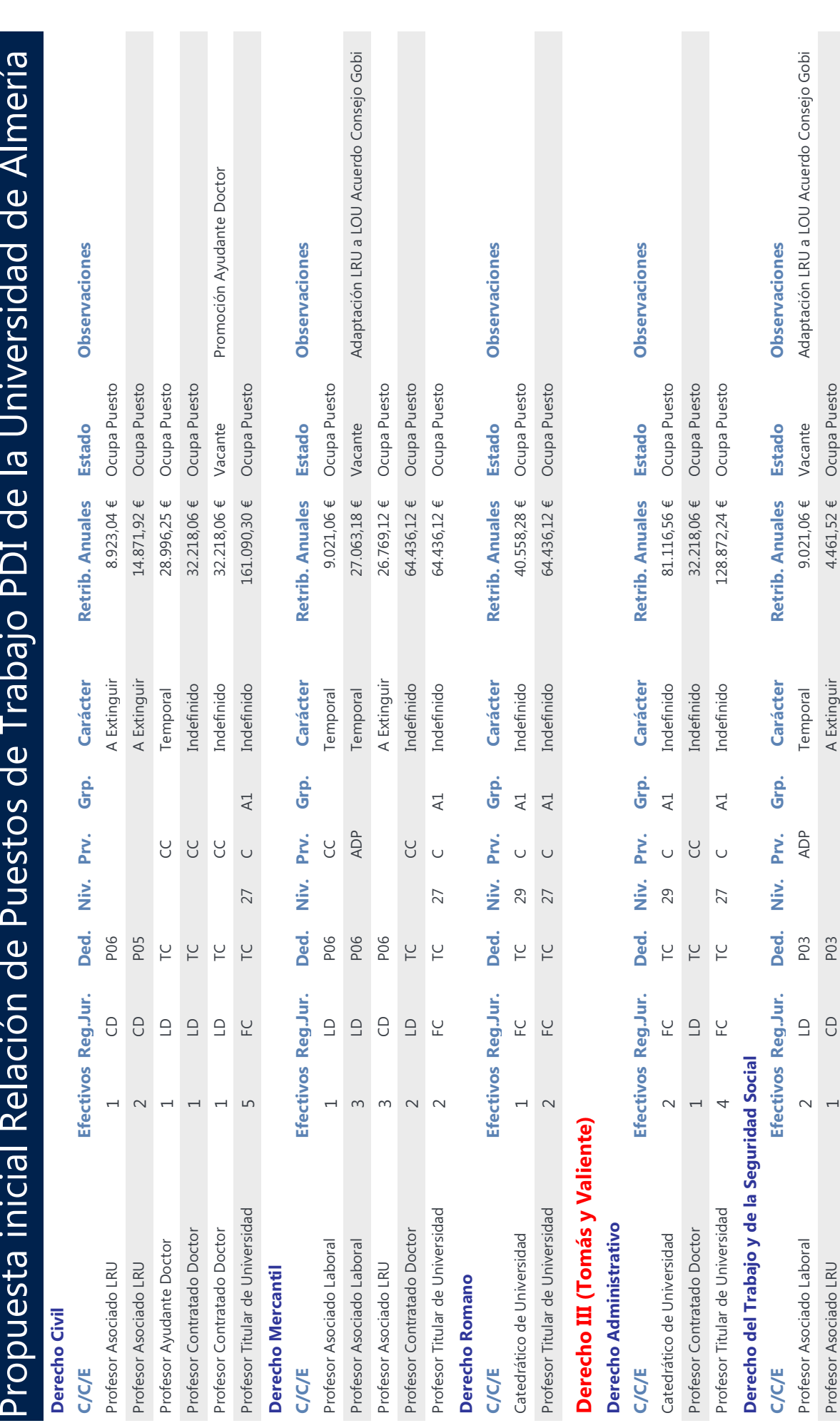

Propuesta Inicial de Relación de Puestos de Trabajo por Departamentos y Áreas de Conocimiento Página 5 de 26

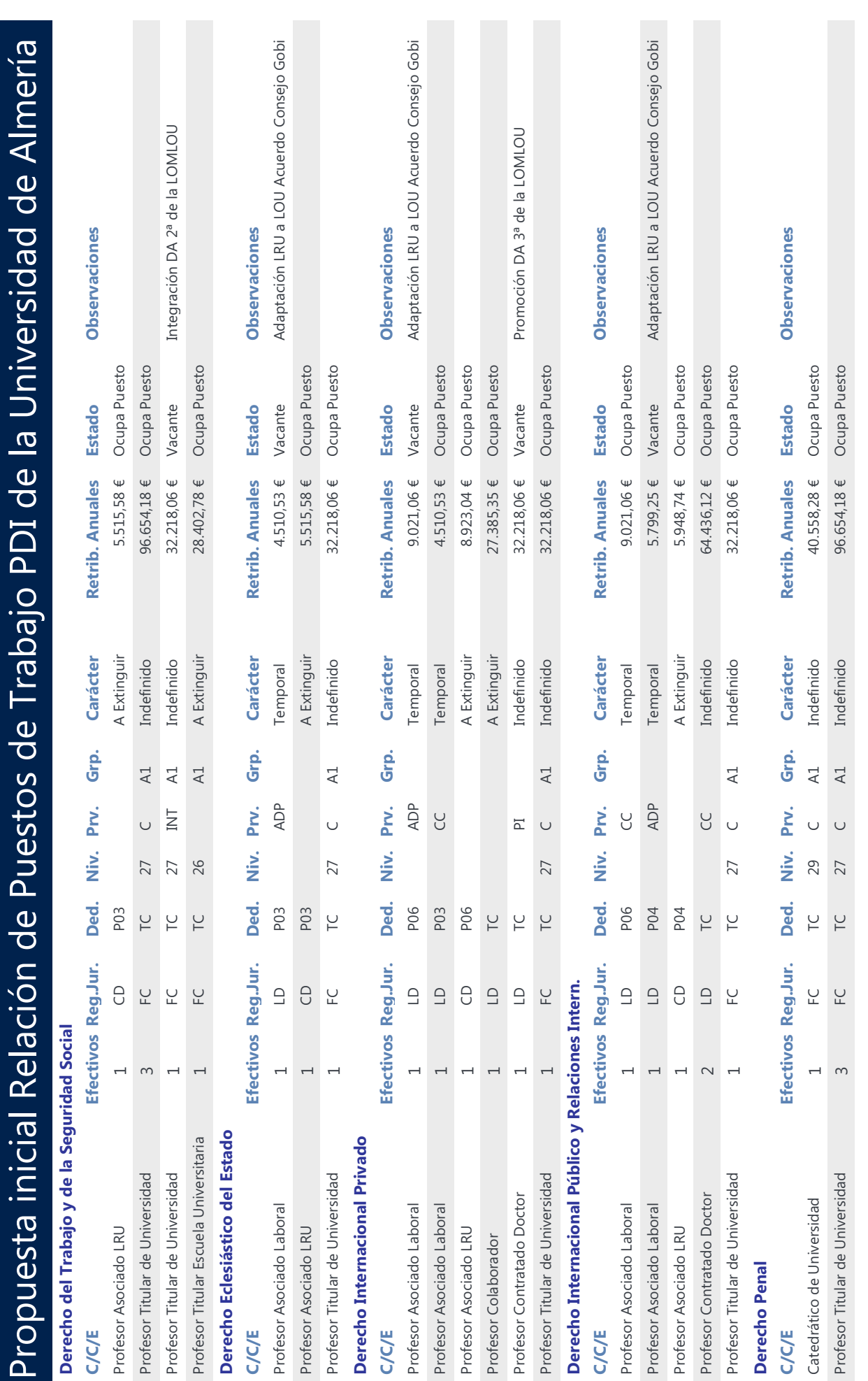

Propuesta Inicial de Relación de Puestos de Trabajo por Departamentos y Áreas de Conocimiento Página 6 de 26

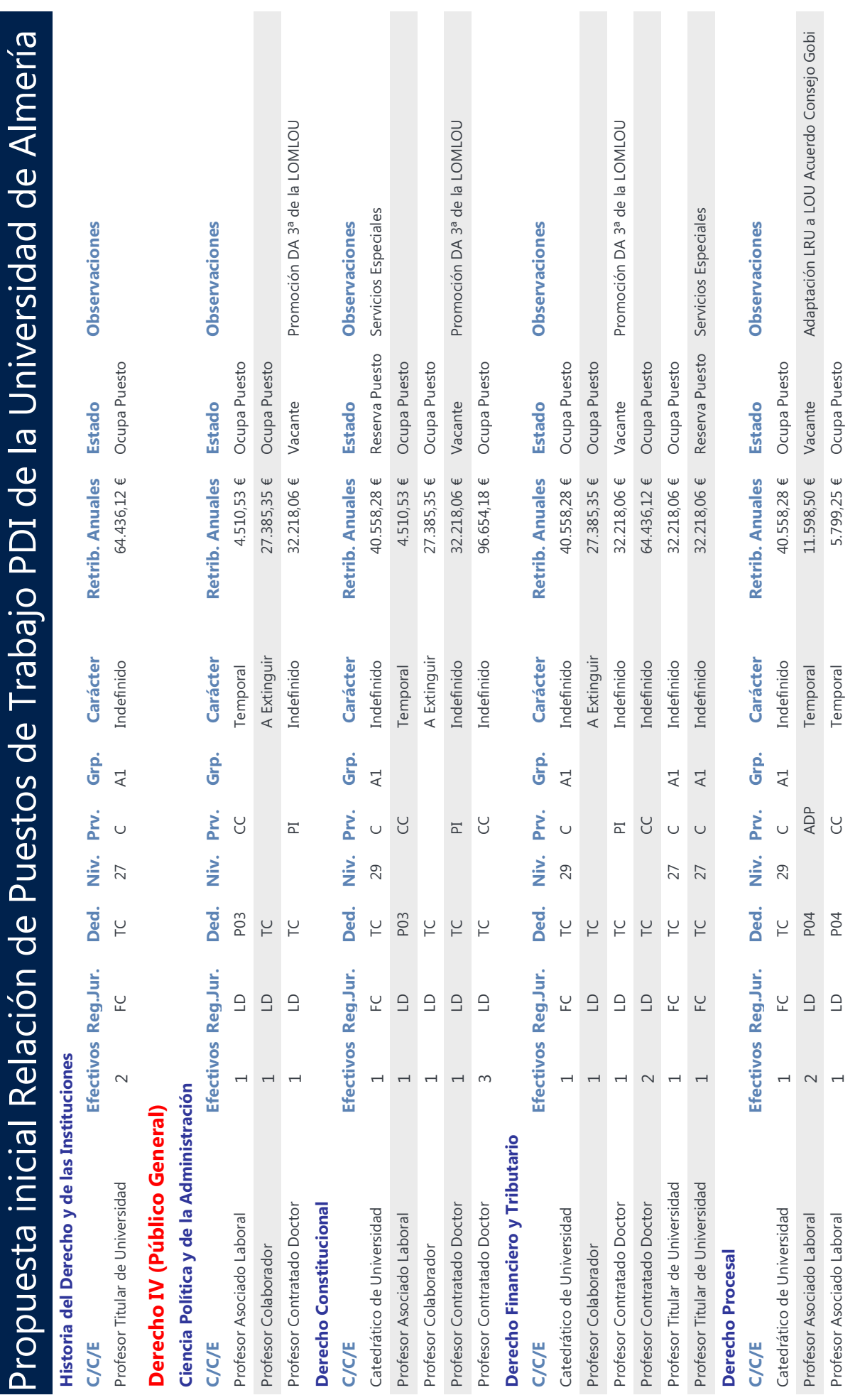

Propuesta Inicial de Relación de Puestos de Trabajo por Departamentos y Áreas de Conocimiento Página 7 de 26

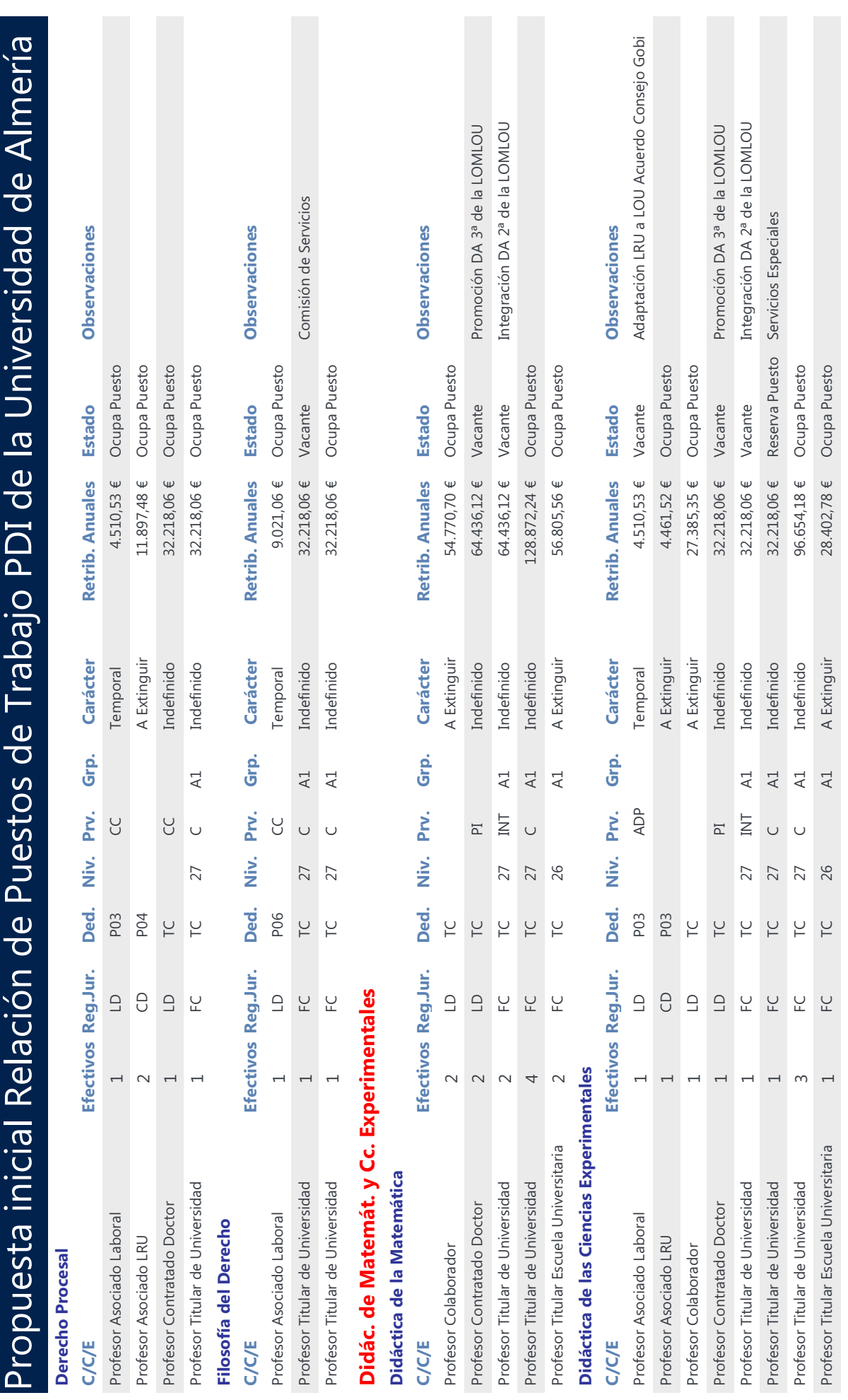

Propuesta Inicial de Relación de Puestos de Trabajo por Departamentos y Áreas de Conocimiento Página 8 de 26

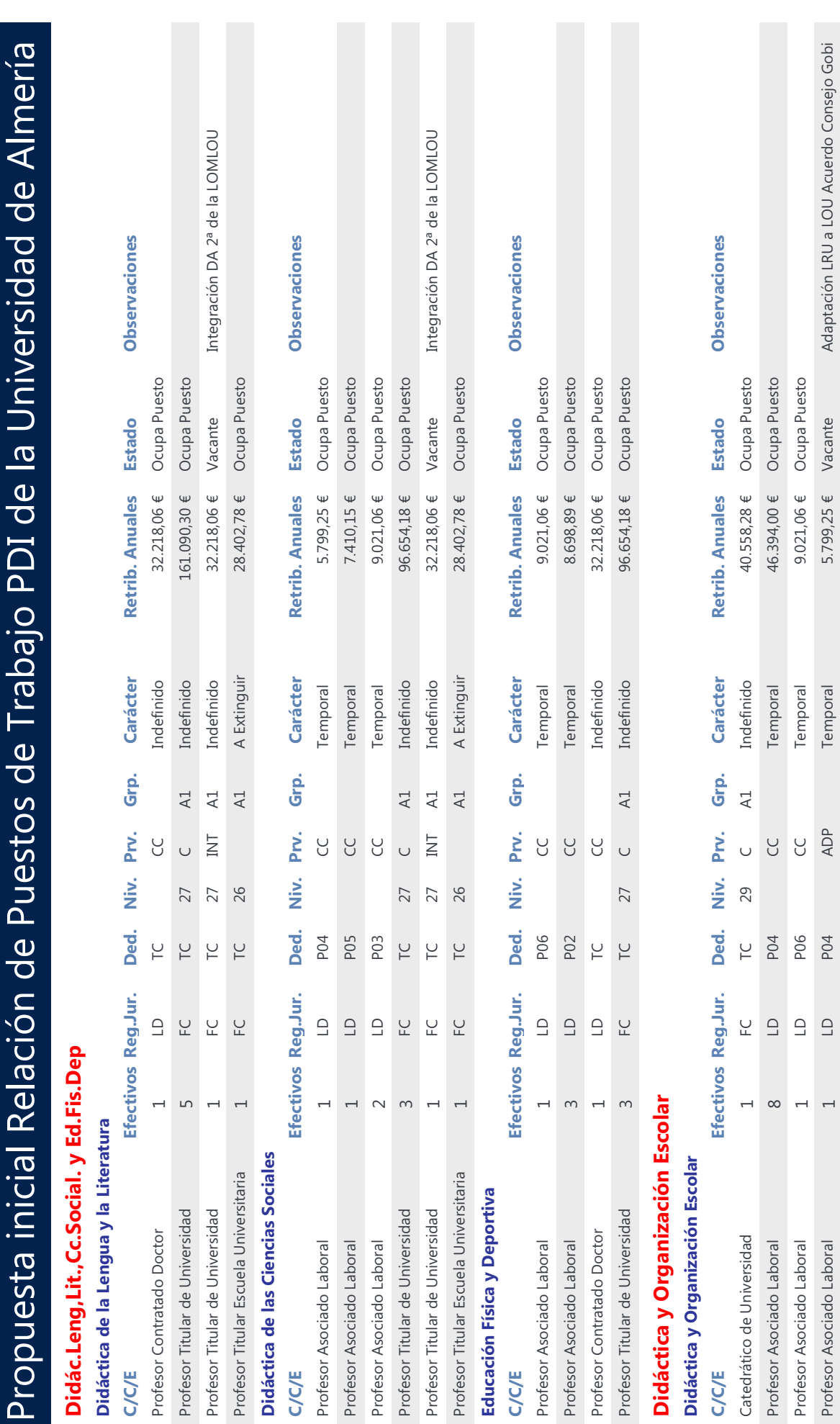

Propuesta Inicial de Relación de Puestos de Trabajo por Departamentos y Áreas de Conocimiento Página 9 de 26

7.354,06 € Ocupa Puesto

A Extinguir

P04

 $\theta$ 

 $\overline{\phantom{0}}$ 

Profesor Asociado LRU

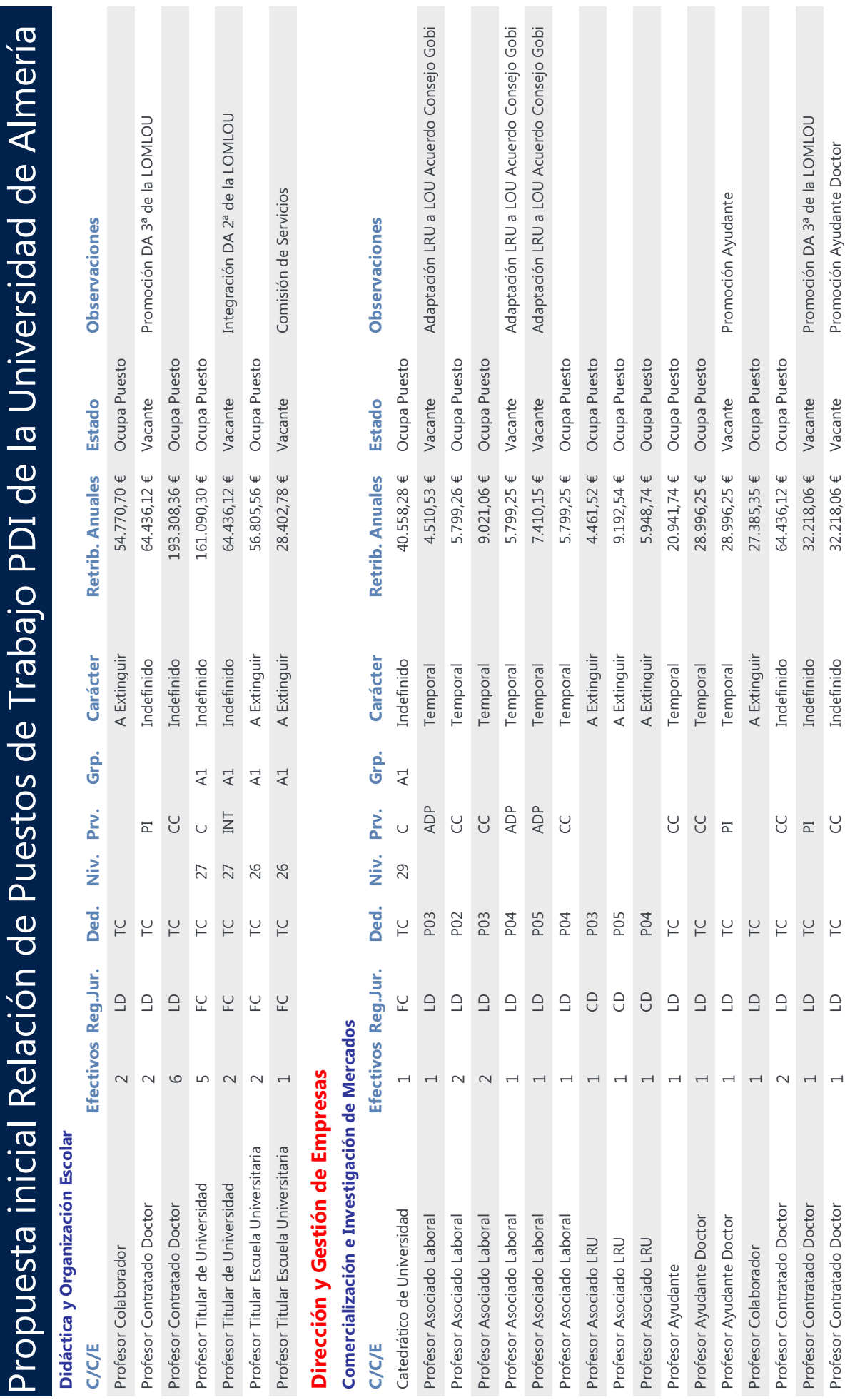

Propuesta Inicial de Relación de Puestos de Trabajo por Departamentos y Áreas de Conocimiento Página 10 de 26

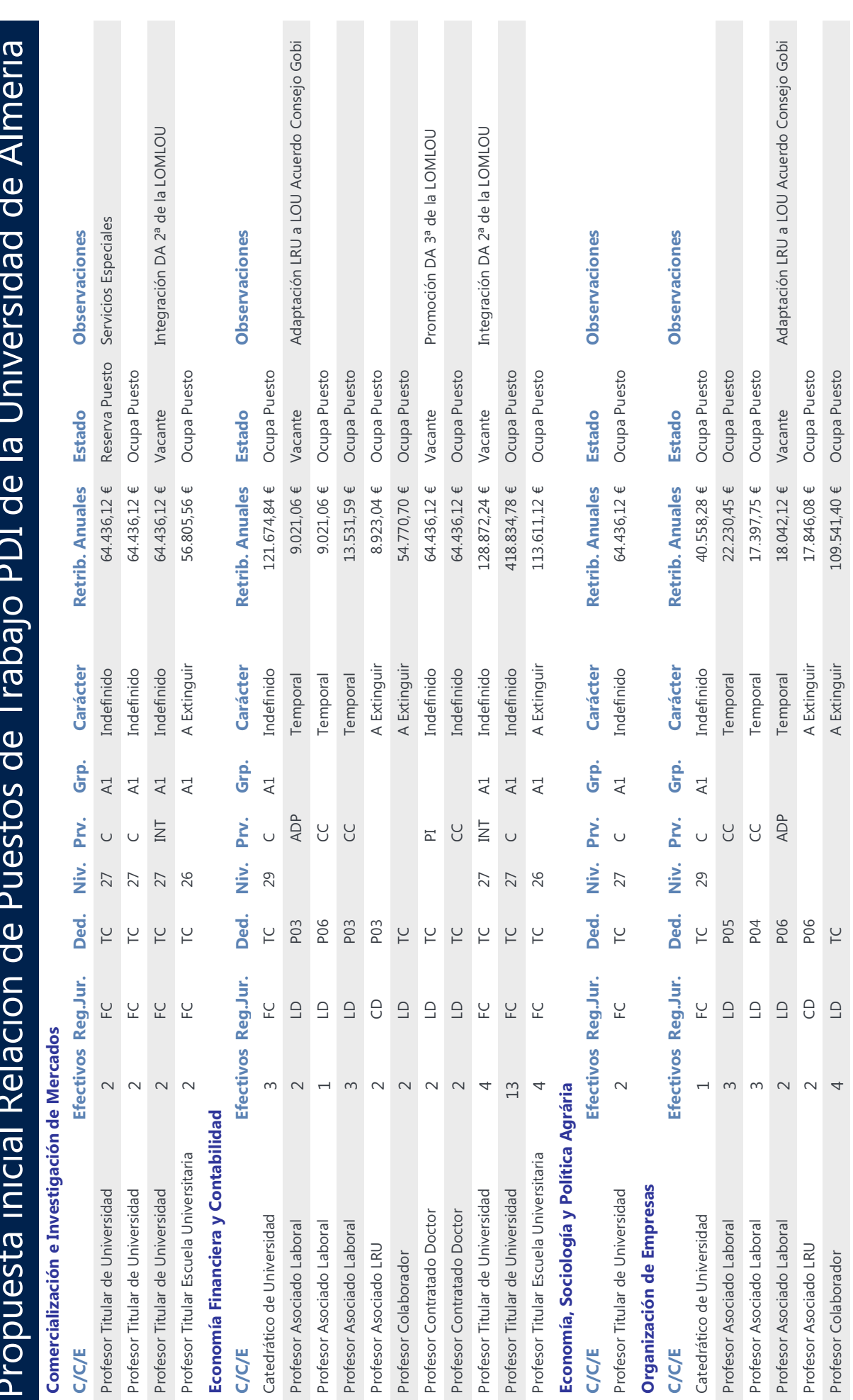

Propuesta Inicial de Relación de Puestos de Trabajo por Departamentos y Áreas de Conocimiento Página 11 de 26

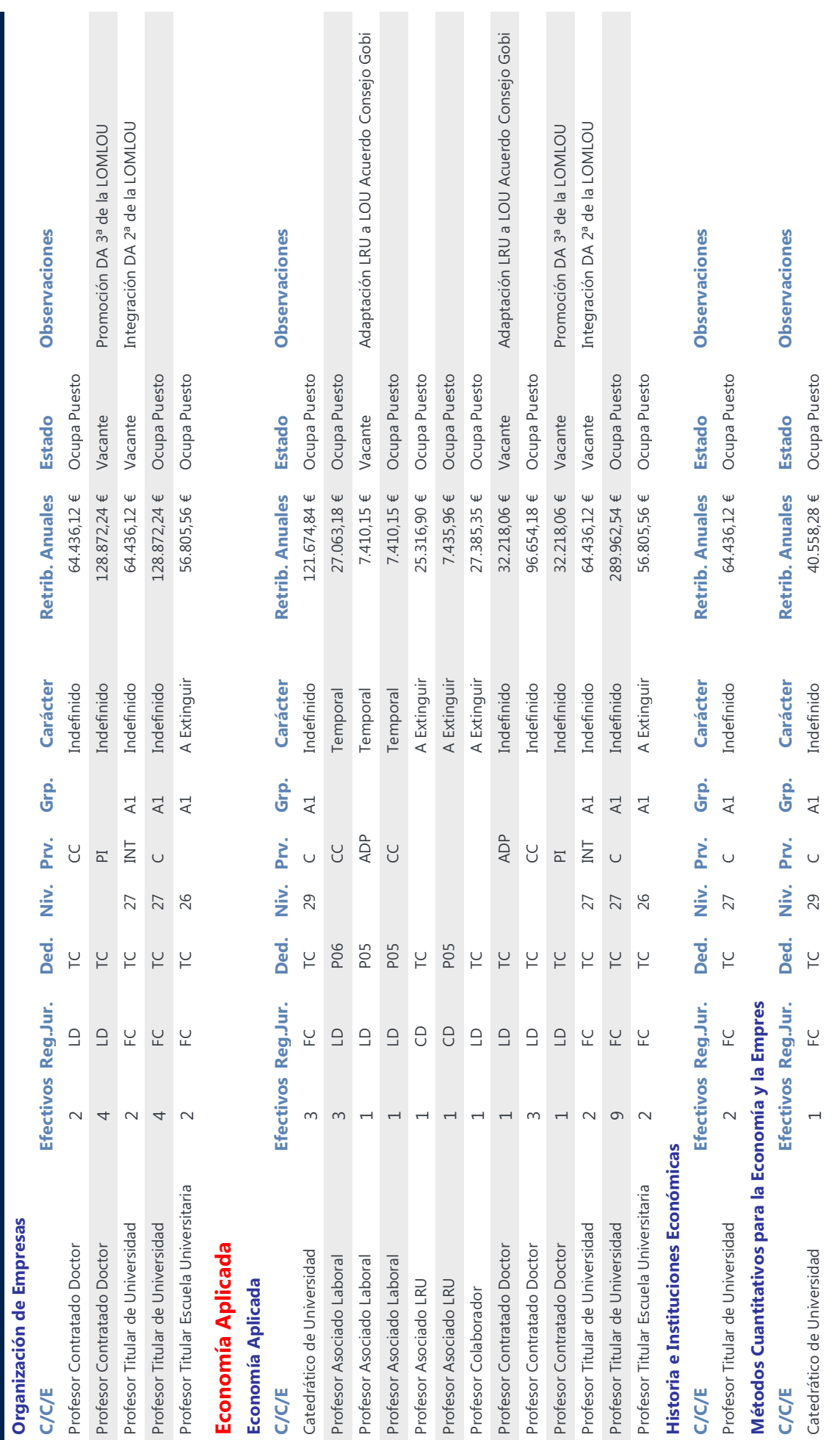

Propuesta inicial Relación de Puestos de Trabajo PDI de la Universidad de Almería

Propuesta Inicial de Relación de Puestos de Trabajo por Departamentos y Áreas de Conocimiento Página 12 de 26

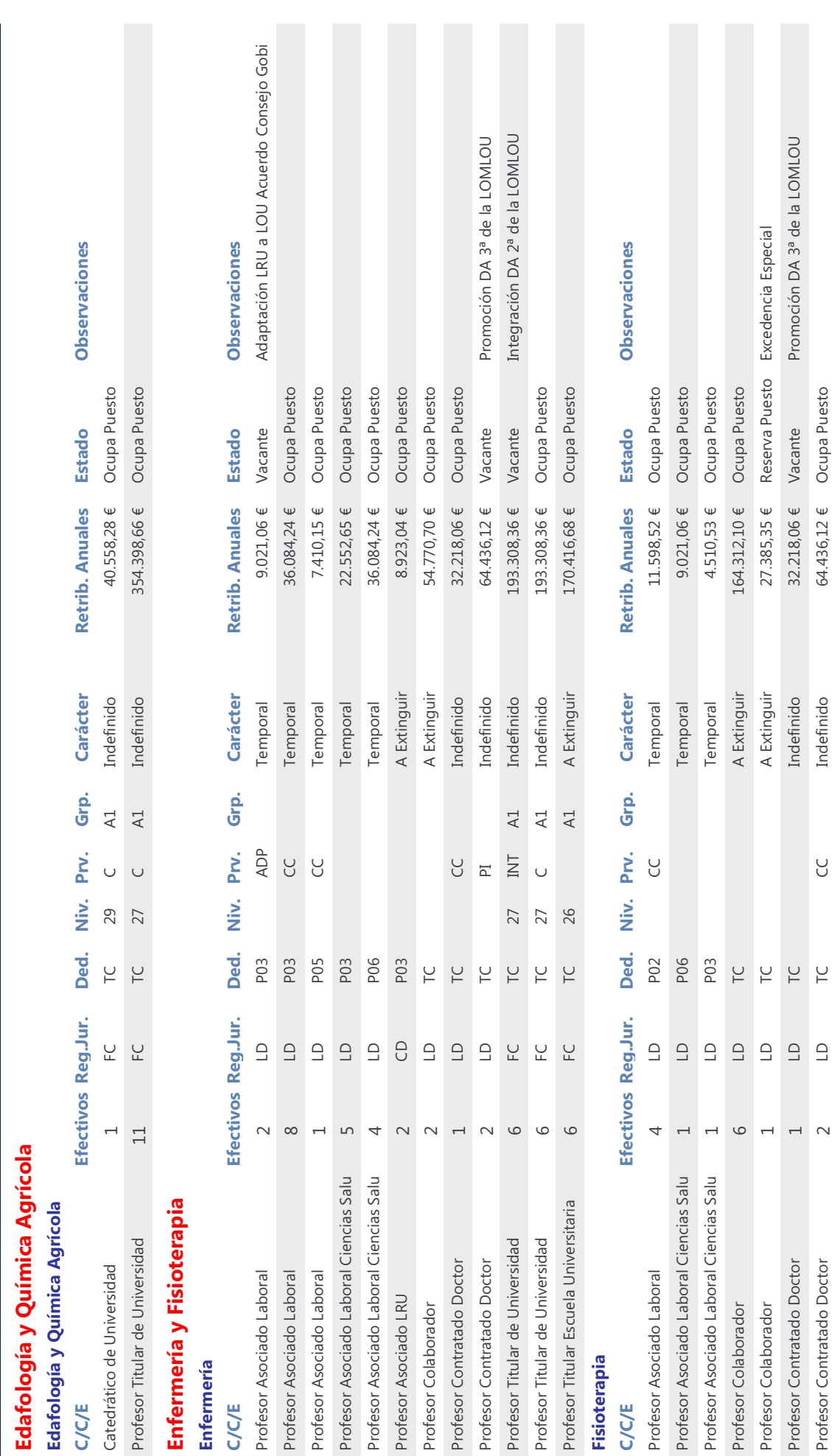

Propuesta inicial Relación de Puestos de Trabajo PDI de la Universidad de Almería

Propuesta Inicial de Relación de Puestos de Trabajo por Departamentos y Áreas de Conocimiento Página 13 de 26
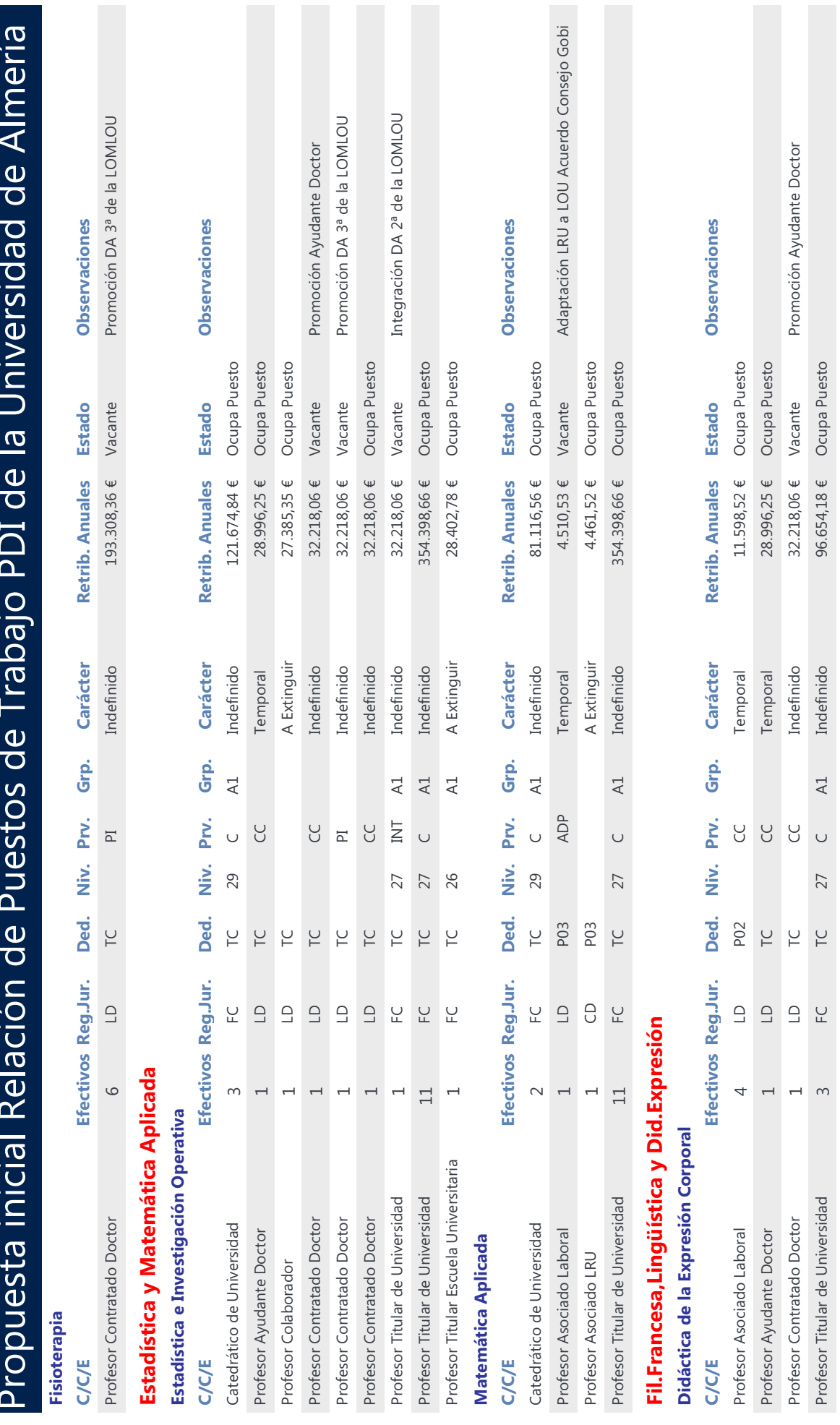

Propuesta Inicial de Relación de Puestos de Trabajo por Departamentos y Áreas de Conocimiento Página 14 de 26

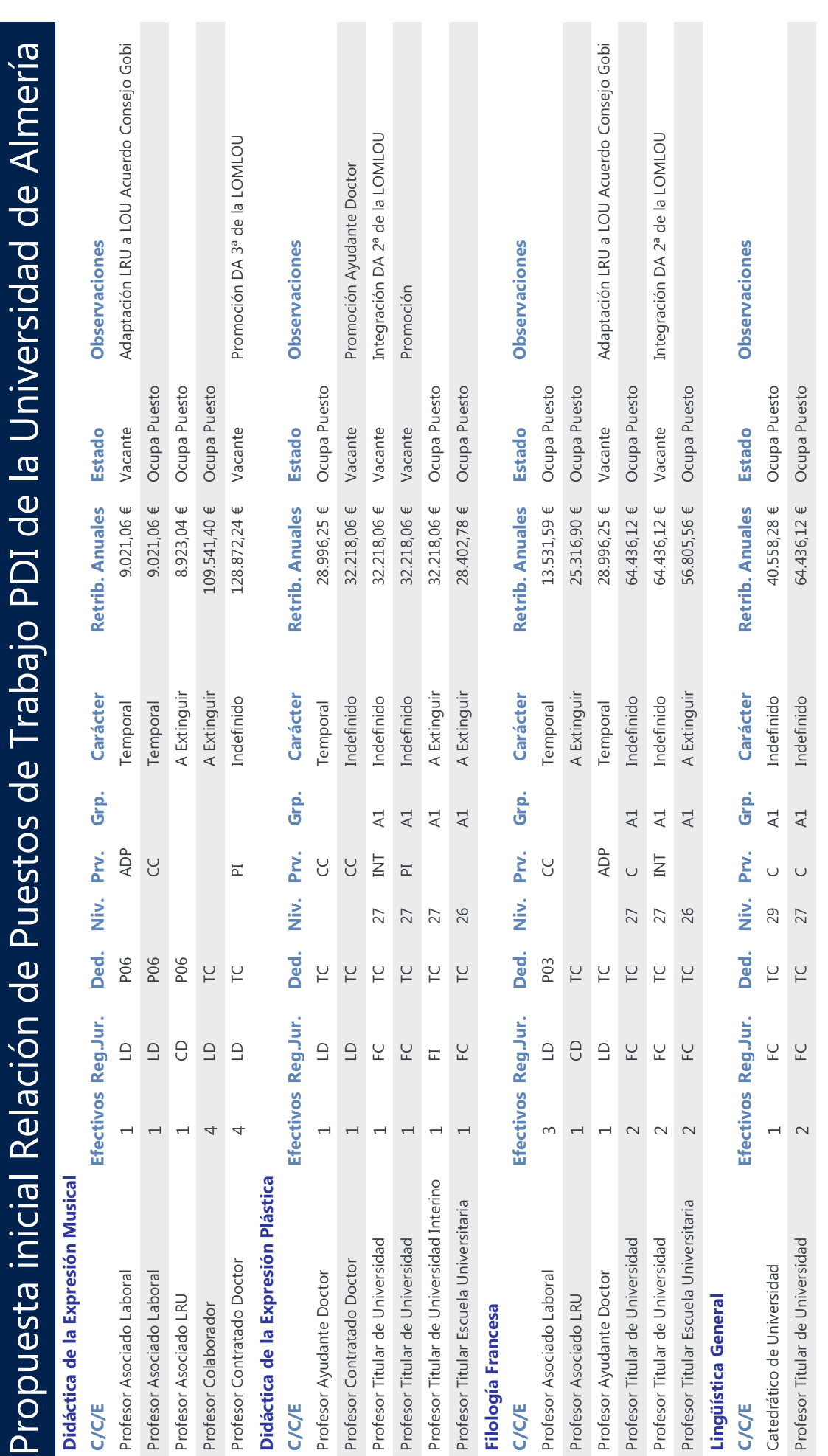

 $\mathcal{C}_{\mathcal{C}}$ 

Filología

Propuesta Inicial de Relación de Puestos de Trabajo por Departamentos y Áreas de Conocimiento Página 15 de 26

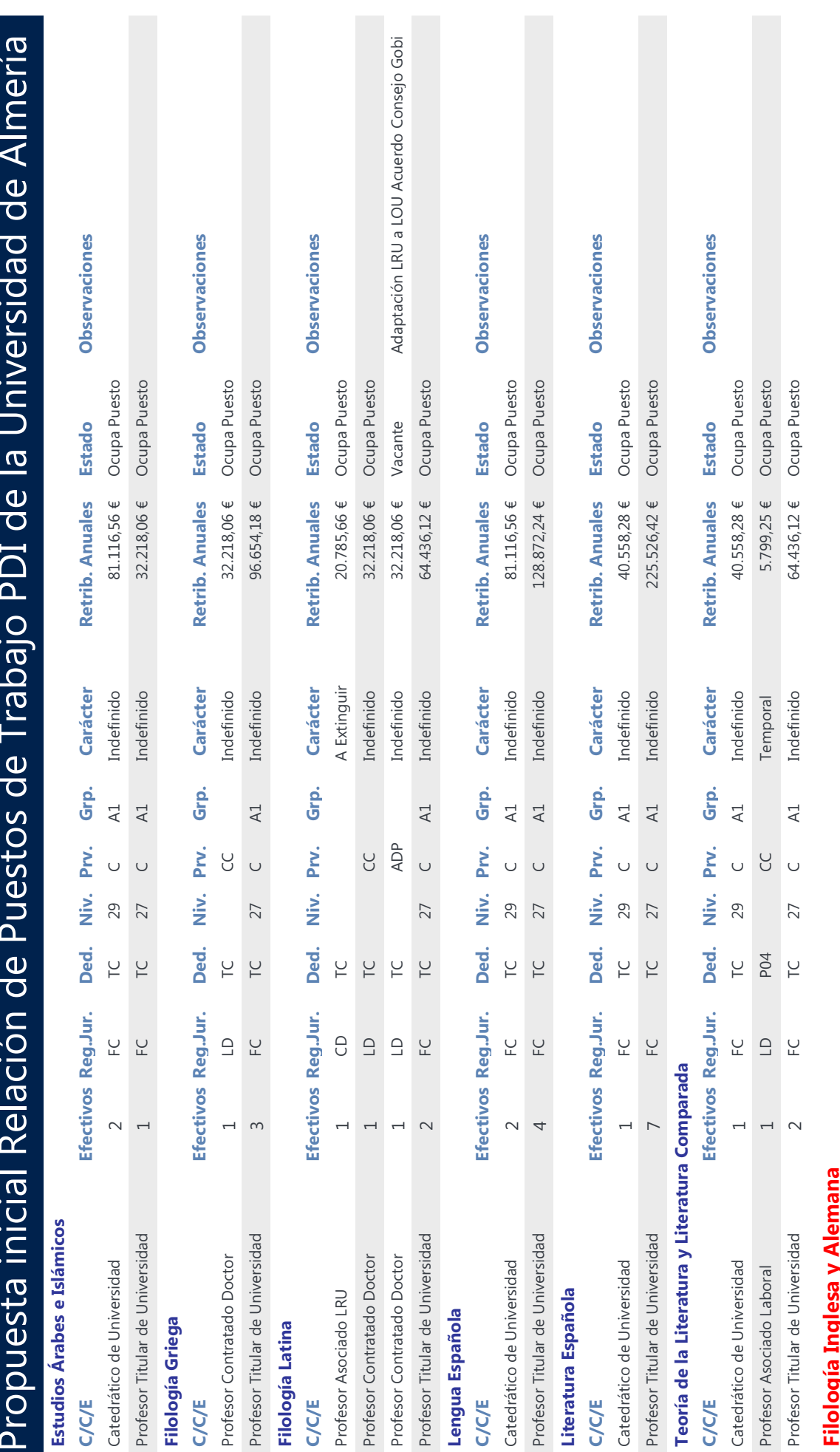

h תּ<br>; J יע<br>בי Propuesta Inicial de Relación de Puestos de Trabajo por Departamentos y Áreas de Conocimiento Página 16 de 26

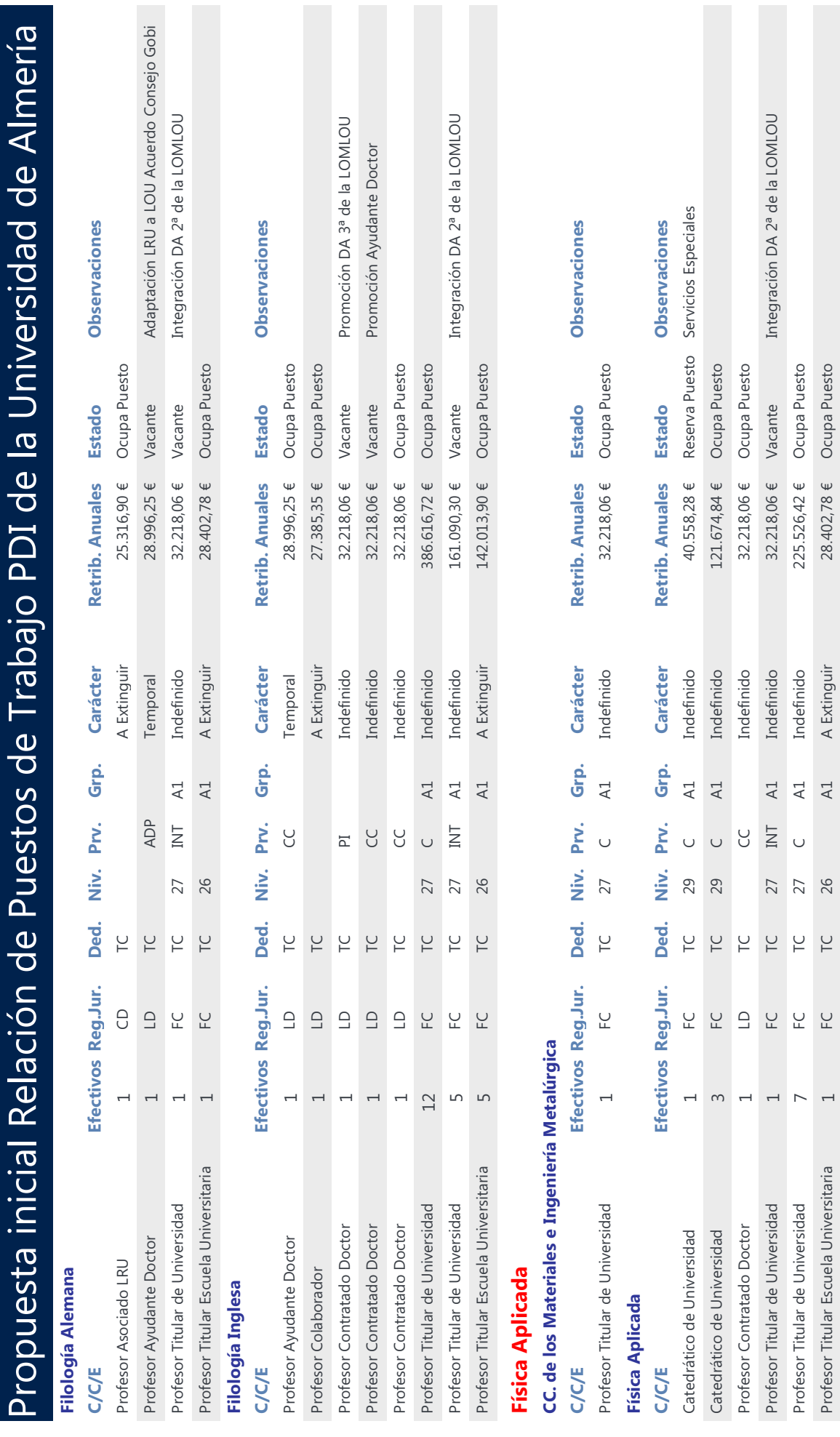

 $\ddot{\cdot}$ 

 $\mathbf{r}$ 

Propuesta Inicial de Relación de Puestos de Trabajo por Departamentos y Áreas de Conocimiento Página 17 de 26

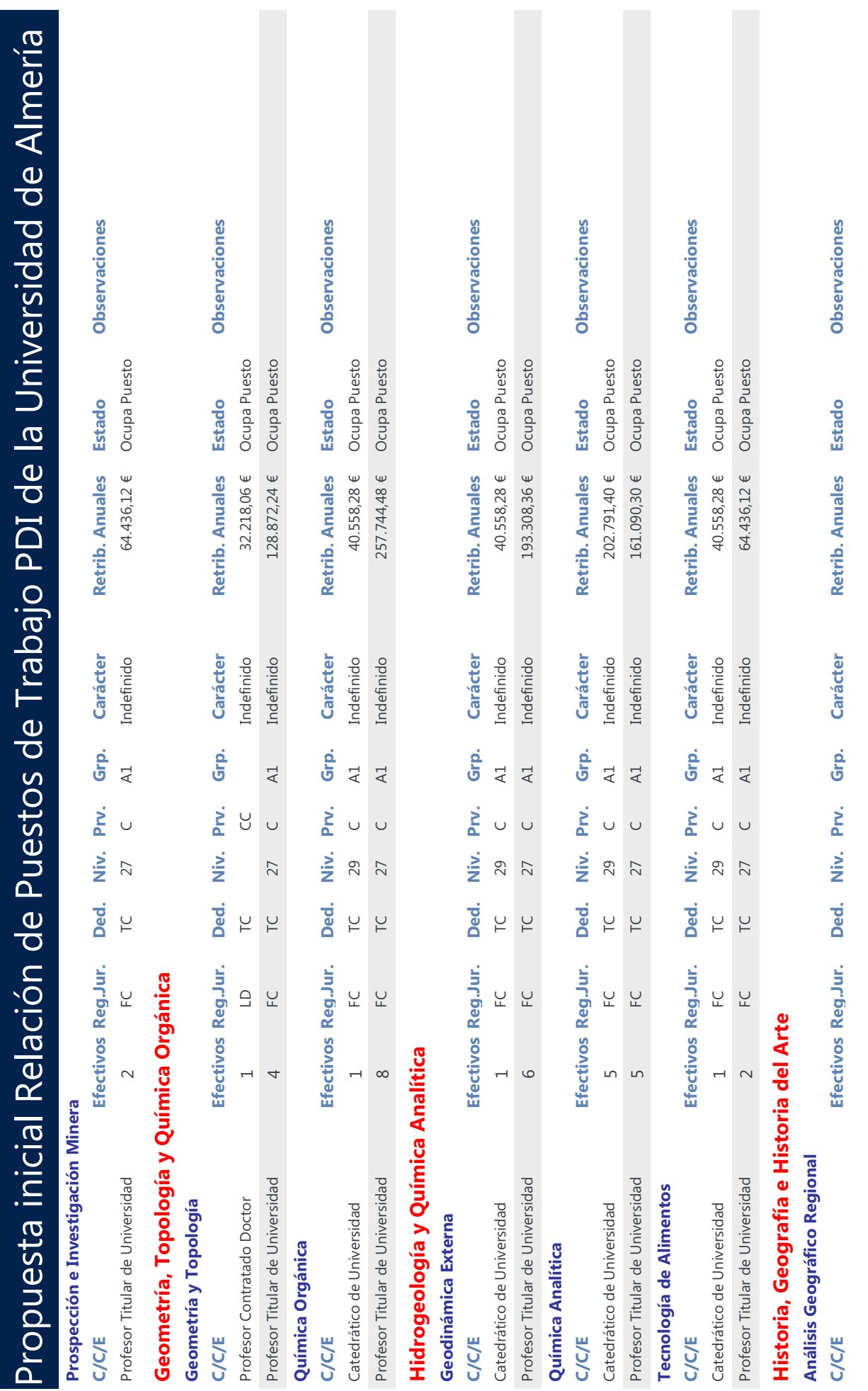

Propuesta Inicial de Relación de Puestos de Trabajo por Departamentos y Áreas de Conocimiento Página 18 de 26

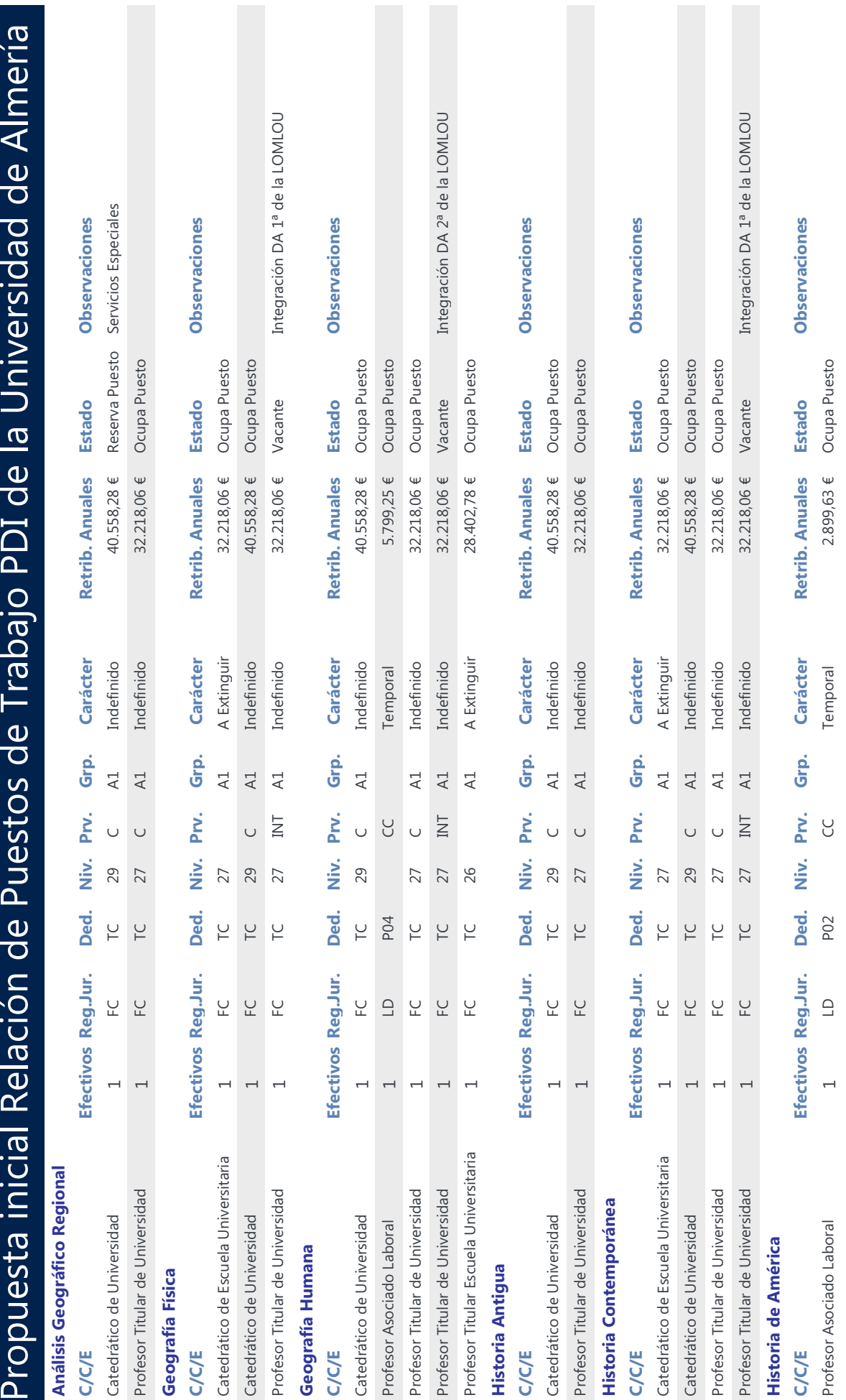

Propuesta Inicial de Relación de Puestos de Trabajo por Departamentos y Áreas de Conocimiento Página 19 de 26

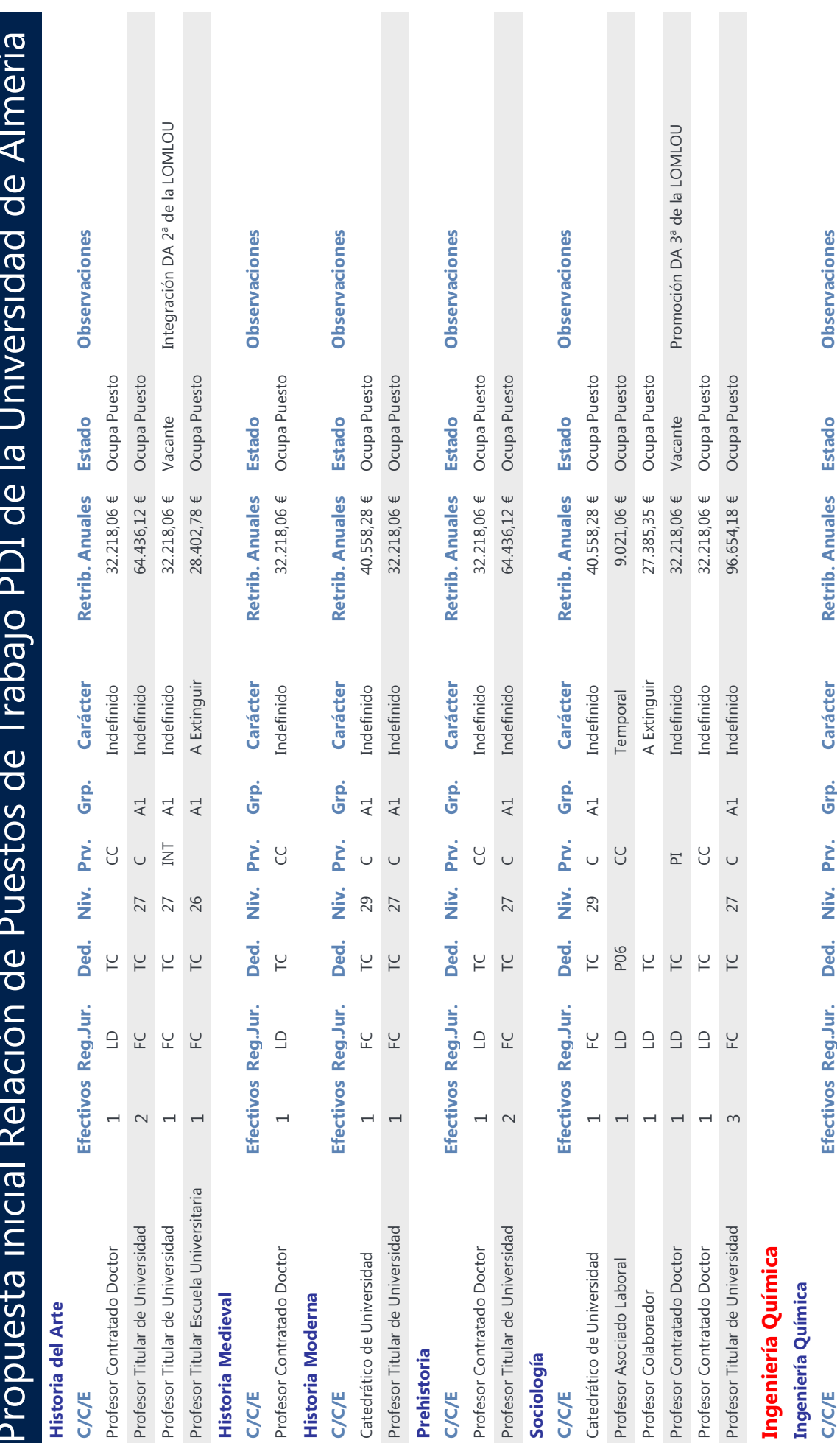

Propuesta Inicial de Relación de Puestos de Trabajo por Departamentos y Áreas de Conocimiento Página 20 de 26

Ocupa Puesto

 $162.233,12 \in$ 

Indefinido

 $\overline{A1}$ 

 $\cup$ 

29

TC

 $\overline{L}$ 

 $\overline{a}$ 

Catedrático de Universidad

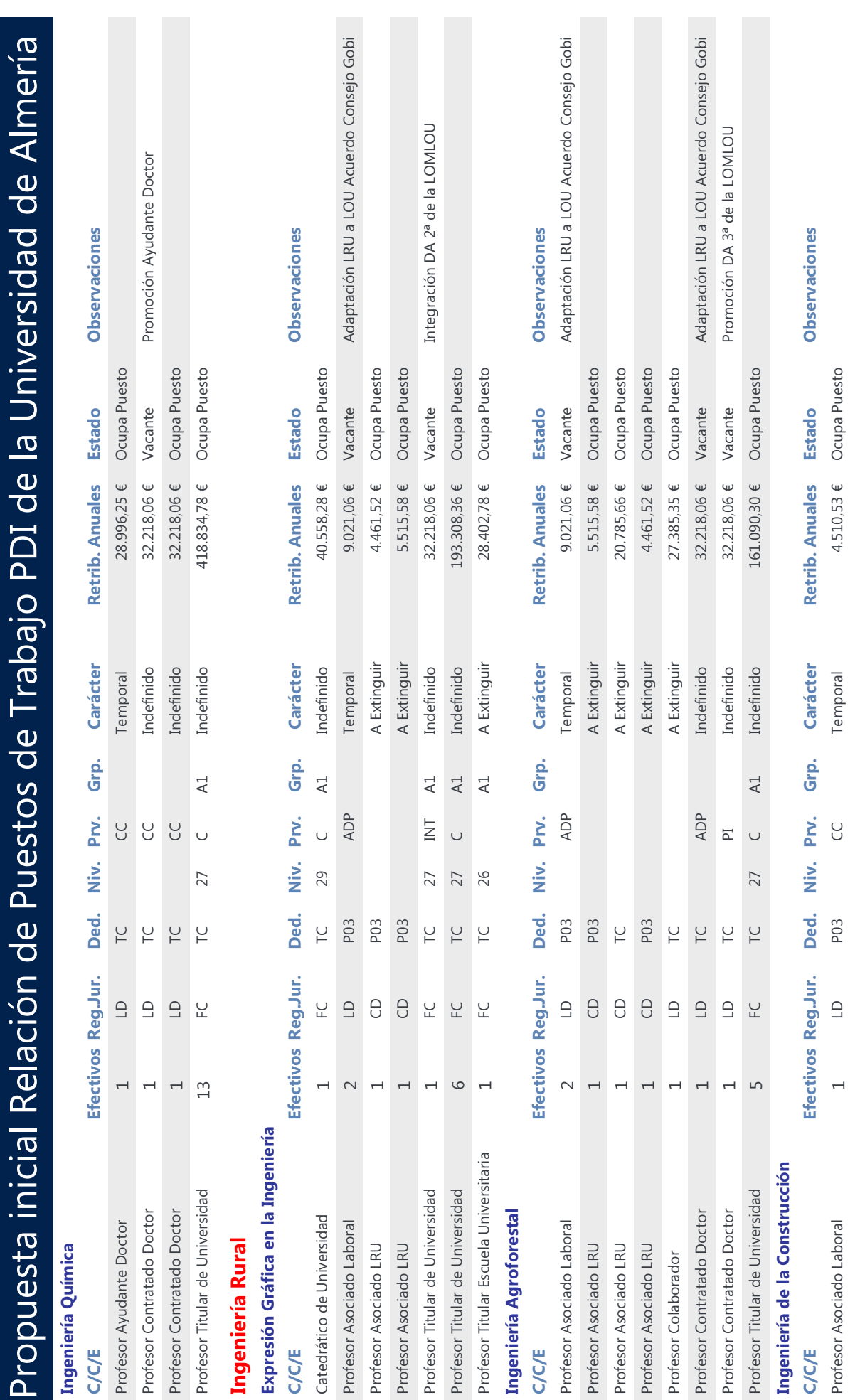

Propuesta Inicial de Relación de Puestos de Trabajo por Departamentos y Áreas de Conocimiento Página 21 de 26

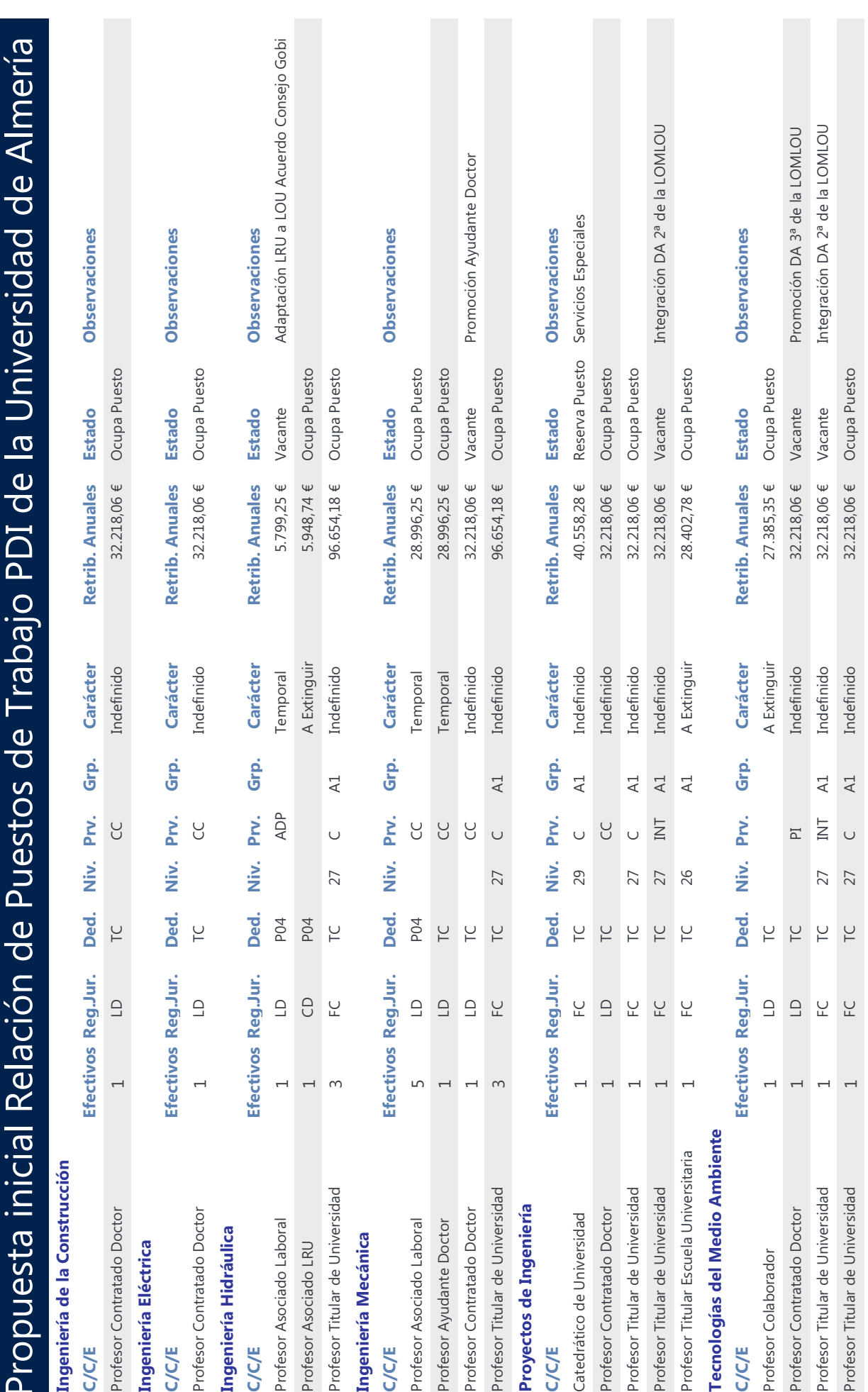

Propuesta Inicial de Relación de Puestos de Trabajo por Departamentos y Áreas de Conocimiento Página 22 de 26

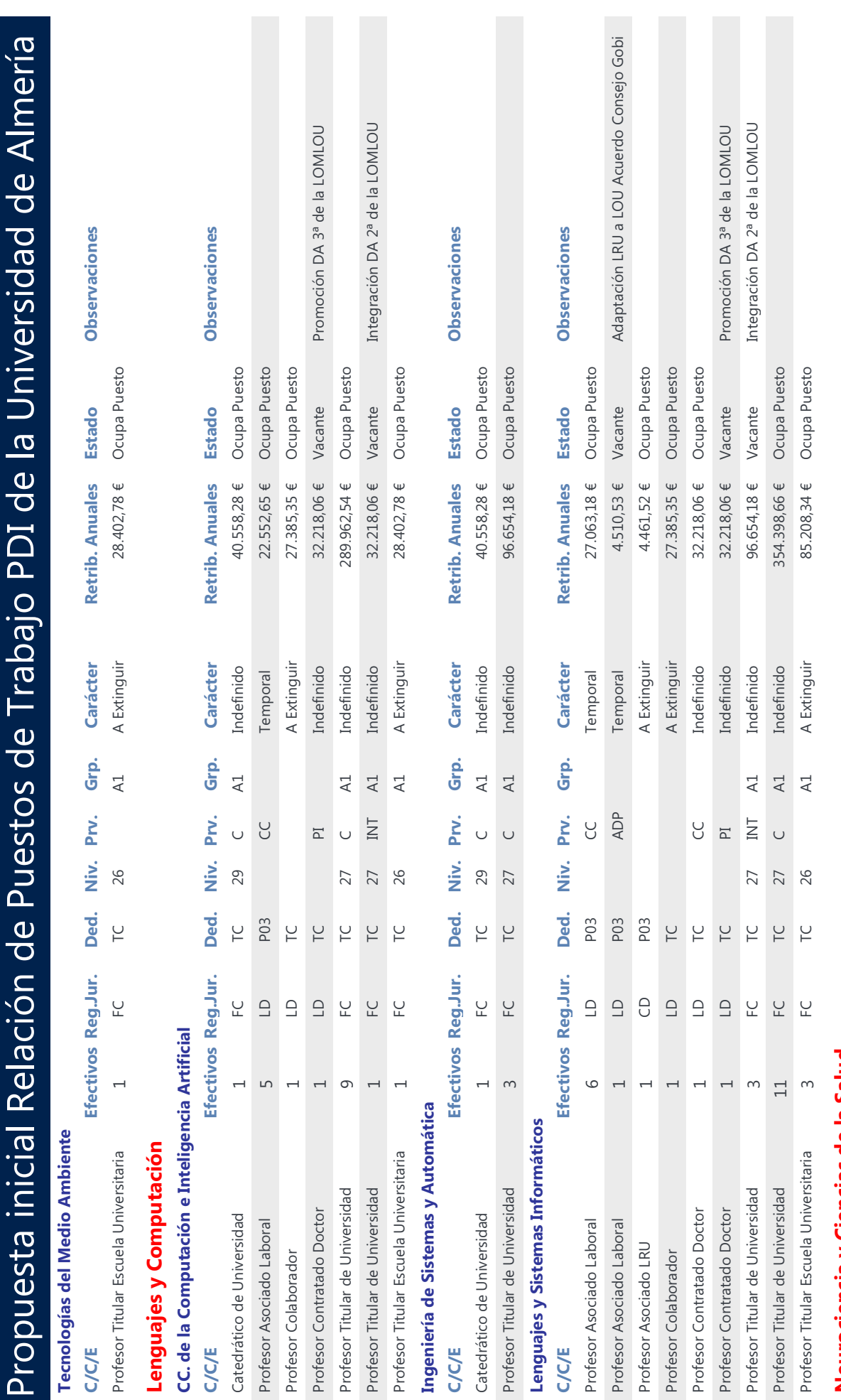

Neurociencia y Ciencias de la Salud

Propuesta Inicial de Relación de Puestos de Trabajo por Departamentos y Áreas de Conocimiento Página 23 de 26

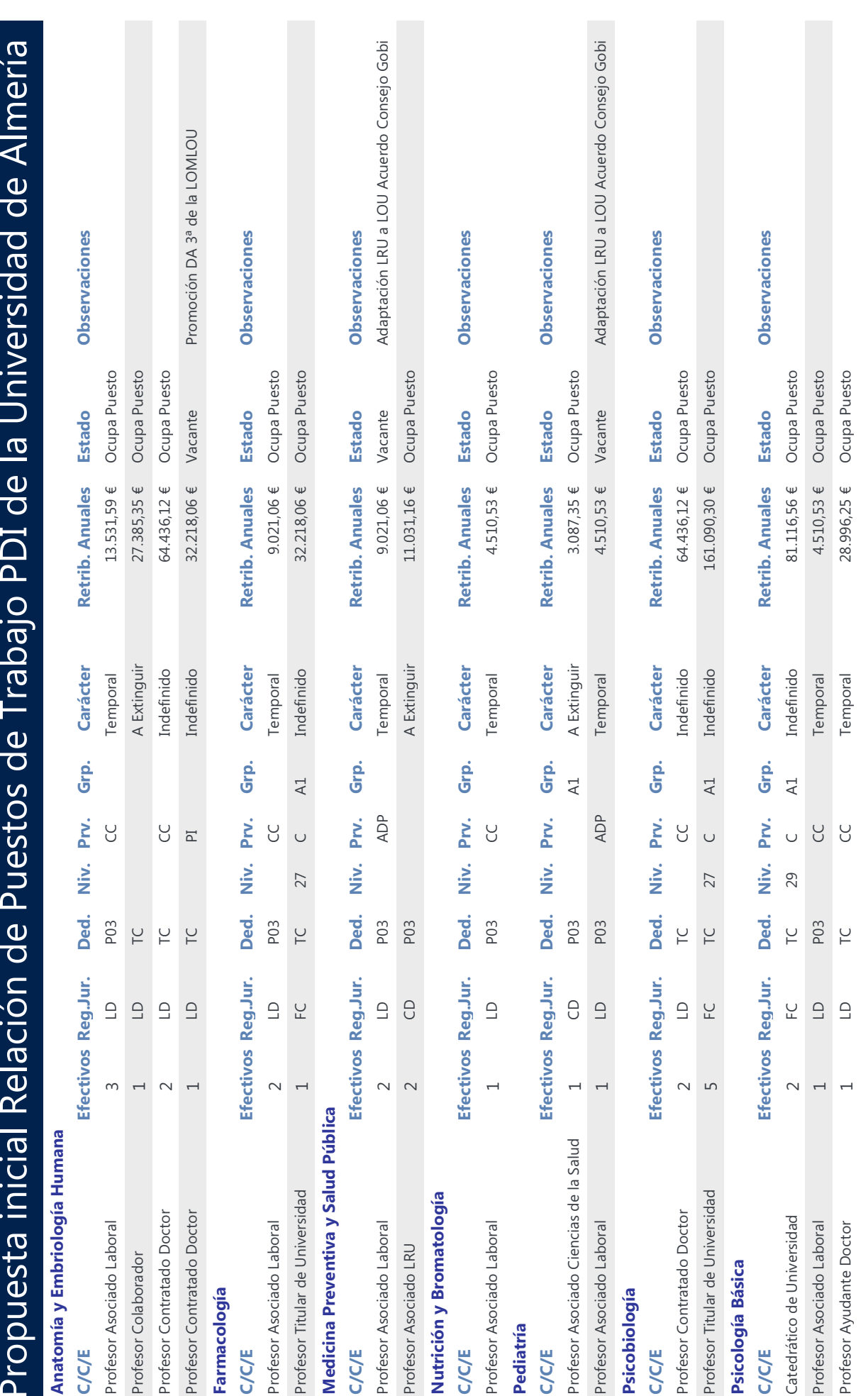

Propuesta Inicial de Relación de Puestos de Trabajo por Departamentos y Áreas de Conocimiento Página 24 de 26

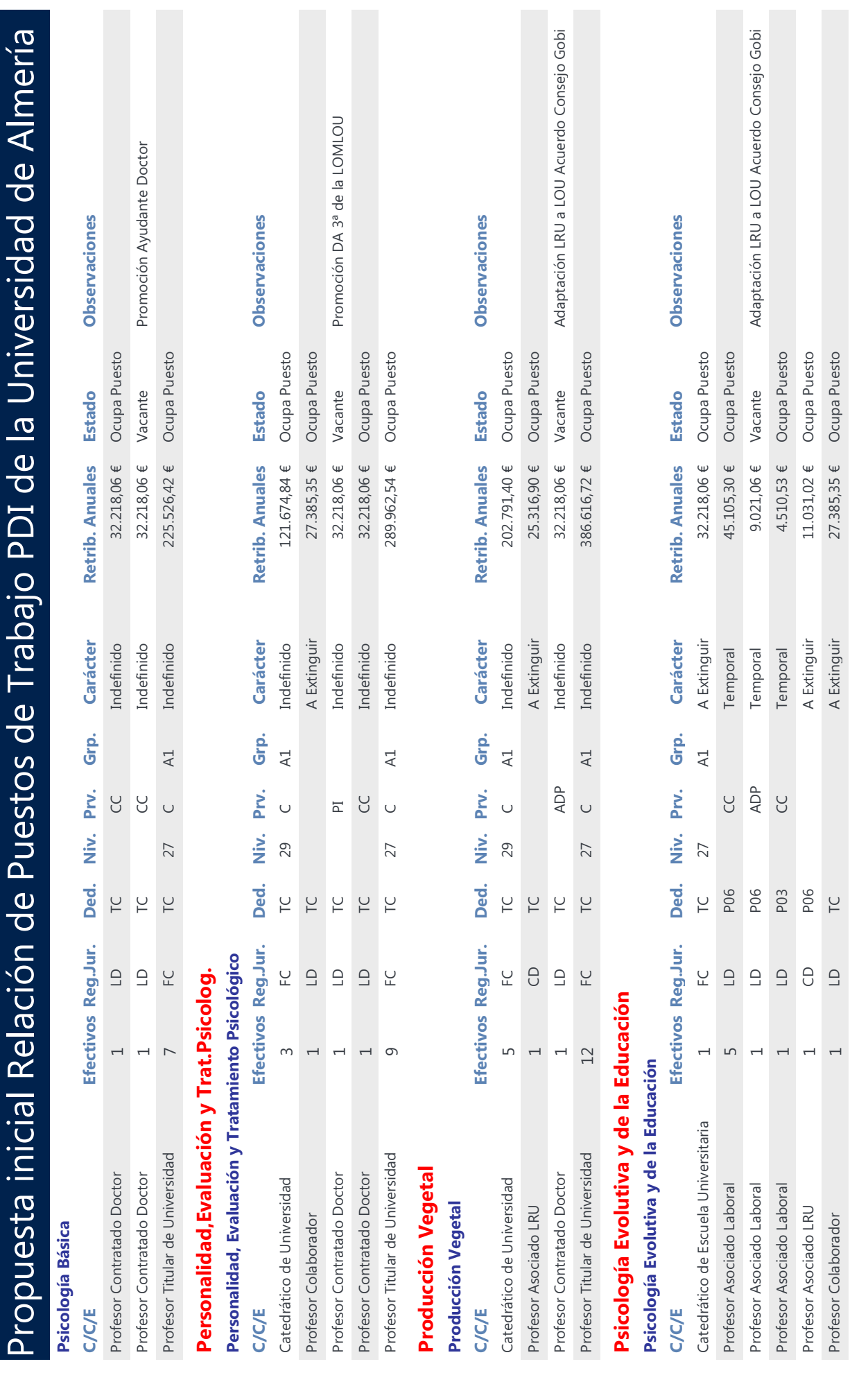

Propuesta Inicial de Relación de Puestos de Trabajo por Departamentos y Áreas de Conocimiento Página 25 de 26

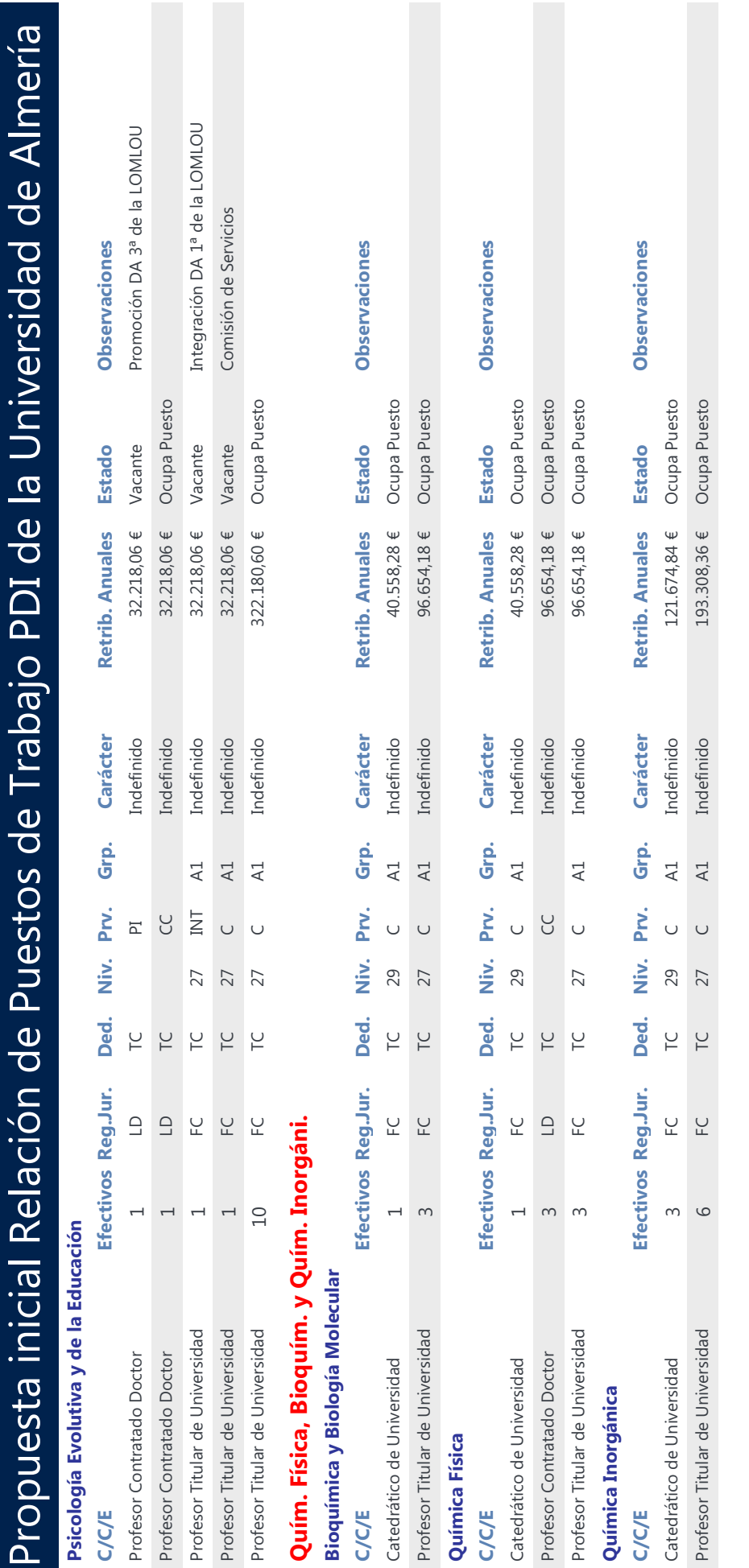

## Apéndice II

**Potencial, Compensaciones, Capacidad Docente por Áreas de conocimiento.** 

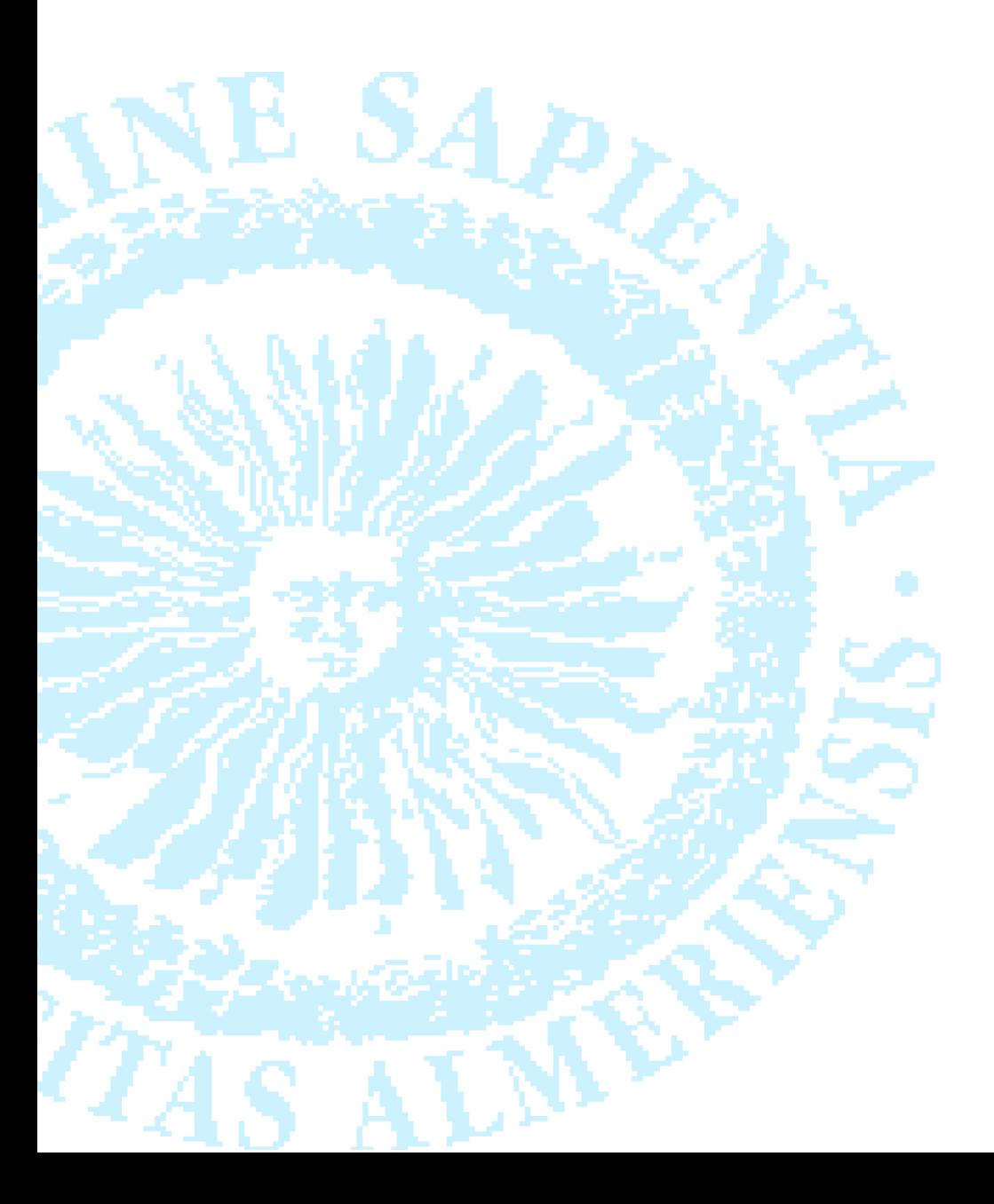

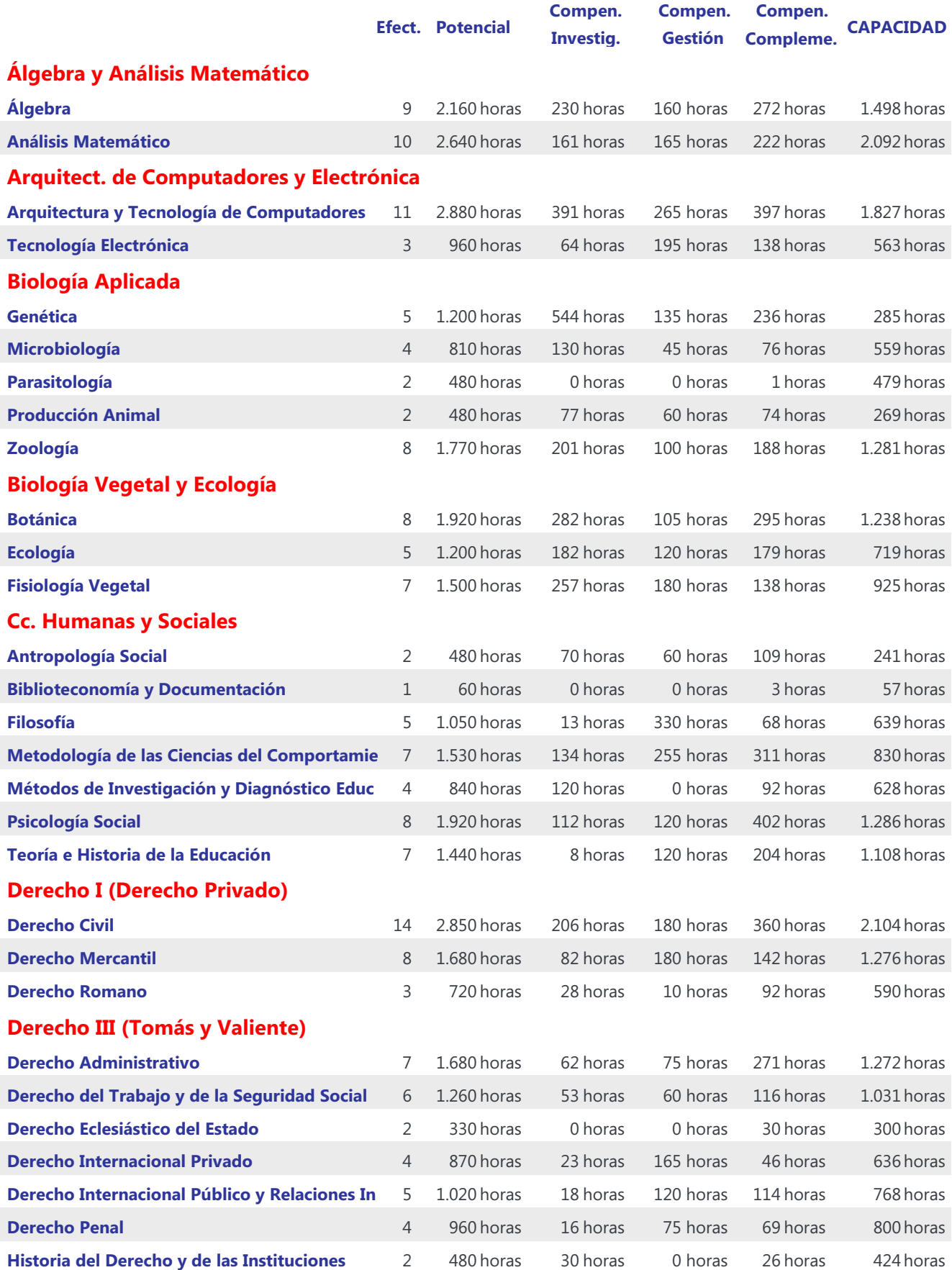

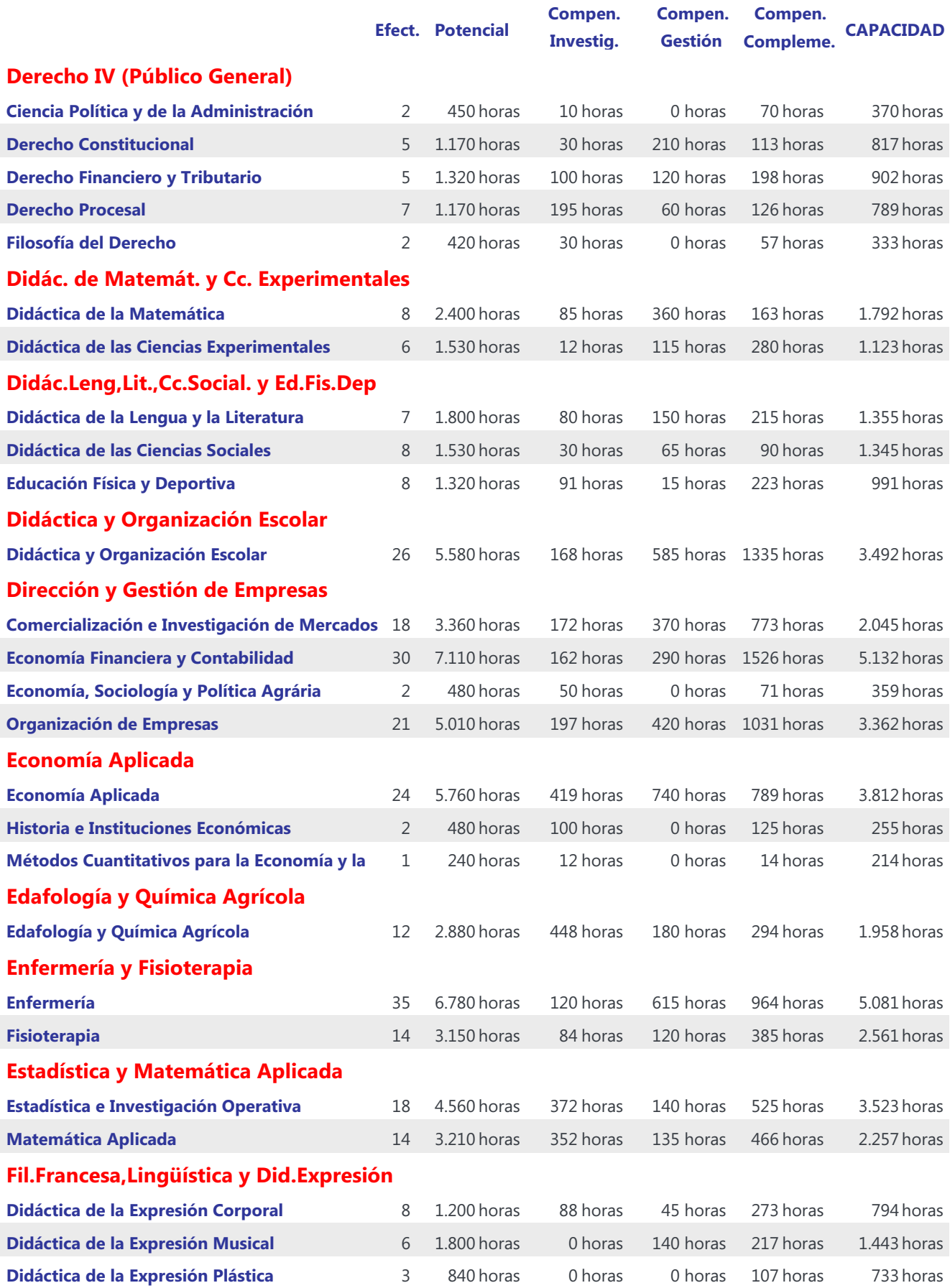

Potencial y Capacidad por Áreas de conocimiento Página 2 de 4

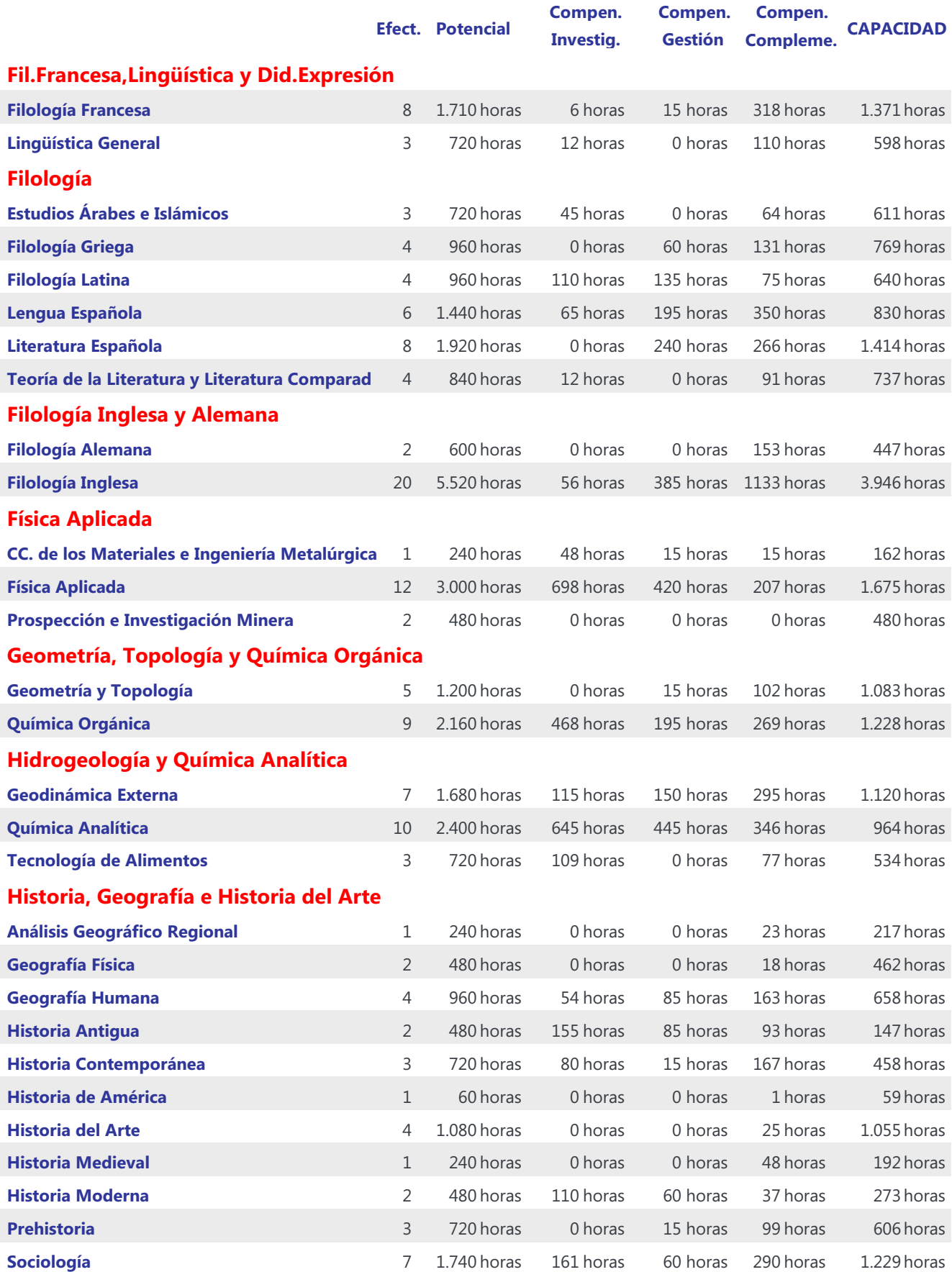

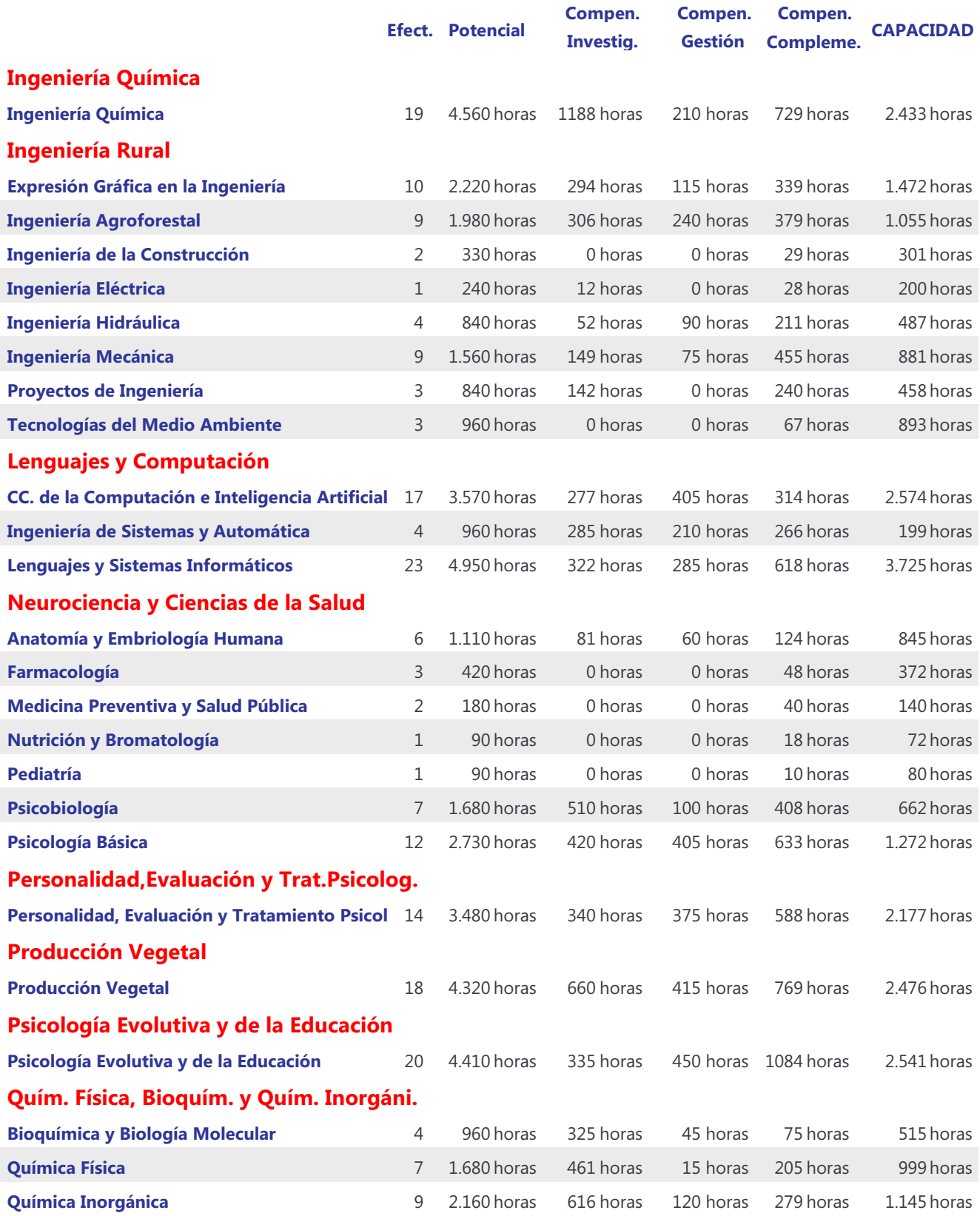

## Apéndice III

**RPT final completa, clasificada por Ámbitos y Campos de conocimiento.** 

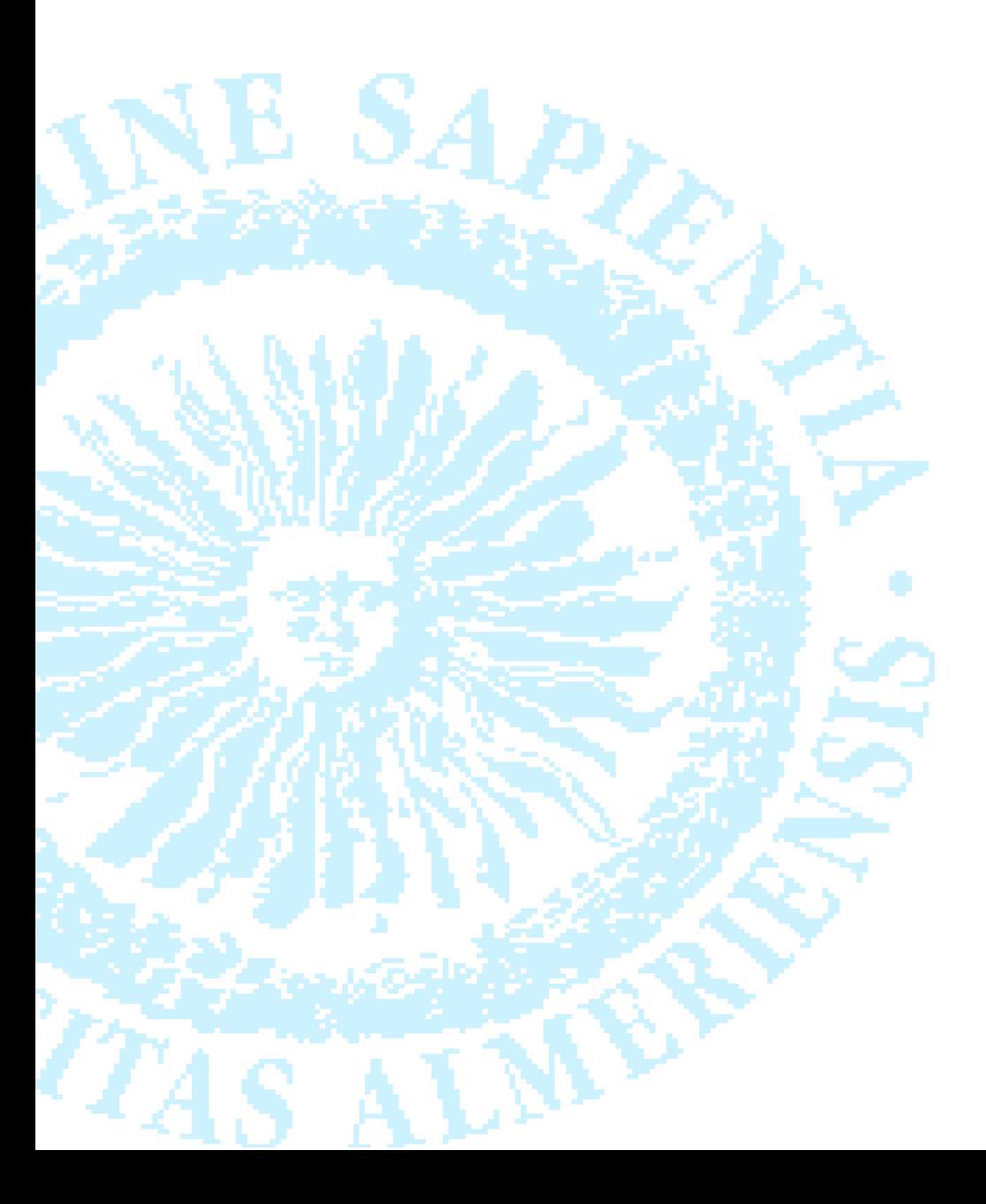

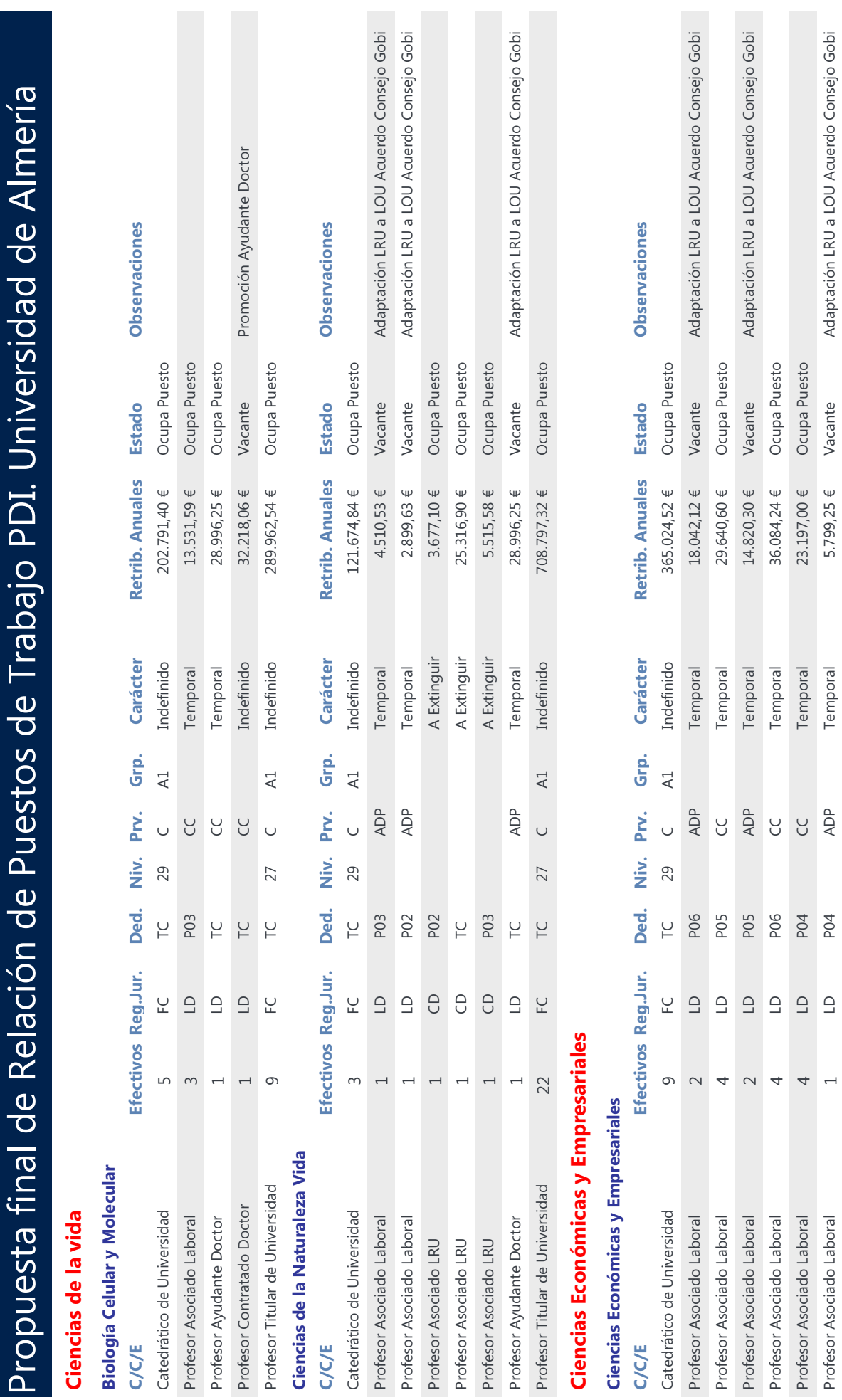

Propuesta final de Relación de Puestos de Trabajo de la Universidad de Almería por Ámbitos y Campos de conocimiento Página 1 de 9

22.552,65 € Ocupa Puesto

Temporal

**SC** 

P03

 $\Xi$ 

 $\sqrt{2}$ 

Profesor Asociado Laboral

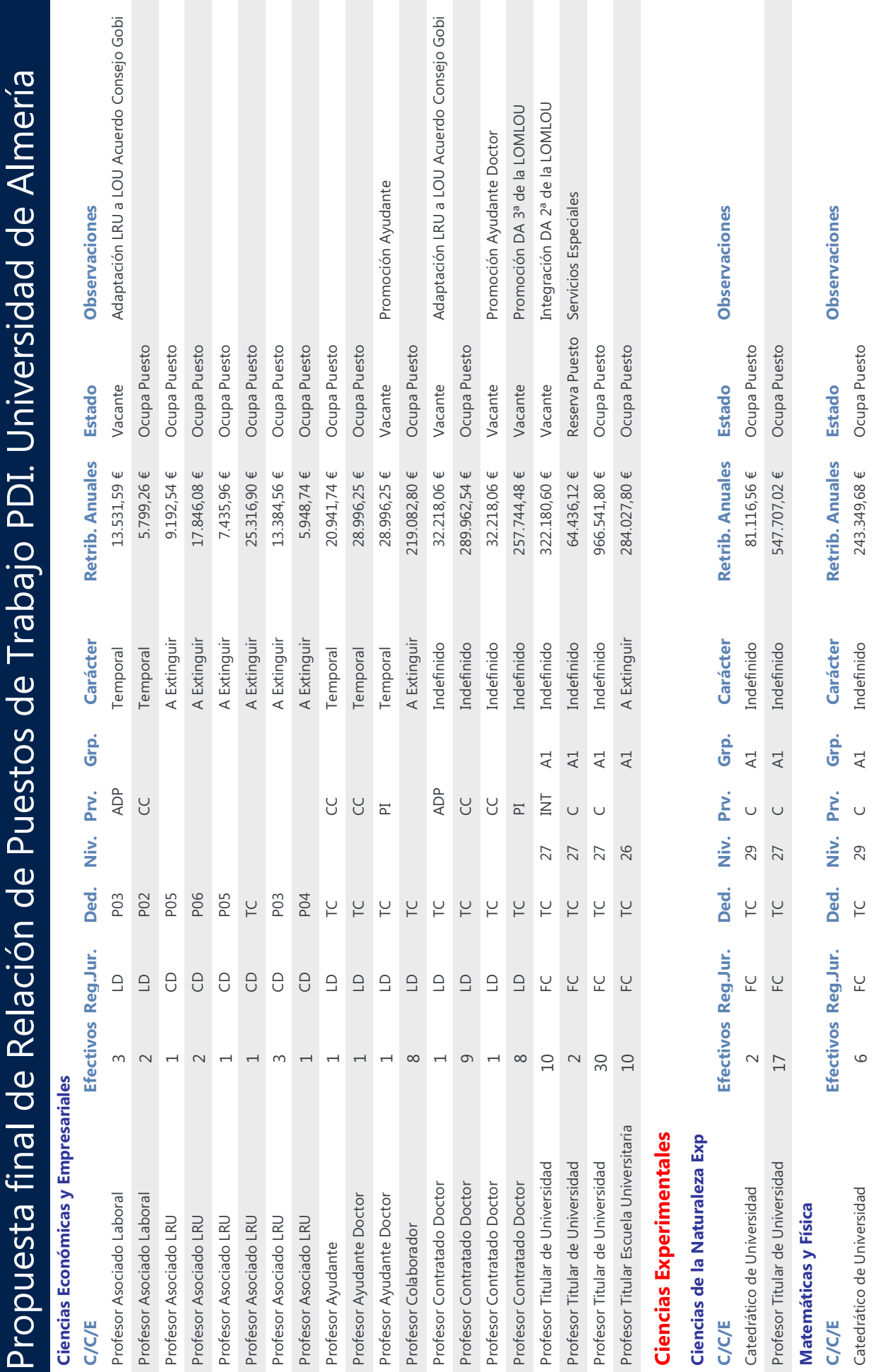

 $\frac{1}{2}$ 

Ë

Propuesta final de Relación de Puestos de Trabajo de la Universidad de Almería por Ámbitos y Campos de conocimiento Página 2 de 9

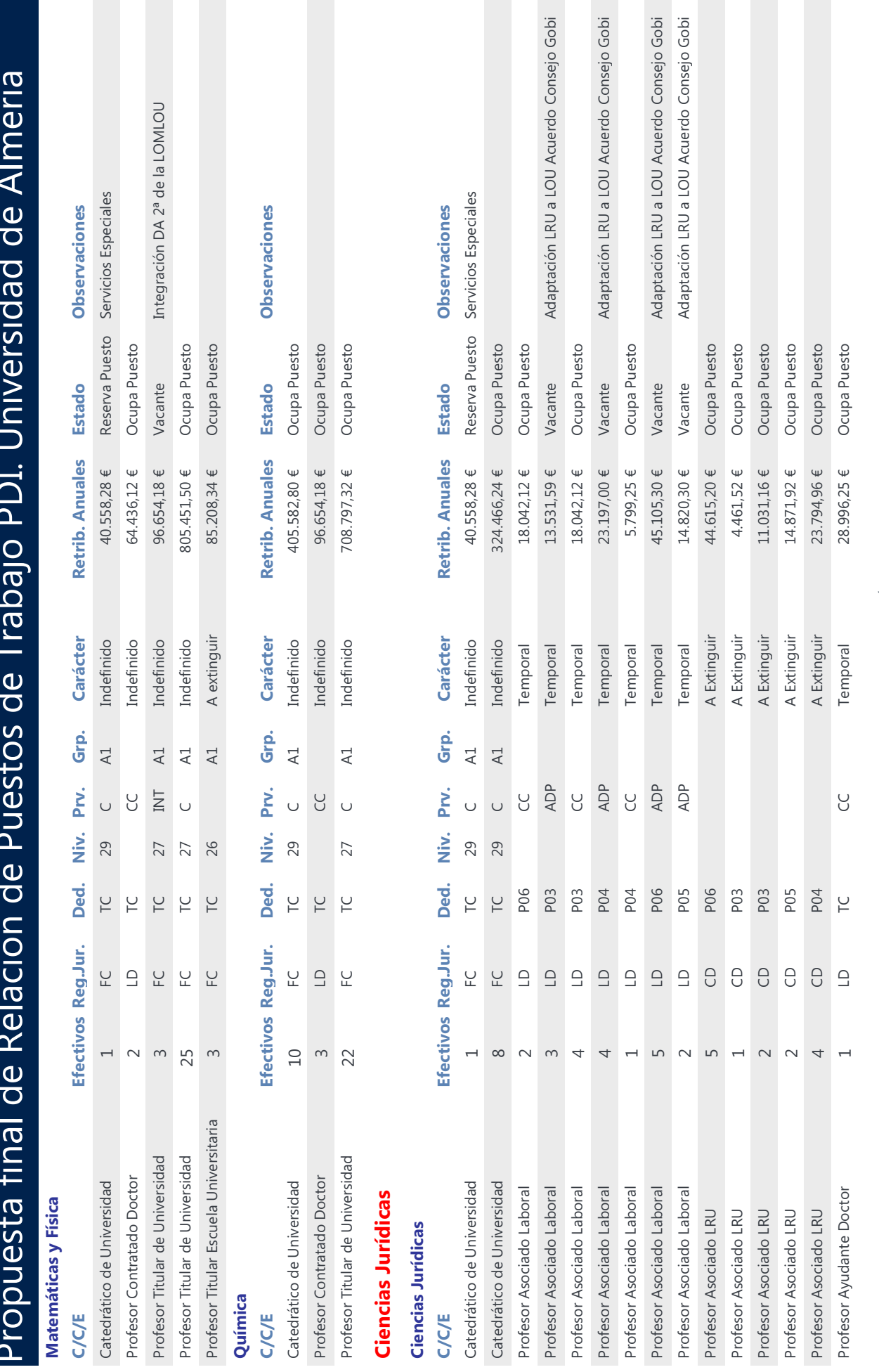

Propuesta final de Relación de Puestos de Trabajo de la Universidad de Almería por Ámbitos y Campos de conocimiento Página 3 de 9

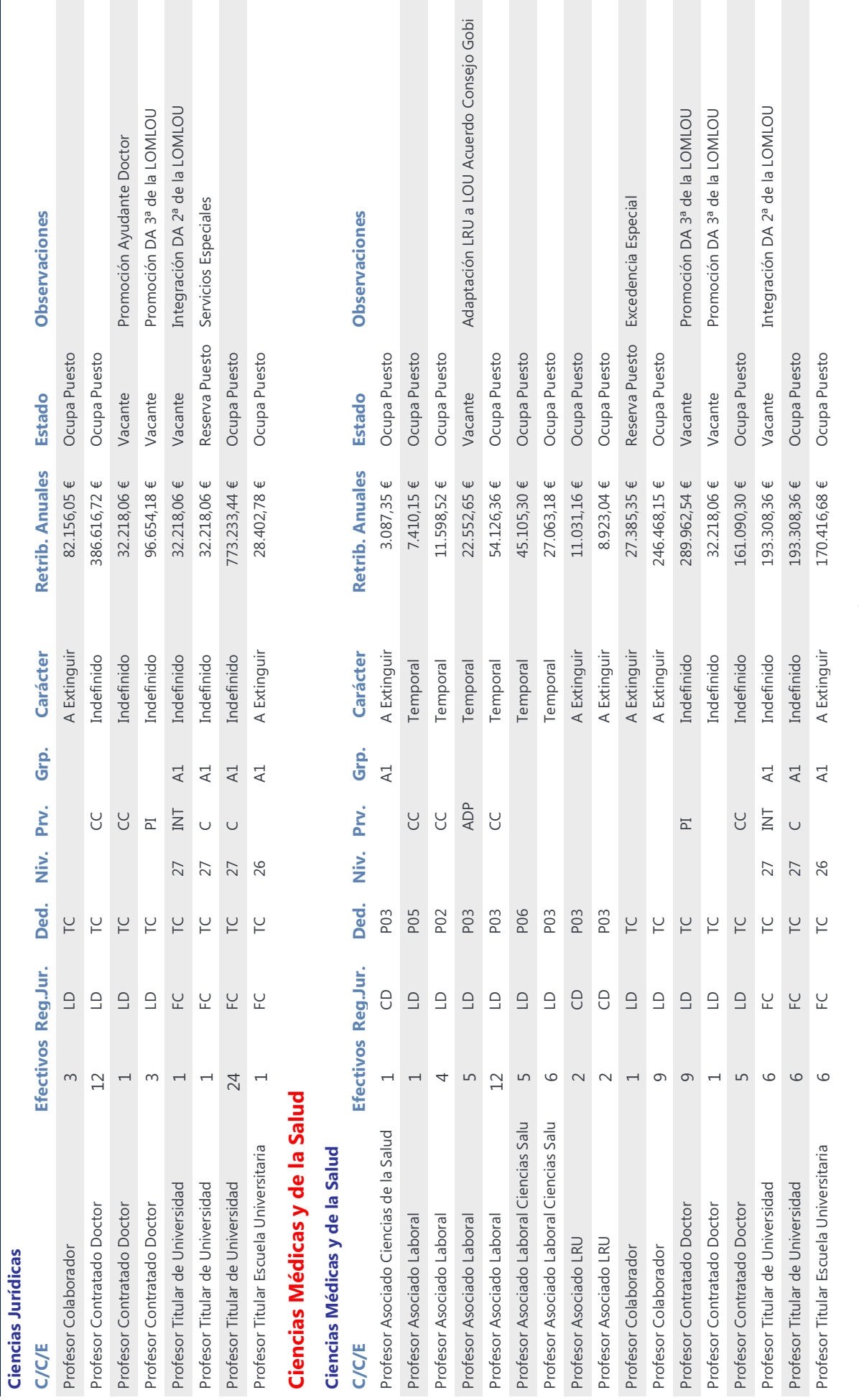

Propuesta final de Relación de Puestos de Trabajo PDI. Universidad de Almería

Propuesta final de Relación de Puestos de Trabajo de la Universidad de Almería por Ámbitos y Campos de conocimiento Página 4 de 9

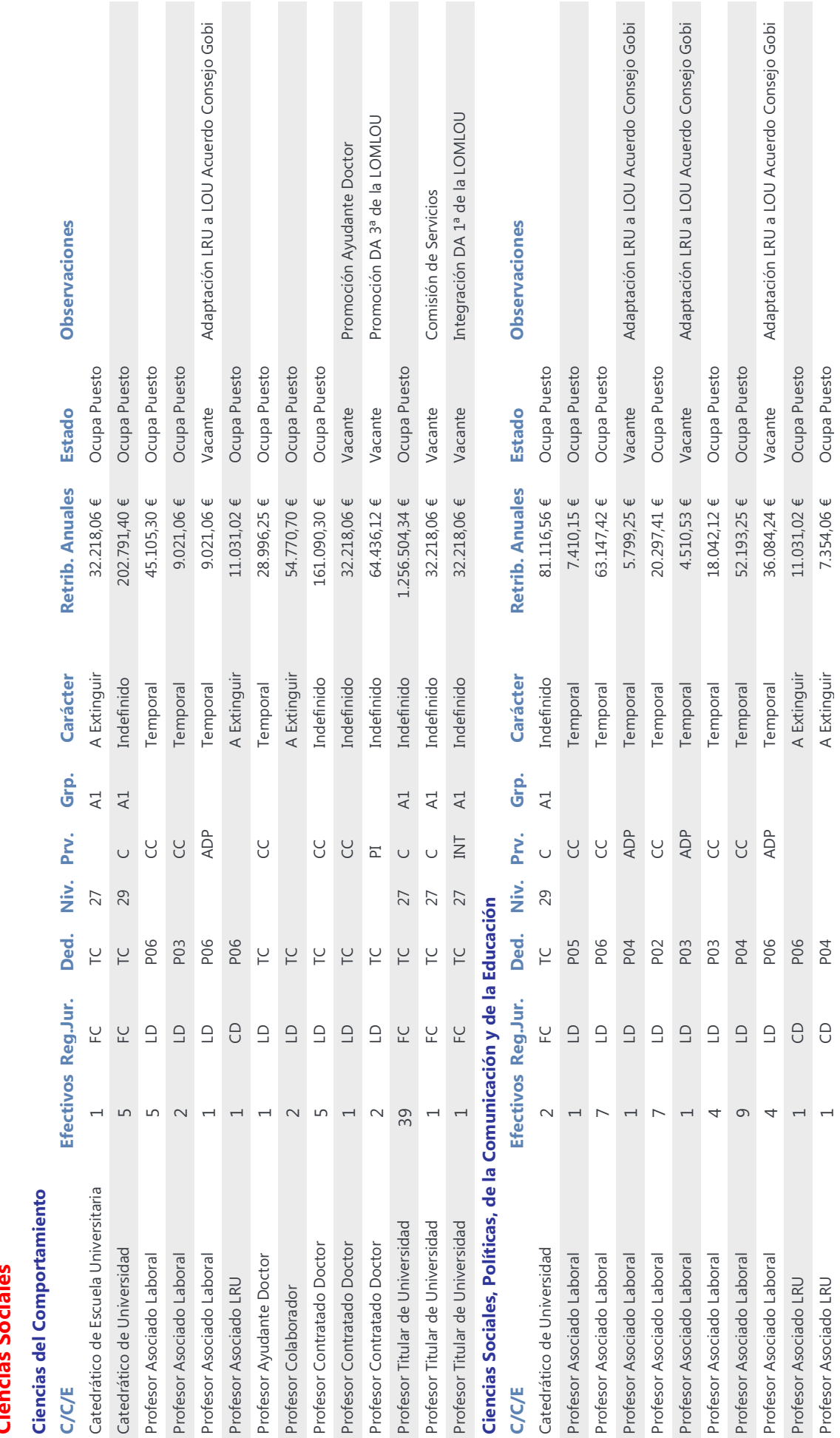

Propuesta final de Relación de Puestos de Trabajo de la Universidad de Almería por Ámbitos y Campos de conocimiento Página 5 de 9

# Propuesta final de Relación de Puestos de Trabajo PDI. Universidad de Almería

## Cianciae Socialae

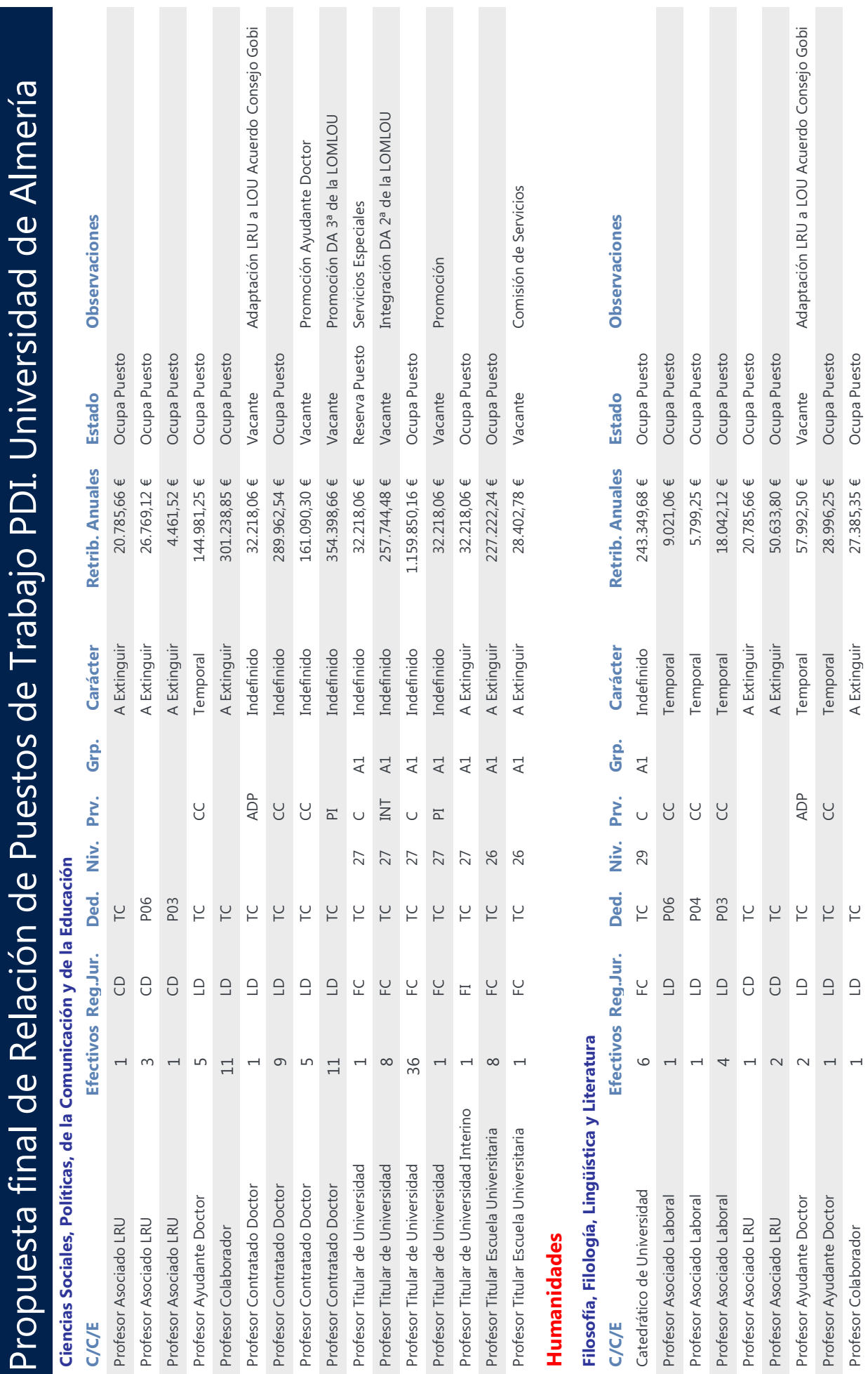

Propuesta final de Relación de Puestos de Trabajo de la Universidad de Almería por Ámbitos y Campos de conocimiento Página 6 de 9

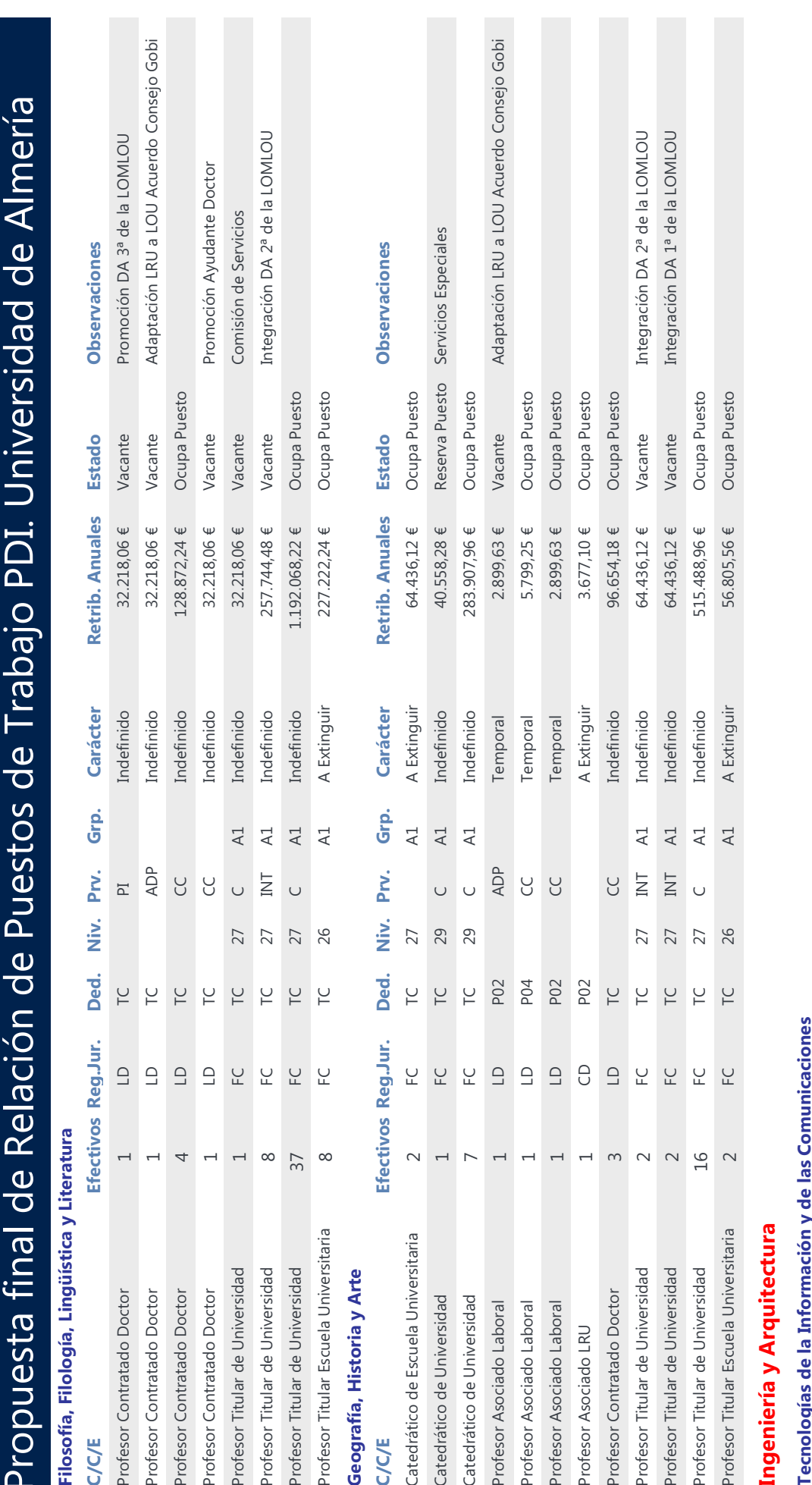

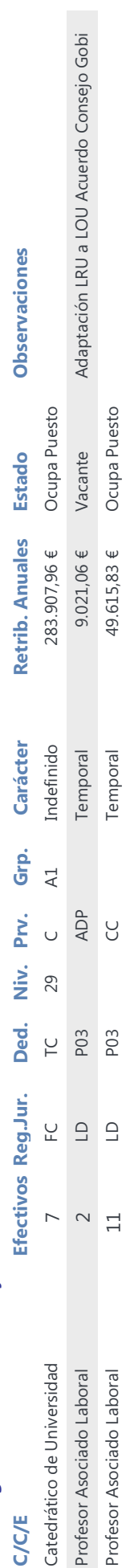

Propuesta final de Relación de Puestos de Trabajo de la Universidad de Almería por Ámbitos y Campos de conocimiento Página 7 de 9

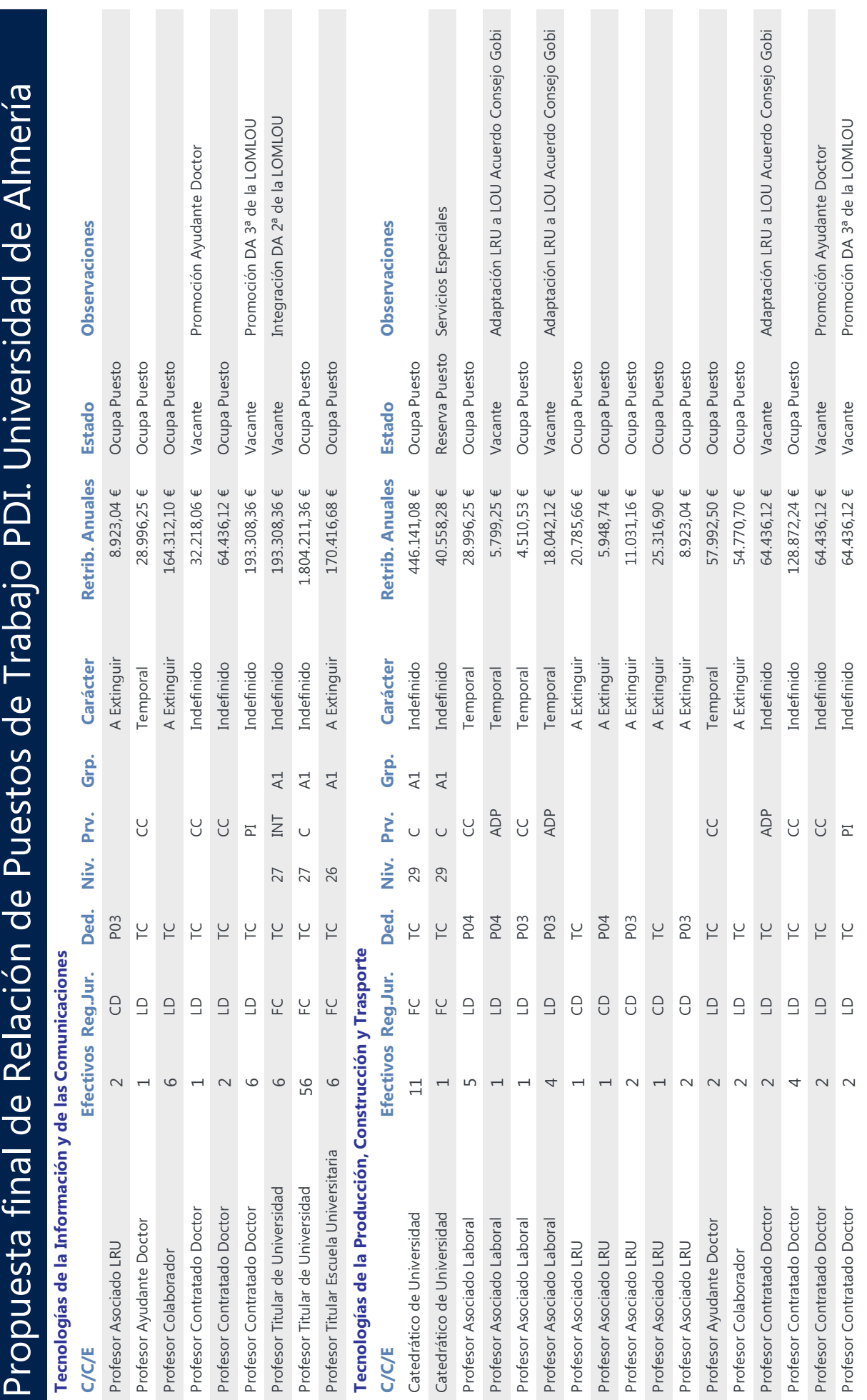

Propuesta final de Relación de Puestos de Trabajo de la Universidad de Almería por Ámbitos y Campos de conocimiento Página 8 de 9

Propuesta final de Relación de Puestos de Trabajo PDI. Universidad de Almería

## Tecnologías de la Producción, Construcción y Trasporte

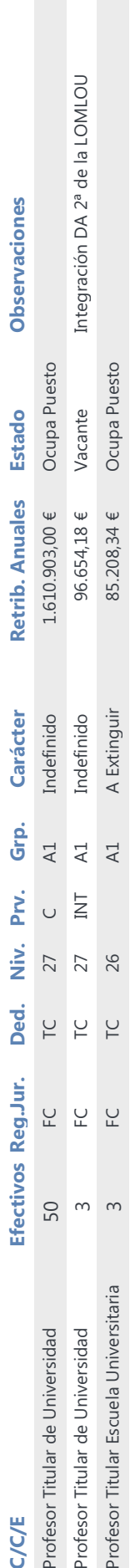

Propuesta final de Relación de Puestos de Trabajo de la Universidad de Almería por Ámbitos y Campos de conocimiento Página 9 de 9

## Apéndice IV

**Potencial, Compensaciones, Capacidad Docente por Campos de conocimiento** 

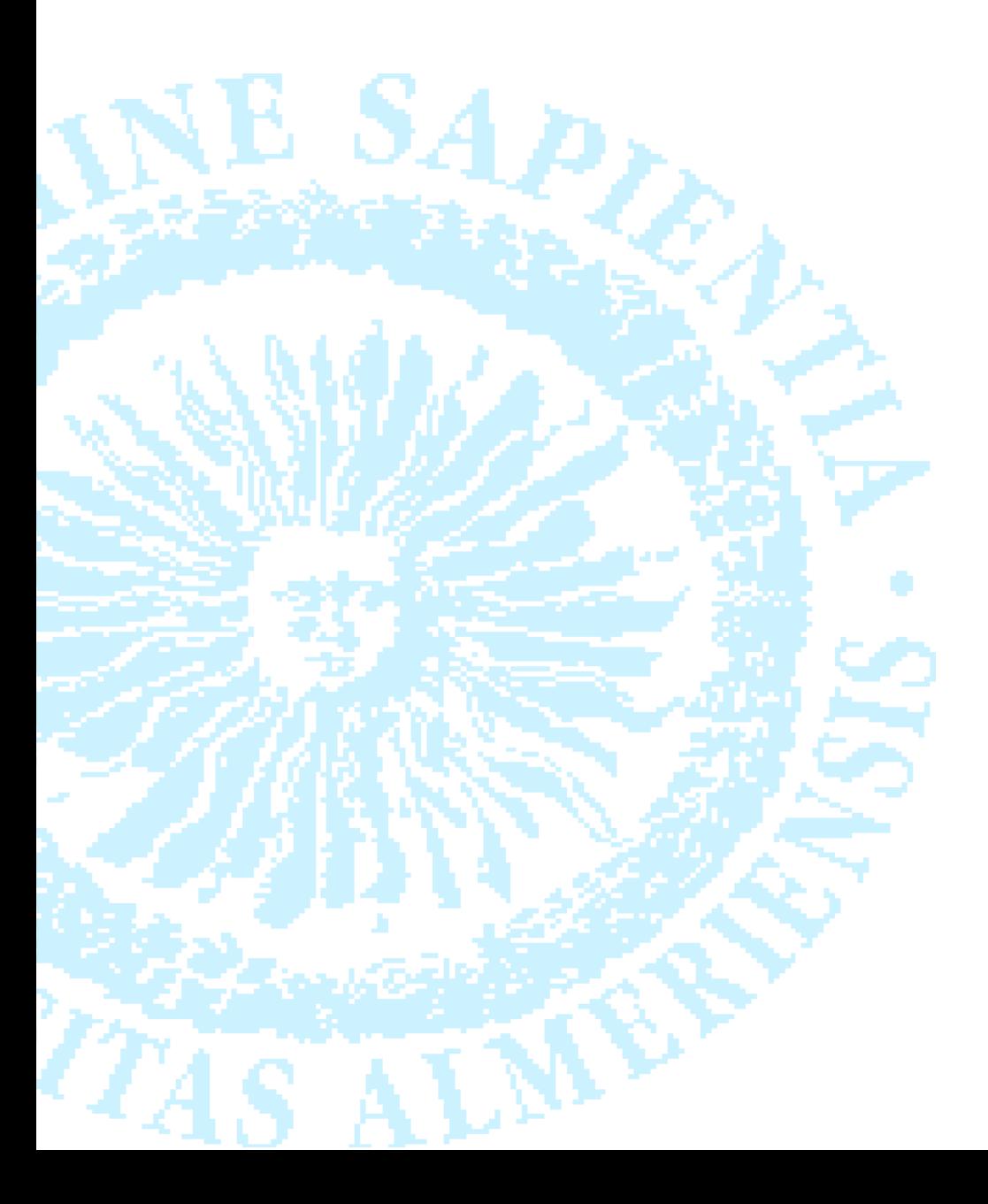

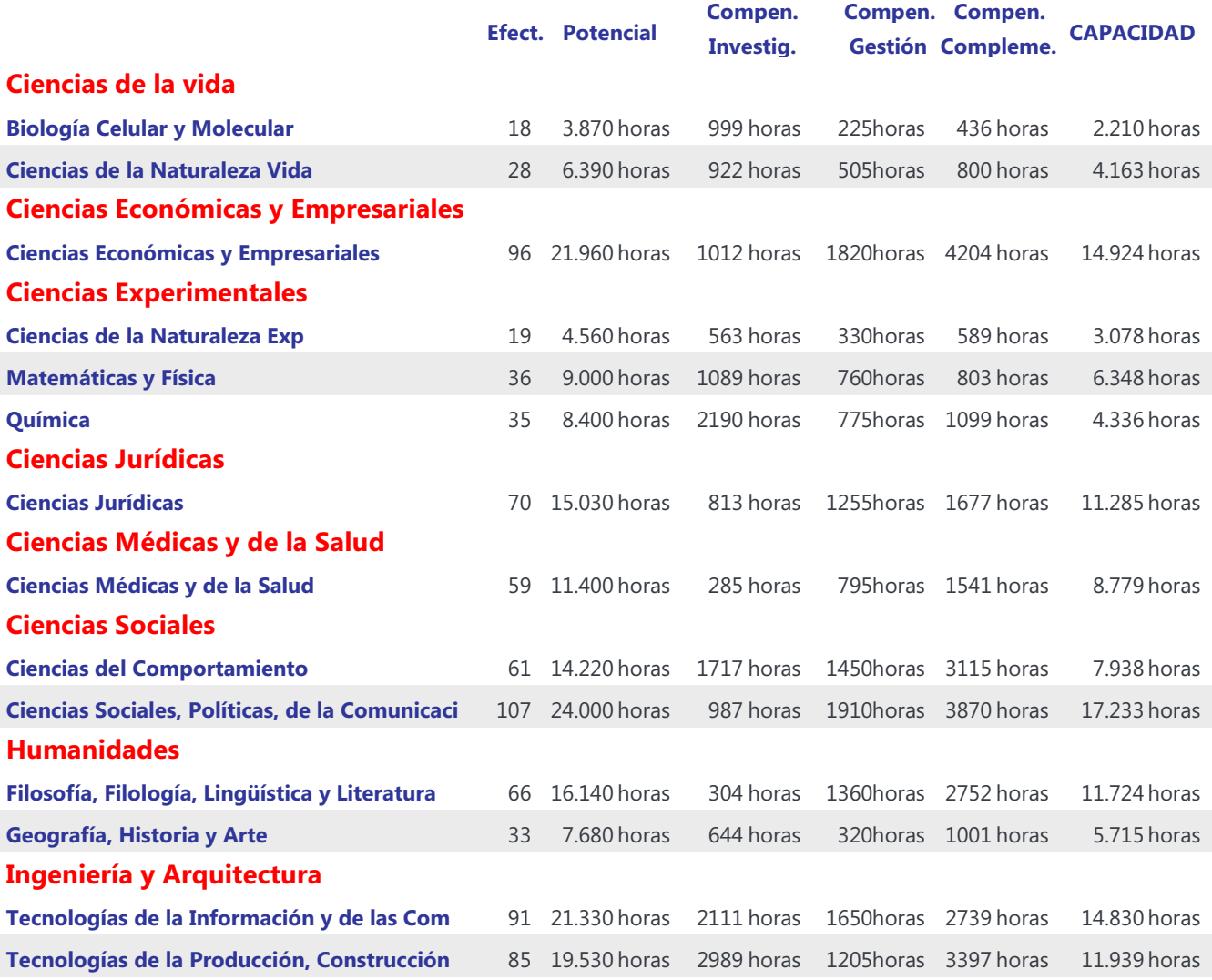

## Apéndice V

**Coste de la Plantilla por Categorías de Profesorado** 

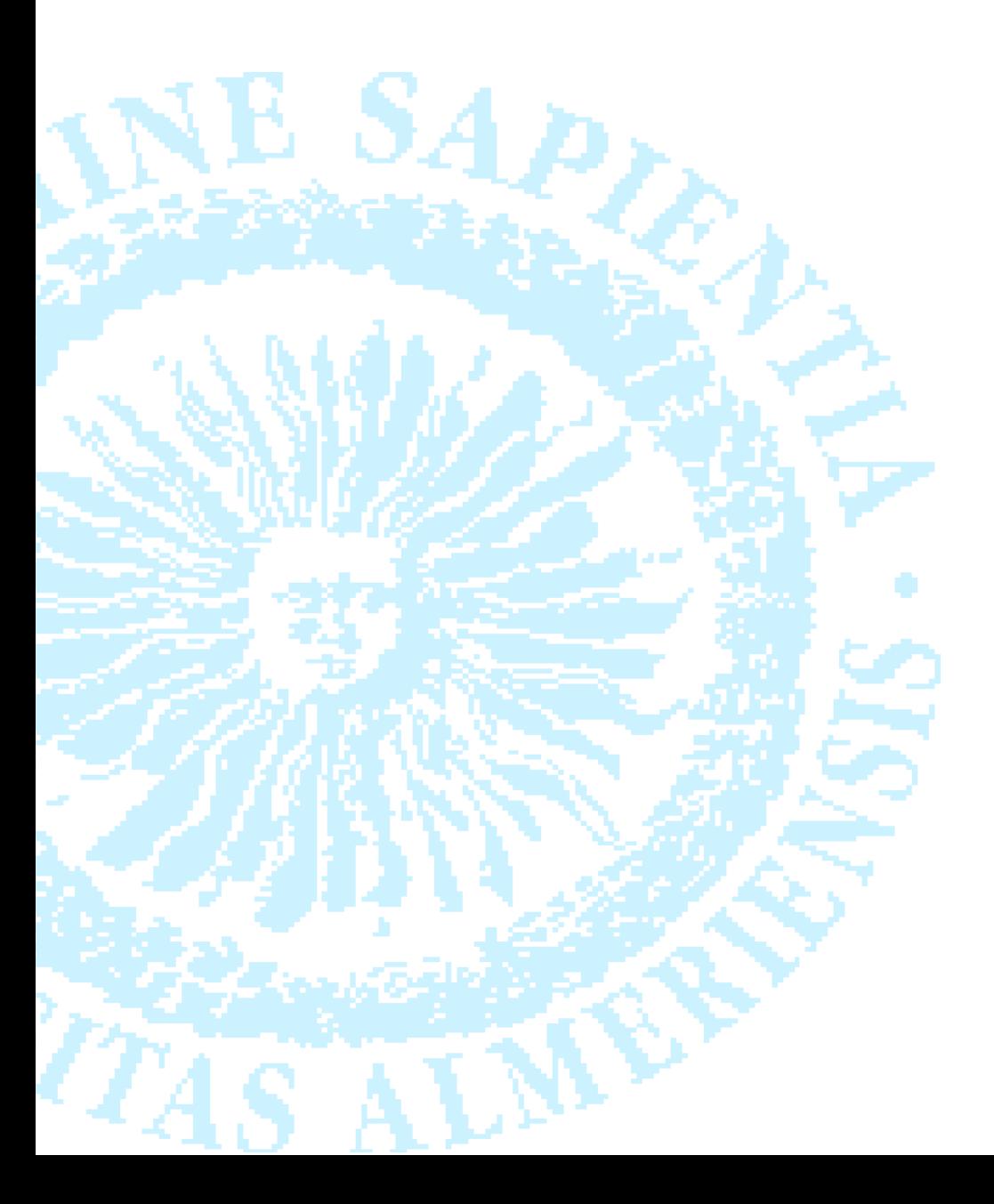

Coste de la plantilla por categorías de profesorado

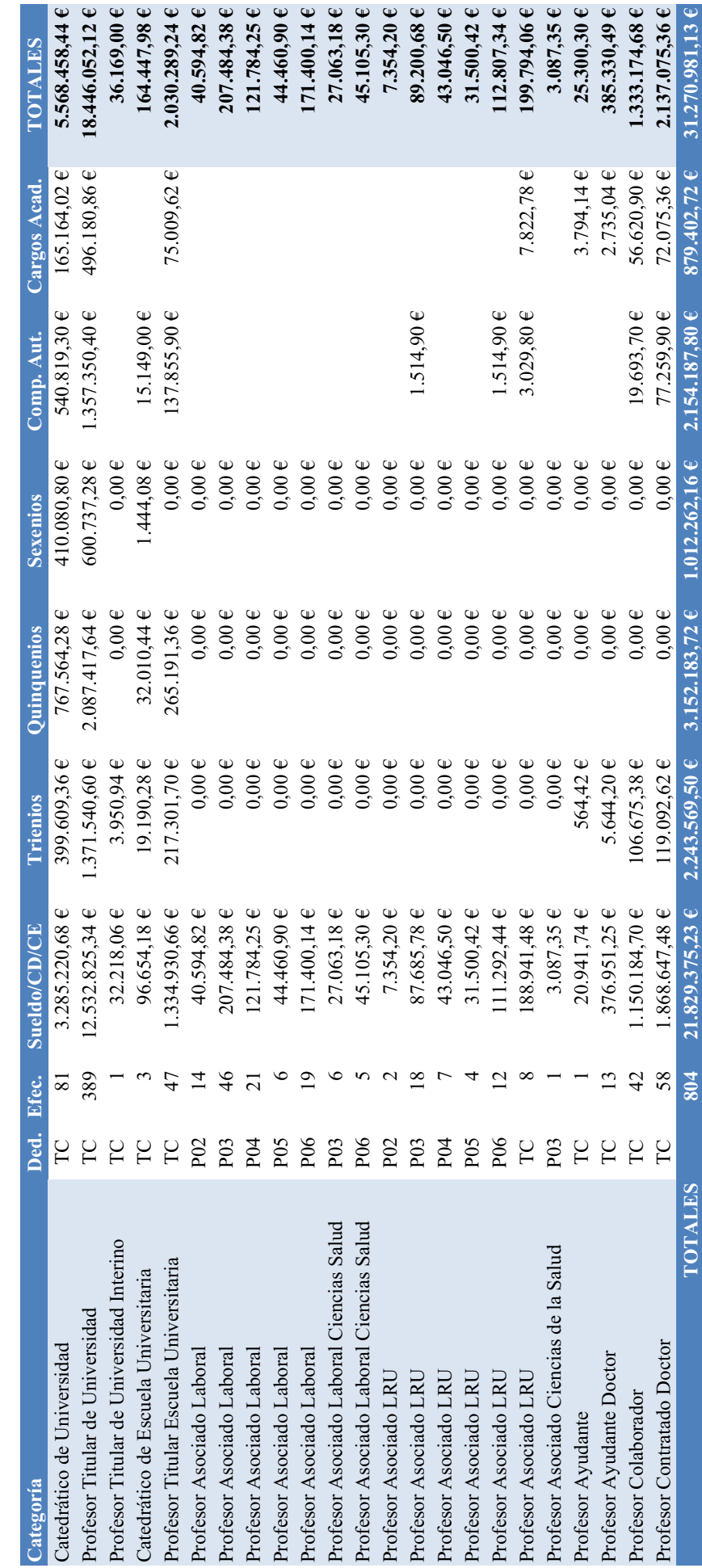

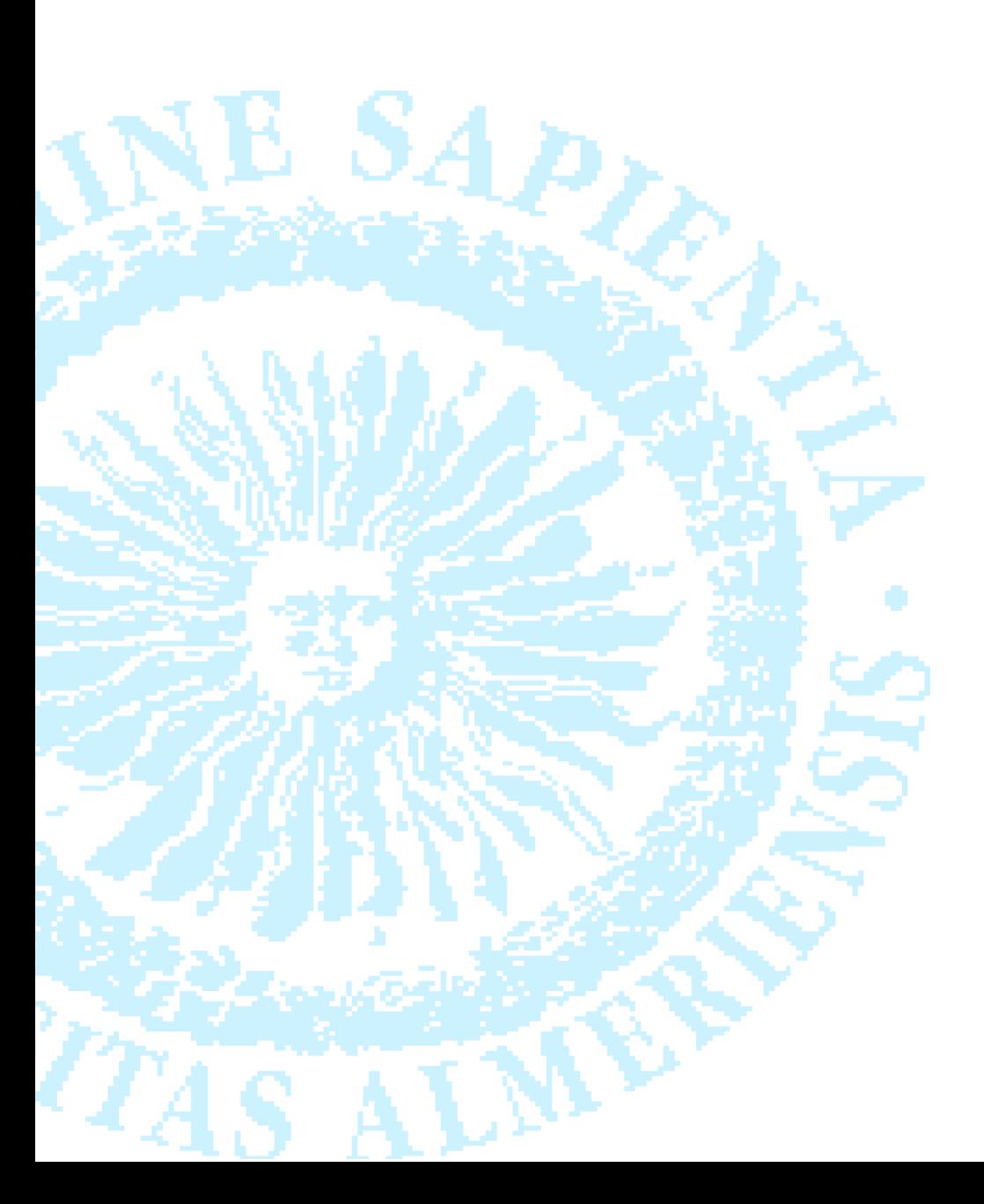